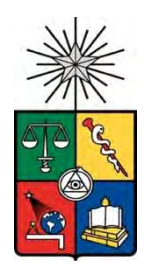

UNIVERSIDAD DE CHILE FACULTAD DE CIENCIAS FÍSICAS Y MATEMÁTICAS DEPARTAMENTO DE INGENIERÍA DE MINAS

### CATASTRO MINERALÓGICO PATRIMONIAL PARA SU USO EN COMUNIDADES. METODOLOGÍA PILOTO EN LA COMUNIDAD DE CODPA

## MEMORIA PARA OPTAR AL TÍTULO DE INGENIERO CIVIL DE MINAS

FELIPE IGNACIO MATELUNA ARAYA

PROFESOR GUÍA: LEANDRO VOISIN ARAVENA

PROFESOR CO-GUÍA: SERGIO MORAGA GARAY

COMISIÓN: SERGIO MONARES RUIZ

SANTIAGO DE CHILE 2023

RESUMEN DE MEMORIA PARA OPTAR AL TÍTULO DE: Ingeniero Civil de Minas POR: Felipe Ignacio Mateluna Araya FECHA: 2023 PROFESOR GUIA: Leandro Andrés Voisin Aravena

## **CATASTRO MINERALÓGICO PATRIMONIAL PARA SU USO EN COMUNIDADES. METODOLOGÍA PILOTO EN LA COMUNIDAD DE CODPA**

El presente estudio nace ante la necesidad de generar un modelo piloto que considere a las comunidades cuando se desee llevar a cabo las estimaciones de recursos en un determinado lugar. Para ello se propone que en la etapa de prospección minera o estimación de recursos como es el caso del presente estudio, se lleve a cabo el diálogo con los habitantes del Valle de Codpa para conocer su perspectiva y visión respecto a la industria minera. Con ello, las inversiones en proyectos pueden tener una disminución del riesgo que representan al intentar buscar soluciones o compromisos tempranos con las comunidades aledañas.

La metodología aquí presentada consta de una serie de actividades necesarias para que su funcionamiento sea el óptimo. En primer lugar, se considera una revisión bibliográfica de los datos geológicos del sector para así poder entender cómo se compone en términos mineralógicos el lugar de manera general. Posteriormente se realiza una visita a terreno donde tras la elaboración de encuestas con especialistas, se aplican a la población del lugar y se recolectan las muestras de los sectores de interés. Esto permite que además de tener las respuestas concretas de las entrevistas, se tengan opiniones de los habitantes sobre su percepción, aceptación y niveles de confianza hacia la industria minera del sector.

Tras el terreno, se lleva a cabo los análisis de laboratorio mediante microscopía óptica, análisis por fluorescencia de rayos X, análisis por difracción de rayos X e ICP de masas en caso de existir minerales preciosos en el lugar. Ante ello se obtiene que los principales minerales que componen al lugar corresponden al grupo de silicatos, entre ellos se destacan las plagioclasas y el sílice en su forma de cuarzo o cristobalita como los que componen mayoritariamente las rocas, también se destacan algunos compuestos metálicos menores como es el caso de la hematita, descartándose además las presencia de minerales preciosos en el lugar.

En conclusión, a través de la aplicación de esta metodología se entiende que la minería en la comunidad de Codpa no es aceptada y, por consiguiente, se tiene una mala percepción y baja confianza en la actividad. Ante esta problemática identificada por las encuestas se realiza una propuesta de taller comunitario que permita acceder a más información tanto de los beneficios como los impactos reales que conlleva esta actividad. Del mismo modo, el taller podrá entregar las herramientas e información necesaria para conocer sobre los organismos nacionales de apoyo y fiscalización como lo son el Ministerio de Medio Ambiente, el Servicio de Evaluación Ambiental, entre otros.

### **AGRADECIMIENTOS**

Tras finalizar mi Memoria de Título quiero agradecer en primera instancia el apoyo y financiamiento de la Subdirección de Pueblos Indígenas, Dirección de Diversidad y Género, Facultad de Ciencias Físicas y Matemáticas, Universidad de Chile a la Universidad a través de la Subdirección de Pueblos Indígenas. Además, agradecer a la Fundación Altiplano por realizar las gestiones necesarias para poder realizar el terreno en Codpa mediante contactos y apoyo brindado en el lugar, ya sea económico como técnico, facilitando la bibliografía del sector y todo lo que fue necesario durante la estadía en Codpa.

Agradecer a mis padres que durante mis 26 años han sido un pilar fundamental para poder llegar a donde estoy. Sin ustedes no podría ser quien soy ni tener todos los valores que han inculcado en mí. Gracias por cada palabra de apoyo y por creer en mí incondicionalmente. Tengan por seguro que a donde sea que vaya los haré sentir siempre orgullosos de mí y retribuirles todo lo que han hecho por mí.

A toda mi familia también agradecer por cada palabra de apoyo que han tenido hacia mí y por creer siempre que llegaría este momento de convertirme en un profesional. No hubo quien de ustedes que no confiara en que lo lograría. También esto va por mi tía Eliana que desde algún lugar sé que estará contenta y orgullosa por saber que estoy a un paso de ser el Ingeniero que tanto quiso ver. También agradecer a mi hermana Karen por todo el amor que desde pequeño me ha dado y a mi hermano Jorge por ser mi guía en este camino tan difícil, gracias por aceptarme viviendo 7 años a tu lado y por cuidar de mí siempre. Ambos han sido uno de los apoyos más grande y sin ustedes nada de esto sería posible. Agradecer a mi Anita por estos 6 años de apoyo y amor incondicional, jamás dejaste de creer en mí y en cada paso que di estuviste ahí para mí para apoyarme y creer en que me convertiría en un profesional.

Agradecer también a mi profesor guía, Leandro Voisin por todo el apoyo brindado y por sus sabias palabras en todo momento, por hacerme sentir cómodo y por esa cercanía que lo caracteriza. También a todo el grupo del pirolab, a Julio y Don Marco que me ayudaron en todo momento que lo requerí, así como también a mi profesor coguía e integrante por sus consejos. Las conversaciones, las risas y sus consejos quedarán siempre en el recuerdo. Por último, agradecer a todos mis amigos, al Nacho por ser el mejor amigo que se pueda tener, por los querri en Quilicura, las tardes de risas y de gym en la U, esos momentos jamás los olvidaré. Al negrito, al Seba por todos los memes y risas sacadas en los momentos difíciles y por estar ahí cuando más nos necesitamos. Al Joaco y a la Tati por ser excelentes personas, amigos y unos compañeros que difícilmente se puedan volver a encontrar, gracias por sus palabras de apoyo y por confiar en mí siempre.

# **TABLA DE CONTENIDO**

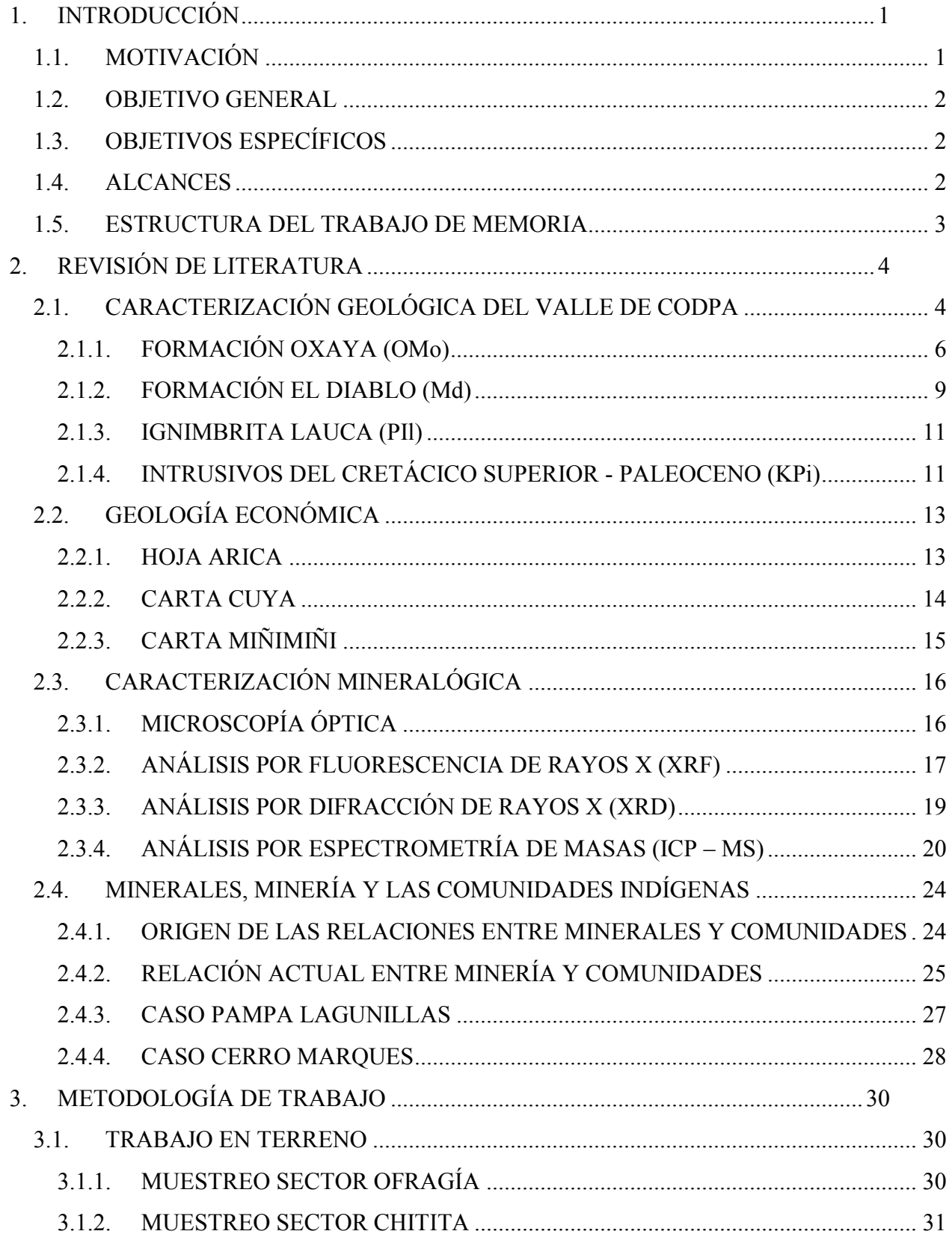

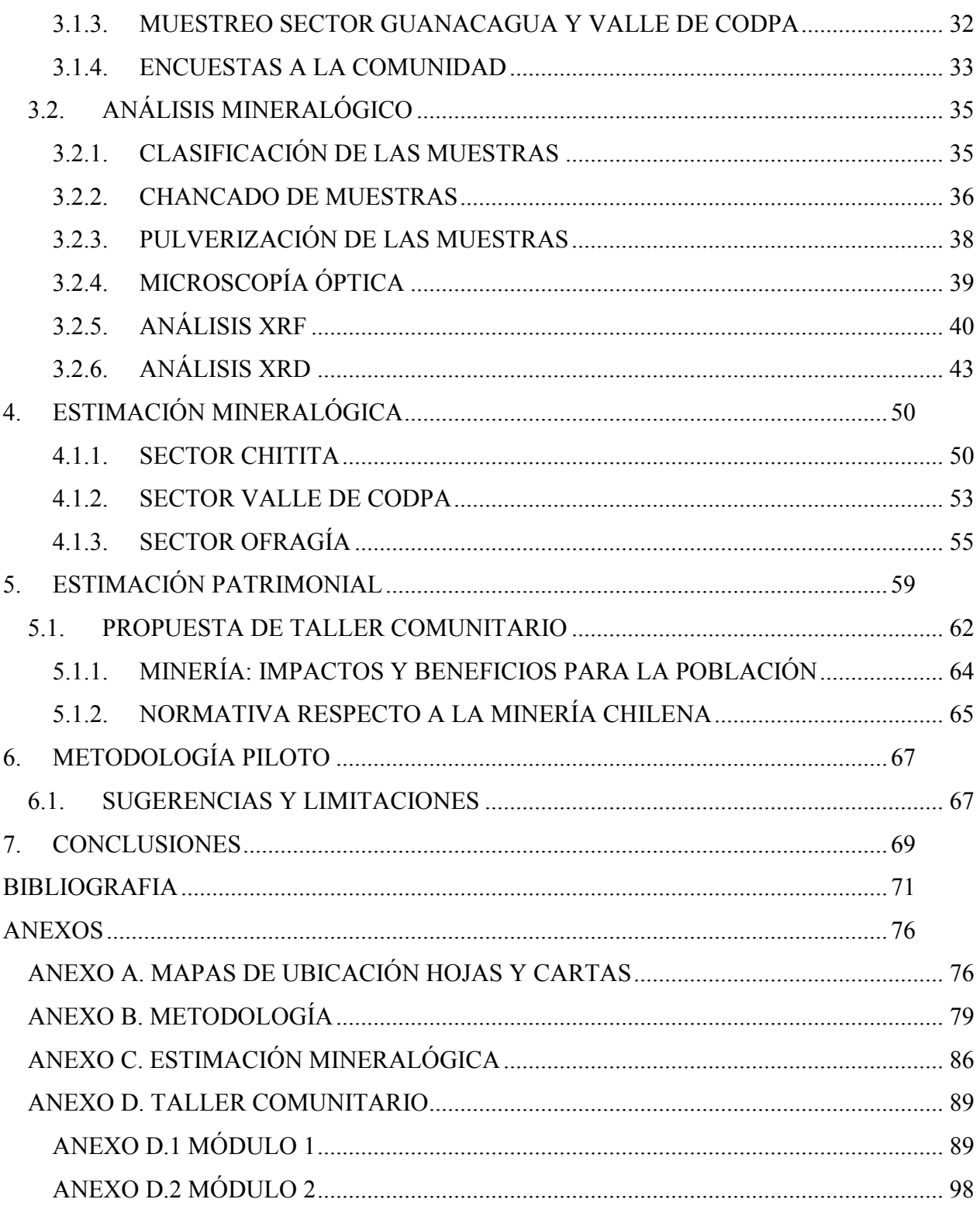

# **INDICE DE FIGURAS**

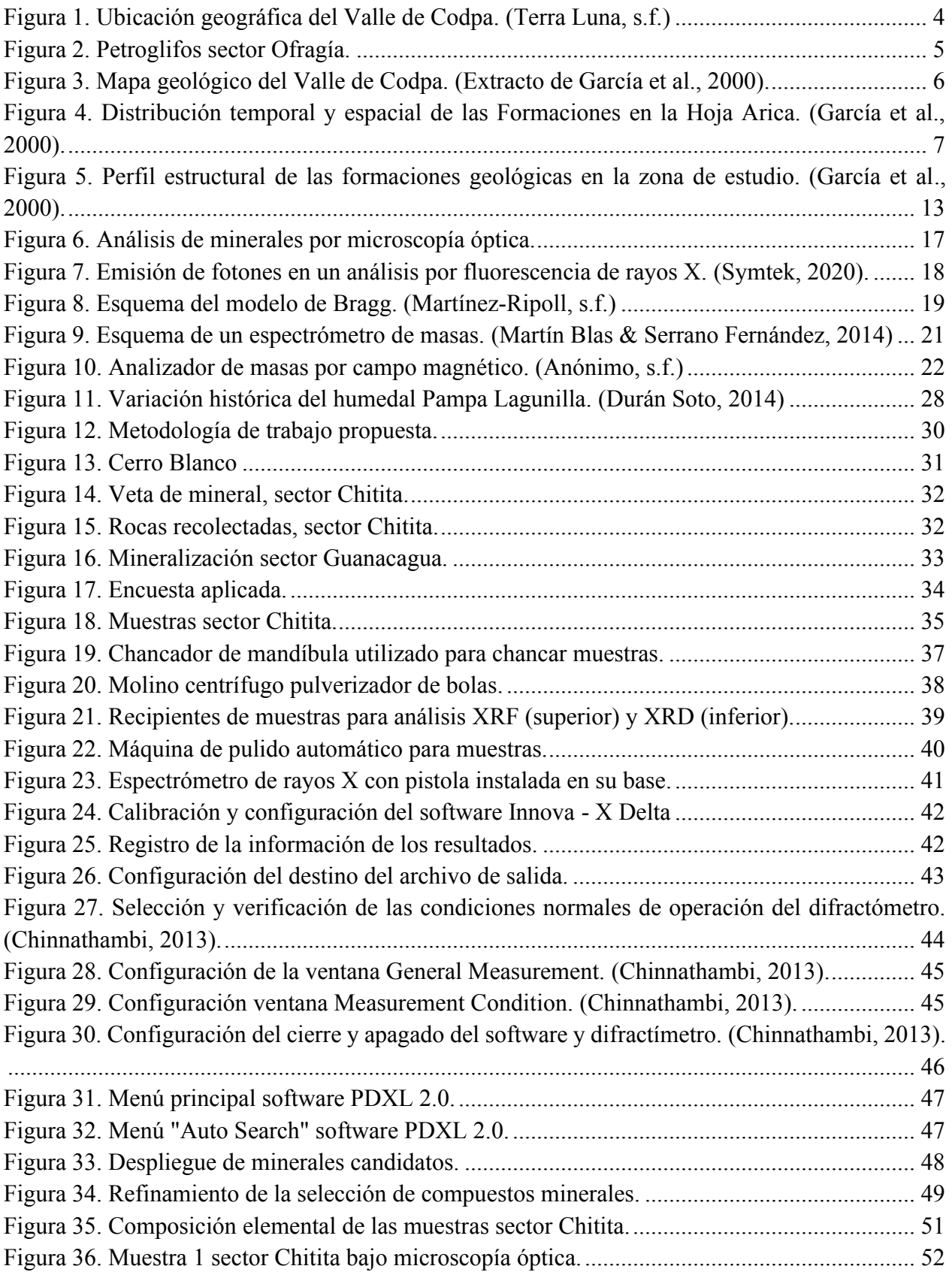

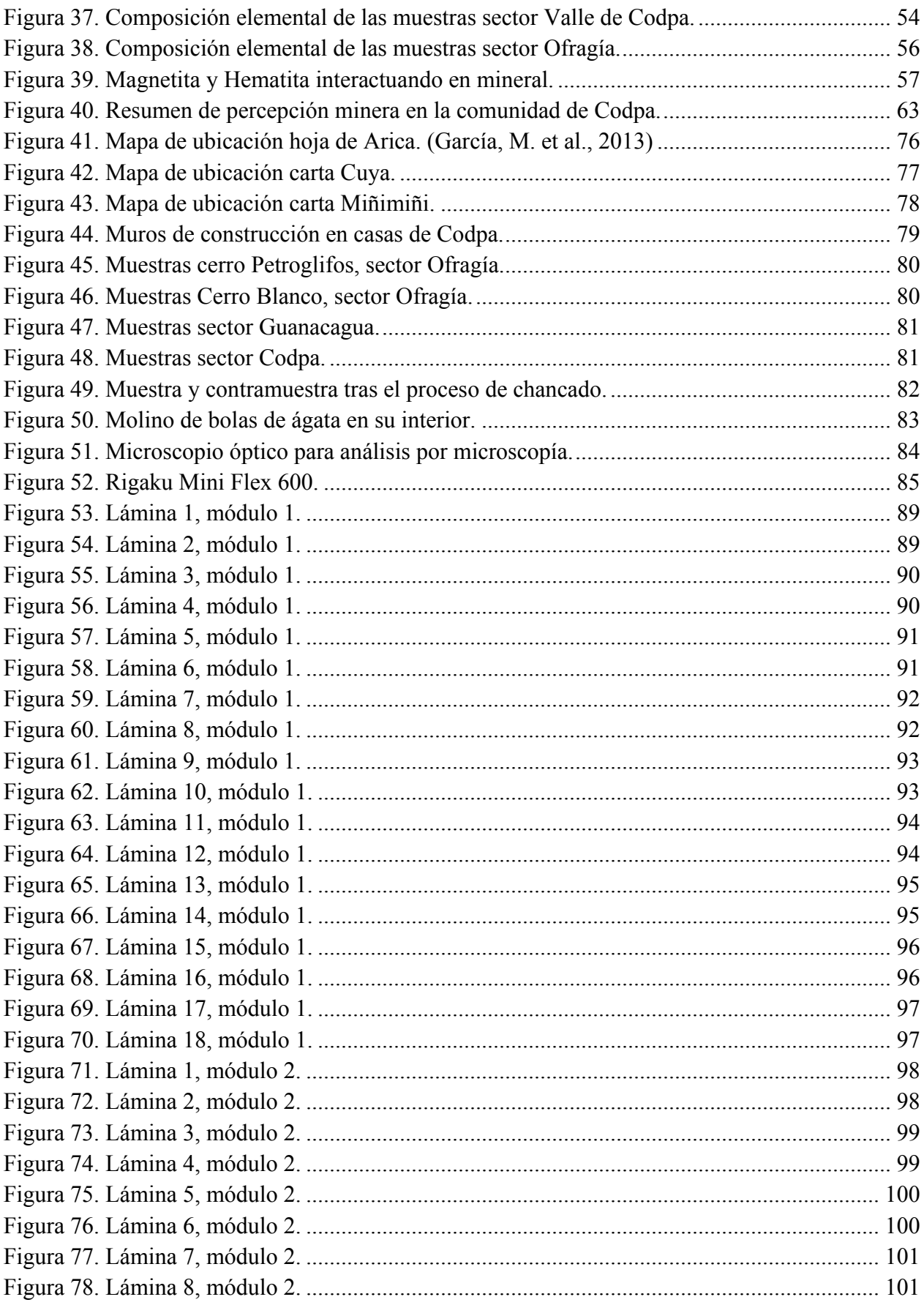

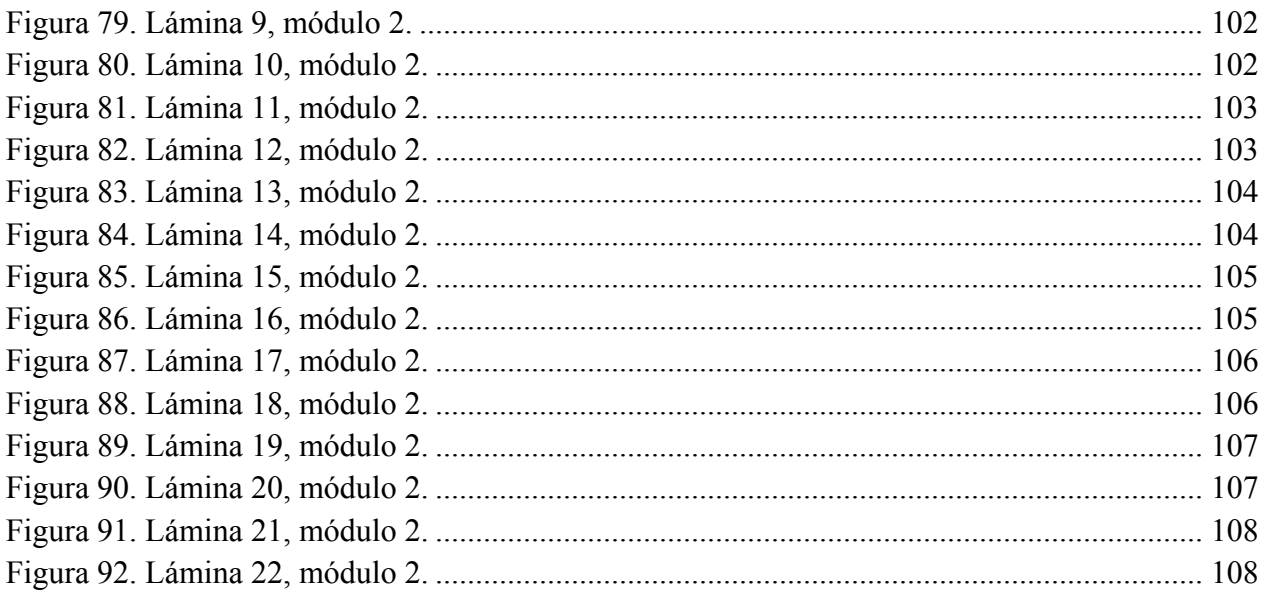

# **INDICE DE TABLAS**

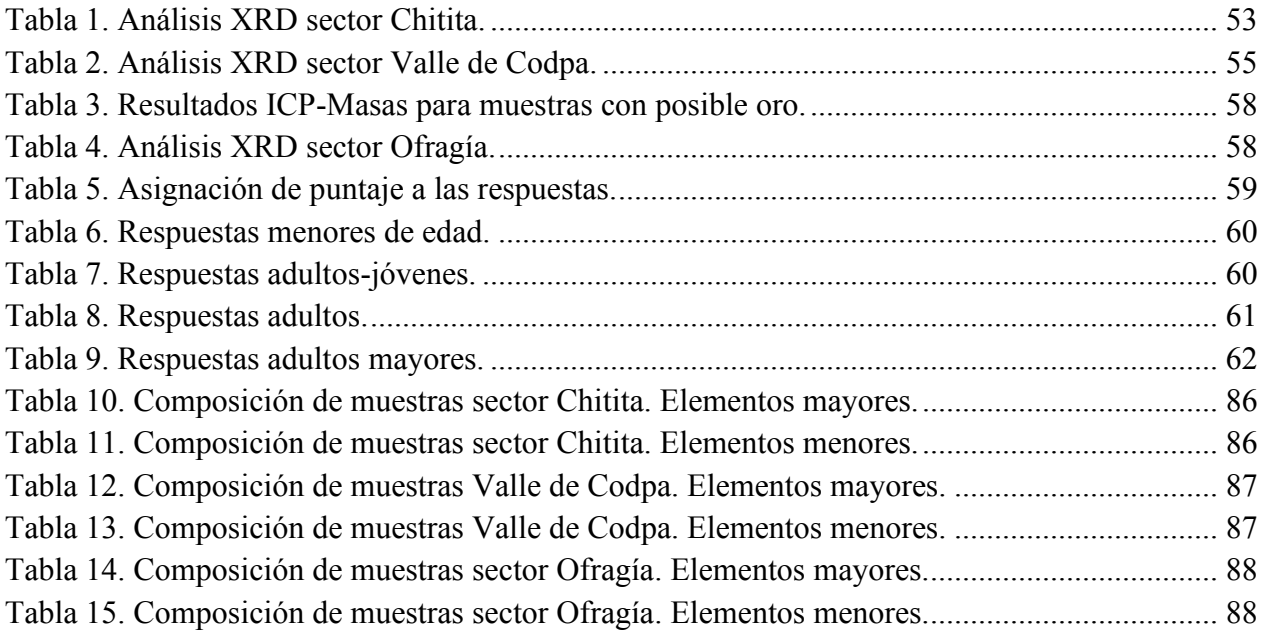

# **INDICE DE ECUACIONES**

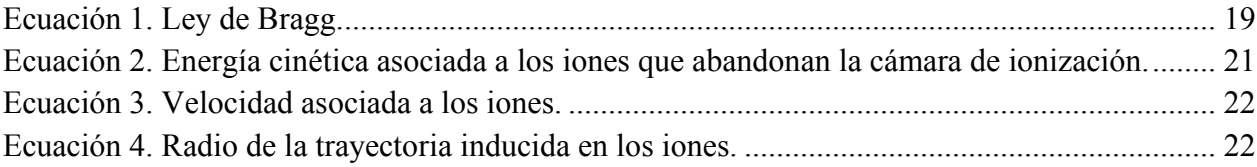

# <span id="page-8-0"></span>**1. INTRODUCCIÓN**

### <span id="page-8-1"></span>**1.1. MOTIVACIÓN**

La minería es una de las industrias más desarrolladas actualmente en Chile, y posee una larga tradición hace décadas, posicionando al país como uno de los más importantes del mundo al respecto y, específicamente, siendo el principal productor de cobre del mundo. Es por ello que Chile tiene una gran responsabilidad al seguir formando profesionales que se adapten cada vez más a los cambios y necesidades que enfrenta el mundo y, por ende, la minería. Entre ellos se destacan la sequía, el calentamiento global, la pobreza, entre otras.

En una sociedad que cada vez más tiende a la integración, es necesario entender que la economía y todas las actividades asociadas a ella deben seguir la misma tendencia, con el fin de lograr una economía sustentable y sostenible. Tanto el respeto por el medio ambiente como por las comunidades involucradas se deben integrar a la minería propiamente tal y es por ello que los estudios presentes y futuros deben considerar estos aspectos para cumplir a cabalidad esta transición mundial.

Actualmente, las etapas tempranas del desarrollo de proyectos mineros, tales como la prospección y exploración, se limitan principalmente a lograr un conocimiento general del área de interés mediante la localización de anomalías geológicas por estudios de mapas regionales, minas antiguas o incluso imágenes satelitales, lo que determinará principalmente la presencia de depósitos minerales. Posterior a ello, se busca principalmente en determinar de manera más detallada la composición mineral del lugar, donde un estudio de pre-factibilidad determinará si corresponde o no a un yacimiento. Luego, la etapa de desarrollo propiamente tal recién contempla en los estudios pre-inversionales la evaluación de aspectos medioambientales y de comunidades. Usualmente, a medida que un proyecto minero avanza en sus etapas, el objetivo es disminuir el riesgo de la inversión final, sin embargo, incluir temas de medio ambiente y comunidades en etapas intermedias, puede no resultar óptimo según la institucionalidad actual, en la que cada vez más la licencia social para operar juega un rol más fundamental y determinante a la hora de llevar a cabo los proyectos mineros.

Es por lo anterior que el presente estudio titulado "Catastro mineralógico patrimonial para su uso en comunidades. Metodología piloto para la comunidad de Codpa", se basa principalmente en la necesidad de desarrollar un trabajo en conjunto con los habitantes del sector para incluir en etapas tempranas de proyectos mineros, la opinión de las personas y poner sobre la mesa de discusión, las necesidades, preocupaciones y demandas de los lugareños presentes o aledaños al desarrollo de las planificaciones de empresas mineras.

Para ello se realiza un estudio en el Valle de Codpa que contempla de recolección de muestras en lugar y encuestas de percepción de la minería, lo que permite tener conocimiento de qué opinión tiene la comunidad de la industria minera. Posteriormente, es necesario realizar un análisis detallado de las muestras recolectadas para poder comprender su composición mineralógica, por lo que es de gran ayuda realizar un estudio previo de la geología del sector, con el fin de complementar lo mencionado anteriormente y cumplir con los objetivos propuestos.

Por otra parte, elaborar una metodología de estas características no solo permite que su aplicación sea en el Valle de Codpa, sino que también en otros lugares donde comunidades indígenas hagan un uso diferente de los minerales presentes en su zona, así como aquellas comunidades donde exista una apertura y aceptación totales hacia la industria.

Por último, cabe destacar que junto lo anterior se puede realizar una estimación de recursos económicos de interés para así establecer una metodología de trabajo que será útil para robustecer y complementar documentos vinculados a estudios de impacto ambiental con una visión crítica, integrada e inclusiva de las comunidades indígenas para su respeto y resguardo.

### <span id="page-9-0"></span>**1.2. OBJETIVO GENERAL**

• Crear una metodología piloto que considere la visión y opinión de las comunidades en la estimación de recursos de proyectos mineros.

### <span id="page-9-1"></span>**1.3. OBJETIVOS ESPECÍFICOS**

- Determinar la percepción de la minería por parte de la comunidad de Codpa, ya sea mediante entrevistas o encuestas aplicadas en la zona, evaluando el nivel de aceptación, percepción y confianza hacia la industria minera del país.
- Analizar los minerales mediante distintas técnicas para poder validar la metodología propuesta, empleando una serie de herramientas mediante equipos de laboratorio o *softwares* computacionales para determinar la cantidad y composición de las muestras minerales.

### <span id="page-9-2"></span>**1.4. ALCANCES**

En cuanto al presente estudio, el principal alcance es elaborar un catálogo de minerales y una estimación tanto cualitativa (valórica) como cuantitativa de los recursos minerales presentes en el Valle de Codpa. Para ello se recurre a un trabajo de geología de campo donde la recolección de rocas comprende solo muestras de manos y no una campaña de muestreo por sondaje como lo es usual en minería.

Por otra parte, para el análisis de minerales solo se trabajan con técnicas como la microscopía óptica, análisis por fluorescencia de rayos X (XRF), análisis por difracción de rayos X (XRD), análisis por espectrometría de masas (ICP MS), y por ensayo a fuego en caso de existir minerales preciosos como el oro.

### <span id="page-10-0"></span>**1.5. ESTRUCTURA DEL TRABAJO DE MEMORIA**

En primer lugar se realiza el estado del arte de la geología regional mediante el estudio de trabajos previos en el sector, es decir, reconocer todo tipo de información ya sea de las formaciones geológicas como de las características litológicas y mineralógicas de la zona, además, se complementa con una descripción de los yacimientos cercanos a la zona de estudio y con la descripción de la geología económica para contextualizar el impacto de la industria minera en los alrededores del Valle de Codpa.

Posteriormente, se lleva a cabo una campaña de muestreo y geología de campo en el sector del Valle de Codpa mediante la recolección de muestras, esto con el fin de poder realizar una caracterización del lugar y poder reconocer la composición mineral de las muestras y así informar de los posibles usos de las principales rocas de las distintas formaciones geológicas del sector.

Con lo anterior, es posible realizar una caracterización y análisis de las muestras en laboratorio para conocer los minerales de mena y ganga mediante microscopía óptica, fluorescencia de rayos X (XRF), difracción por rayos X (XRD), ensayo a fuego y espectrometría de masas (ICP MS) para la determinación de oro en caso de que haya presencia del mineral en las muestras.

Por último, se realiza una estimación valórica (antropológica) y económica (geológica-minera) de recursos minerales para la comunidad de Codpa, para así obtener la percepción que tiene la comunidad de la minería e informarles de los recursos presentes en el lugar, con el fin de complementar los estudios previamente realizados y definir su postura ante posibles proyectos que amenacen la estabilidad de la comunidad.

# <span id="page-11-0"></span>**2. REVISIÓN DE LITERATURA**

## <span id="page-11-1"></span>**2.1. CARACTERIZACIÓN GEOLÓGICA DEL VALLE DE CODPA**

El Valle de Codpa se ubica en la comuna de Camarones, región de Arica y Parinacota, 5 kilómetros al oriente del pueblo de Guañacagua y 5 kilómetros al poniente del poblado de Ofragía. Actualmente posee una baja población como causa de un proceso migratorio que se inició en el siglo XX y su población se dedica principalmente a la agricultura y/o vinicultura. En el valle se pueden encontrar servicios de restoranes, alojamiento, cementerio, retén de Carabineros u otros. El acceso a la localidad de Codpa se realiza principalmente desde la ciudad de Arica, lugar desde donde se debe seguir la ruta Panamericana Norte por aproximadamente 60 kilómetros hacia el sur y desviarse al oriente ya sea por la ruta A-35 o por la ruta A-31, sin embargo, esta última representa un trayecto más largo y atraviesa la localidad de Timar [\(Figura 1\)](#page-11-2).

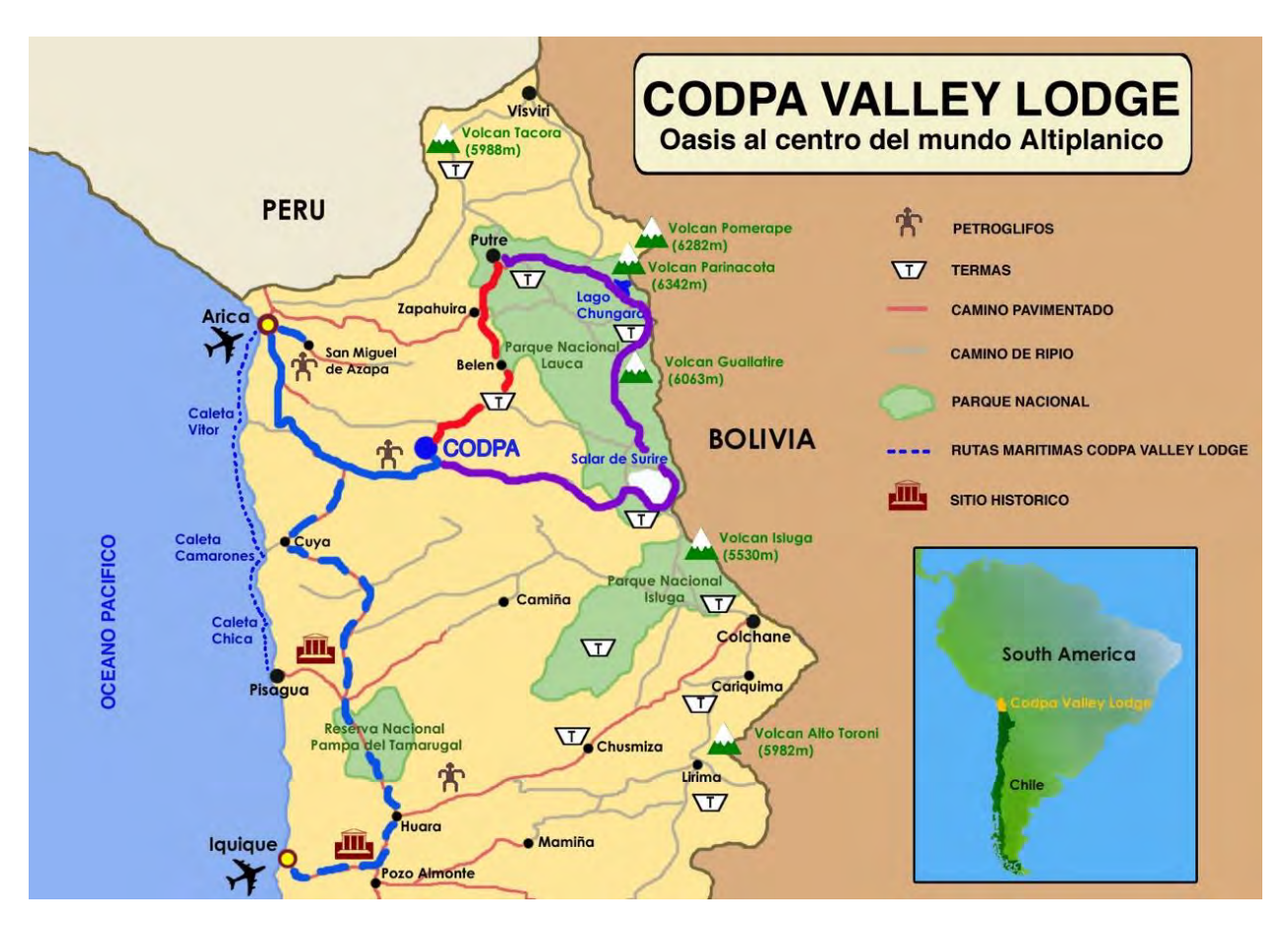

**Figura 1. Ubicación geográfica del Valle de Codpa. (Terra Luna, s.f.)**

<span id="page-11-2"></span>El Valle de Codpa, al ubicarse al norte del desierto de Atacama, presenta un clima subtropical árido a hiperárido. En el año la temperatura media oscila entre los 15 a 20°C y los principales sistemas de drenaje corresponden a las cuencas de los ríos Lluta, Azapa, Vitor y Camarones (García et al., 2004)

En cuanto a los pueblos de Guañacagua y Ofragía, estos se destacan por vivir un estilo de vida similar a Codpa, siguiendo las mismas actividades básicas para sobrevivir. Sin embargo, Ofragía se diferencia por presentar arte rupestre en sus cerros. Esto corresponde a la realización de arte sobre la roca o tierra, y generalmente incluye el dibujo de animales, seres mitológicos u otros. Dentro de los principales tipos de arte rupestre se encuentran los petroglifos, pinturas, geoglifos y pictograbados, pero en este sector se pueden encontrar petroglifos, que específicamente corresponden al dibujo sobre piedra mediante la técnica de presión o percusión. Estos Petroglifos, fueron grabados sobre los afloramientos de la roca volcánica del sector, en donde se pueden observar animales terrestres, aves y cazadores, representando posiblemente vivencias de los ancestros del sector [\(Figura 2\)](#page-12-0).

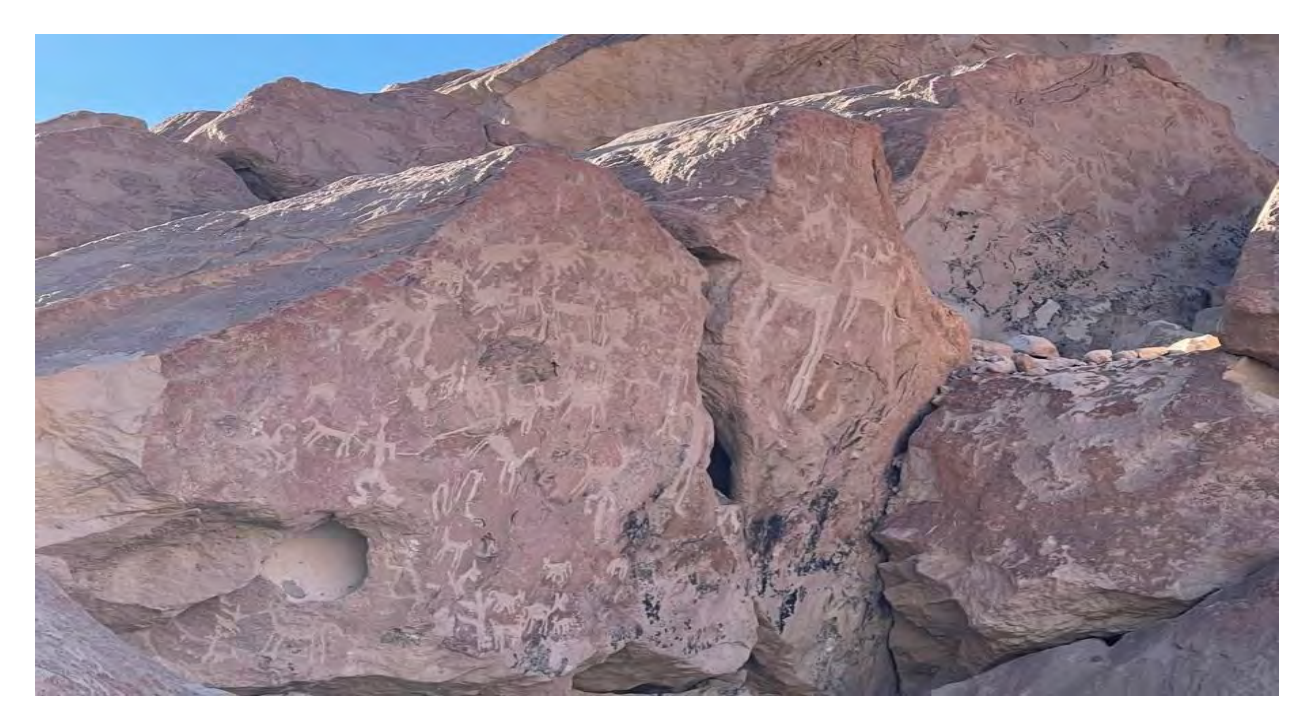

**Figura 2. Petroglifos sector Ofragía.**

<span id="page-12-0"></span>En el sector del Valle de Codpa, según la Hoja Arica, [\(Figura 3\)](#page-13-1), se observa la Formación Oxaya, la cual data del Oligoceno Superior – Mioceno Inferior, específicamente entre 16 (Mioceno inferior) a 34 millones de años atrás (Oligoceno superior), y corresponde a una secuencia volcánica principalmente piroclástica constituida principalmente por ignimbritas, entre ellas la ignimbrita Oxaya. La Ignimbrita Oxaya se caracteriza por estar presente en zonas como la Cordillera de la Costa, Depresión Central y Cordillera Occidental de la región de Arica y Parinacota; corresponde a un depósito de flujo piroclástico, con un origen eruptivo formador de caldera y se caracteriza por ser una toba vítrea con presencia de gran cantidad de cristales milimétricos principalmente compuestos de cuarzo, sanidina, plagioclasas, biotitas y oxihornblendas. En cuanto a la localidad de Chitita, otro de los lugares de interés muestreados aflora la Formación El Diablo (Mimd), correspondiente a una secuencia sedimentaria fluvial y lacustre, la cual se constituye de areniscas, calizas, limolitas y gravas.

Además, asociados a estas localidades se puede observar dos unidades no predominantes, de color rosado y rojo en la [Figura 3,](#page-13-1) la primera corresponde a la Ignimbrita Lauca (Plioceno Superior), que es parte de la Formación Lauca (Plioceno – Pleistoceno), compuesta principalmente por tobas de ceniza, vítrea y cristalina, y la segunda corresponde a intrusivos del Cretácico Superior – Paleoceno, compuesta predominantemente por intrusivos de Lluta (granodioritas y monzodioritas cuarcíferas) y por intrusivos de Esquiña (monzonitas y monzodioritas).

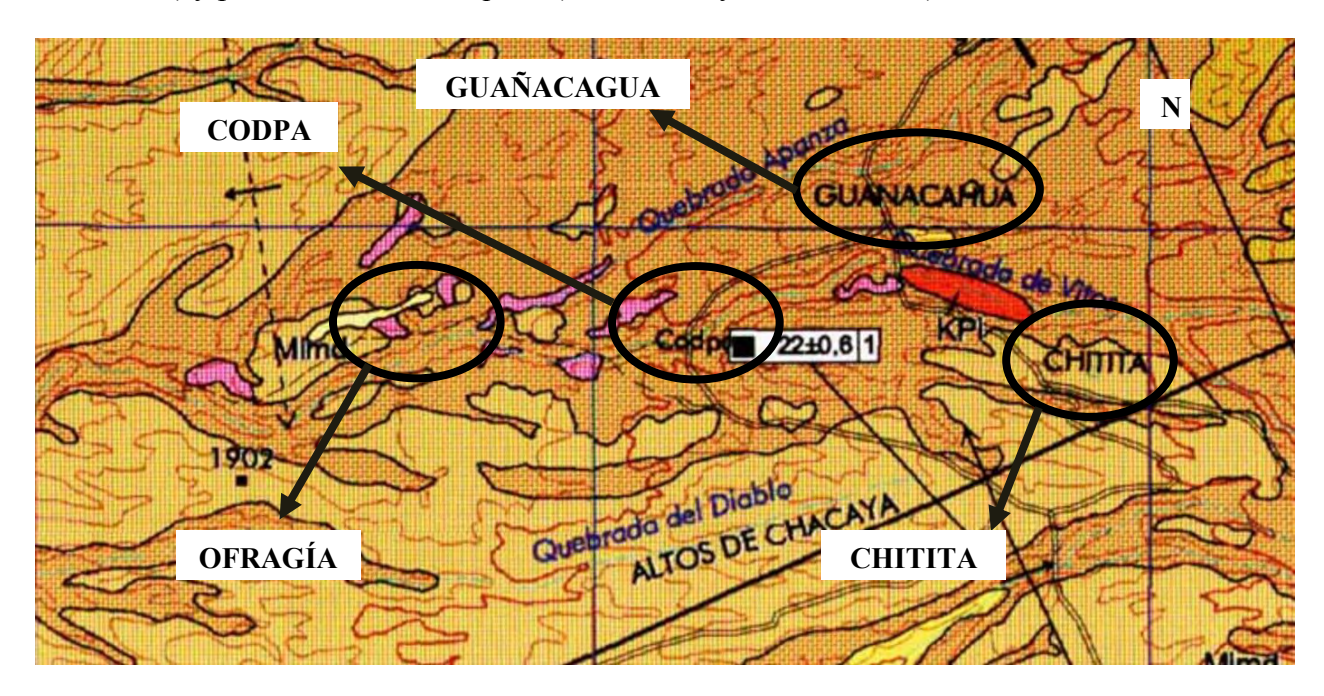

**Figura 3. Mapa geológico del Valle de Codpa. (Extracto de García et al., 2000).**

### <span id="page-13-1"></span><span id="page-13-0"></span>**2.1.1. FORMACIÓN OXAYA (OMo)**

Según García et al., (2000), se destaca que la Formación Oxaya es principalmente de composición riolítica con aproximadamente 73 a 78% de  $SiO<sub>2</sub>$  y presenta afinidad calcoalcalina con alta composición de potasio. En un principio, se indica informalmente que corresponde a una sucesión volcánica que podría alcanzar 1,000 metros de espesor y compuesta por tobas ignimbríticas, rocas sedimentarias y lavas andesíticas (Montecinos, 1963).

Posteriormente, se identifica que con esta definición el territorio abarcado es la mayor parte de la Región de Arica y Parinacota, desde la costa hasta el valle Occidental (García, M. & Fuentes, G., 2012). Sin embargo, en el área de la Hoja de Arica, se redefine la distribución de la formación, con el objetivo de acotar el área de esta e indicar a la Formación Oxaya como una formación en base a tobas riolíticas y rocas sedimentarias que afloran de manera subhorizontal en la depresión Central y en la Precordillera de una manera suave (García, M. et al., 2004).

La Hoja Arica comprende un área de estudio entre los 18 y 19°S y desde la costa de la región hasta la frontera con Bolivia [\(Figura 41\)](#page-83-2). En la depresión central de la región, la Formación Oxaya se distribuye sobre la Formación Azapa y bajo la Formación El Diablo, tal como se observa en la [Figura 4.](#page-14-0)

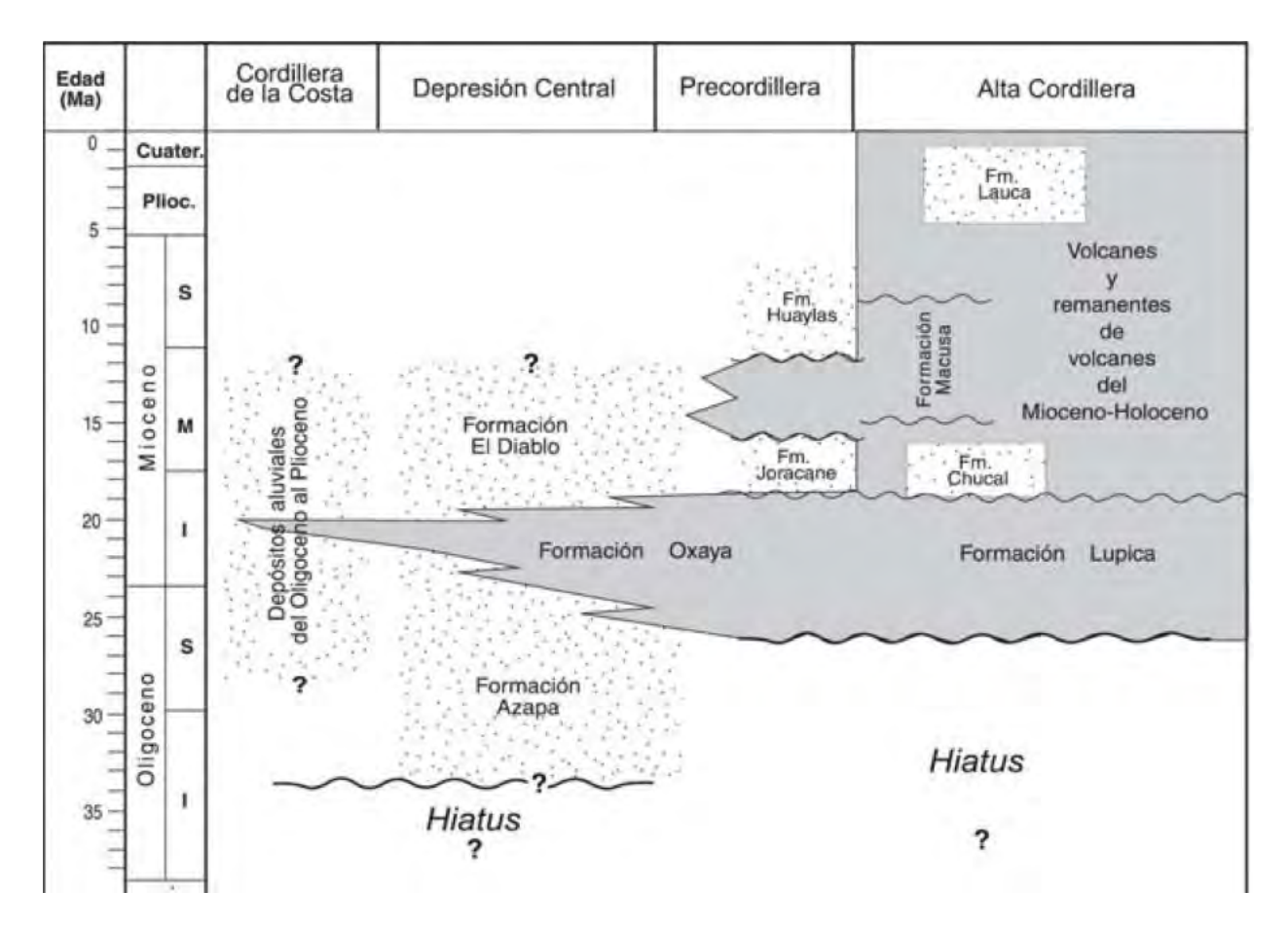

<span id="page-14-0"></span>**Figura 4. Distribución temporal y espacial de las Formaciones en la Hoja Arica. (García et al., 2000).**

Desde colores gris a pardos, pasando por rosados, la Ignimbrita Oxaya se caracteriza por ser aquel flujo piroclástico más extenso y continuo de la formación. Se estima que posee un área mínima de 8,000 kilómetros cuadrados y un espesor variante desde los 200 a 20 metros en la depresión central. Cerca de las quebradas Vitor y Camarones, la facies distal de la ignimbrita se caracteriza por estar constituida de dos unidades, un flujo inferior rosado con un espesor menor a 5 metros y una unidad superior gris y de espesor menor a 10 metros. Se destacan por ser ambas unidades vítreas con pómez redondeadas y líticos accesorios. El cuarzo se manifiesta en forma de cristales, con un 15 a 20% del total de cristales; el resto corresponde a sanidina (10 a 20%), plagioclasas (5 a 8%), biotita (1 a 2%), oxihornblenda (1 a 2%) y magnetita con aproximadamente 1% del total de cristales. Nuevamente, en la depresión central, la biotita y los anfíboles, afloran de manera oxidada, en donde la matriz ha sido alterada a montmorillonita. Se destaca también, que el color rosado de la ignimbrita es causa de la presencia de fragmentos líticos con minerales ferromagnesianos alterados a hematita o de la montmorillonita descrita anteriormente. Los accesorios mencionados corresponden a circón y apatita principalmente, mientras que análisis químicos de la pómez presente en la formación, arrojan la presencia de una composición riolítica de sílice (SiO2) con un porcentaje entre 75 y 80% aproximadamente, y de entre 4 a 6% de potasio en forma de dióxido de potasio, K2O (García et al., 2004).

En la carta Cuya, con un área de estudio que comprende entre los 19 y 19°30'S y entre los 70°O y la línea de la costa pacífica, en las regiones de Arica y Parinacota y de Tarapacá, es decir, al suroeste del Valle de Codpa [\(Figura 42\)](#page-84-0), la Formación Oxaya aflora en la depresión central de la región, en la quebrada de Camarones y al noreste de Cuya mediante dispersos y pequeños afloramientos de tobas riolíticas. Además, tal como en el área de estudio, aflora solamente uno de las unidades volcánicos de la Formación Oxaya, el cual corresponde a la Ignimbrita Oxaya (OMo2b). Esta toba está formada principalmente por una unidad de flujo regional compuesta por una toba de ceniza y lapilli vítrea, soldada de manera leve a fuerte y de color pardo, rosado y gris. Además, al noreste de la localidad de Cuya, en la Quebrada de Camarones, esta formación tiene un espesor de aproximadamente 20 metros y se constituye por un flujo inferior color rosado a pardo rojizo y de espesor aproximado de 8 metros y otra unidad superior gris clara y de espesor menor a 10 metros. Se caracterizan por tener un porcentaje de ceniza en torno al 65% y un 10% de piedras pómez, además de 15% de fragmentos de cristales y 5% de líticos accesorios y accidentales. Una muestra del flujo superior descrito anteriormente, al microscopio indica aproximadamente un 75% de ceniza alterada a montmorillonita, un 20% de cristales de cuarzo, sanidina, plagioclasa, biotita y magnética, y finalmente un 5% de fragmentos líticos con una composición andesítica (García & Fuentes, 2012).

Respecto a la carta Miñimiñi, en las regiones de Arica y Parinacota y Tarapacá, su área de estudio se ubica entre los 19°00' y 19°30'S y entre los 69°30' y 70°00'W, es decir, al sur del Valle de Codpa y al oeste de Cuya [\(Figura 43\)](#page-85-0). En ella la Formación Oxaya se extiende en las quebradas de Camarones, Umallani, Miñimiñi, de Suca y de Tana o Camiña. En cuanto a la Ignimbrita Oxaya, de oeste a este varía en su espesor con valores desde los 0 a 120 metros. Hacia el suroeste de Codpa, en el sector de Chiza, se destaca que la toba característica de esta formación se constituye, al igual que en la carta Cuya, por dos flujos, el inferior de color rosado y el superior de color gris claro, forado por aproximadamente 70% de una matriz vítrea, 20% de cristales, entre 5 y 6% de pómez con forma redondeada y 2% de líticos accesorios y accidentales (García et al., 2013).

Muestras provenientes de la Hoja Arica, de la Carta Cuya y de la Carta Miñimiñi han sido estudiadas en su conjunto (García et al, 2014; García & Fuentes, 2012), y al integrar esta información, permitió corregir la composición de los fragmentos de cristales en la Ignimbrita Oxaya, arrojando una composición de entre 5 a 20% de cuarzo, de 3 a 15% de sanidina, 3 a 10% de plagioclasa, 1 a 3% de biotita, 1% de oxihornblenda y entre 1 a 2% de magnetita, en donde los minerales accesorios corresponden al zircón (ZrSiO<sub>4</sub>), apatita (Ca<sub>5</sub>(PO<sub>4</sub>)<sub>3</sub>) y piroxeno. La matriz se compone de esquirlas y fragmento de cristales de cuarzo y feldespatos, alterada a hematita y montmorillonita. La sanidina se caracteriza por ser homogénea, la plagioclasa se presenta como andesina u oligoclasa y la biotita es de características magnesianas (García, 2000).

#### <span id="page-16-0"></span>**2.1.2. FORMACIÓN EL DIABLO (Md)**

La Formación El Diablo corresponde a una "sucesión sedimentaria continental, predominantemente clástica, expuesta en la confluencia de las quebradas El Diablo y Azapa, distribuida ampliamente en la Depresión Central" (Tobar et al., 1968). Desde el norte hacia el sur y más hacia el oeste alcanza su mayor espesor, de aproximadamente 300 metros. Por otra parte, se han descrito dos miembros de la formación, uno superior y otro inferior (Vogel & Vila, 1980; Parraguez, 1998).

Se destaca en la Hoja de Arica que el miembro inferior aflora de mejor manera en la Depresión Central, específicamente en la zona centro-occidental. Corresponde a una sucesión de hasta 250 metros de areniscas, limolitas y calizas cuyos colores varían desde gris, verde, amarillo y pardo. Además, se han descrito intercalaciones de tobas, lentes de diatomitas y halita. En la quebrada Vitor, este miembro se ha dividido en dos secciones, una formada en la parte inferior por aproximadamente 120 a 150 metros de areniscas conglomeradas de color rojo y entre 40 y 50 metros de sección superior formada por calizas, limolitas y areniscas con tendencia silícea y de color amarillo y verde (García et al., 2004). Según Folk et al. (1970), algunas muestras de este miembro han sido analizadas y arrojaron que corresponden a litoarenitas volcánicas. Su matriz corresponde principalmente a ceniza y el cemento es formado por minerales de arcilla, calcita y sílice.

Al igual que el miembro Inferior, el Miembro Superior se distribuye en la Depresión Central con un espesor aproximado de 80 metros. Los estratos de ripio y grava predominan en esta sección, aunque se pueden observar en lugares intercalaciones de areniscas. Al igual que el espesor, la granulometría de los depósitos disminuyen hacia el oeste, en donde la granulometría de los clastos cambia desde los 2 a 0.5 metros. También, en algunos sectores de esta hoja se han observados paleocanales de hasta decenas de metros de dimensión, las que corresponden a lavas andesíticas y andesítico-basálticas. Se destaca que la matriz de las gravas es de composición arenosa, limosa y cinerítica (García et al., 2004).

Tal como en la Hoja Arica, la Carta Cuya también describe a la Formación El Diablo como una composición de un Miembro Inferior (Md1) y por uno Superior (Md2). En este caso, el primero puede alcanzar espesores de hasta 250 metros, compuesto por limolitas, calizas, areniscas y rocas de sílice de grano fino, presentando afloramientos locales intercalados de tobas y lentes de diatomita y sal (halita), tal como se observa en la zona de estudio anterior. Las areniscas se encuentran estratificadas de forma cruzada, pero con bajo ángulo y sus clastos corresponden a tobas riolíticas de la Formación Oxaya, incluyendo algunos fragmentos de pómez, cuarzo, feldespato, biotita, limolitas y arcillas rojas. En el sector de Conanoxa, se han encontrado intercalaciones de toba de lapilli lítica y con un color pardo y espesor no mayor a 1 metro (García & Fuentes, 2012).

Respecto al Miembro Superior, su espesor no es mayor a 80 metros, tal como en la Hoja Arica. Se forma principalmente por grava de grano grueso a fino, macizas y de colores negras a pardo, pasando por el gris claro. Los clastos se caracterizan por ser parcialmente esféricos, sin embargo, se encuentran bien redondeados y son principalmente fragmentos de lavas andesíticas con cierta composición basáltica que fueron erosionadas desde el volcanismo de los períodos del Mioceno Inferior y Medio. En cuanto a la matriz de las gravas, se caracteriza por ser un sedimento de gránulo de tamaño intermedio y fácil de desagregar, que está cubierto de manera local por arenas eólicas con un espesor de hasta 1.5 metros y de color pardo amarillento (García & Fuentes, 2012).

Finalmente, la Carta Miñimiñi entrega que el espesor de esta formación, esta vez varía de los 250 a 450 metros. También fueron identificados dos Miembros, uno Inferior y otro Superior, sin embargo, Pinto (1999), identifica en el Miembro Inferior una capa de lava andesítica (Md1a), una asociación de facies de arenas grises oscuro (Md1b) y otra de facies de gravas pumicíticas blancas y grises claro (Md1c).

El Miembro Inferior, en este caso, tiene un espesor desde los 0 a 350 metros y poseer las mismas características de formación en las 2 áreas de estudio anteriores. Se destaca, además, que los clastos de areniscas presentes en esta formación tienen una composición ácida, constituidas principalmente por pómez, cuarzo, plagioclasas, sanidinas, biotitas y anfíboles (García et al., 2013). Kirk-Lawlor et al. (2013), indican que los depósitos de diatomita se encuentran al surponiente del área de estudio, presentando organismos de diatomeas, alargados y simétricos de hasta 300 micrones.

Las lavas andesíticas (M1da) se encuentran principalmente en la zona este del área de estudio de la Carta Miñimiñi; se caracteriza por ser de color negro a gris oscuro con un espesor máximo de 80 metros y ha sido nombrada Ignimbrita Tarapacá (Muñoz & Sepúlveda, 1992; Pinto, 1999). Esta sección se destaca por ser una lava bandeada, fluidal y vítrea, mostrando en secciones centrales carbonatos, además de poseer fenocristales, plagioclasas y piroxenos, estos últimos se alteran localmente y a actinolita, la cual pertenece al grupo de los anfíboles (García et al., 2013). Las arenas grises oscuras (Md1b) no superan los 90 metros de espesor (Pinto, 1999), y sus clastos corresponden principalmente a tobas marrones y grises, y a pómez blancas a amarillas. En cuanto a las gravas pumicíticas (Md1c), su espesor no es más que 40 metros, donde predominan las pómez blancas y amarillas, y andesitas negras y de tobas soldadas pardas (Pinto, 1999).

Por último, el Miembro Superior posee un promedio de potencia de 100 metros, variando desde 150 metros en el sector de Chiza a 20 metros en la Quebrada de Tana o Camiña. Este se forma por ripios y gravas de color negro a gris oscuro. Se caracteriza por poseer depósitos clastosoportados y redondeados. Una de sus principales características es que los depósitos sedimentarios disminuyen su tamaño hacia el occidente, por lo que se puede concluir que estos provienen de la Alta Cordillera o Precordillera. Además, al norte de Miñimiñi, la toba intercalada de color blanco ha sido analizada y se determina que posee más de 70% de pómez, 25% de matriz cinerítica, entre 3 y 4% de cristales de biotita euhedral, es decir, con sus caras bien formadas, y aproximadamente 1% de líticos volcánicos (García et al., 2013).

#### <span id="page-18-0"></span>**2.1.3. IGNIMBRITA LAUCA (PIl)**

En la Hoja Arica, se define esta unidad como un flujo piroclástico, de colores rosado, pardo rojizo y gris que se expande de forma discontinua desde la Alta Cordillera hasta la Depresión Central. Se destaca además que, en la cuenca Lauca, esta ignimbrita se intercala en la parte superior de la unidad con el mismo nombre y que no posee una potencia mayor a los 40 metros. Sin embargo, en otras secciones de la hoja, su espesor puede ser de hasta 150 metros. Dentro de sus características se encuentra que la toba perteneciente a esta formación es moderadamente soldada, vítrea y de cristales pómez y líticos. La base de la formación, en la Precordillera, es un depósito piroclástico y espesor no más de 5 centímetros. Luego, solo en algunos sectores, presenta otro nivel similar pero de 50 centímetros y que refleja una deposición turbulenta (García et al., 2004).

De manera particular, la Ignimbrita Lauca presenta cristales de cuarzo, plagioclasa, sanidina, biotita, anfíboles y magnetita. En cuanto a la presencia de pómez, estas se caracterizan por tener una textura fibrosa y que predominan en el flujo piroclástico superior descrito anteriormente, incluso presentando una importancia económica. Por otra parte, los líticos pasan a ser de color rojo a pardo y su composición se destaca por ser volcánica. Finalmente, en el área de estudio se han realizado análisis químicos sobre muestras de pómez que arrojan una composición riolítica con aproximadamente 75% de  $SiO<sub>2</sub>$  y aproximadamente 5% de K<sub>2</sub>O (García et al., 2004).

En la Carta Miñimiñi, la Ignimbrita Lauca se presenta como una toba de ceniza, vítrea y pocos fragmentos de lapilli, cristales, pómez y líticos. El depósito es levemente soldado y con un color rosado a gris claro. Su espesor no supera los 10 metros y al igual que en la Hoja Arica, presenta cristales de cuarzo, plagioclasa, sanidina y biotita. Se destaca además que las pómez de la zona representan aproximadamente un 15% del total del depósito, mientras que los líticos corresponden a un 20%, de origen volcánico y como una composición andesítica, andesítica basáltica y riolítica (García et al., 2013).

## <span id="page-18-1"></span>**2.1.4. INTRUSIVOS DEL CRETÁCICO SUPERIOR - PALEOCENO (KPi)**

Los intrusivos de esta edad y presentados en la Hoja Arica corresponden a rocas plutónicas expuestas en las quebradas de Lluta, Cardones, Azapa, Camarones y Vitor, separándose en Intrusivos de Lluta (KPi(a)) y de Esquiña (KPi(b)).

La unidad KPi(a) se destaca por aflorar en las Quebradas de Lluta, Cardones y Azapa e intruyen a rocas de la Formación Livicar mediante el mecanismo de metaformismo de contacto y ciertos grados de alteración hidrotermal. Se caracterizan por ser rocas de color gris a gris verdoso, rosado y pardo, las que corresponden principalmente a granodioritas y monzodioritas cuarcíferas. También se destacan la presencia de cuarzo, feldespato potásico, plagioclasas, hornblendas, biotita, piroxenos y magnetitas. Además, dentro de los minerales accesorios se describen circones, apatita, titanita y turmalina. Por otra parte, existen intrusiones tardíos que podrían estar asociadas a zonas de alteración hidrotermal y mineralización en formas de vetas de minerales de Cu y Au-Ag según García et al. (2004).

Por otra parte, los Intrusivos de Esquiña (KPi(b)) presentan afloramientos dispersos a lo largo de la Hoja Arica y su roca intrusiva posee desde colores gris a rosado. En el norte de la quebrada de Camarones se han distinguido monzonitas cuarcíferas y monzodioritas con minerales de hornblenda, piroxeno, biotita y magnetita. Algunas muestras han permitido establecer una composición que varía entre 62 y 64% de SiO<sub>2</sub> y aproximadamente 5% de K<sub>2</sub>O (García et al., 2004).

# <span id="page-20-0"></span>**2.2. GEOLOGÍA ECONÓMICA**

#### <span id="page-20-1"></span>**2.2.1. HOJA ARICA**

En la Hoja Arica es posible encontrar recursos metálicos y minerales industriales. Estos últimos corresponden a los únicos que se encuentran en explotación (Lara et al., 1999). Existen además, vetas de menor importancia de minerales como Ag, Cu, Au, Pb, Zn, Mo, Sn y Sb. Por otra parte, se han caracterizado tres zonas donde es posible encontrar la mayor cantidad de recursos minerales, las que corresponden a la franja de la Alta Cordillera, Precordillera y Cordillera de la Costa (Salas et al., 1966; Pacci et al., 1980; Ulriksen, 1990; Zappettini et al., 2001).

Los recursos de la franja de la Cordillera de la Costa se caracterizan por depositarse sobre rocas volcánicas de tipo andesíticas y sedimentarias, formando yacimientos en forma de vetas y mantos de calizas y areniscas. Salas (1970), destaca al yacimiento San Javier como el más grande de esta zona, con una ley de 1% de cobre y recursos totales de 10,000,000 de toneladas. Estudios han permitido inferir que la franja se extiende más al sur de Arica (Ruiz & Peebles, 1988; Frutos et al., 1986), aunque se han identificado vetas cupríferas y depósitos de hierro al sur de Iquique, extendiéndose hacia las regiones de Atacama y Coquimbo por casi 600 kilómetros (García et al., 2004).

En la Precordillera la cantidad de yacimientos es menor, sin embargo, existen mayor variedad de recursos metálicos, tales como el cobre, molibdeno, oro y plata (Salas et al., 1966; Pacci et al., 1980). Se caracterizan por ser depósitos del tipo pórfido cuprífero en Camarones, stockwork, chimeneas de brecha y vetiformes, y se asocian a los Intrusivos de Lluta y de Esquiña descritos en la sección [2.1.4.](#page-18-1) La composición se destaca por ser de tipo monzodiorítica cuarcífera a granodiorítica y se ubican entre 50 a 60 kilómetros de distancia de la franja anterior, y entre ellas se encuentran afloramientos de tobas sedimentarias del Oligoceno – Mioceno, tal como la Ignimbrita Oxaya y/o El Diablo, por lo que se ha inferido que esto podría presentar un precedente para cubrir depósitos de minerales de cobre. Lo anterior se puede observar en la [Figura 5,](#page-20-2) ya que como se describe anteriormente, en la Flexura de Codpa y en la Quebrada de Vítor (zona de estudio), bajo las gormaciones sedimentarias, se observan los intrusivos mencionados de color rojo. (García et al., 2004).

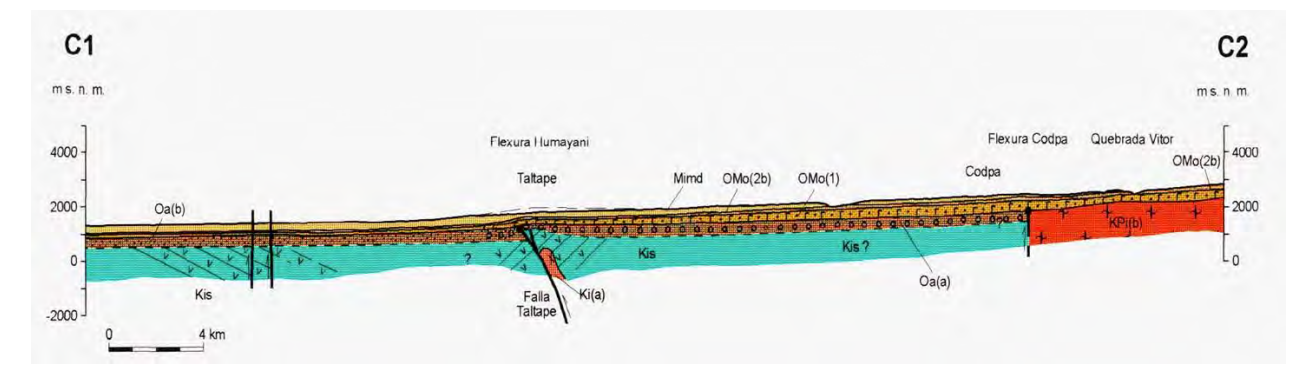

<span id="page-20-2"></span>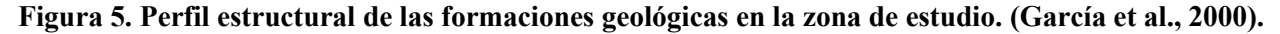

Por último, se destaca que, al sur de la Hoja Arica, existen también depósitos epitermales de oro, tales como El Soldado, El Peñón y El guanaco, correspondientes a la franja metalogénica del Cretácico Superior-Paleoceno, los cuales pueden ser asociados a calderas de colapso (Puig et al., 1988; Boric et al., 1990), y aunque no se identifican en la precordillera de Arica, sí se han encontrado vetas que contienen oro y plata (García et al., 2004). Respecto a la Alta Cordillera, posee un ancho de aproximadamente 200 kilómetros en el Altiplano del norte de Chile y los depósitos en la Hoja Arica corresponden a epitermales de Au-Ag, polimetálicos de Ag, Pb, Zn, Cu, Sb, Sn y manganeso (García et al., 2004).

Finalmente, en cuanto a los minerales de interés, existen actualmente depósitos de boratos, bentonita, diatomita, arcilla y áridos comunes. Además, se han identificado como "recursos de potencial interés", depósitos de alumbres, yeso, perlita y pumicita. Dentro de ellos, se destaca que su afloramiento se da en mantos subhorizontales y se asocian a sucesiones sedimentarias entre las que se encuentran las formaciones descritas con anterioridad. Particularmente, al sureste del cerro Márquez y otras áreas como el río Lluta, han sido identificado depósitos de bentonita, también hacia el sur de Arica, aproximadamente 60 kilómetros, se identifica un manto de bentonita incluido en la Formación Oxaya (García et al., 2004).

#### <span id="page-21-0"></span>**2.2.2. CARTA CUYA**

En la Carta Cuya, los principales depósitos metálicos son de carácter cuprífero, desde vetas a mantos y pertenecen a la ya descrita Franja Metalogénica de la Cordillera de la Costa. Por otra parte, existen prospectos de uranio en la pampa de Camarones, los cuales se encuentran en rocas sedimentarias y se asocian al mineral carnotita (Muzzio, 1986; Ordóñez & Rivera, 2004).

Entre los principales yacimientos metálicos de la carta se destaca la mina Casa Grande, y se destaca por ser un depósito en forma de veta de óxidos y sulfuros de Cu (Salas et al., 1966; Sánchez, 1973; Pacci et al., 1980; Ulriksen, 1990), entre los que se destacan minerales como la atacamita, crisocola, malaquita, covelina, calcosina y calcopirita. También se destaca la mina Miramar, la cual está compuesta principalmente de vetas de sulfuros y óxidos de cobre sobre rocas volcánicas, sin embargo, a diferencia de la anterior, esta mina solo presenta minerales como la malaquita, crisocola, calcosina y atacamita. Otros yacimientos de la zona y de características similares son la Mina Miramar, Mina Minerva, San Luis de Las Pampas y Mina Colorada (García & Fuentes, 2012).

Al igual que en la Hoja Arica, se destacan los yacimientos de minerales industriales y que principalmente corresponden a diatomitas, bentonita y calizas, y en este caso se destacan dos importantes yacimientos de este tipo de minerales. El primero corresponde al Cerro Tana, conformado principalmente de caliza, distribuida de forma estratiforme en rocas sedimentarias. Se estima que las reservas podrían superar las 5 millones de toneladas y una ley de aproximadamente 95% de CaCO<sup>3</sup> (Corvalán, 1958; Pacci et al., 1980; Gajardo et al., 1997, 2004; Gajardo, 2000). Además de Cerro Tana, se encuentra la Mina Tana I en la que se explotan diatomitas y bentonitas, con reservas aproximadas de 2 millones de toneladas y una composición de aproximadamente 93% de SiO2, 0.96% de Al2O<sup>3</sup> y 0.01% de Fe2O<sup>3</sup> (Gajardo et al., 1997, 2004; Gajardo, 2000).

#### <span id="page-22-0"></span>**2.2.3. CARTA MIÑIMIÑI**

En el área de la Carta Miñimiñi, los recursos metálicos se pueden encontrar principalmente en la Depresión Central (Frutos et al., 1986; Ruiz & Peebles, 1988; Ulriksen, 1990; Boric et al., 1990). Específicamente, al norte de la Quebrada de Camarones se presentan depósitos en forma de veta de sulfuros y óxidos de obre. En aquel lugar, la Mina Taltape posee minerales sobre lavas andesíticas con características silicificadas y que presentan alteraciones a epidota y clorita. Estos minerales de cobre corresponden a calcosina, atacamita, crisocola, malaquita, almagre, bornita y calcopirita (Salas et al., 1966; Saric & Mortimer, 1971). En cuanto a las reservas probadas, Saric & Mortimer (1971) y Pacci et al. (1980) estimaron un total de 5 mil toneladas y una ley de 4% de cobre.

Por otra parte, la Mina Santa Ana, ubicada en el sector norte de la Quebrada Camarones, presenta vetillas de cuarzo asociadas a óxidos de cobre con minerales como la calcosina, almagre, malaquita, atacamita y crisocola (García et al., 2013). En cuanto a las reservas posibles, se destaca que este yacimiento podría contener mil toneladas de cobre con una ley de 5% (Saric & Mortimer, 1971), sin embargo, Pacci et al. (1980) indican que estas podrían ser de incluso 8 mil toneladas y una ley de 4%.

Finalmente, los minerales industriales asociados a la Carta Miñimiñi corresponden a depósitos salinos de sulfato de sodio ubicado en la superficie de la Formación El Diablo al sur del área, siendo esto un yacimiento perteneciente a la Compañía SMC Bullmine, y que tiene una superficie aproximada de 6 km<sup>2</sup> y una profundidad de 1 metro, caracterizándose por ser de color blanco (García et al., 2013).

## <span id="page-23-0"></span>**2.3. CARACTERIZACIÓN MINERALÓGICA**

La interpretación y caracterización de minerales para estudios geológicos es fundamental, sobre todo para tomar conocimiento de la presencia de distintas especies en las zonas estudiadas. Además, se puede entender también la procedencia de los diferentes materiales estudiados y así conocer secuencias de estratigrafía asociados a eventos geológicos en el lugar y en el tiempo.

Pozo Rodríguez (2019), destaca la importancia de caracterizar minerales para clasificarlos según su ubicación y/o épocas de formación, reconocer las principales características de los mismos y así obtener información de su origen y principales usos. Resalta también, la importancia de los minerales como el fundamento de nuestro planeta y de la sociedad industrial, ya que a partir de ellos es que se ha basado la fabricación de los productos que han evolucionado en entes más complejos con el pasar de los años. Sin ellos, indica que hasta el desarrollo de la industria minera hubiese sido imposible. En toda la historia, de igual forma las obras civiles se basaron en empleos de materiales formados por minerales, tales como túneles, edificios, entre otros.

Lodoño et al., (2010), identifican que en la minería moderna el estudio mineralógico es fundamental y ha tomado cada vez mayor importancia con el pasar de los años. Estos permiten, como se ha dicho antes, conocer la composición de minerales y establecer sus características aplicando las técnicas en su conjunto, con el fin de suministrar toda la información necesaria para poder cumplir con los objetivos requeridos.

Por otra parte, Cañola et al. (2015), destacan que este tipo de estudios buscan ser un soporte a la caracterización fisicoquímica, geoquímica y metalúrgica de un estudio. Sin embargo, estos serán de gran utilidad cuando al menos se conozca previamente algunas propiedades visuales de los minerales, tales como el tipo de roca, dureza, origen y caracterización geológica, en este caso, de la zona de muestreo. Finalmente, la caracterización mineralógica se lleva a cabo generalmente por técnicas como la difracción de rayos X (XRD), fluorescencia de rayos X (XRF), entre otras, y es complementada eficientemente por técnicas como la microscopía óptica.

### <span id="page-23-1"></span>**2.3.1. MICROSCOPÍA ÓPTICA**

Según Chirif (2010), la microscopía óptica de minerales es una importante herramienta para investigaciones geológicas de diversa índole. Con su ayuda se pueden determinar minerales, describir texturas, identificar tipos de rocas, alteraciones y asociaciones de minerales de mena, entre otras aplicaciones. Esto se complementa perfectamente con el objetivo principal del presente estudio, ya que esta técnica es de vital importancia para identificar los minerales muestreados en la zona de Codpa.

Además, para poder llevar a cabo este análisis, es necesario cumplir con ciertos estándares de la muestra, tales como el tamaño adecuado y la transparencia de la superficie a estudiar; esto con el objetivo de asegurar el traspaso de la luz y que sea reflejada por los minerales que componen a cada objeto de estudio.

Se destaca también que los métodos de caracterización no invasivos como la microscopía mediante la recolección de muestras en lugares de interés poseen una gran ventaja, y es que además de ser menos destructivos, son menos costosos y permiten, en el ámbito minero, ser de gran ayuda para para la fase previa de excavación o de lo que solo se tienen indicios (Pozo Rodríguez, 2019). Sin embargo, como ya se ha mencionado, se puede obtener mucha información de la composición de minerales de diferentes lugares, aunque el objetivo de la investigación sea diferente al minero [\(Figura 6\)](#page-24-1).

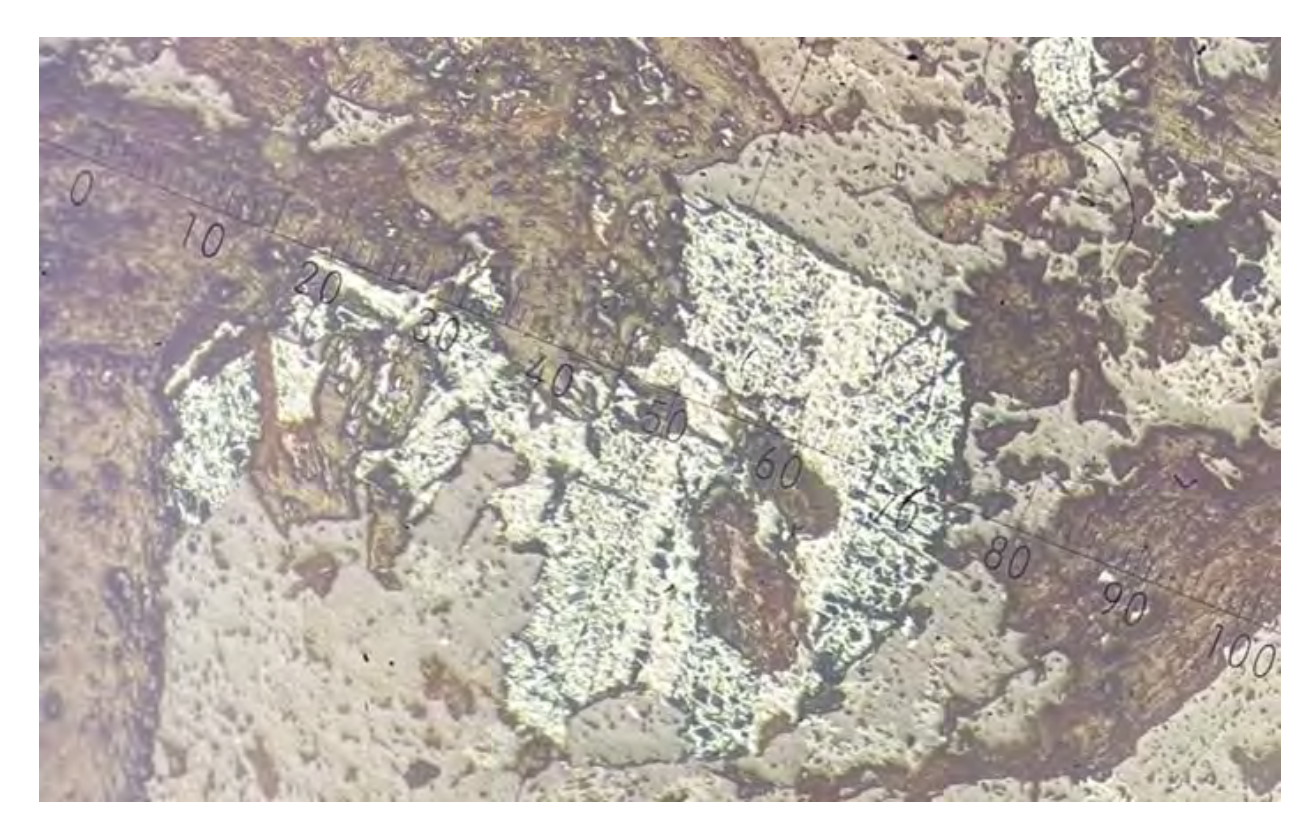

**Figura 6. Análisis de minerales por microscopía óptica.**

### <span id="page-24-1"></span><span id="page-24-0"></span>**2.3.2. ANÁLISIS POR FLUORESCENCIA DE RAYOS X (XRF)**

"La técnica de fluorescencia de rayos X (XRF), se utiliza para determinar concentraciones de elementos químicos en diversos tipos de muestras" (Valentinuzzi, 2008). Este análisis abarca un campo de estudio mucho más amplio que la minería, puede ser utilizado incluso en otras áreas como la biología, geología, entre otros. Dentro de sus alcances, se destaca la necesaria preparación de muestras antes de realizar el análisis, ya que se requiere de una muestra totalmente pulverizada para poder llevarlo a cabo. Se destaca también que es un análisis tanto cualitativo como cuantitativo y de alta precisión pero que necesita ser complementado por otras técnicas.

Martínez et al. (2006), definen a la fluorescencia de rayos X como una técnica que utiliza la emisión de rayos X que se produce por excitar una fuente de este tipo de rayos. Esta energía se absorbe en la muestra a analizar y emite rayos secundarios, a lo que se le denomina fluorescencia. Esta emisión de la muestra es proporcional a la concentración de los elementos que la componen, por lo que permite obtener su composición y la cantidad presente en ella.

Como se ha mencionado anteriormente, la técnica XRF permite obtener resultados rápidos de las muestras estudiadas, solo necesitan una preparación previa. La radiación que incide sobre la muestra libera electrones de las capas interiores de los átomos, por lo que los electrones de las capas más externas caen hacia las capas internas, liberando la energía igual a la diferencia entre la energía de los orbitales implicados y la intensidad de la concentración del elemento en la muestra (Martínez et al., 2006). Lo descrito anteriormente se puede observar en la [Figura 7,](#page-25-0) esquema típico del análisis XRF.

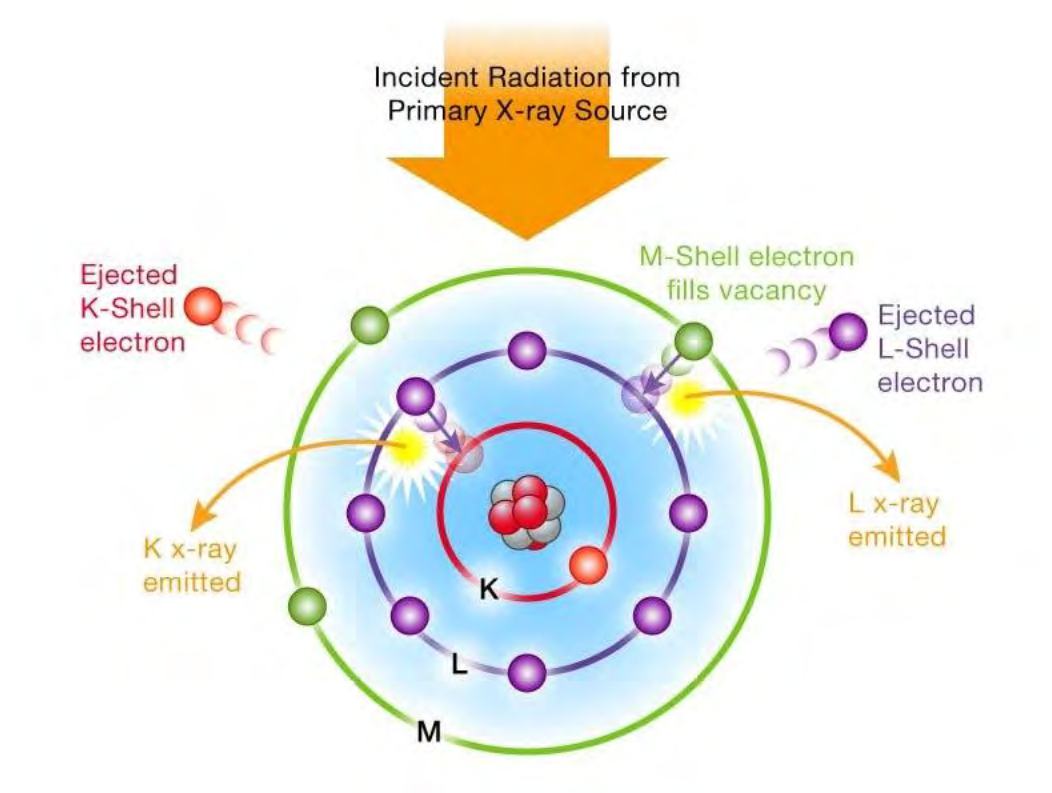

**Figura 7. Emisión de fotones en un análisis por fluorescencia de rayos X. (Symtek, 2020).**

<span id="page-25-0"></span>Luego de la emisión secundaria de la muestra, esta es captada por el detector causando ionizaciones y transformándose en señales de voltaje con una amplitud proporcional a la energía que desprendió la muestra. Es por ello que se genera un espectro donde cada "peak" corresponde a la intensidad de cada elemento presente y analizado en la muestra (Valentinuzzi, 2008). Cabe destacar, que para el presente estudio es posible analizar desde magnesio hasta el uranio.

### <span id="page-26-0"></span>**2.3.3. ANÁLISIS POR DIFRACCIÓN DE RAYOS X (XRD)**

Betancourth et al. (2010), definen a esta técnica como un proceso de dispersión coherente y es llamada difracción debido a que es este efecto el producido ante la interacción entre los cristales de un átomo y los rayos X que inciden en él. Estos rayos incidentes producen que los átomos asociados a los elementos en cuestión de la muestra se dispersen en gran cantidad de direcciones, por lo que entre más átomos reaccionen, ocurrirá un fenómeno denominado "interferencia constructiva de ondas", produciéndose máximos de difracción, que serán reflejados y característicos de cada compuesto asociado a la muestra (Cullity, 1978).

Se señala también, que el fenómeno de difracción por rayos X, se puede describir mediante la ley de Bragg, en donde la interferencia constructiva de onda requiere que la diferencia la longitud recorrida por los haces que interactúan, debe ser un múltiplo de la longitud de onda de la radiación emitida, la que se describe a continuación (Ewald, 1999).

#### **Ecuación 1. Ley de Bragg.**

$$
n\lambda = 2d \, \sin \theta
$$

<span id="page-26-2"></span>Según la [Ecuación 1](#page-26-2) y tal como se observa en la [Figura 8,](#page-26-1) n corresponde al orden de reflexión, con  $\theta$  igual al ángulo entre la superficie irradiada y la radiación que incide sobre ella,  $\lambda$  su longitud de onda y d la distancia "interplanar de la familia de planos que producen la interferencia constructiva" Betancourth et al. (2010).

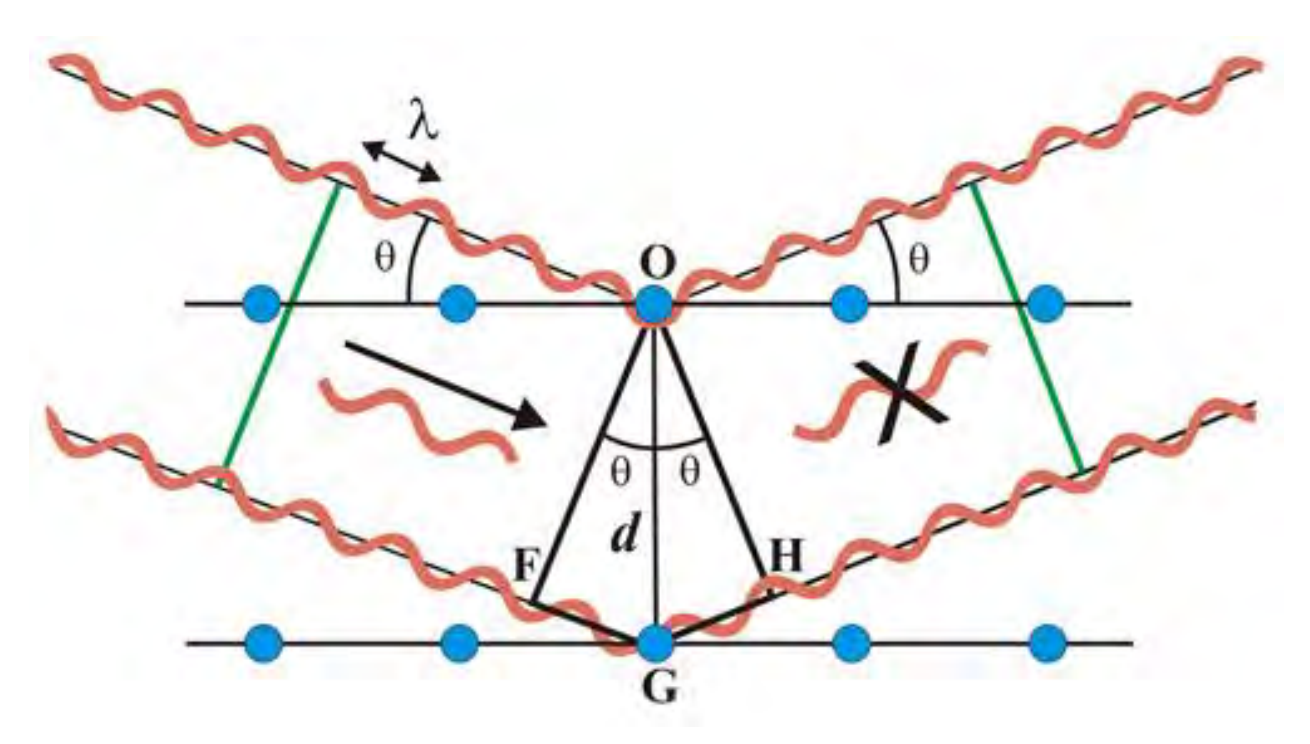

<span id="page-26-1"></span>**Figura 8. Esquema del modelo de Bragg. (Martínez-Ripoll, s.f.)**

Por otra parte, se destaca a la difracción de rayos X, como una de las técnicas de análisis más importante para las investigaciones geológicas, mineras y metalúrgicas, ya que permite identificar las fases minerales de los compuestos químicos a partir de sus estructuras (planos cristalográficos). Como se ha descrito anteriormente, esta técnica es muy útil al permitir también detección y caracterización de minerales arcillosos y/o laminares como cloritas, micas, montmorillonita, entre otros (Tuesta & Huaypar, 2012).

Por último, previamente a la identificación de los minerales propiamente tal, es necesario llevar a cabo la cuantificación mediante diferentes métodos, y uno de los más utilizados corresponde al Refinamiento Rietveld, el cual consiste en ajustar el patrón de difracción de tal manera de influir en los factores estructurales y experimentales, entregando así información respecto a la concentración de los minerales y sus características de la estructura y disposición de átomos en cada compuesto de la muestra (Young, 1996; Moore & Reynolds, 1997).

### <span id="page-27-0"></span>**2.3.4. ANÁLISIS POR ESPECTROMETRÍA DE MASAS (ICP – MS)**

Estrela (2018) define a la espectrometría de masas como una técnica de análisis cualitativo y que permite determinar estructuras orgánicas mediante la obtención de iones a partir de moléculas orgánicas en su fase gaseosa. Un dispositivo llamado espectrómetro de masas, será el encargado de detectar estos iones respecto a la masa y carga que presentan, identificando de manera bidimensional la información en función de la estructura química que posean los compuestos de la muestra estudiada. Además, se indica que el espectrómetro debe poder vaporizar sustancias que poseen alto rango de volatilidad entre ellas, debe también formar iones desde moléculas gaseosas y separarlos según su masa y carga, y por último, los debe detectar para poder entregar la información adecuada según el compuesto. Para ello, este instrumento cuenta con cuatro partes típicas y que consisten en un sistema de introducción de las muestras, la fuente de iones, el analizador y finalmente, el detector y registrador [\(Figura 9\)](#page-28-0).

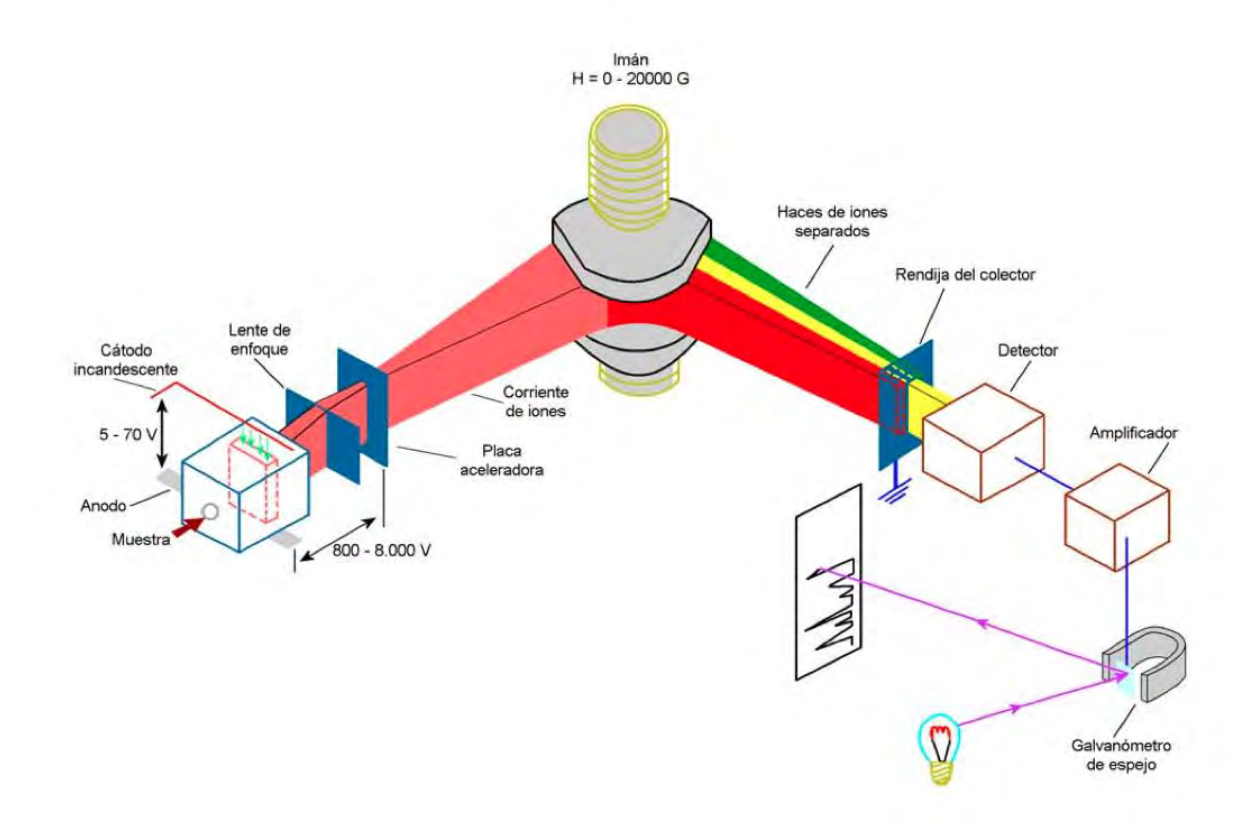

<span id="page-28-0"></span>**Figura 9. Esquema de un espectrómetro de masas. (Martín Blas & Serrano Fernández, 2014)**

El sistema de entrada de muestras permite introducir una cantidad minúscula de la misma, que va a permitir la volatilización de muestras sólidas o líquidas. Para ello, es necesario que la presión de vapor de la muestra sea en torno o mayor a 10-6 mm de mercurio. En cuanto a la fuente de iones, permite convertir a los componentes de la muestra en iones propiamente tal, ya sea mediante el bombardeo de electrones o ionización química. El bombardeo de electrones es el método más utilizado y consiste en que las muestras son ionizadas por un haz de luz, logrando una fragmentación de estas y donde es necesario un potencial eléctrico lo suficientemente alto para poder separar estas moléculas ionizadas (Estrela, 2018).

Por otra parte, es necesario poder separar los iones para analizarlos de manera individual. Es por ello que se requiere el analizador de masas, y el más utilizado corresponde al analizador de campo magnético, en el que cuando los iones abandonan la cámara, llevan una velocidad descrita por la siguiente ecuación:

<span id="page-28-1"></span>**Ecuación 2. Energía cinética asociada a los iones que abandonan la cámara de ionización.**

$$
E_c = eV + E_0 = \frac{1}{2}mv^2
$$

Por lo tanto, su velocidad queda determinada por la siguiente ecuación:

#### **Ecuación 3. Velocidad asociada a los iones.**

$$
v_{iones} = \sqrt{2V\frac{e}{m}}
$$

<span id="page-29-2"></span><span id="page-29-1"></span>La velocidad que pueden alcanzar los iones es del orden de los  $10^5 \text{ ms}^{-1}$  por lo que en este momento se atraviesa perpendicularmente un campo magnético, provocando una trayectoria circular de los iones con un radio descrito en la siguiente ecuación:

#### **Ecuación 4. Radio de la trayectoria inducida en los iones.**

$$
r = \frac{mv}{eB} = \frac{1}{B} \sqrt{2V\frac{e}{m}}
$$

De la ecuación anterior, se infiere entonces que para cada especie iónica, se obtendrá una única trayectoria circular de radio, por lo que según la posición del detector, solo una partícula ionizada será detectada [\(Figura 10\)](#page-29-0). Así, será necesario regular tanto la intensidad del campo magnético (B) como el potencial (V) para poder detectar todos los iones y efectuar de manera más efectiva esta técnica (Estrela, 2018).

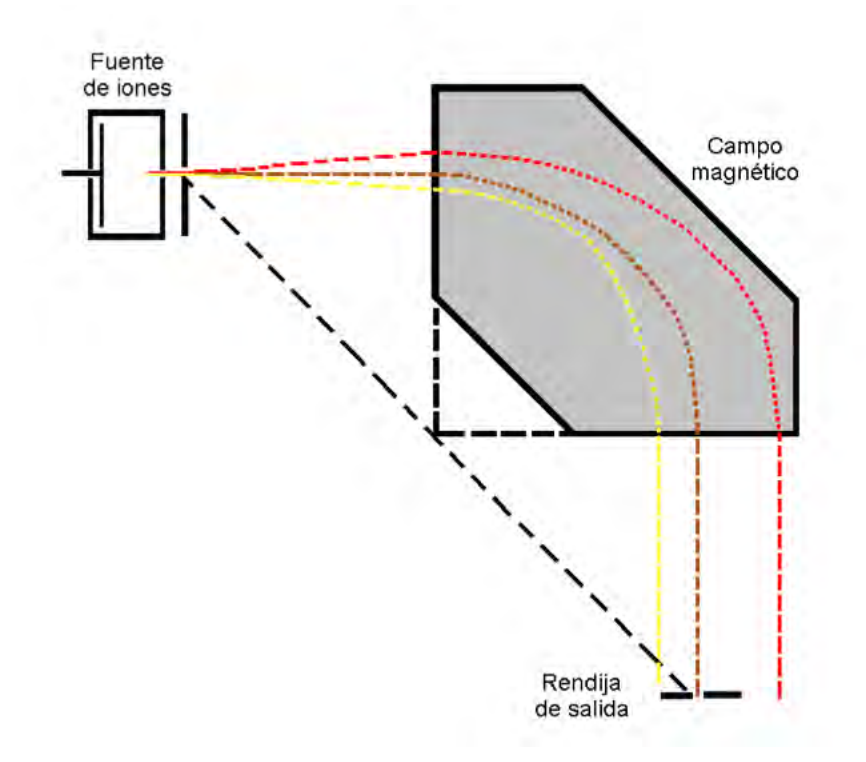

<span id="page-29-0"></span>**Figura 10. Analizador de masas por campo magnético. (Anónimo, s.f.)**

Por último, están los detectores, cuya función principal es detectar y poder entregar la información resultante del análisis. Los tres detectores más utilizados corresponden a la caja de Faraday, los Multiplicadores de electrones y las placas fotográficas, sin embargo, cualquiera sea el que se utilice, debe enfrentar un problema, y es que los iones al salir de los analizadores llevan una corriente de entre 10-8 a 10-14 A, lo que requiere de una gran precisión. La caja de Faraday, presenta una placa en la que al chocar los iones, captan electrones para estabilizarse y la diferencia de carga, es captada por ella para cuantificar la medición. El multiplicador de electrones presenta una placa cubierta de óxidos de tierras raras, por lo que la energía cinética de los iones al chocar contra ella, emite una corriente hacia una placa, la cual repetirá el proceso hacia otra placa, típicamente entre 10 a 16 veces, pudiendo así captar la información necesaria mediante amplificadores de corriente. Por último, la detección fotográfica es menos utilizada ya que se emplea cuando se requiere una gran sensibilidad y precisión, utilizando técnicas similares a la de una cámara fotográfica (Estrela, 2018).

## <span id="page-31-0"></span>**2.4. MINERALES, MINERÍA Y LAS COMUNIDADES INDÍGENAS**

### <span id="page-31-1"></span>**2.4.1. ORIGEN DE LAS RELACIONES ENTRE MINERALES Y COMUNIDADES**

El Museo de Arte Precolombino (2005), destaca que el hombre ha podido controlar y manipular a su conveniencia algunos metales, y con el paso del tiempo, desde aproximadamente 10,000 años atrás, se han producido una gran variedad de objetos a partir de materias primas obtenidas del "suelo". Esa relación ha permitido fabricar desde utensilios hasta los más sofisticados elementos, ocupando elementos como el oro, plata y cobre para crearlos.

Como se menciona anteriormente, los principales minerales nativos corresponden al oro y la plata, siendo el cobre el más utilizado, ya que, a partir de ciertos minerales se podían producir bronces cuyo uso era más variado y común. Además, se destaca la importancia de minerales como la hematita y magnetita que eran usados principalmente como fundentes (Vatter, 2008).

A diferencia de otras partes del planeta, los pueblos precolombinos de América del Sur vienen desarrollando desde hace aproximadamente 4,500 años la extracción de recursos minerales por medio de la minería. Sin embargo, se diferencian principalmente en que, además de la función típicamente utilitaria de los metales, tenían una función relevante en el ámbito de carácter ritual y sagrado. Asimismo, una de las principales características de la minería en pueblos precolombinos, es que no solamente basta con la existencia propiamente tal de los yacimientos, sino que se requería conocimiento del cómo extraer los metales. Esta necesidad se originaba muchas veces en la religión, donde ya sean sacerdotes, caciques u otros, mostraban sus ideales mediante símbolos u objetos fabricados en base a los metales extraídos. Es por lo anterior, que tanto la religión como la política además de ser la principal demanda de los objetos, se permitieron regular poco a poco el mercado de los metales (Museo Chileno de Arte Precolombino, 2005).

En el caso de lo que llegaría a conocerse como Chile posterior a la Guerra del Pacífico, la minería tuvo una difusión más rápida y se estima que esta comenzó en los pueblos del norte del país desde el año 500 a.C. y existió hasta la conquista de los españoles (González, Bronces sin nombre. La metalurgia prehispánica en el Noroeste Argentino, 2004). Entre los años 1400 y 1500 d.C., el norte de Chile se integra al Imperio Inca, lo que permitió que la orfebrería cambiara tanto cualitativa como cuantitativamente. Además de lo anterior, el principal cambio que se vio reflejado corresponde al destino de envío de los minerales, ya que el oro, en lingotes, fue distribuido principalmente hacia Cuzco, la capital del Imperio (Museo Chileno de Arte Precolombino, 2005).

Desde los inicios, el denominador común en la búsqueda de minerales era el color llamativo de los mismos, siendo esto la principal razón del porqué el oro, la plata y el cobre eran los más buscados. En los Andes Centrales, era común conseguir estos colores mediante la electroquímica o la fusión de los metales. Para la técnica por electroquímica empleaban la disolución del oro o plata en materiales corrosivos como lo era el sodio, nitrato de potasio o sulfato de aluminio potásico, lo que les permitía finalmente que se depositara la capa de oro o plata en la superficie de lo que se deseara obtener (González, 1997).

Por otra parte, el método de fusión consistió principalmente en dos técnicas utilizadas por parte de los pueblos originarios. La primera, en que, a través del calentamiento y presión de láminas delgadas de oro y plata, estas se adherían a la superficie de los objetos. La segunda trataba de integrar directamente el polvo de los minerales mediante la fusión hasta adherirlos a la superficie (Museo Chileno de Arte Precolombino, 2005).

### <span id="page-32-0"></span>**2.4.2. RELACIÓN ACTUAL ENTRE MINERÍA Y COMUNIDADES**

Durante mucho tiempo, los conflictos indígenas con la industria minera se han agudizado debido a la falta de legislación a nivel nacional en esta materia. Esto se suma a la larga tradición minera del país, que ya acumula muchos años liderando la industria a nivel mundial. Sin embargo, durante los últimos años, Chile ha intentado materializar un mayor compromiso con los pueblos indígenas al ratificar como país el Convenio número 169 de la Organización Internacional del Trabajo (OIT), el cual fue creado en el año 1989 y que nace ante la necesidad de los pueblos indígenas de poder asumir el control de sus territorios, instituciones, formas de vida y el desarrollo económico, permitiendo así que mantengan su identidad y cultura en el marco legal de cada país suscrito al convenio (Organización Internacional del Trabajo (OIT), 1989).

En su artículo 6, el Convenio 169, desde ahora en adelante C169, dispone las normativas mediante las cuales los gobiernos deben incluir a los pueblos al aplicar las disposiciones generales dispuestas por la OIT, lo cual tiene un impacto directo en la evaluación y creación de proyectos mineros en las zonas de pueblos indígenas en el país. Explícitamente, en el artículo dice lo siguiente:

1. Al aplicar las disposiciones del presente convenio, los gobiernos deberán:

a) consultar a los pueblos interesados, mediante procedimientos apropiados y en particular a través de sus instituciones representativas, cada vez que se prevean medidas legislativas o administrativas susceptibles de afectarles directamente;

b) establecer los medios a través de los cuales los pueblos interesados puedan participar libremente, por lo menos en la misma medida que otros sectores de la población, y a todos los niveles en la adopción de decisiones en instituciones electivas y organismos administrativos y de otra índole responsables de políticas y programas que les conciernan;

c) establecer los medios para el pleno desarrollo de las instituciones e iniciativas de esos pueblos, y en los casos apropiados proporcionar los recursos necesarios para este fin.

2. Las consultas llevadas a cabo en la aplicación de este convenio deberán efectuarse de buena fe y de una manera apropiada a las circunstancias, con la finalidad de llegar a un acuerdo o lograr el consentimiento acerca de las medidas propuestas. (Organización Internacional del Trabajo (OIT), 1989)

Lo anterior permite tener un marco regulatorio para considerar los puntos de vista de una comunidad indígena a la hora de evaluar proyectos mineros. Esto es fundamental a la hora de catalogar los minerales en zonas de pueblos originarios, ya que el uso que ellos pretendan darles dependerá exclusivamente de sus intenciones y puntos de vista sobre la minería. Por ejemplo, el cobre puede ser utilizado de manera ornamental, comercial, entre otras formas.

En su artículo, Durán Soto, Álvaro (2014) concluye sobre los principales elementos de las consultas a realizar a los pueblos indígenas dado el artículo 6 del C.169 de la OIT. Se indica que estos deben ser guiados según los procedimientos apropiados, es necesario definir un objetivo inicial de la consulta, se debe tener clara la procedencia y todos quienes participen en ella, actuando de buena fe y buscando encontrar las soluciones.

Por otra parte, diversas empresas han adoptado un sistema de gestión integral denominado HSEC y cuyo enfoque, según sus siglas en inglés corresponde a la salud, seguridad, medio ambiente y comunidades. Este programa de mejora permite a las entidades que lo adoptan, un mayor compromiso respecto a los objetivos de las materias recientemente nombradas. Para ello es común desarrollar una serie de actividades relacionadas entre sí que permitan mejorar ciertos índices de las empresas, que de manera integral apoyen la misión de ellas.

La empresa minera canadiense Teck, cuenta con un programa de mejora de este sistema de gestión en el que destacan su compromiso por la importancia de una minería responsable tanto para sus trabajadores como para el medio ambiente y las comunidades. Sus focos de acción han ido evolucionando y centrando en lograr las metas de sustentabilidad propuestas con anterioridad, mejorar los riesgos asociados a este sistema de gestión, aumentar y mejorar los estándares de medición de datos y estar en un constante control crítico de las actividades prácticas. Para ello se ha definido un ciclo de mejora continua basado principalmente en cuatro acciones principales: Planificar, Hacer, Verificar y Actuar. Estas prácticas destacan por ser transversales a toda la empresa y se llevan a cabo en colaboración con expertos calificados para incorporar los estándares HSEC y así favorecer tanto la imagen interna como externa de la compañía (Teck Resources Limited, 2023), lo que tiene como objetivo mantener o apoyar la licencia social para operar, es decir, aquel grado en que las empresas mineras buscan cumplir con las expectativas de las comunidades y de la sociedad para poder llevar a cabo sin mayores problemas sus actividades.

A pesar de todo lo descrito, existen antecedentes de conflictos entre la industria minera y las comunidades indígenas en las que estas últimas se han visto gravemente afectadas por las decisiones tomadas, los problemas medioambientales y la escasez hídrica y que sientan precedentes para adoptar medidas que estén en consonancia con la adscripción al C.169 de la OIT.

#### <span id="page-34-0"></span>**2.4.3. CASO PAMPA LAGUNILLAS**

Pampa Lagunillas corresponde a un caso donde la explotación minera afecta directamente a las comunidades indígenas y los recursos hídricos necesarios para su supervivencia y desarrollo. El humedal en cuestión, llamado Pampa Lagunillas, se ubica aproximadamente a 120 kilómetros de la ciudad de Iquique y se eleva a 2,600 metros sobre el nivel del mar en la región de Tarapacá. Este conflicto se desarrolla principalmente en la segunda mitad del siglo XX y a comienzos del siglo XXI y se debate entre las comunidades aimaras de Cancosa y la Compañía Minera Cerro Colorado (CMCC).

Tal como lo mencionan Durán Soto, et al. (2017), desde aproximadamente la década de los 70 se realizaron estudios exploratorios en afloramientos de óxidos en el sector de Quebrada de la Parca, revelando así la existencia de una reserva de aproximadamente 80 millones de toneladas de cobre. Luego, hacia 1982 se crea la Compañía Minera Cerro Colorado, la cual en 1992 comienza sus operaciones con la creación de la planta de procesamiento y considerando la explotación del yacimiento por rajo abierto. Ya en el año 2000 la compañía Río Algom, propietaria de CMCC es adquirida por BHP, lo que provoca institucionalizar las relaciones entre las comunidades indígenas y la minera.

Sin embargo, los nuevos formatos de organización de las comunidades altiplánicas permitieron que la organización y la reacción ante la minería fuese diferente. Es por ello que con el paso del tiempo, las comunidades han sido mucho más reactivas ante la reducción del volumen y caudal del humedal, tanto así que en el año 2008 la Dirección General de Aguas (DGA), confirma la reducción del acuífero, tal como se observa en la [Figura 11,](#page-35-1) y ya en 2006 la Corporación Regional del Medio Ambiente de Tarapacá sanciona a BHP Billiton por los daños medioambientales causados en el lugar. Con el paso del tiempo, en 2008 la CMCC llega a un acuerdo extrajudicial para reparar el ecosistema de Lagunillas hacia 2030 y en 2014 se elabora un plan de mitigación y compensación con la comunidad de Cancosa, lo que ha permitido retornar parcialmente una parte del acuífero a la "normalidad" [\(Figura 11\)](#page-35-1).

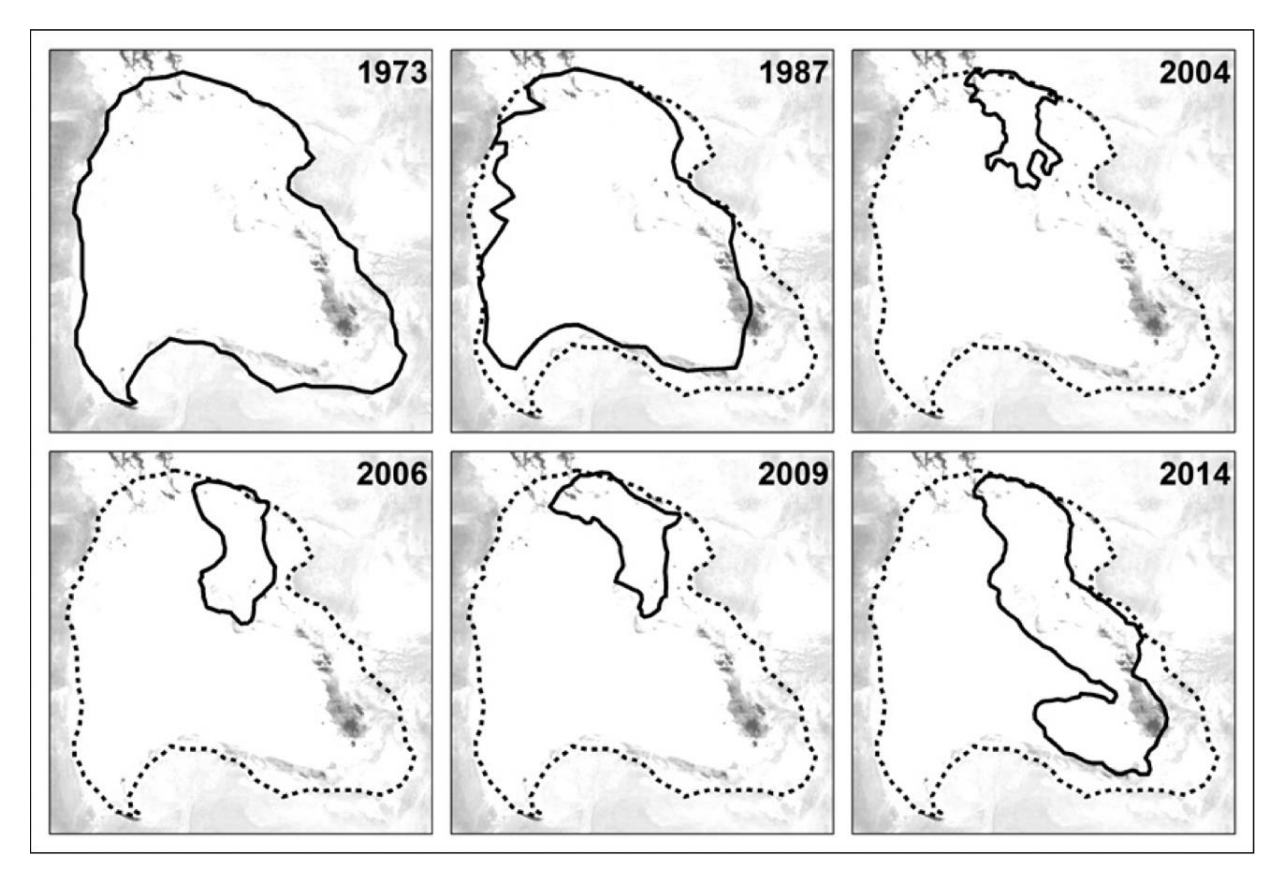

**Figura 11. Variación histórica del humedal Pampa Lagunilla. (Durán Soto, 2014)**

### <span id="page-35-1"></span><span id="page-35-0"></span>**2.4.4. CASO CERRO MARQUES**

Este proyecto consiste principalmente en actividades de exploración en el cerro de nombre del proyecto ubicado hacia el norte del Valle de Codpa, y en el cual mediante sondajes se busca cuantificar la cantidad de mineral presente en el lugar. Hacia 2018 se realizaron las denuncias por parte de las comunidades aymaras de Timar y Cobija contra el proyecto minero Cerro Marqués de la empresa minera Plata Carina Spa. Además, con la información recabada se buscaría poder iniciar actividades mineras futuras en el lugar, con el fin de extraer los minerales con rentabilidad económica del lugar (Minería Chilena, 2021).

La cronología del proyecto indica que tras el 2018, el Servicio Nacional de Geología y Minería desestima que este deba ingresar al Servicio de Evaluación de Impacto Ambiental pese a encontrar que la empresa no informa al mismo la realización de sus labores mineras. Posteriormente, hacia 2019 suceden los derramamientos de lodo hacia la quebrada de Cobija por lo que organismos medioambientales se hacen presente en el proyecto. Sin embargo, pese a ello los niveles de contaminación alcanzan al rio Marqués por lo que las comunidades se ven afectadas por este suceso.
A pesar de todo, el 2019 la Corte de Apelaciones de Arica rechaza un recurso de protección interpuesto por las comunidades ante las irregularidades cometidas por la empresa. Sin embargo, en 2020, tras la apelación de los pueblos afectados, la Corte Suprema revoca esta decisión e indica que el proyecto minero debe ingresar al Servicio de Evaluación Ambiental, por lo que en abril de 2021 la empresa minera hace ingreso al Servicio, pero 18 días después desiste de esta decisión y se retira voluntariamente del lugar, teniendo el proyecto paralizado hasta el día de hoy (Radio JGM, 2020).

Una vez expuestos ambos casos, se da cuenta de la importancia del respeto para con las comunidades indígenas que tiene que existir por parte de la industria minera, y que no es posible llevar a cabo los proyectos de manera indistinta y sin tener en cuenta múltiples factores indispensables para poder realizarlos de manera sustentable, sostenible y en sintonía con las comunidades. Además, se valora también la organización interna que muchas veces puede resultar fructífera por parte de las comunidades, lo que puede ser útil para ayudar a entender y cumplir con los objetivos del presente estudio.

# **3. METODOLOGÍA DE TRABAJO**

El trabajo de memoria se caracteriza por presentar una metodología que consiste en una geología de campo para recolectar muestras y conocer la percepción de la comunidad sobre la minería en Chile, la búsqueda de estudios previos en la zona, la preparación y posterior análisis de muestras y finalmente con ello, la estimación de recursos mineralógicos y patrimoniales de la comunidad de Codpa, tal como se observa en la [Figura 12.](#page-37-0)

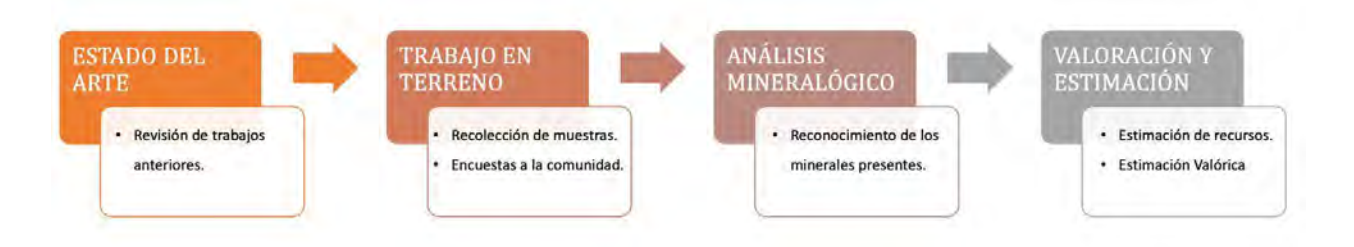

**Figura 12. Metodología de trabajo propuesta.**

## <span id="page-37-0"></span>**3.1. TRABAJO EN TERRENO**

La recolección de muestras se realiza en la comunidad de Codpa en la región de Arica y Parinacota. Para ello se recorre desde el sector de Chitita y Guanacagua hasta la localidad de Ofragía [\(Figura 3\)](#page-13-0). Esta toma de muestras consiste principalmente en la extracción de rocas de un tamaño aproximado de 30 cm y de las principales unidades geológicas del sector y/o de los lugares de interés muestreados, tales como los cerros sagrados del lugar. Además, se realiza una encuesta previamente elaborada con el fin de recabar información sobre la percepción de la industria por parte de los habitantes del lugar.

### **3.1.1. MUESTREO SECTOR OFRAGÍA**

El sector de Ofragía tiene la particularidad de poseer un cerro con Petroglifos en su base, los cuales datan de aproximadamente 2500 años. Estos corresponden a un grabado sobre piedra mediante técnicas de percusión, y en el sector se representan animales, cazadores, aves, entre otras características de la vida de los ancestros del lugar. Es por ello, que se recolectan muestras de este lugar para conocer la geología del mismo. Además, junto a este cerro, se encuentra el Cerro Blanco, lugar caracterizado por poseer una mineralización con tonos del color de su nombre, tal como se observa en la [Figura 13.](#page-38-0)

Respecto al muestreo del lugar, este comienza en el sector de los Petroglifos. Se asciende hasta aproximadamente 2800 metros sobre el nivel del mar con coordenadas 18°50'0"S y 18°50'35"O donde la mineralización se caracteriza por poseer un color amarillo claro a pastel en su base y anaranjado y café en las zonas superiores. Por otra parte, respecto al Cerro Blanco, este comienza en las coordenadas 18°50'35"S y 69°50'55"O, y tal como se menciona anteriormente, en su base se caracteriza por presentar una mineralización con tonos más blancos.

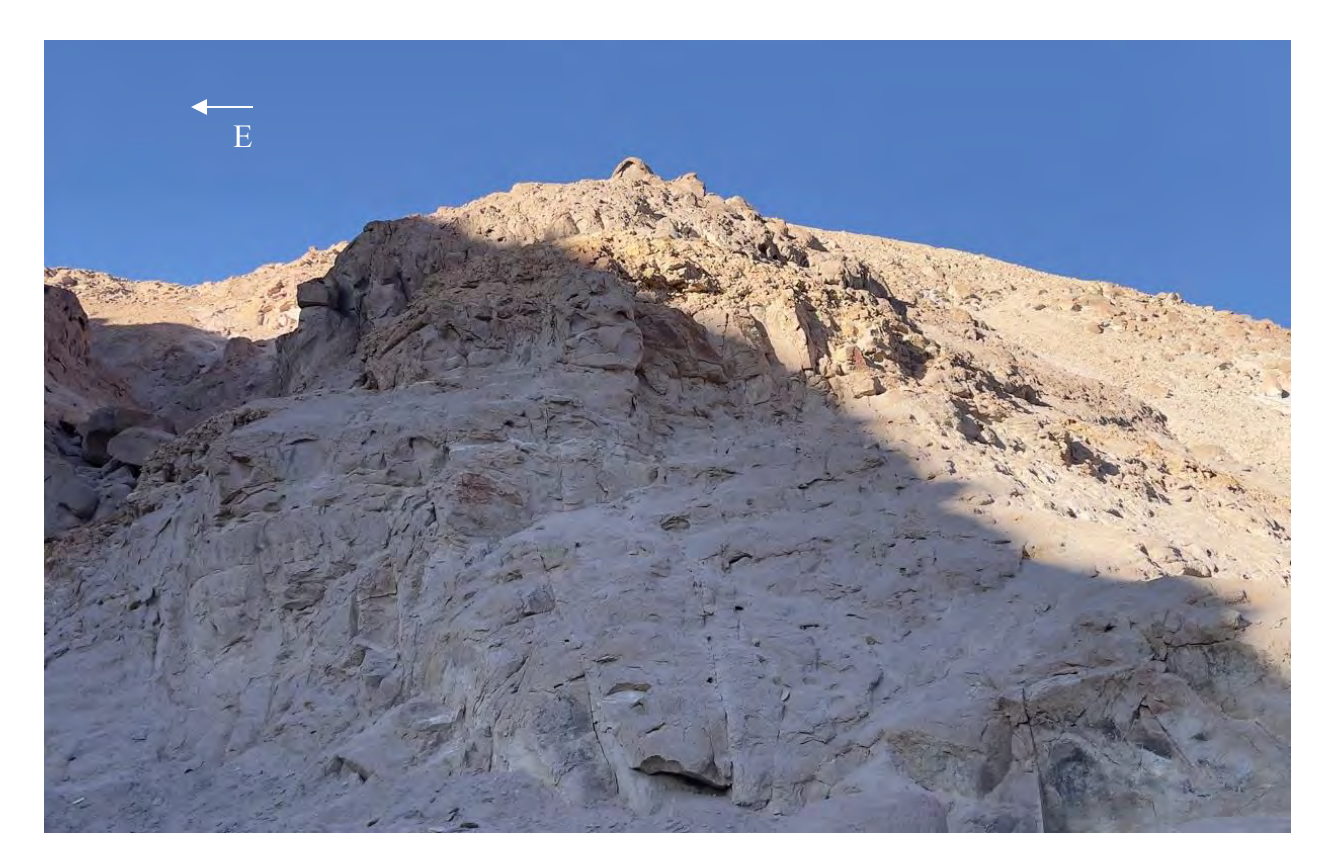

**Figura 13. Cerro Blanco**

### <span id="page-38-0"></span>**3.1.2. MUESTREO SECTOR CHITITA**

Aproximadamente 6 km al oriente de la comunidad de Codpa se encuentra el sector de Chitita, lugar de interés geológico para las personas de Codpa, puesto que en esta zona se encuentran los lugares donde los habitantes recolectan y extraen rocas para construir muros de contención, casas o incluso terrazas de cultivos, técnica utilizada para cosechar y sembrar alimentos desde la época de los Incas. En la sección [ANEXO B. METODOLOGÍA](#page-86-0) se puede observar la [Figura 44](#page-86-1) que muestra un ejemplo del uso que se le puede dar a la roca extraída de los sectores mencionados anteriormente.

En la ruta A-315 que conecta Chitita con Codpa, se puede observar una mineralización diferente a la del sector Ofragía, puesto que como se menciona en la [Figura 3,](#page-13-0) esta corresponde a la formación "El Diablo", en la cual priman areniscas, gravas, entre otras. A 2100 m de altitud, específicamente en las coordenadas 18°49'35"S y 69°41'40"O, es posible encontrar una veta de mineral oscuro [\(Figura 14\)](#page-39-0), por lo que este es muestreado y recolectado para el posterior análisis tanto del mismo como de la roca que rodea a esta veta, cuya altura en total ronda los 3 metros.

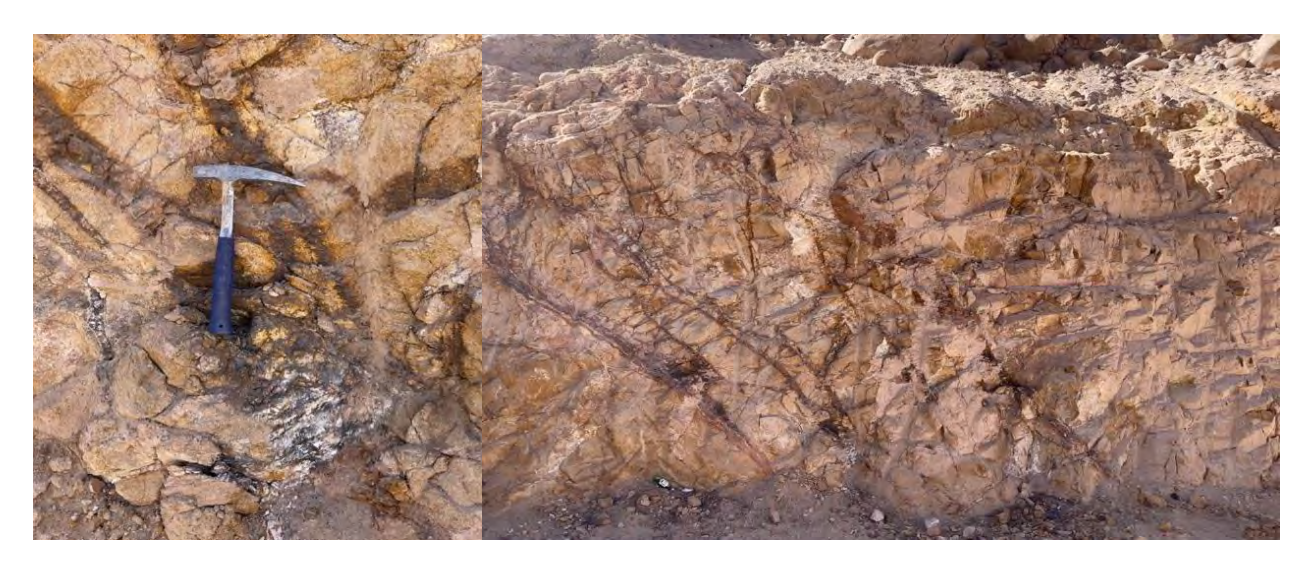

**Figura 14. Veta de mineral, sector Chitita.**

<span id="page-39-0"></span>Hacia el poniente, específicamente en las coordenadas 18°49'25"S y 69°42'10"O, a 2058 metros sobre el nivel del mar, se vuelve a encontrar mineralización de color oscuro en las proximidades de un sector de roca dura y utilizada en construcción. Como se menciona, la primera es de una tonalidad prácticamente negra y opaca, mientras que la segunda presenta tonalidades verdes con café [\(Figura 15\)](#page-39-1). Es por ello que se recolectan muestras de esta zona para su posterior análisis de laboratorio.

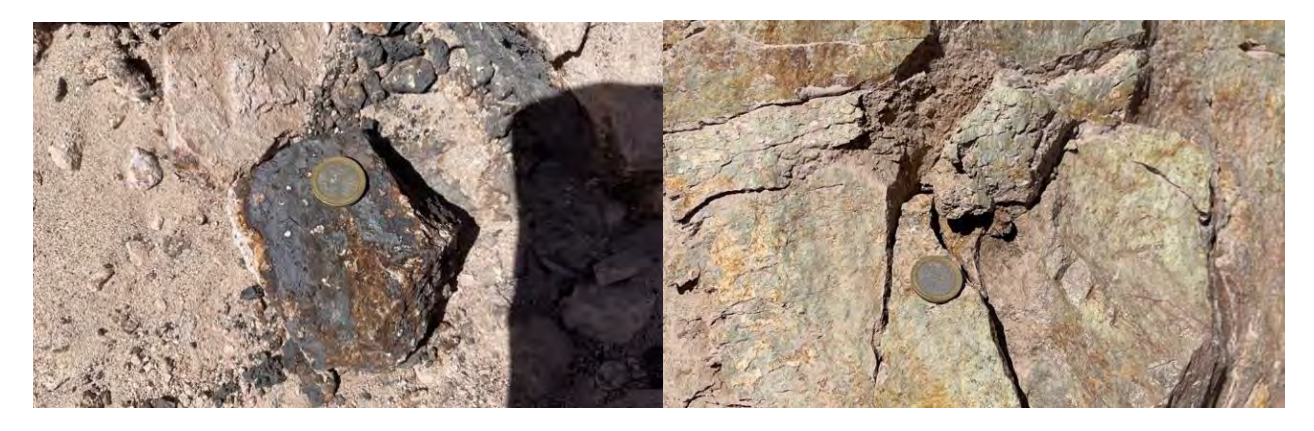

**Figura 15. Rocas recolectadas, sector Chitita.**

## <span id="page-39-1"></span>**3.1.3. MUESTREO SECTOR GUANACAGUA Y VALLE DE CODPA**

Respecto a Guanacagua y el Valle de Codpa, la mineralogía del sector a grandes rasgos tiende a ser similar a lo observado en el sector de Ofragía. Esto se puede notar en la [Figura 16](#page-40-0) que muestra los diferentes estratos geológicos que recorren todo el valle y que están presentes en las localidades mencionadas. De abajo hacia arriba, bajo la primera línea demarcada, se observa un color café para posteriormente aflorar una capa entre rosada y naranja; sobre ella una tonalidad más blanca y finalmente un café oscuro presente sobre todos los cerros del lugar. Por ello se decide tomar muestras de cada estrato, ya sea en Guanacagua o Codpa con el fin de conocer su composición mineralógica.

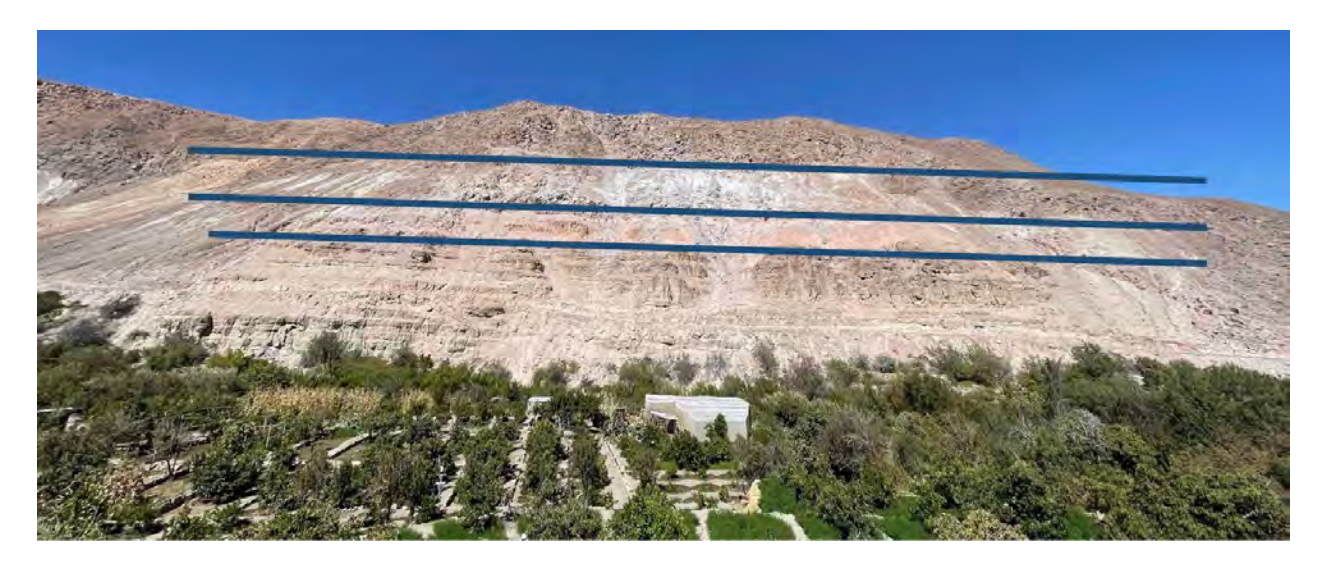

**Figura 16. Mineralización sector Guanacagua.**

## <span id="page-40-1"></span><span id="page-40-0"></span>**3.1.4. ENCUESTAS A LA COMUNIDAD**

Respecto a la percepción de la comunidad en cuanto a la minería, tanto a nivel local como nacional, se decide trabajar en la elaboración de una encuesta para su aplicación a la población. El objetivo, como se menciona, es poder conocer la opinión de los habitantes y en especial de las comunidades indígenas del sector que han sido visto afectadas por esta actividad. La encuesta en sí se divide en una sección general para recolectar la información de las personas y otra sección de preguntas sobre la minería.

- Información general: en esta sección el objetivo principal es caracterizar al encuestado, pero sin vulnerar su anonimato, para ello se pregunta por su pertenencia a una etnia, edad, género y el nivel educacional alcanzado.
- Preguntas sobre minería: esta sección se divide en tres subsecciones que consisten principalmente en tres ejes principales, estos son la percepción de la minería, es decir, la **percepción** de la distribución de los beneficios económicos que produce la industria tanto a nivel local como nacional y si se considera que los proyectos afectan de alguna manera a la comunidad. Un segundo eje corresponde a la **aceptación** de los valores que representa la minería y los beneficios que esta otorga para finalmente tener el ítem de **confianza** en las empresas y entes fiscalizadores en la minería a nivel local y nacional.

La encuesta se elaboró con diversas afirmaciones sobre los tópicos antes expuestos y se solicita a los encuestados que indiquen el grado de acuerdo o desacuerdo con aquella, tal como se observa en la [Figura 17.](#page-41-0) Las opciones para responder son seis: Totalmente de acuerdo, Parcialmente de acuerdo, Ni de acuerdo ni en desacuerdo, Parcialmente en desacuerdo, Totalmente en desacuerdo y No sabe o no responde.

|            | Información General<br>Edad:<br>Etnia:<br>Género:                                                        |                          |         |                                                                   |            |                                          |          |  |
|------------|----------------------------------------------------------------------------------------------------|--------------------------|---------|-------------------------------------------------------------------|------------|------------------------------------------|----------|--|
|            | Nivel de estudios:                                                                                       |                          | R       | Categorias<br>$\epsilon$                                          | D.         | в                                        |          |  |
|            | Preguntas                                                                                                | Totalmente de<br>acuerdo | acuerdo | Parcialmente de Ni de acuerdo ni Parcialmente en<br>en desacuerdo | desacuerdo | Totalmente en No sabe o no<br>desacuerdo | responde |  |
|            | Considero que la minería es una industria importante en Chile.                                           |                          |         |                                                                   |            |                                          |          |  |
|            | La minería contribuye significativamente a la economía chilena.                                          |                          |         |                                                                   |            |                                          |          |  |
|            | La sociedad chilena recibe beneficios justos de la minería.                                              |                          |         |                                                                   |            |                                          |          |  |
| cepción    | Las comunidades locales se benefician de manera justa de la minería en la región.                        |                          |         |                                                                   |            |                                          |          |  |
| <b>Par</b> | La opinión de las comunidades locales es considerada de manera adecuada por el gobierno.                 |                          |         |                                                                   |            |                                          |          |  |
|            | La opinión de las comunidades locales es considerada por la industria minera.                            |                          |         |                                                                   |            |                                          |          |  |
|            | Personas como yo se benefician de la industria minera de Chile.                                          |                          |         |                                                                   |            |                                          |          |  |
|            | Las empresas mineras que operan en Chile comparten valores medioambientales similares a los míos.        |                          |         |                                                                   |            |                                          |          |  |
|            | Las empresas mineras que operan en Chile comparten valores sociales similares a los míos.                |                          |         |                                                                   |            |                                          |          |  |
|            | Las empresas mineras que operan en Chile comparten valores culturales similares a los mios.              |                          |         |                                                                   |            |                                          |          |  |
| Aceptación | Para seguir desarrollando la economía chilena, necesitaremos más beneficios que provengan de la minería. |                          |         |                                                                   |            |                                          |          |  |
|            | Considero que la minería es favorable para el desarrollo de la Región de Arica y Parinacota (XV).        |                          |         |                                                                   |            |                                          |          |  |
|            | Acepto la minería en Chile.                                                                              |                          |         |                                                                   |            |                                          |          |  |
|            | Acepto la minería en la Región de Arica y Parinacota (XV).                                               |                          |         |                                                                   |            |                                          |          |  |
|            | El gobierno es efectivo en hacer cumplir sus reglas y regulaciones relacionadas con la minería.          |                          |         |                                                                   |            |                                          |          |  |
|            | El gobierno es inclusivo en la formulación de reglas y regulaciones relacionadas con la minería.         |                          |         |                                                                   |            |                                          |          |  |
|            | La Seremi es efectiva en la comunicación de reglas y regulaciones relacionadas con la minería.           |                          |         |                                                                   |            |                                          |          |  |
| Conflanza  | Confío en las operaciones mineras desarrolladas por empresas nacionales en Chile.                        |                          |         |                                                                   |            |                                          |          |  |
|            | Confío en las operaciones mineras desarrolladas por empresas extranjeras en Chile.                       |                          |         |                                                                   |            |                                          |          |  |
|            | Las y los ciudadanas/os de Chile deberían aceptar la expansión del desarrollo minero en el país.         |                          |         |                                                                   |            |                                          |          |  |
|            | La región de Arica y Parinacota (XV) debiese aceptar el desarrollo minero.                               |                          |         |                                                                   |            |                                          |          |  |

<span id="page-41-0"></span>**Figura 17. Encuesta aplicada.**

## **3.2. ANÁLISIS MINERALÓGICO**

El análisis mineralógico consiste principalmente en diferentes técnicas que permiten la identificación de especies y el reconocimiento cualitativo y cuantitativo de la composición química de las muestras. Sin embargo, previo a ello se debe realizar una clasificación, preparación y adecuación de las muestras para que estas puedan ser ingresadas en los distintos equipos según las técnicas a utilizar.

## **3.2.1. CLASIFICACIÓN DE LAS MUESTRAS**

Una vez realizada la campaña de muestreo es necesario clasificar todas las muestras recolectadas según los sectores en que se recogieron. Para ello se debe tener en cuenta que los lugares visitados corresponden a de oriente a poniente: Chitita, Guanacagua, Valle de Codpa, Cerro Blanco y sector Petroglifos. Sin embargo, por simplificación y similitud en cuanto a los estratos geológicos, se consideran tres sectores principales, Chitita, Codpa; que incluye Guanacagua y el Valle, y el sector de Ofragía correspondiente al Cerro Petroglifos y Cerro Blanco, tal como lo muestra el mapa de la Figura 3.

A continuación, se puede observar en la [Figura 18](#page-42-0) las muestras recolectadas provenientes del sector Chitita, las que se ordenan por número y con un total de 6 muestras. Por otra parte, en la sección [ANEXO B. METODOLOGÍA](#page-86-0) se encuentran el resto de las muestras recolectadas, contabilizando un total de 24.

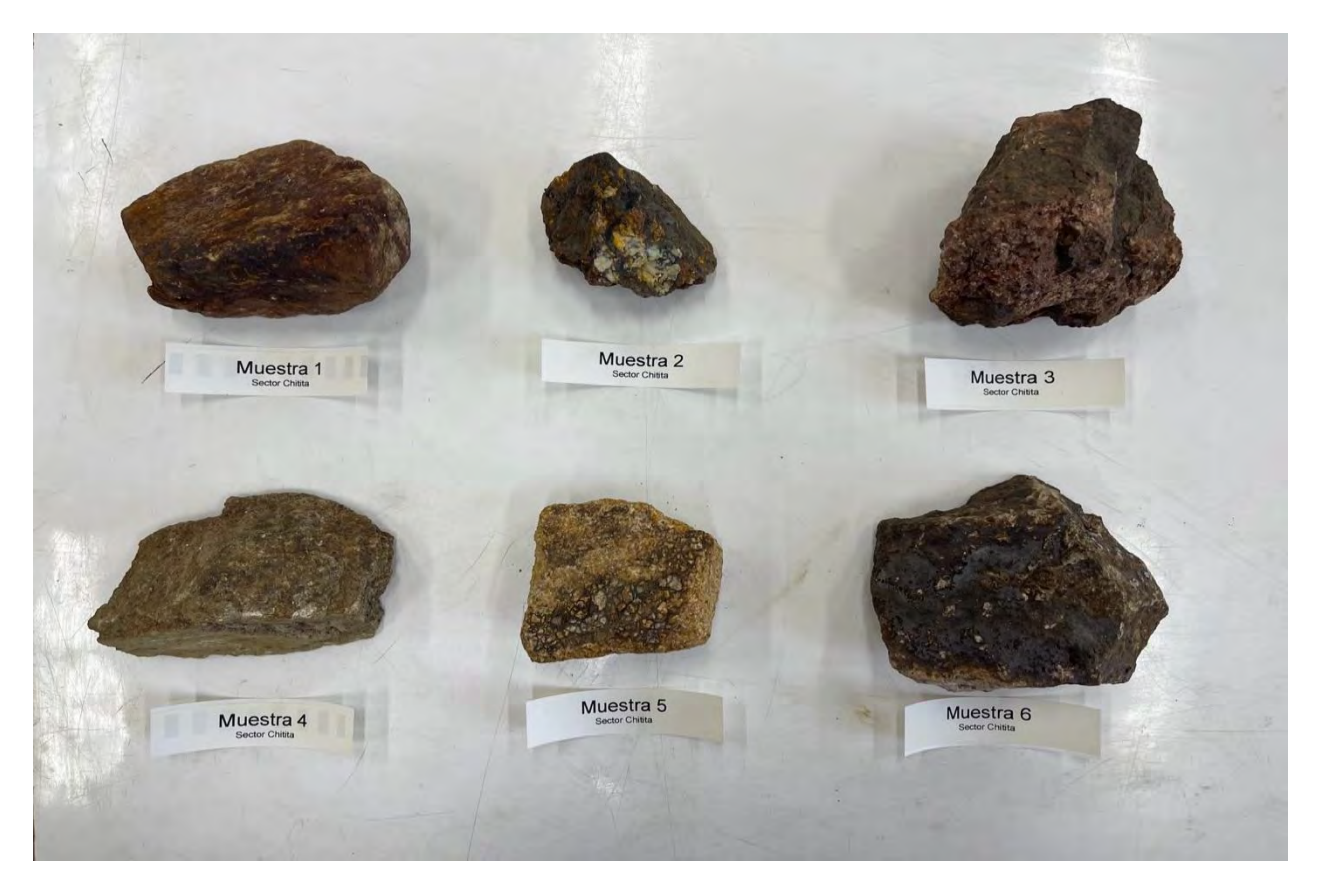

<span id="page-42-0"></span>**Figura 18. Muestras sector Chitita.**

## **3.2.2. CHANCADO DE MUESTRAS**

Tras separar una sección de la muestra de no más de 5 centímetros, suficientes para utilizarla en la microscopía óptica, con las partes restantes es necesario realizar el chancado de estas con el fin de disminuir su tamaño y poder realizar la posterior pulverización de las muestras minerales. Para esto, el proceso se realiza en un chancador de mandíbula [\(Figura 19\)](#page-44-0), y se sigue el siguiente procedimiento entregado por el laboratorio a cargo:

- i. Limpieza de máquina chancadora con aire comprimido y alcohol técnico.
- ii. Limpieza de recibidor de chancador con aire comprimido y alcohol técnico.
- iii. Se utiliza malla #6 (3.35 mm). Limpieza de tamiz con aire comprimido, cepillo, puntilla y alcohol técnico.
- iv. Previo al chancado de muestras, se pesa y limpia con aire comprimido.
- v. Se repite el mismo procedimiento para cada una de las muestras, evitando la contaminación entre ellas.
- vi. Se embolsa muestra bajo 3.35 mm y se deja una contramuestra sobre este tamaño. Esto se observa en la [Figura 49](#page-89-0) de la sección [ANEXO B. METODOLOGÍA](#page-86-0) en donde la bolsa superior muestra el tamaño bajo malla #6 y la bolsa inferior recolecta la contramuestra.
- vii. Se evita el ajuste máximo de las mandíbulas para evitar roce y posible contaminación de hierro.

<span id="page-44-0"></span>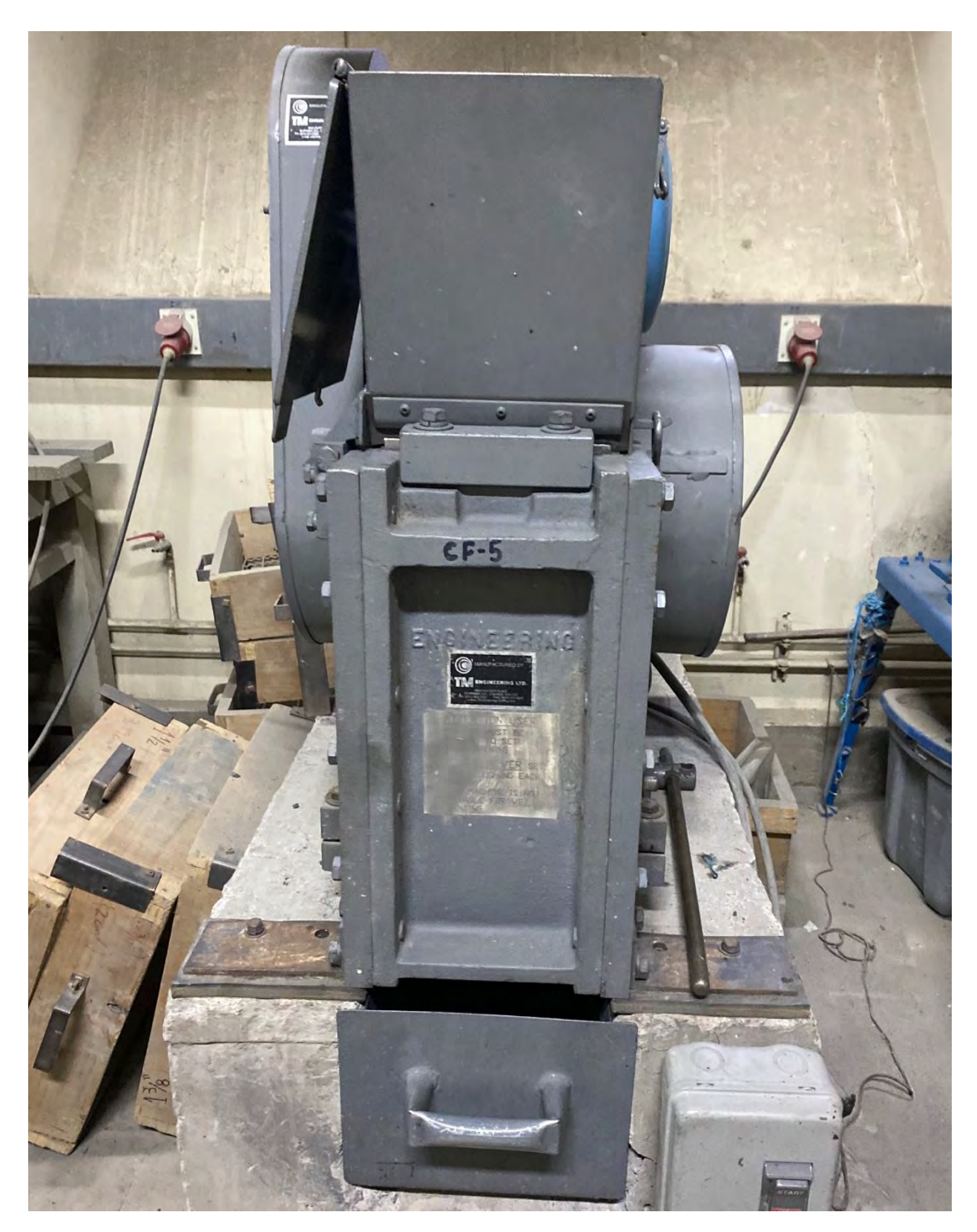

**Figura 19. Chancador de mandíbula utilizado para chancar muestras.**

## **3.2.3. PULVERIZACIÓN DE LAS MUESTRAS**

Para la pulverización de las muestras, se decide utilizar tanto el mineral bajo malla #6 como mineral sobre esta medida; esto con el fin de garantizar mayor homogeneidad y representatividad de los minerales estudiados, buscando la mayor exactitud en cuanto a los análisis posteriores.

Este proceso se lleva a cabo en un molino pulverizador marca Fritsch que se puede observar en la [Figura 20.](#page-45-0) Esta se compone un recipiente con bolas de ágata en su interior [\(Figura 50](#page-90-0) sección [ANEXO B. METODOLOGÍA\)](#page-86-0), las que, tras la agitación centrífuga controlada del proceso, muelen las muestras depositadas. Además, el molino permite modificar la velocidad a la que se desea trabajar y el tiempo en que se estará utilizando. En este caso se utiliza la máxima velocidad para asegurar un pulverizado lo más fino posible y un tiempo de entre 10 a 15 minutos, el cual permite que toda la muestra depositada sea reducida de tamaño.

<span id="page-45-0"></span>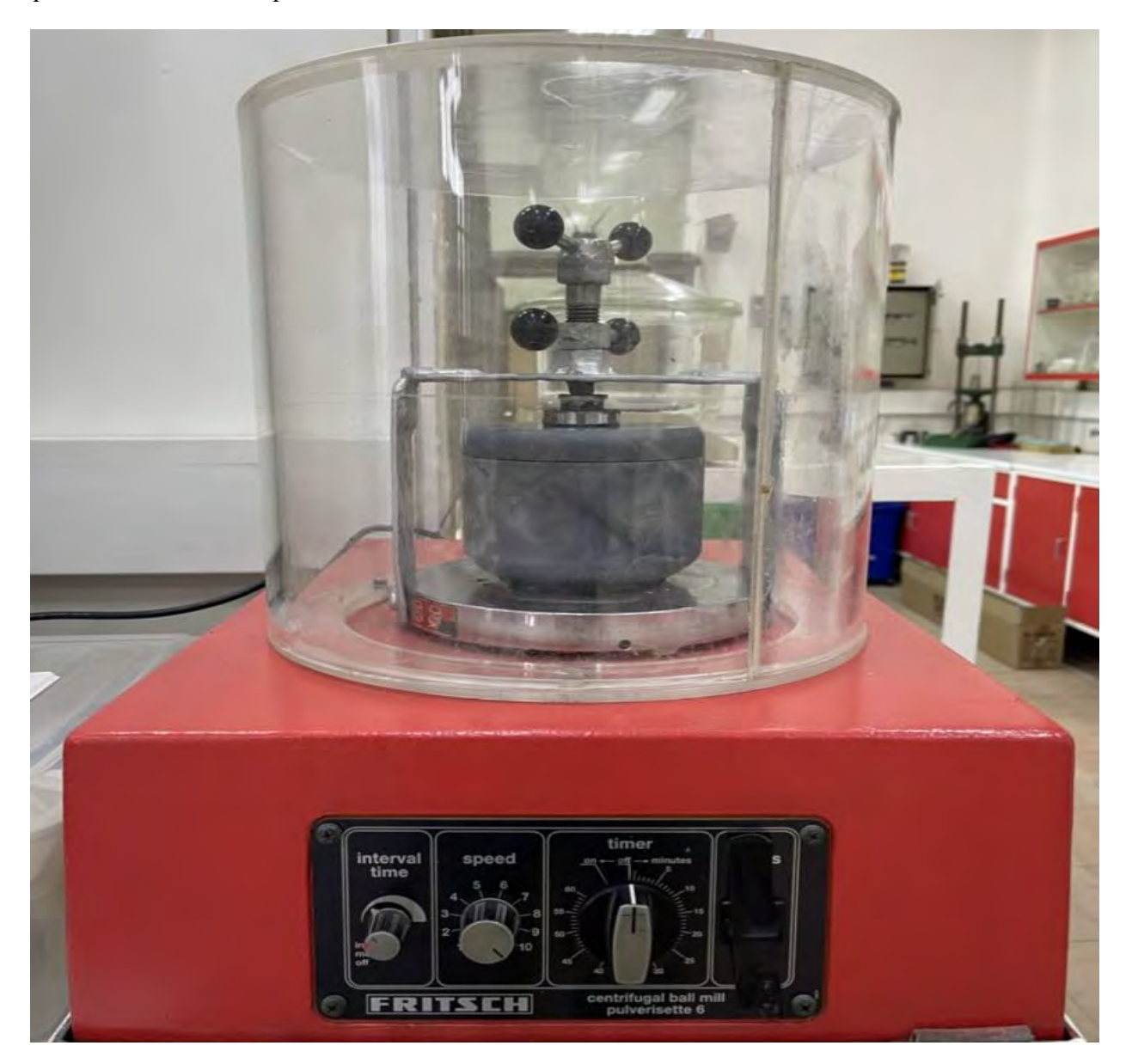

**Figura 20. Molino centrífugo pulverizador de bolas.**

Una vez realizado el pulverizado total de las rocas, es necesario preparar las muestras para los análisis XRF, XRD y ensayo a fuego, sin embargo, este último solo se utiliza en caso de existir minerales preciosos. En el caso del primer análisis, se debe depositar aproximadamente la mitad de un recipiente de muestra y para el segundo se requiere que el material quede totalmente adherido al platillo que ingresará en el difractómetro. Esto se puede observar en la [Figura 21,](#page-46-0) en la que la parte superior se encuentran parte de las muestras a analizar por fluorescencia de rayos X y en la parte inferior se observan los platos que se ingresan al análisis por difracción de rayos X.

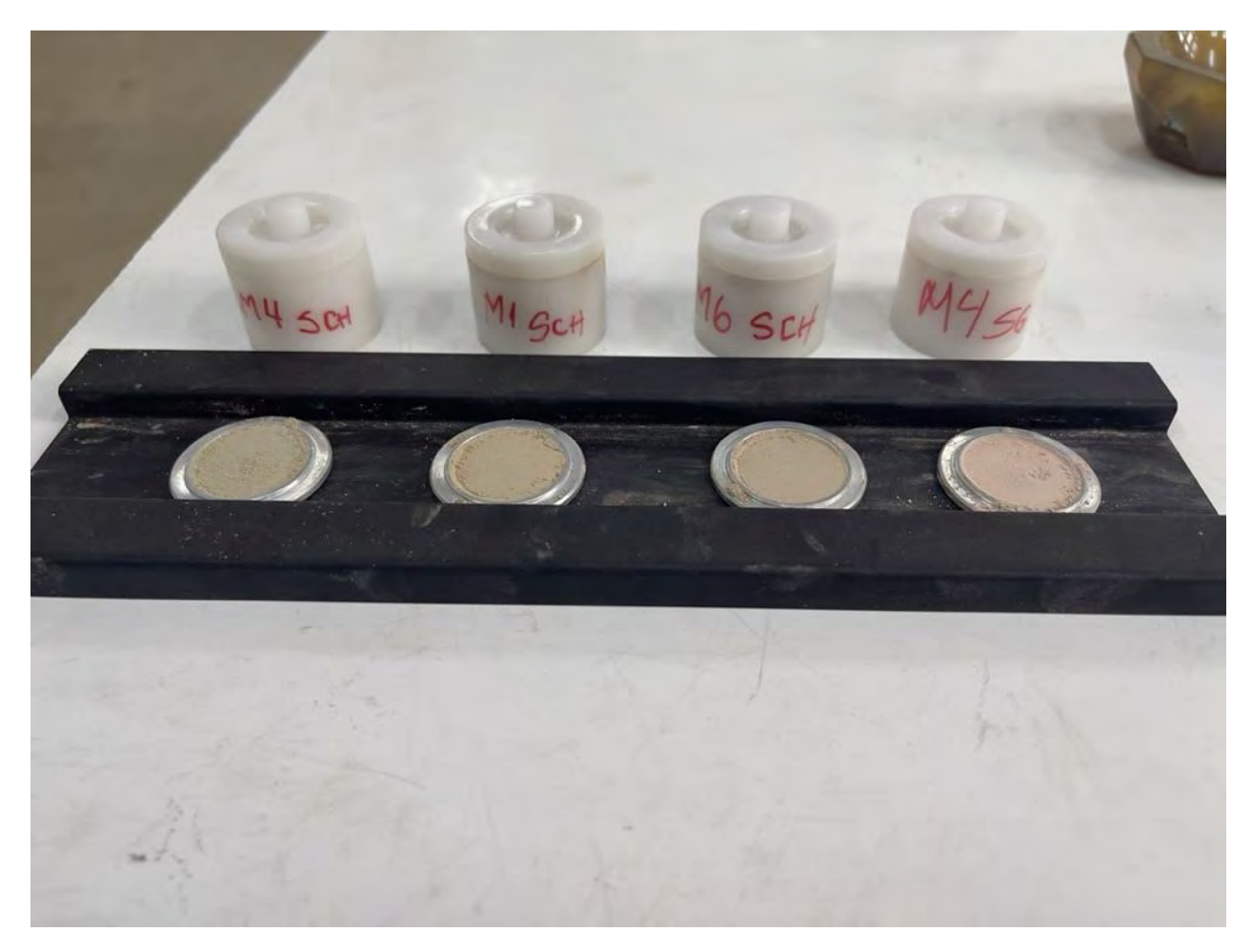

**Figura 21. Recipientes de muestras para análisis XRF (superior) y XRD (inferior).**

## <span id="page-46-0"></span>**3.2.4. MICROSCOPÍA ÓPTICA**

La microscopía óptica requiere de un corte y pulido de muestras que se realiza con el fin de preparar a las mismas para su análisis e identificar los minerales de mena interesados. En primer lugar, se debe realizar un corte mediante un cortador especializado para que la muestra presente una superficie plana.

Posteriormente, es necesario que la superficie sea expuesta a un aparato de pulido como el que se observa en la [Figura 22,](#page-47-0) el cual es un aparato automático y que acepta lijas de diferente grosor para cumplir el objetivo deseado de obtener una superficie plana y apta para que refleje la luz del microscopio y así dar cuenta de los minerales presentes.

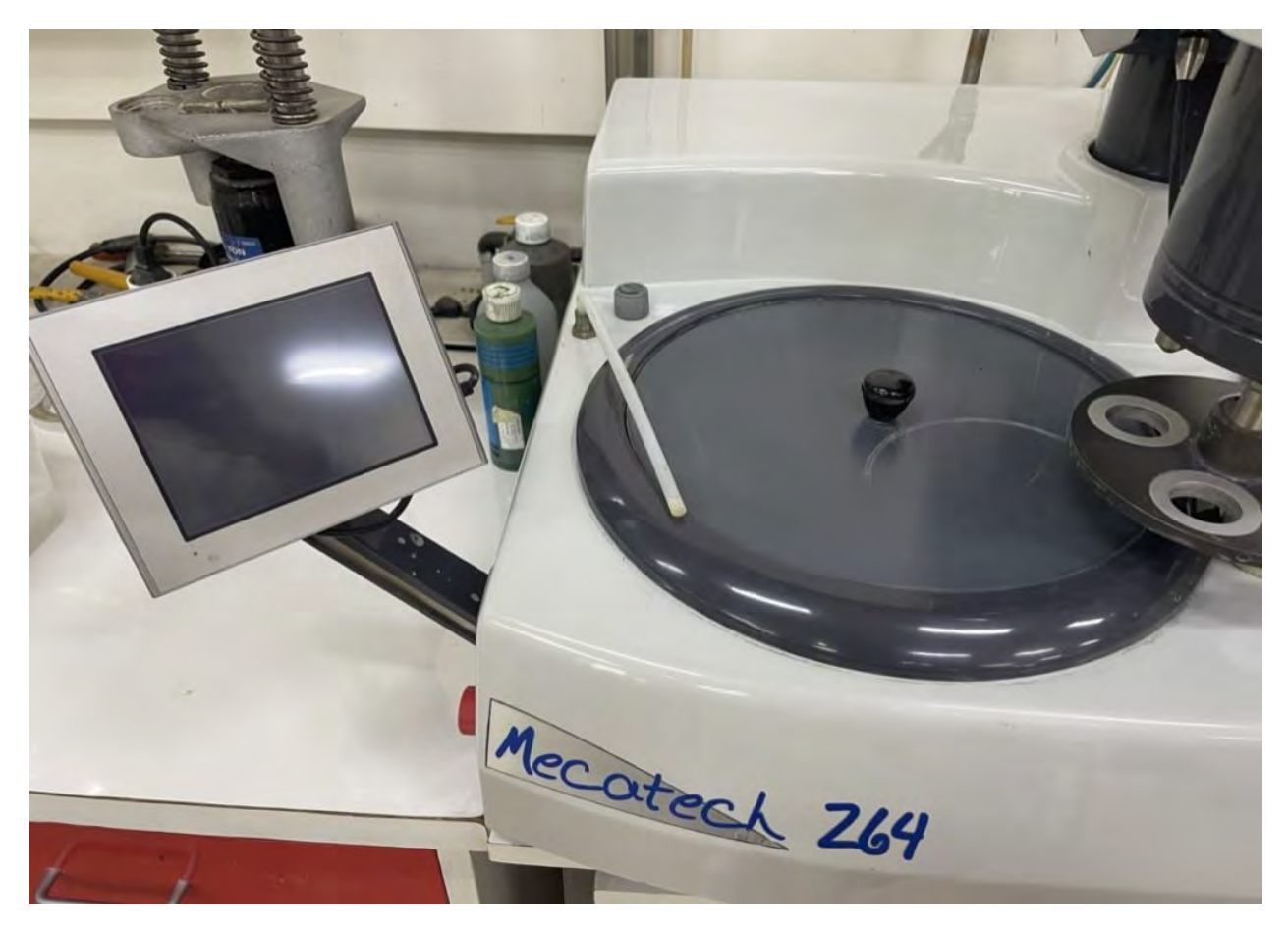

**Figura 22. Máquina de pulido automático para muestras.**

<span id="page-47-0"></span>Para realizar el análisis microscópico se requiere de la utilización de los microscopios ópticos tradicionales presentes en el laboratorio de pirometalurgia y que se pueden observar en la [Figura](#page-91-0)  [51](#page-91-0) de la sección [ANEXO B. METODOLOGÍA.](#page-86-0) En ella se observa el microscopio que a grandes rasgos posee 4 lentes de diferente zoom, pasando por un zoom x5, x10, x20 y x40, lo que permite identificar diferentes minerales según el rango observado. Además, es posible conectar el aparato a un PC para poder extraer las imágenes deseadas de los minerales observados.

## **3.2.5. ANÁLISIS XRF**

El análisis por fluorescencia de rayos X requiere un espectrómetro de rayos X, en este caso marca Olymous, especial para esta técnica y además de una pistola que bombardea a cada muestra ingresa. Es por ello, que en primer lugar se debe hacer instalación de los equipos mencionados recientemente, lo que se puede observar en la [Figura 23,](#page-48-0) en la que se observa el espectrómetro a utilizar y en su base la pistola mencionada. Además, se requiere conectar vía cable USB al PC para poder posteriormente calibrar los instrumentos.

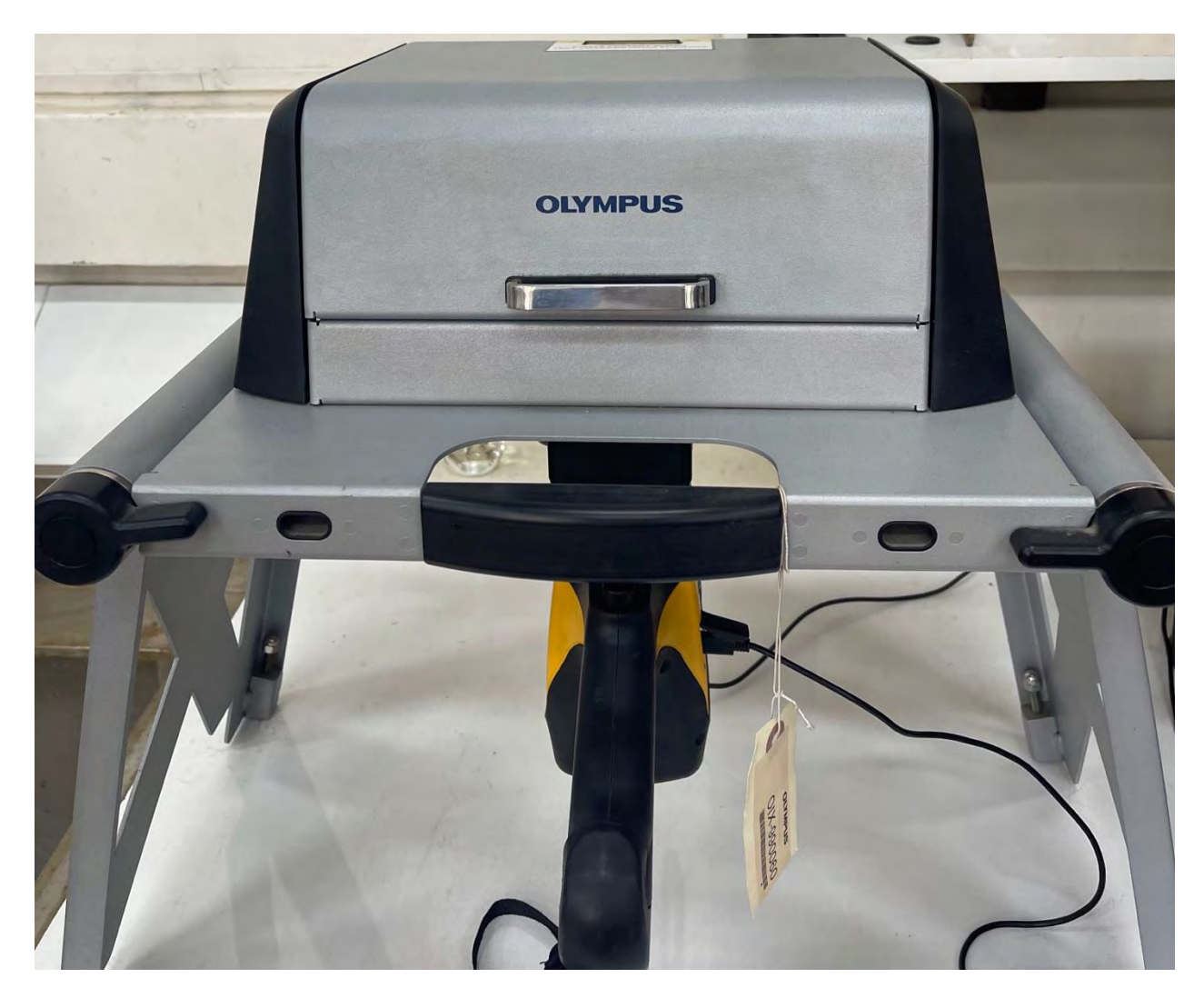

**Figura 23. Espectrómetro de rayos X con pistola instalada en su base.**

<span id="page-48-0"></span>Luego, en el PC al que se conecta el equipo, es necesario abrir el software *Innov – X Delta* desarrollado por la compañía Olympus*,* registrar los datos del usuario y en el menú desplegado que se observa en la [Figura 24,](#page-49-0) se debe:

- i. Seleccionar el menú "Mode"
- ii. Seleccionar en la zona inferior izquierda la casilla "Cal Check" que permitirá calibrar la pistola anexada a la base del equipo y que dispara rayos X hacia la muestra mineral.
- iii. Seleccionar el tipo de análisis "Geochem" que permite identificar los elementos de interés para el presente estudio.

Posteriormente, en el menú "Set Up", ítem "Test Condition" se determina el tiempo que durará el test y cuantas veces se debe repetir. Para ello se selecciona un tiempo máximo de 30 segundos con una repetición de 3 veces por muestras, tal como se indica también en la [Figura 24.](#page-49-0)

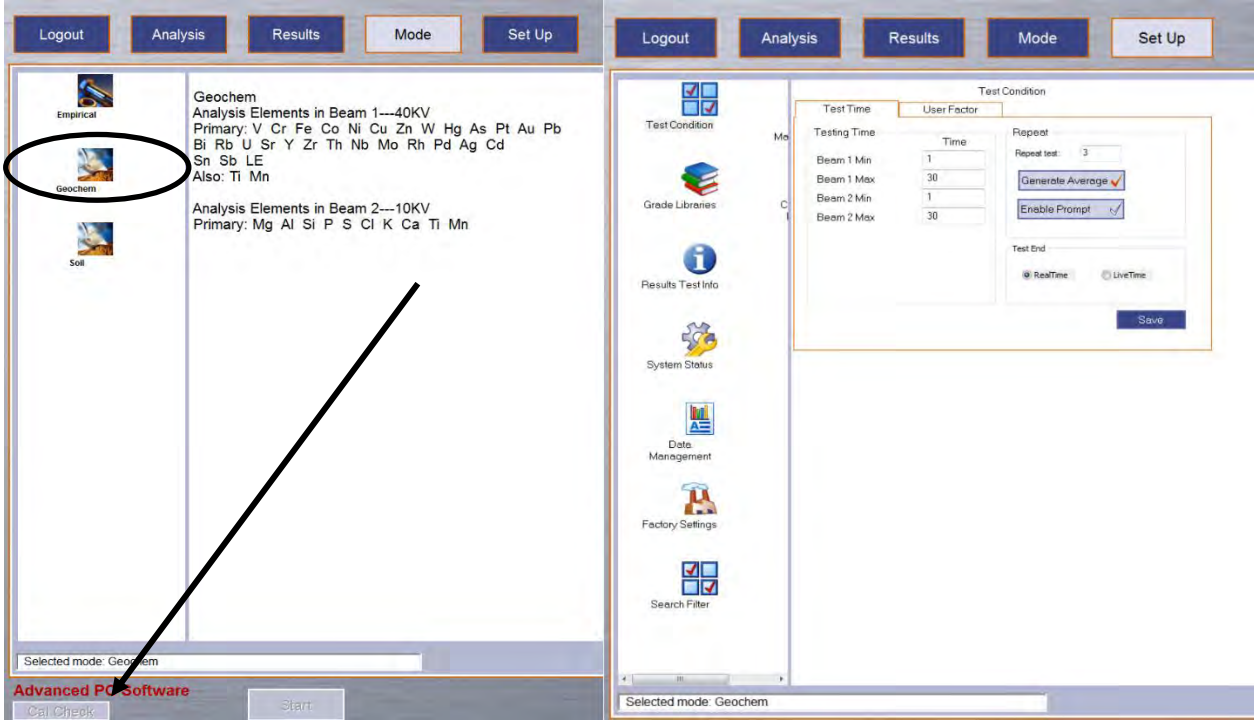

**Figura 24. Calibración y configuración del software Innova - X Delta**

<span id="page-49-0"></span>Una vez realizado el ajuste anterior, se requiere caracterizar la muestra a analizar, es decir, identificarla con el nombre y sector al que corresponde para que el archivo final quede registrado de igual forma. Para ello se debe en el ítem "Results Test info", seleccionar la pestaña "Customize" y posteriormente registrar la información que se desee mostrar [\(Figura 25\)](#page-49-1).

| 得                                                                                       |                      |                                     | <b>Test Info for Geochem</b> | Customize                               | 得                                                                                        |     |                             | That<br>Label Enable? |    | Test<br>Label Enable?          | Test Label Setup                |                       |  |
|-----------------------------------------------------------------------------------------|----------------------|-------------------------------------|------------------------------|-----------------------------------------|------------------------------------------------------------------------------------------|-----|-----------------------------|-----------------------|----|--------------------------------|---------------------------------|-----------------------|--|
| Test Condition<br>Mal                                                                   | Standard<br>Label 2: | $\mathbf{v}_i$<br>Label not enabled | Lebel 9<br>Label 10          | Label not enable<br>Label not eng<br>ød | Test Condition                                                                           | Mai |                             | Z.                    | g. | ₹.                             | <b>Test Label</b><br>Test Libel | TestLabel 11          |  |
|                                                                                         | Label 3.             | Label not enabled                   | Muestra                      | M3                                      |                                                                                          |     | $\ddot{2}$<br>$\frac{1}{2}$ | k4<br>$\mathbb Z$     | 边  | $\mathbb{R}^2$<br>$\mathbf{u}$ | Style<br>Name.                  | Fored List<br>Muestra |  |
| O.<br>Grade Librarios                                                                   | Label 4              | Label not enabled                   | Label 12:                    | Lobels<br>beldone                       | Grade Libiaries                                                                          |     | ٠                           | $\mathcal{A}$         |    | 2 <sup>1</sup>                 | Data to add:                    |                       |  |
|                                                                                         | Label 5:             | Label not enabled                   | Label 13:                    | hot enabled<br>Leb                      |                                                                                          |     | s.                          | ъZ                    | 13 | $\mathbb{Z}$                   | Data:                           |                       |  |
| ĭ                                                                                       | Label 6              | Label not enabled                   | Lobel 14.                    | bel not enabled                         | Ħ                                                                                        |     | s.                          | V.                    | 14 | e.                             |                                 | <b>利尼哈斯基基地</b>        |  |
| Results Test info                                                                       | Label 7:             | Label not enabled                   | Label 15                     | beldens for lede.                       | <b>Results Tast Info</b>                                                                 |     | $\tau$                      | ŖZ)                   |    | $15 - 3$                       |                                 |                       |  |
|                                                                                         | Label 8:             | Label not enabled                   | Label 18                     | Label not enabled                       |                                                                                          |     | ×.                          | ÷7                    |    | $16 - 64$                      |                                 |                       |  |
| System Status<br>媼<br>Data<br>Management<br>A<br>Factory Settings<br>뙮<br>Search Filter |                      |                                     |                              |                                         | System Status<br>툍<br><b>Data</b><br>Management<br>Factory Sottings<br>띎<br>Search Fiber |     |                             |                       |    |                                |                                 |                       |  |

<span id="page-49-1"></span>**Figura 25. Registro de la información de los resultados.**

Por último, se debe realizar el análisis propiamente tal en el menú "Analysis" y así definir la ubicación de salida del archivo de la muestra mineral. Como lo indica la [Figura 26,](#page-50-0) en el ítem "Data Management" se debe configurar la carpeta de salida, el nombre que se desea utilizar y respetando siempre la extensión .csv, es decir, un archivo Excel. Así, es posible exportar los resultados para su posterior análisis.

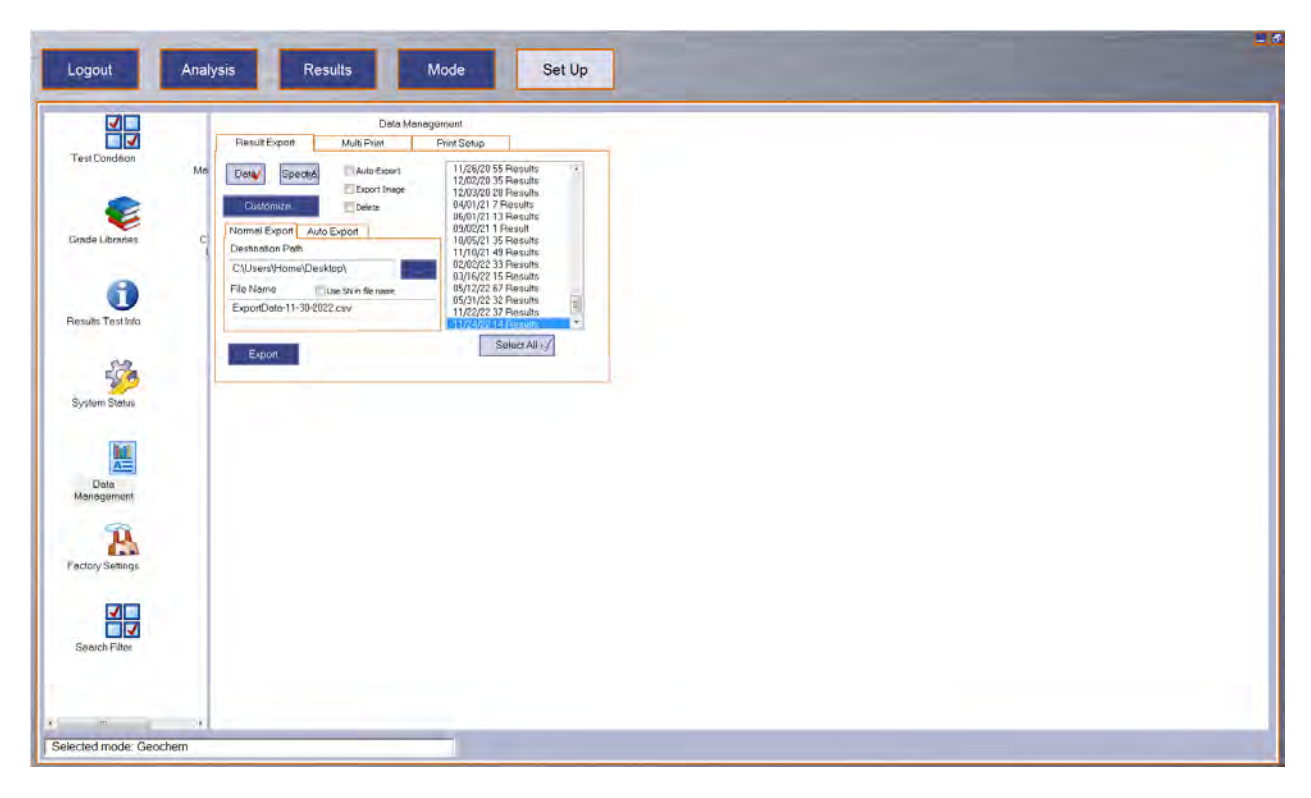

**Figura 26. Configuración del destino del archivo de salida.**

## <span id="page-50-0"></span>**3.2.6. ANÁLISIS XRD**

El análisis por difracción de rayos X se realiza mediante el difractómetro "Rigaku Miniflex 600 X-Ray" [\(Figura 52](#page-92-0) de la sección [ANEXO B. METODOLOGÍA\)](#page-86-0), el cual es manipulado solo por personal autorizado al momento de utilizarlo. Por otra parte, a continuación, se describe el procedimiento realizado para ingresar y preparar las muestras minerales siguiendo las indicaciones descritas en el manual de procedimiento estándar del equipo (Chinnathambi, 2013).

En primer lugar, se debe verificar las conexiones a los tubos de agua refrigerante para enfriar los tubos de rayos X. Esta se instala a un costado del equipo principal por lo que tras verificado lo anterior se debe seguir el siguiente procedimiento:

- i. Encender el instrumento de agua refrigerante.
- ii. Encender el computador asociado y previamente conectado al difractómetro [\(Figura 52](#page-92-0) de la sección [ANEXO B. METODOLOGÍA\)](#page-86-0)
- iii. Encender el difractómetro presionando el botón "Power ON" de color verde.
- iv. Una vez encendido, el botón "Door Lock" que bloquea la puerta comenzará a parpadear. Se debe presionar el mismo para bloquear completamente la puerta.
- v. Iniciar el software "Miniflex Guidance" de Rigaku que permite que los medidores y sensores se activen automática. De igual forma se debe confirmar que la lámpara "Operate" esté encendida en amarillo.
- vi. Una vez iniciado el software, se debe ingresar al "Control Menu" y clickear sobre Aging; en donde se debe indicar la última vez en que se usó el equipo, tal como se oberva en la siguiente [Figura 27.](#page-51-0)
- vii. Verificar las condiciones normales de operación de 40 kV y 15 mA.

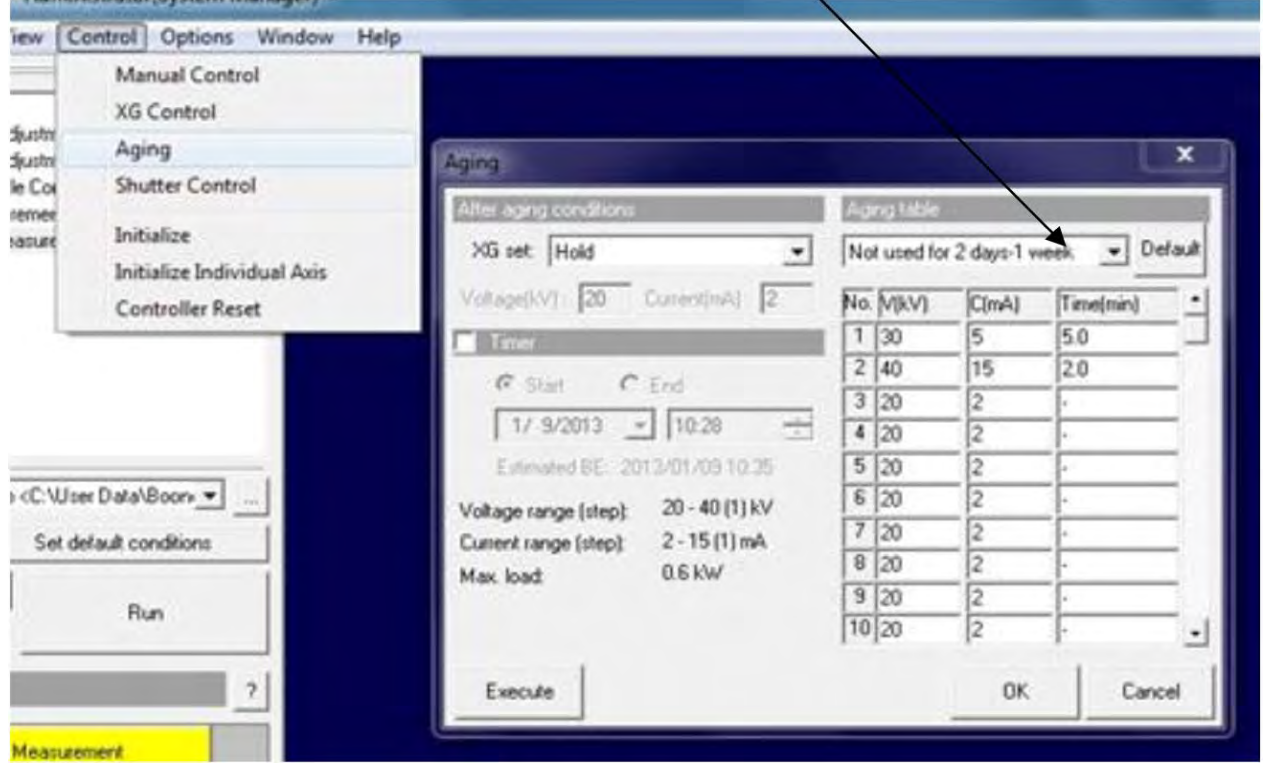

<span id="page-51-0"></span>**Figura 27. Selección y verificación de las condiciones normales de operación del difractómetro. (Chinnathambi, 2013).**

Una vez realizada la operación anterior, el procedimiento continúa de la siguiente forma:

- i. Quitar el bloqueo de la puerta presionando el botón "Door Lock".
- ii. Ingresar de manera cuidadosa las muestras minerales de l[a Figura 21e](#page-46-0)n el difractómetro, cuidando de que no exista derrame de mineral por el movimiento provocado.
- iii. Cerrar y bloquear la puerta.
- iv. Seleccionar el menú "General Measurement" y en la ventana abierta indicar el nombre y la carpeta en que se guardará el archivo con los datos analizados, tal como se observa en la [Figura 28.](#page-52-0)
- v. Luego, para este caso en la ventana que se abre de nombre "Measurement conditions", mantener los datos y presionar Ok, tal como se observa en la [Figura 29.](#page-52-1)

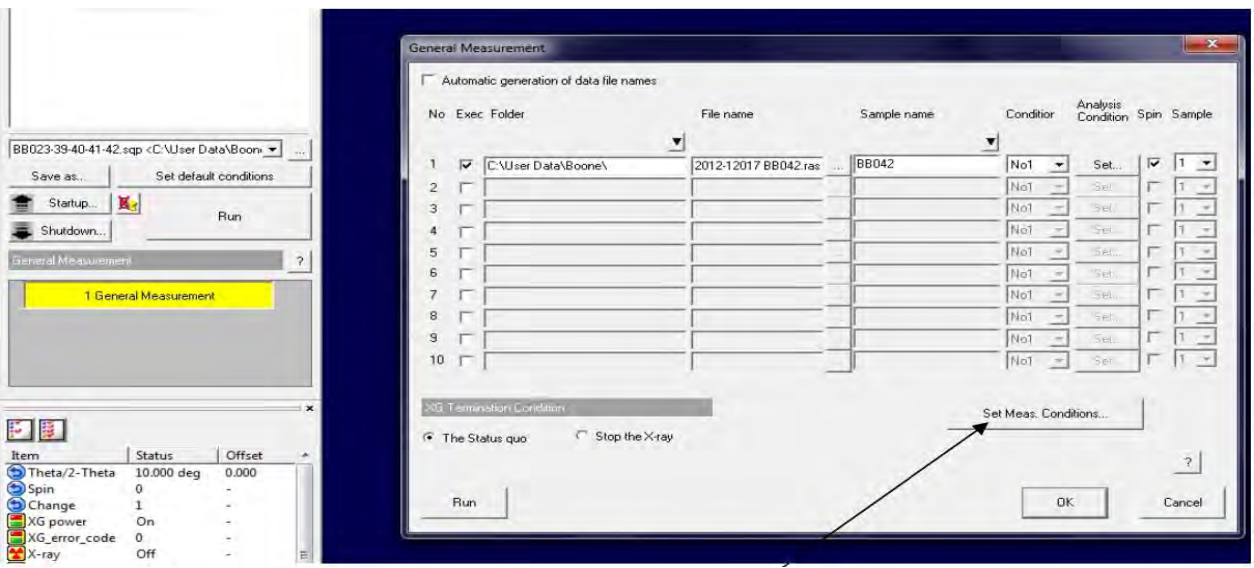

**Figura 28. Configuración de la ventana General Measurement. (Chinnathambi, 2013).**

<span id="page-52-0"></span>

| <b>Slit Condition</b>        |                          |                                    |                      |                                                |                | <b>Background Condition</b>      |                                                     |                                |             |
|------------------------------|--------------------------|------------------------------------|----------------------|------------------------------------------------|----------------|----------------------------------|-----------------------------------------------------|--------------------------------|-------------|
|                              | Variable slit system     |                                    |                      | Variable+Fixed slit system                     |                | <b>F</b> Background Measurements |                                                     |                                |             |
| Optical devices              |                          |                                    |                      |                                                |                |                                  |                                                     |                                |             |
| Soller(inc.)                 |                          | <b>IHS</b>                         |                      | DS.                                            |                |                                  | Default optics for D/teX. If<br>the optics has been |                                |             |
| 5.0 <sub>deq</sub>           | $\left  \cdot \right $   | $10.0 \text{ mm}$                  | $\blacktriangledown$ | 1.250 deg                                      |                |                                  | changed, update it here                             |                                |             |
| SS                           |                          | Soller(rec.)                       |                      | <b>RS</b>                                      |                | Monochromatization               |                                                     |                                |             |
| $8.0 \text{ mm}$             | $\overline{\phantom{a}}$ | 5.0 <sub>deg</sub>                 |                      | 13.0 mm(Oper $\blacktriangledown$              |                | kb filter [x1]                   |                                                     |                                |             |
| Measurement condition        |                          |                                    |                      | Edit the measurement conditions                |                |                                  | <b>File Create</b>                                  |                                |             |
| Preset Condition             |                          |                                    |                      | Copy                                           | Reset          |                                  |                                                     | Individual configuration files |             |
|                              |                          |                                    |                      |                                                |                |                                  |                                                     |                                | Measurement |
| No1                          | No2                      |                                    |                      | No3   No4   No5   No6   No7   No8   No9   No10 |                |                                  |                                                     | condition                      |             |
|                              |                          |                                    |                      |                                                |                |                                  |                                                     | number                         |             |
| <b>ScanAxis</b>              |                          |                                    |                      | Mode                                           | Continuous     |                                  |                                                     |                                |             |
|                              |                          | Theta/2-Theta                      |                      |                                                |                |                                  |                                                     |                                |             |
|                              | Exec Start               | Stop                               | <b>Step</b>          | Speed                                          | <b>Comment</b> |                                  | Voltage Current                                     | Background                     |             |
|                              | (deq)                    | (deq)                              | (deq)                | (deg/min)                                      |                | (kV)                             | (mA)                                                | Conditions                     |             |
|                              |                          |                                    |                      |                                                |                |                                  |                                                     |                                |             |
| $\overline{\mathbf{v}}$<br>1 | 10.000                   | 70.000                             | 0.02                 | 10.0                                           |                | 40                               | 15                                                  | Set.                           |             |
| Œ<br>2                       | 3.0000                   | 120,000                            | 0.02                 |                                                |                | 40                               | 15                                                  | Sel.                           |             |
| $3\Box$                      | 3.0000                   | 128.06                             | 0.02                 | 10.0                                           |                | 40                               | 15                                                  | Set.                           |             |
| $4 \Gamma$                   | 3,0000                   | 0.000                              | 0.02                 | 10.0                                           |                | $4\Omega$                        | 15                                                  | Sel                            |             |
| 5 <sub>1</sub>               | 3.0000                   | 120,000                            |                      | tra rows                                       |                | 40                               | 15                                                  | Set.                           |             |
| 6 <sub>5</sub>               | 3.0006                   | $120$ d hen OT                     |                      | egmented                                       |                | 40                               | 15                                                  | <b>Set</b>                     |             |
| 7<br>$\sqrt{2}$              | 3.0000                   | 120 <b>9 ta 1152</b>               |                      | 10.0                                           |                | 40                               | 15                                                  | Set                            |             |
| 8                            | 3,0000                   | 120.000 0.02                       |                      | 10.0                                           |                |                                  | 15                                                  | Set.                           |             |
| 9<br>Œ                       | 3.0000                   | 128,000                            | 0.02                 | 10.0                                           |                | 40                               | 15                                                  | Set                            |             |
| 10 F                         | 3.0000                   | 120,000                            | - 02                 | 10.0                                           |                | 40                               | 15                                                  | Sel <sup>1</sup>               |             |
|                              |                          | Calculated scan duration: 00:06:49 |                      |                                                |                |                                  |                                                     |                                |             |
|                              |                          |                                    |                      |                                                |                |                                  |                                                     |                                |             |

<span id="page-52-1"></span>**Figura 29. Configuración ventana Measurement Condition. (Chinnathambi, 2013).**

Finalmente se debe dar click en "Run" y esperar a que se realice el escaneo de las muestras minerales. Así, una vez finalizado lo descrito recientemente se debe seguir el siguiente procedimiento:

- i. Remover las muestras minerales del área de escaneo y limpiarla.
- ii. Clickear en el menú "Control XG Control" y seleccionar el botón OFF tal como se muestra en la [Figura 30.](#page-53-0)
- iii. Cerrar el software "Miniflex Guidance".
- iv. Esperar 15 minutos antes de volver a repetir el procedimiento para analizar el resto de las muestras.

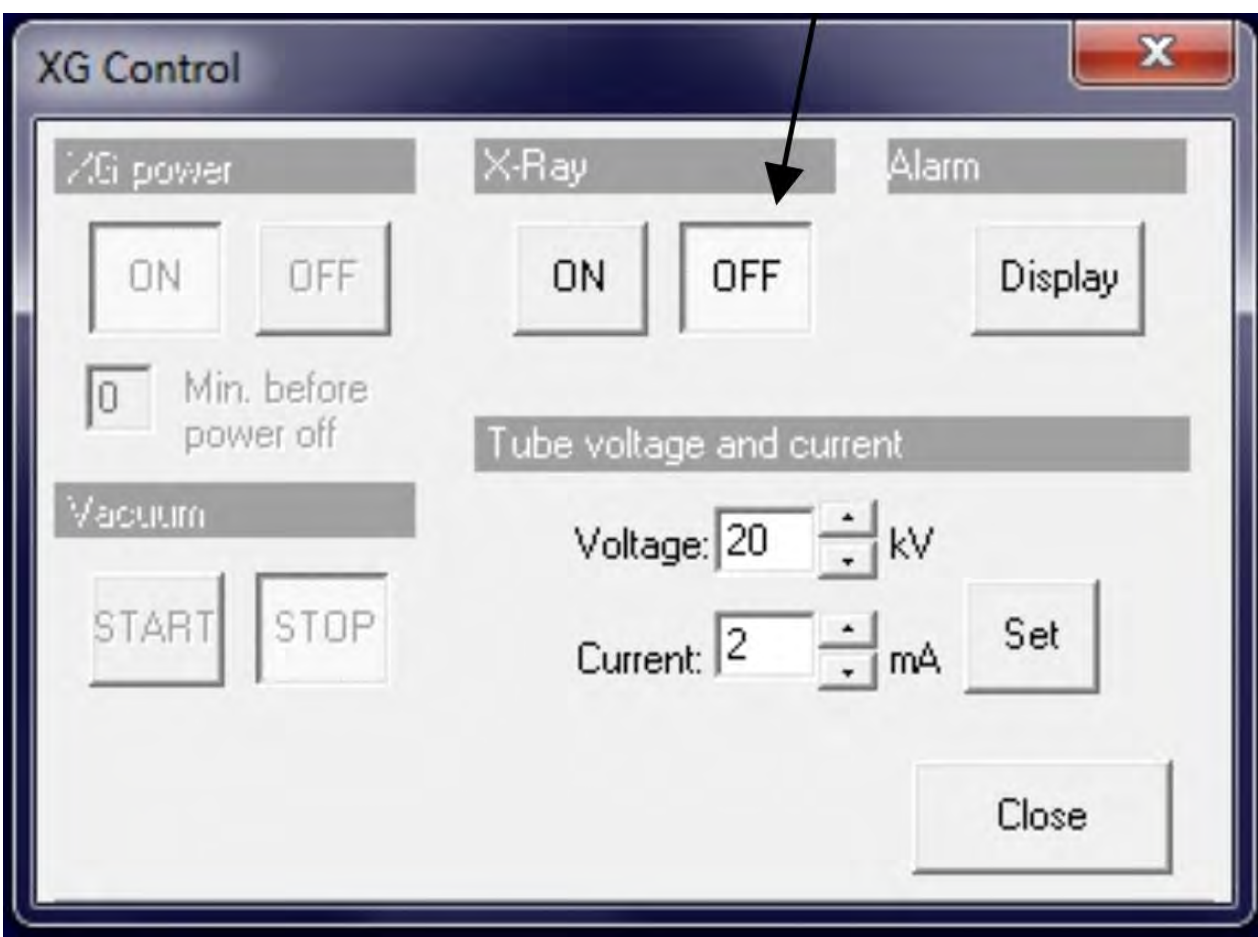

<span id="page-53-0"></span>**Figura 30. Configuración del cierre y apagado del software y difractímetro. (Chinnathambi, 2013).**

Una vez obtenido el archivo final de la muestra mineral analizada por el difractómetro, se debe utilizar el software PDXL 2.0 de Rigaku, el cual permite realizar la interpretación de los archivos para determinar los compuestos minerales que conforman la roca estudiada. Una vez abierto e ingresadas las credenciales correspondientes, se despliega el siguiente menú observable en la [Figura 31.](#page-54-0) En ella son reconocibles los "peaks" de intensidad que reflejan los compuestos minerales presentes en las muestras analizadas. El objetivo, por consiguiente, es encontrar estos minerales para reportar la composición de las rocas.

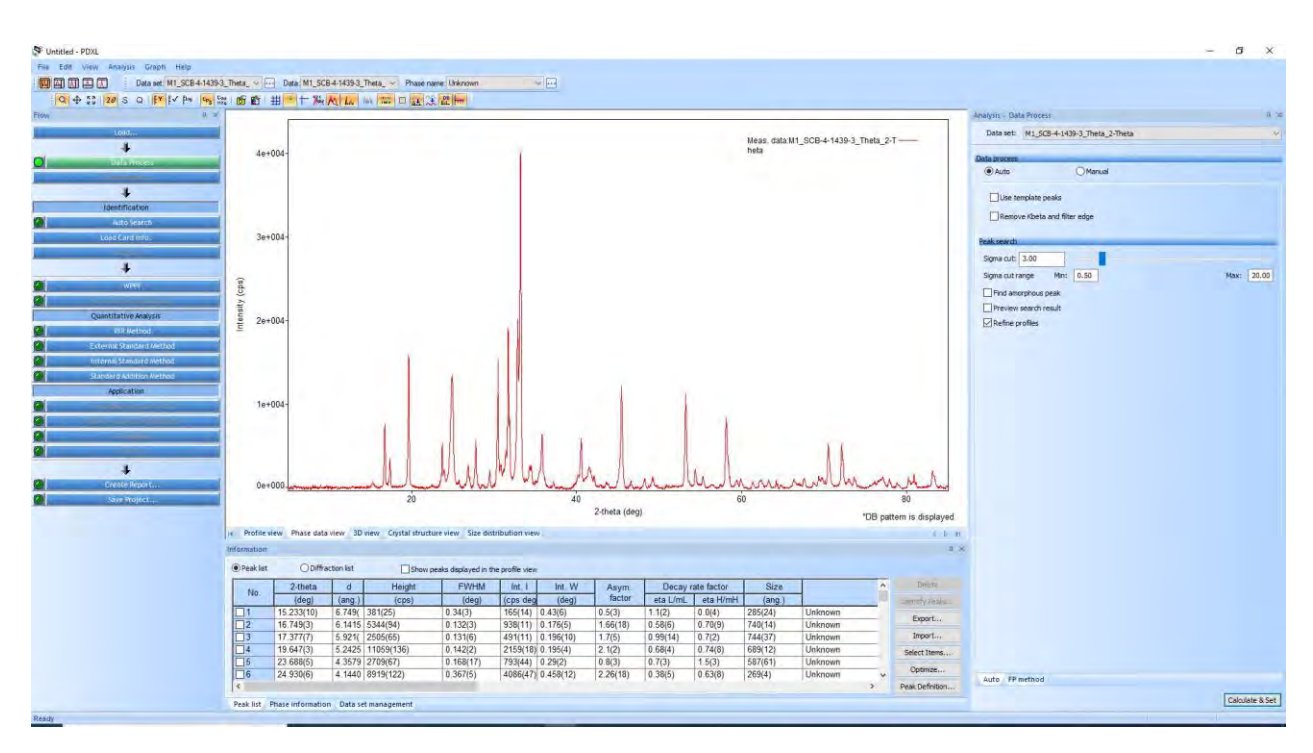

**Figura 31. Menú principal software PDXL 2.0.**

<span id="page-54-0"></span>Una vez cargada la muestra mineral, la configuración predeterminada del menú "Data Process" en la parte izquierda de la [Figura 31](#page-54-0) debe quedar tal cual. Posteriormente, se debe seleccionar la opción "Auto Search", el cual desplegará el siguiente menú en la parte derecha del software [\(Figura](#page-54-1)  [32\)](#page-54-1). En él, es necesario seleccionar las casillas "Inorganic" y "Mineral related", lo que permite estudiar los minerales de interés, puesto que las muestras corresponden a rocas. Dependiendo del tipo de estudio, será la base de datos que se debe seleccionar.

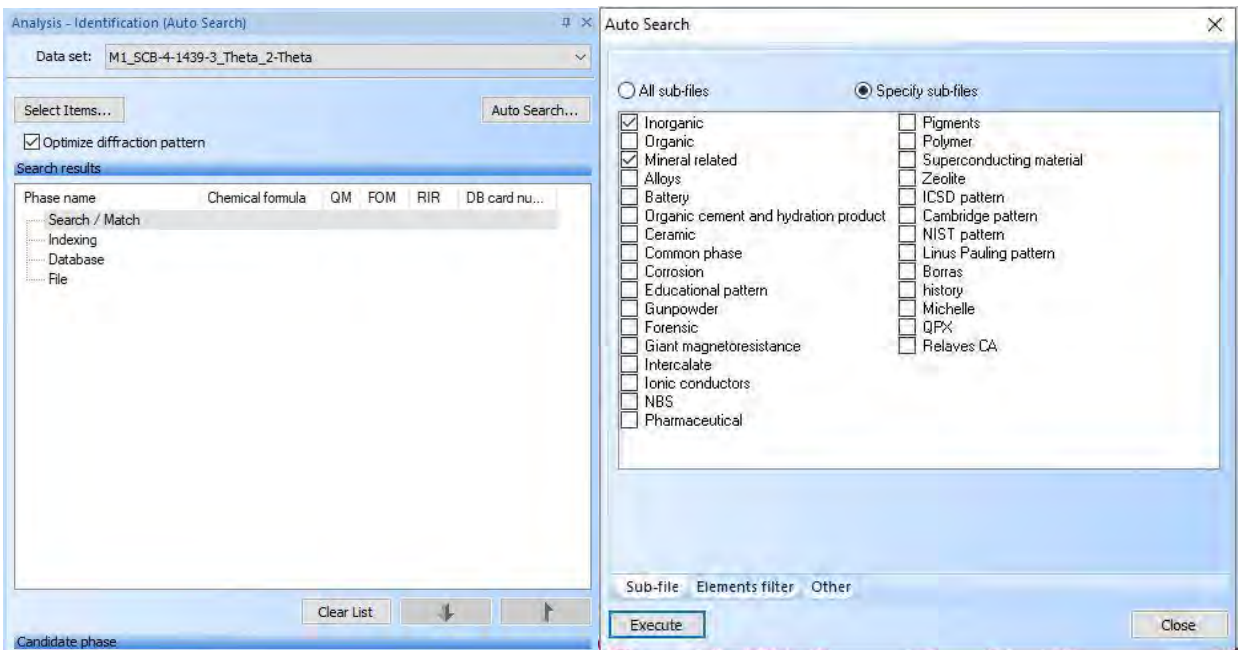

<span id="page-54-1"></span>**Figura 32. Menú "Auto Search" software PDXL 2.0.**

Una vez ejecutado lo descrito anteriormente, se desplegará el menú observable en la parte izquierda de la [Figura 33.](#page-55-0) En ella se seleccionan los elementos principales que poseen las muestras según los resultados del análisis XRF y según el color, se decide que aparezcan al menos una vez en los candidatos que, tras ejecutar el registro, se despliegan en pantalla según el menú de la derecha de la siguiente figura. En ella los minerales que aparecen se ordenan según su nombre, la fórmula química y otros parámetros, tales como la calidad según la sigla QM de "quality mark", entre otros. Este parámetro es de vital importancia para poder determinar a qué "peak" corresponde cada mineral, ya que según el siguiente orden: S – I – O – B – C, representará una mayor o menor exactitud respectivamente, siendo los minerales con un QM igual a S aquellos de mayor confiabilidad. Sin embargo, se busca que valores como el FOM o el RIR sean igualmente bajos para obtener representatividades precisas de los compuestos.

| Auto Search                                                                                                    | $\times$                                                                                                 | Analysis - Identification (Auto Search)                                                       |                                        | <b>DX</b>                                                         |  |  |
|----------------------------------------------------------------------------------------------------|----------------------------------------------------------------------------------------------------|-----------------------------------------------------------------------------------------------|----------------------------------------|-------------------------------------------------------------------|--|--|
| Setting list                                                                                                    |                                                                                                    | M1 SCB-4-1439-3 Theta 2-Theta<br>Data set:<br>$\sim$                                          |                                        |                                                                   |  |  |
| Codpa Mayores<br>$\checkmark$<br>Register                                                                                                    | Load XRF data<br>Delete                                                                                  | Select Items                                                                                  |                                        | Auto Search                                                       |  |  |
| Included<br>Not included<br>Unknown                                                                                                    | Include One at Least                                                                                     | Optimize diffraction pattern<br>Search results                                                |                                        |                                                                   |  |  |
| $\downarrow$                                                                                                    | $\downarrow$                                                                                             | Chemical formula<br>Phase name                                                                | QM<br><b>FOM</b>                       | <b>RIR</b><br>DB card nu<br>۸                                     |  |  |
| H<br>↓                                                                                                    | $\downarrow$<br>$\downarrow$<br>$\downarrow$<br><b>He</b><br>$\downarrow$<br>$\vee$                      | Search / Match<br>B.<br>$2-S8$<br>S <sub>8</sub>                                              | 1.503<br>S                             | 0.50<br>01-071-0137                                               |  |  |
| Li<br>Be                                                                                                    | Ō.<br>F<br>B<br><b>Ne</b><br>Ν                                                                           | (K0.831 Na0.16<br>potassium sodium t<br>hexakis(isothiocya<br>N3 P3 (NCS)6                    | 1.654<br>1.650                         | 0.76<br>01-086-0683<br>0.47<br>01-073-6221                        |  |  |
| ↓<br>$\downarrow$<br>↓<br>$\downarrow$<br>↓<br>$\downarrow$<br>$\downarrow$<br>$\downarrow$<br>Mai<br>A Gu                                                                                                   | <b>CI</b><br>S.<br>Si<br>P<br>$\downarrow$<br>$\downarrow$<br>Al<br>Ar                                   | Na(PO3)<br>sodium catena-pho<br>(K0.95 Na0.05) S<br>Microcline                                | 1.684<br>2.185                         | 0.68<br>01-073-6017<br>01-084-1455<br>0.58                        |  |  |
| $\rightarrow$<br>Cr.<br>Ni<br>Sc<br>v<br>Fe<br>Co<br>Mn<br>Da.                                                                                                    | <b>Cu</b><br>Zn<br>Br<br>Ga<br>Ge<br>Se <sup> </sup><br>As<br>Kr                                         | (Ca Fe) (Si O3)2<br>Ferrobustamite, syn<br>SiP<br>Silicon Phosphide                           | 1.664<br>1.972<br>C                    | 1.03<br>01-071-0757<br>0.87<br>00-029-1133                        |  |  |
| $\rightarrow$<br>$\overline{z}$<br>Pd<br><b>Sr</b><br>N <sub>b</sub><br><b>Bu</b><br><b>Bh</b><br><b>Bb</b><br>Mo<br>Te<br>$\rightarrow$<br>Hf<br>Ba<br><b>Re</b><br>Pt<br>Cs<br>Tal<br>W<br>0s<br><b>Ir</b> | Cd<br>S <sub>b</sub><br>Sn<br>Xe<br>Ag<br>Te.<br>ln<br>PЬ.<br>Bi<br>TI<br>Po<br><b>Bn</b><br>Au Hg<br>At | calcium trisulfate<br>Ca (S3010)<br>Microcline<br>K (A Si3O8)                                 | S<br>1.777<br>S<br>1.881               | 0.97<br>01-084-5000<br>0.58<br>01-084-0709                        |  |  |
| $\rightarrow$<br>Fr   Ra                                                                                                    |                                                                                                    | Al2 (Si 04) 0<br>Kyanite, syn<br>Na Fe PO4<br>sodium iron orthop                              | B<br>1.772<br>S<br>3.138               | 0.36<br>01-089-0886<br>1.75<br>01-084-2993                        |  |  |
| Sm Eu Gd<br>Pr<br>$\rightarrow$<br>Ce.<br>Pm<br>Nd  <br>La.                                                                                                    | Tb<br>Dy<br>H <sub>o</sub><br>Er<br>Tm Yb Lu                                                             | iron(III) sulfate<br>Fe2 (SO4)3<br>Mn3 (PO4)2<br>Manganese Phosp<br>Iron Sulfate<br>Fe2(SO4)3 | 1.878<br>Т<br>S<br>1.892<br>С<br>2.012 | 0.65<br>01-071-1378<br>0.92<br>01-086-3069<br>0.61<br>00-042-0225 |  |  |
| $\rightarrow$ Ac Th<br>Pa<br>U<br>N <sub>D</sub>                                                                                                    | Es<br>Pu Am Cm Bk<br>Cf<br>Fm   Md   No  <br>$\mathbf{L}$                                                | (K0.92 Na0.08)<br>orthoclase, potassi<br>sillimanite<br>Al2 Si O5                             | S<br>1.930<br>S<br>3.456               | 01-083-6920<br>0.68<br>01-075-4818<br>1.10                        |  |  |
|                                                                                                    |                                                                                                    | Wollastonite-2M<br>Ca(Si 03)<br>Mn207<br>dimanganese(VII)                                     | S<br>2.058<br>S<br>2.004               | 01-076-0925<br>1.69<br>1.67<br>01-073-9484<br>$\checkmark$        |  |  |
| Elements filter<br>Other<br>Sub-file<br>Execute                                                                                                    | Close                                                                                                    | Candidate phase                                                                               | Clear List                             |                                                                   |  |  |

**Figura 33. Despliegue de minerales candidatos.**

<span id="page-55-0"></span>Posteriormente, una vez seleccionados los minerales que coincidan con los peaks observados en la pantalla principal, se debe seleccionar el menú WPPF para poder refinar la selección de minerales y ajustar las curvas correspondientes. Para ello, tal como se observa en la [Figura 34,](#page-56-0) en primer lugar, se debe presionar el botón "simulate" y posteriormente seleccionar la opción "refine" para poder refinar los compuestos, buscando siempre que el parámetro S sea menor que 3. Esto con el objetivo de que los análisis sean más precisos y representen con mayor exactitud los minerales de las rocas analizadas.

Finalmente, una vez realizado lo anterior, se debe cargar el archivo final seleccionando la casilla "set" y posteriormente ingresando al menú "create report", lo que permitirá entregar el reporte final del análisis XRD.

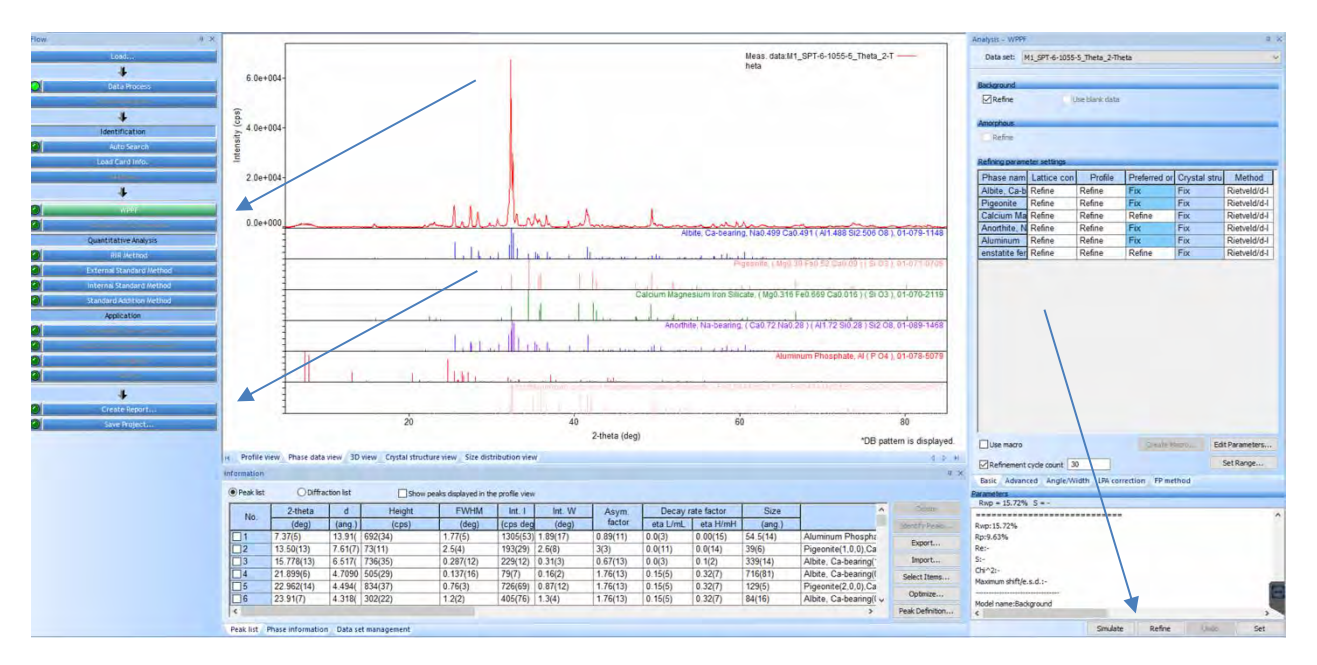

<span id="page-56-0"></span>**Figura 34. Refinamiento de la selección de compuestos minerales.**

## **4. ESTIMACIÓN MINERALÓGICA**

A continuación, se detallan los resultados obtenidos y sus respectivos análisis tras desarrollar la metodología propuesta en la sección anterior. En esta sección se detalla la perspectiva mineralógica del estudio realizado, destacando la composición mineral de las zonas estudiadas.

Como se ha mencionado anteriormente, la estimación mineralógica se basa principalmente en estudio cualitativo y cuantitativo de los minerales recolectados en el Valle de Codpa. Para ello se utiliza tanto la apreciación visual de las muestras como los estudios detallados a través de microscopía, análisis por fluorescencia y difracción de rayos X, y para las muestras con presencia de minerales preciosos, ensayo a fuego y espectrometría de masas (ICP MS) para cuantificarlos.

En una primera instancia se reconoce el origen ígneo de los minerales, es decir, que se han generado como resultado de procesos magmáticos. En este caso queda por determinar ya sea la composición de los cristales observados y la composición de la matriz de las rocas para poder caracterizarlas de manera más precisa y definir sus propiedades.

### **4.1.1. SECTOR CHITITA**

A diferencia de los otros sectores en que se recolectan muestras, Chitita se caracteriza por ubicarse en los afloramientos de la Formación El Diablo, descrita en la sección [2.1.2.](#page-16-0) En ella, como se menciona, se espera encontrar rocas de carácter sedimentario y formadas principalmente por arcillas, calcita y/o sílice.

De manera completa, el análisis XRF entrega un amplio rango de presencia de elementos en las muestras. Sin embargo, al tratarse de un análisis cualitativo, se debe apoyar de los análisis por difracción de rayos X para poder determinar con mayor exactitud los compuestos presentes en las rocas. Tal como lo muestra la [Tabla 10](#page-93-0) y [Tabla 11](#page-93-1) en la sección [ANEXO C. ESTIMACIÓN](#page-93-2)  [MINERALÓGICA,](#page-93-2) se dividen los análisis en elementos mayores y menores, es decir, aquellos que presentan un promedio mayor a 1% respecto del total y los que representan una menor cantidad ella. Dada la baja cantidad de azufre detectado sería posible descartar preliminarmente la presencia de minerales sulfatados o sulfurados, por lo que se debe priorizar la búsqueda de compuestos oxidados o carbonatados, tales como la calcita.

Como se observa en la [Figura 35. Composición elemental de las muestras sector Chitita.](#page-58-0) [Figura](#page-58-0)  [35,](#page-58-0) los análisis por fluorescencia arrojan el elemento más abundante en estas muestras corresponden al silicio (Si) con un rango que va desde el 12.5% en la muestra 4 al 17.7% en la muestra 2. Esto confirma lo descrito anteriormente, ya que las rocas del sector en su mayoría podrían estar asociadas a sílice como compuesto principal de la formación. También es posible identificar una alta presencia de hierro (Fe), por lo que esto podría estar indicando que se asocia a minerales oxidados o hidróxidos como hematita, magnetita o incluso limonitas, las que se caracterizan por presentar un color amarillo, tal como podría ser en la muestra 5 de la [Figura 18.](#page-42-0)

Por otra parte, de los elementos más abundantes en la corteza terrestre, se destaca la presencia de aluminio, calcio, potasio y magnesio en menor medida. Esto podría indicar principalmente la presencia de arcillas en las muestras como aluminosilicatos, feldespatos, entre otros. La mayor proporción de calcio (Ca) podría indicar una composición intermedia con tendencia a máfica, ya que según la [Tabla 10](#page-93-0) [y Tabla 11](#page-93-1) en la sección [ANEXO C. ESTIMACIÓN MINERALÓGICA,](#page-93-2) no existe sodio (Na) asociado a las rocas.

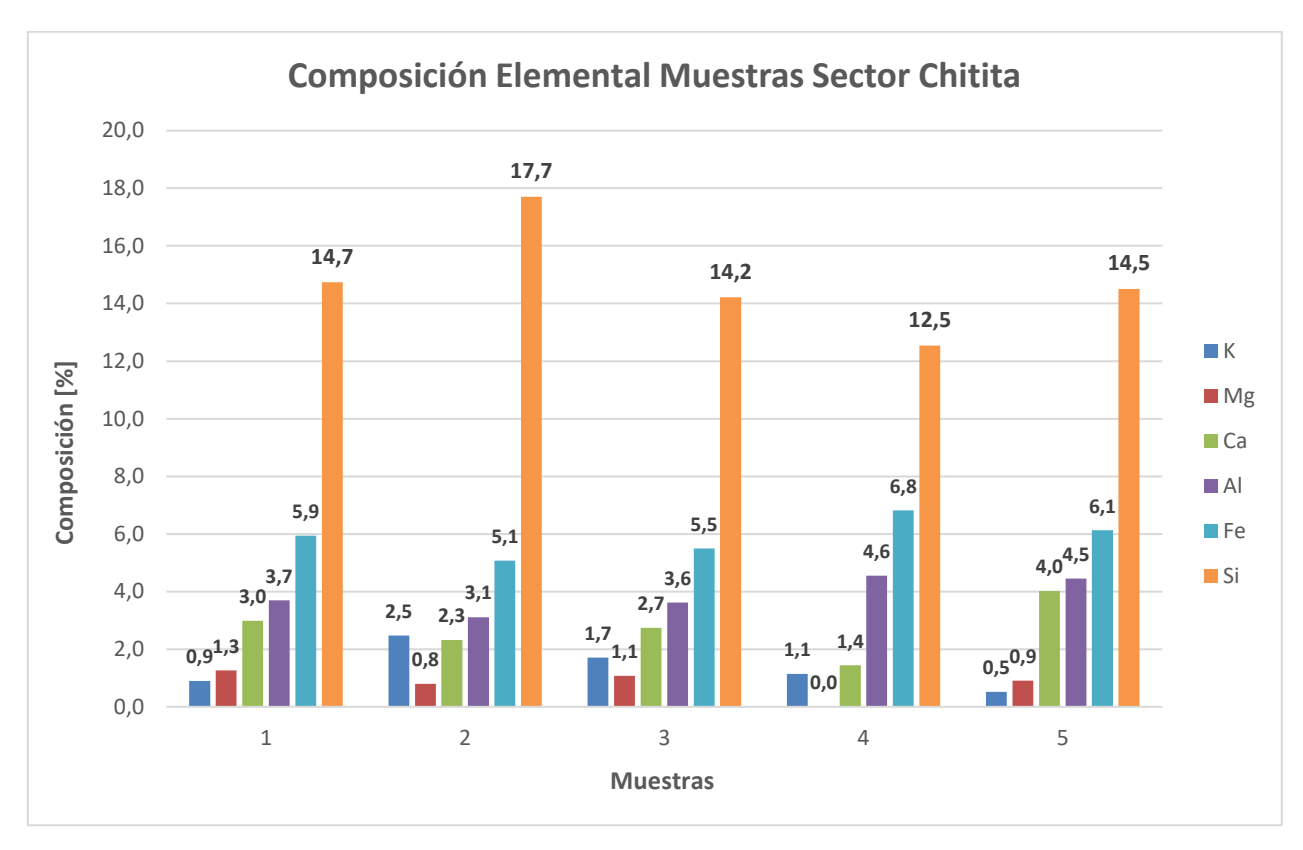

**Figura 35. Composición elemental de las muestras sector Chitita.**

<span id="page-58-0"></span>Además, según lo anterior, se realiza un análisis por microscopía para poder detectar la presencia de minerales metálicos en las rocas. Para ello se estudia la muestra 1 del sector Chitita y se identifican óxidos de hierro tales como la magnetita ( $Fe^{2+}Fe^{3+2}O_4$ ) y hematita ( $Fe^{2}O_3$ ) interactuando entre sí. Esta última se encuentra en mayor medida, en un proceso en que esta reemplaza a la primera, logrando esta predominancia en la muestra.

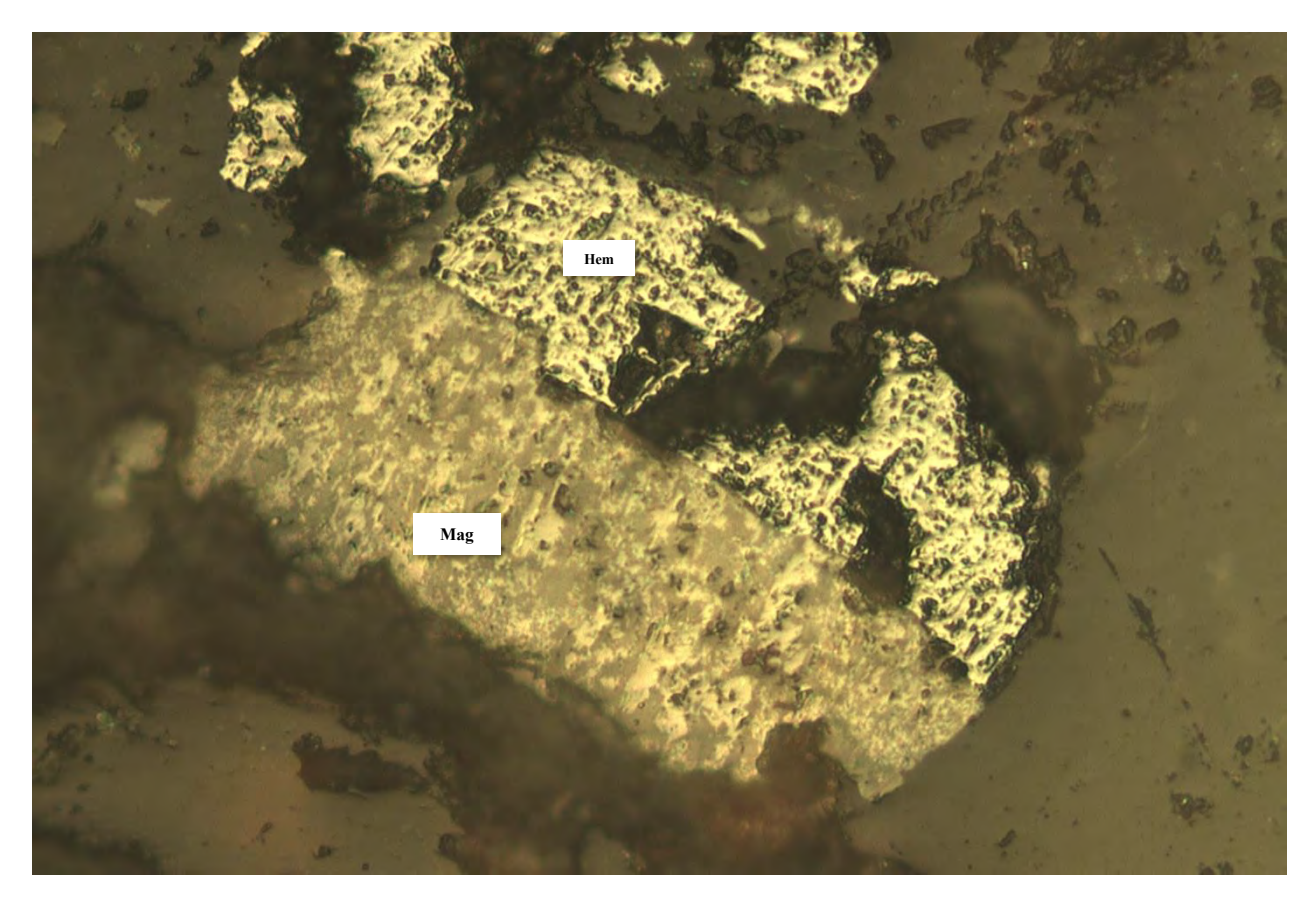

**Figura 36. Muestra 1 sector Chitita bajo microscopía óptica.**

Para completar la estimación mineralógica del sector de Chitita, se realiza el análisis por difracción de rayos X correspondiente para así determinar la composición de las rocas estudiadas. Ante la similitud de las muestras y la cantidad de elementos presentes en ellas según el análisis por fluorescencia de rayos X, se muestra a continuación el análisis XRD de una de las muestras del sector ya que en el resto se repiten prácticamente los mismos compuestos o el grupo de ellos que entregan propiedades similares a las rocas [\(Tabla 1\)](#page-60-0).

Ante lo anterior, se da cuenta que existe una gran presencia de silicatos en las rocas como lo es la sanidina del grupo de los feldespatos y que en este caso se asocia al ion  $Fe^{3+}$ . También se destaca la albita como compuesto principal de la roca con un 67% de presencia en ella y que se asocia al calcio, lo cual explica los valores arrojados por el análisis XRF. Por otra parte, con menor presencia el elemento sodio se asocia principalmente a un compuesto de aluminosilicatos con solo un 0.6% en la muestra mineral.

En el caso del cuarzo y la cristobalita, son dos formas diferentes en las que se presenta el dióxido de silicio, el compuesto más abundante de la corteza terrestre. En el caso de la cristobalita se manifiesta en mayor medida con un 16% y el cuarzo con un 4.6%. Por último, se destaca la presencia de la hematita con un 2.8% de la composición total de la roca analizada, pudiendo así confirmar lo observado por microscopía óptica. En cuanto a la Enstatita, es el silicato que se asocia principalmente al magnesio detectado, asociado también al ion ferroso  $Fe^{2+}$ .

Por lo tanto, se destaca que en este sector las muestras minerales se componen principalmente de minerales silicatados, constituyentes de aproximadamente un 95% de la corteza terrestre.

<span id="page-60-0"></span>

| Compuesto                               | Fórmula                                 | Contenido (%) |
|-----------------------------------------|-----------------------------------------|---------------|
| Sanidina asociada con Fe <sup>3+</sup>  | $(K, Na, Fe3+)(Si, Al)4O8$              | 4.7           |
| Cuarzo                                  | SiO <sub>2</sub>                        | 4.6           |
| Albita asociada con Ca                  | NaCa(AlSi <sub>3</sub> O <sub>8</sub> ) | 67.0          |
| Sodio tecto-aluminosilicato             | $Na(AlSi_x)O_x$                         | 0.6           |
| Cristobalita                            | SiO <sub>2</sub>                        | 16.0          |
| Hematita                                | Fe <sub>2</sub> O <sub>3</sub>          | 2.8           |
| Enstatita asociada con Fe <sup>2+</sup> | $(Fe^{2+}, Mg)(SiO3)$                   | 4.3           |

**Tabla 1. Análisis XRD sector Chitita.**

### **4.1.2. SECTOR VALLE DE CODPA**

Respecto al Valle de Codpa, el análisis elemental cualitativo se encuentra resumido en las [Tabla](#page-94-0)  [12](#page-94-0) y [Tabla 13](#page-94-1) de la sección [ANEXO C. ESTIMACIÓN MINERALÓGICA.](#page-93-2) Al igual que en el sector de Chitita se busca diferenciar a los elementos mayores de los menores, los que se presentan en menor abundancia pero que por sus características podrían presentar mayor relevancia para el estudio y caracterización de las muestras. Además, no se detecta presencia significativa de azufre, por lo que no se deberían presentar minerales sulfatados o sulfurados en las muestras.

En cuanto a los elementos mayores se destaca la presencia de solo 5 que se presentan en una cantidad importante; estos corresponden al silicio (Si) en mayor medida, hierro (Fe), calcio (Ca), aluminio (Al) y potasio (K) tal como se observa en la [Figura 37.](#page-61-0) Esto podría indicar la presencia de minerales arcillosos en las muestras estudiadas y recolectadas del sector, ya que se componen de los elementos más abundantes de la corteza. De lo contrario, esto podría representar minerales silicatados y no hidratados que representan a los compuestos con mayor abundancia.

Por otra parte, es necesario destacar que, dada las características de los minerales del sector, no es posible pulir las muestras al nivel necesario para reflejar la luz del microscopio, ya que la dureza le los minerales es baja y no son resistentes a la abrasión que genera el pulidor. Por lo tanto, la microscopía óptica en este sector no es posible aplicarla.

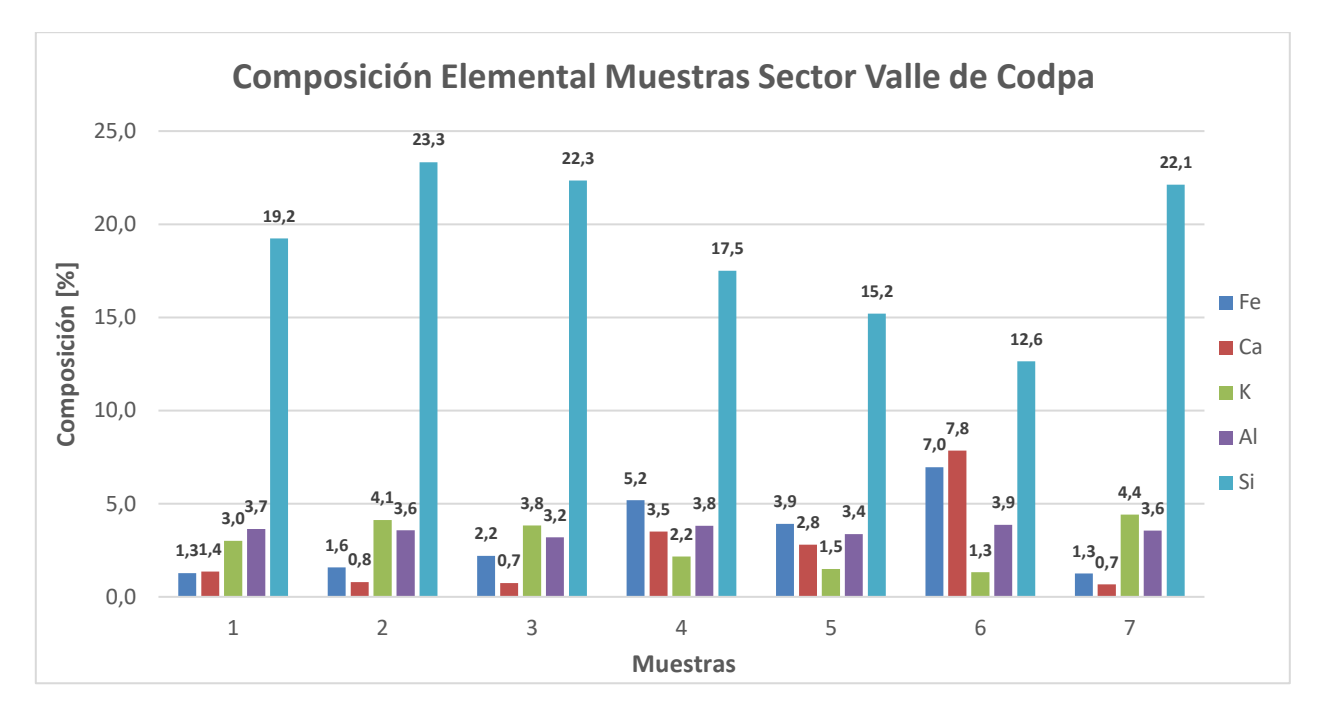

**Figura 37. Composición elemental de las muestras sector Valle de Codpa.**

<span id="page-61-0"></span>Al igual que en el sector de Chitita, se complementa el estudio de minerales mediante el análisis por difracción de rayos X y que dada la similitud entre muestras se realiza el estudio de una de ellas para poder entender qué tipo de minerales se presentan principalmente en la zona.

Como se observa en la [Tabla 2,](#page-62-0) la albita es el mineral con mayor presencia en la muestra con un 50% y destacándose por ser un silicato perteneciente al grupo de las plagioclasas, caracterizándose además por ser uno de los principales minerales presentes en las rocas ígneas. También se destaca la presencia de cuarzo y cristobalita con aproximadamente 13.7 y 13% respectivamente, siendo ambas formas dos polimorfos del dióxido de silicio.

Por otra parte, la sanidina explica junto con la muscovita la presencia del elemento potasio, ya que la primera se caracteriza por pertenecer al grupo de los feldespatos potásicos y se refleja aproximadamente con un 11.1% de la muestra mineral. En cuanto al segundo mineral recientemente nombrado, este se presenta en menor medida con solo un 5.5% y se asocia a minerales como el magnesio o el hierro, lo que explica su detección en el análisis XRF. La muscovita corresponde a un mineral silicatado y del grupo de las micas y cuya particularidad corresponde a que ha sido utilizada como sustituto del vidrio en ventanas.

Por último, se destaca la presencia de un mineral particular con un 7.1%. Este corresponde a la berlinita y se suele encontrar en forma de cristales y también asociado principalmente a minerales como el cuarzo, la muscovita u otros silicatos característicos de la zona que podrían explicar su presencia.

<span id="page-62-0"></span>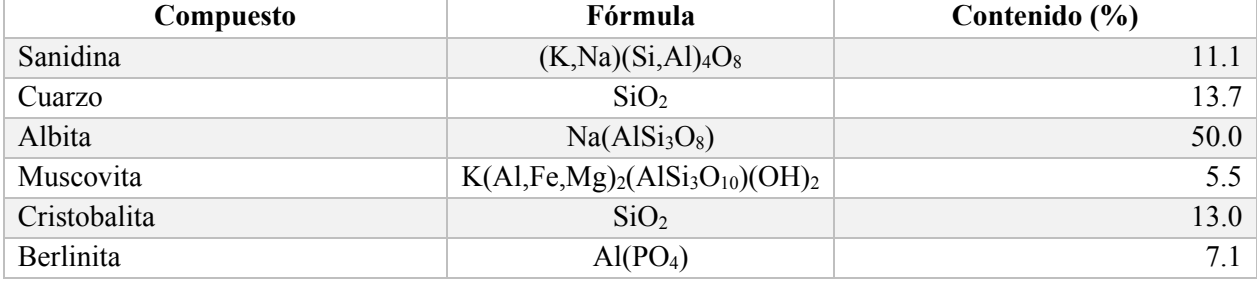

#### **Tabla 2. Análisis XRD sector Valle de Codpa.**

## **4.1.3. SECTOR OFRAGÍA**

El análisis completo por fluorescencia de rayos X en las muestras del sector Ofragía se puede observar en la [Tabla 14](#page-95-0) y [Tabla 15](#page-95-1) de la sección [ANEXO C. ESTIMACIÓN MINERALÓGICA](#page-93-2) en donde se destaca que tan solo 6 elementos presentan una composición mayor al 1% en algunas muestras y corresponden justamente a aquellos que se encuentran en mayor medida en la corteza terrestre (a excepción del azufre), quedando fuera solo el magnesio, el sodio y el oxígeno. Este último no puede ser detectado por este tipo de análisis por lo que para ello se requieren los análisis XRD, sin embargo, teóricamente según las características geológicas del lugar, este elemento podría asociarse principalmente a minerales formados por sílice  $(SiO<sub>2</sub>)$ . Por otro lado, a pesar de que las muestras provienen de una misma formación geológica, la composición mineral no es igual en todas, ya que estas fueron recolectadas de distintos estratos geológicos, buscando obtener una mayor representatividad de las zonas.

Por otra parte, cabe destacar preliminarmente la presencia del elemento oro (Au) en 2 de los 5 análisis, entregando un promedio de 43 y 27 ppm respectivamente en las muestras 1 y 5. La presencia de este mineral precioso podría asociarse a una continuidad espacial de los yacimientos epitermales presentes al sur de la Hoja Arica como se menciona en la sección [2.2.1,](#page-20-0) o corresponder a vetas de menor tamaño presentes en el lugar. Como se ha observado con anterioridad, no existen otras muestras además de las recientemente nombradas que contengan o se asocien a la presencia de minerales preciosos.

En cuanto a la [Figura 38,](#page-63-0) se destacan estos 6 elementos principales que componen en mayor medida a las muestras del sector de Ofragía. El compuesto que mayor presencia refleja tras los análisis corresponde al Sílice; esto debido al origen ígneo de los minerales presentes en las rocas estudiadas y también por ser, después del oxígeno, el elemento más abundante de la corteza con aproximadamente 27%.

Por otra parte, en 3 de las 5 muestras se destaca la presencia de hierro (Fe), destacando un 16% en la muestra 1 por sobre los 13.1% de sílice. Sin embargo, la mayor cantidad de este elemento se observa en la muestra 5 con un promedio de 16.3%. Existe también presencia de aluminio (Al) que podría estar asociado principalmente a arcillas, tales como los aluminosilicatos, los cuales se pueden presentar como cloritas, feldespatos, entre otros. La presencia de calcio en algunas muestras, 2.0% en la muestra 2 y 4% en la muestra 4 es un indicio de que es posible encontrar minerales feldespatos en estas rocas, ya que también se detecta el elemento potasio (K) en ellas, a excepción de la muestra 4 en donde su proporción es casi nula.

Por último, se observa la presencia de azufre (S) gracias a los análisis. La mayor cantidad se presenta en la quinta muestra con un 4.1% y en la muestra 1 con un 3.7%. Esto coincide con la detección preliminar de oro en las mismas rocas, lo que podría indicar que este elemento se asocie a minerales sulfurados como la pirita, entre otros.

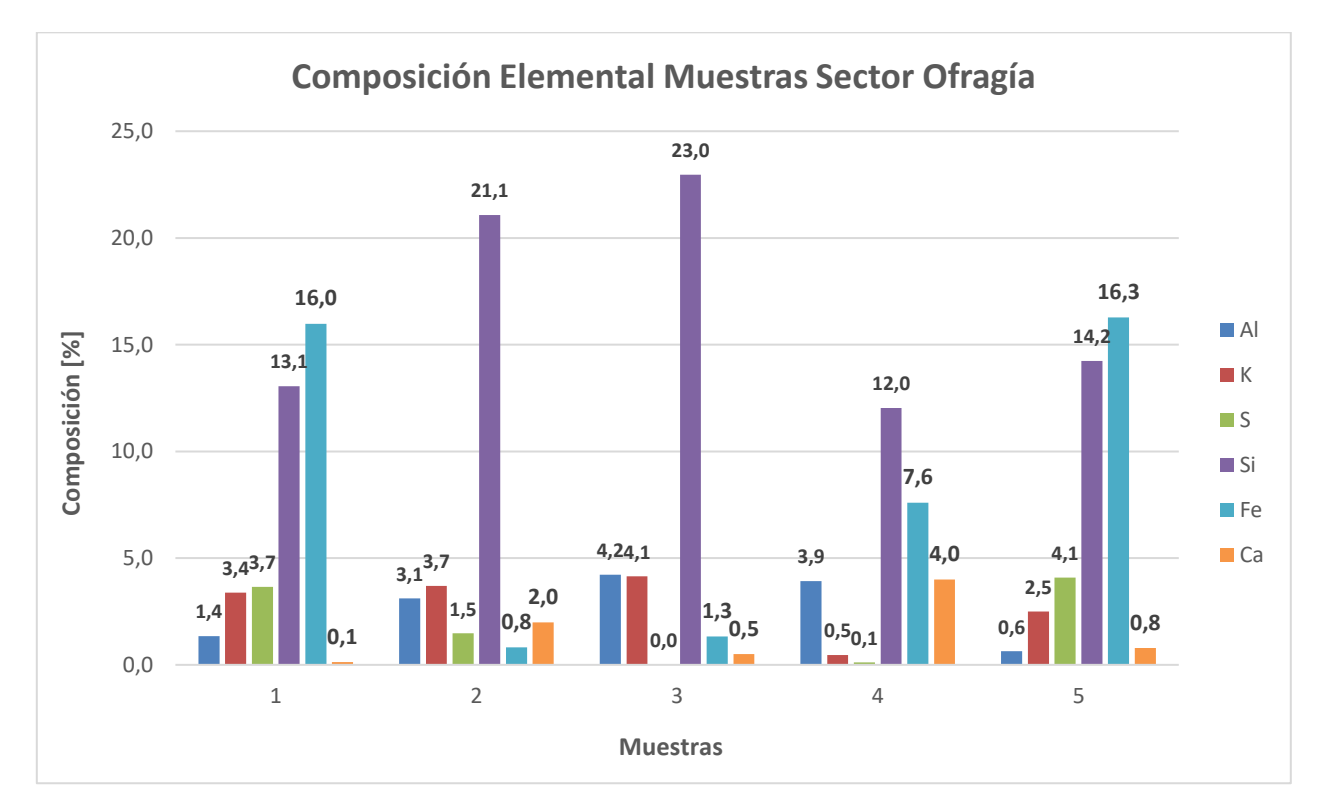

**Figura 38. Composición elemental de las muestras sector Ofragía.**

<span id="page-63-0"></span>Como se describe anteriormente, se detecta en algunas muestras cierta composición de hierro, por lo que podría ser indicio de la presencia de minerales metálicos, ya sea de valor o en forma escoria. Es por ello que se utiliza la microscopía óptica para poder observar estos minerales y como resultado se detecta la presencia de magnetita de color pardo ( $Fe^{2+}Fe^{3+2}O_4$ ) y hematita de color amarillo (Fe<sub>2</sub>O<sub>3</sub>), ambas coexistiendo en un proceso en que esta última está siendo reemplazada por la primera, tal como se observa en la siguiente [Figura 39.](#page-64-0)

También se observan fragmentos de menor tamaño e indetectables para la microscopía óptica, los que se estudian posteriormente mediante el análisis por difracción de rayos X. Respecto a la matriz, mediante esta observación no es posible determinar su composición, sin embargo, se indica que posiblemente sean minerales arcillosos o no metálicos los que la compongan.

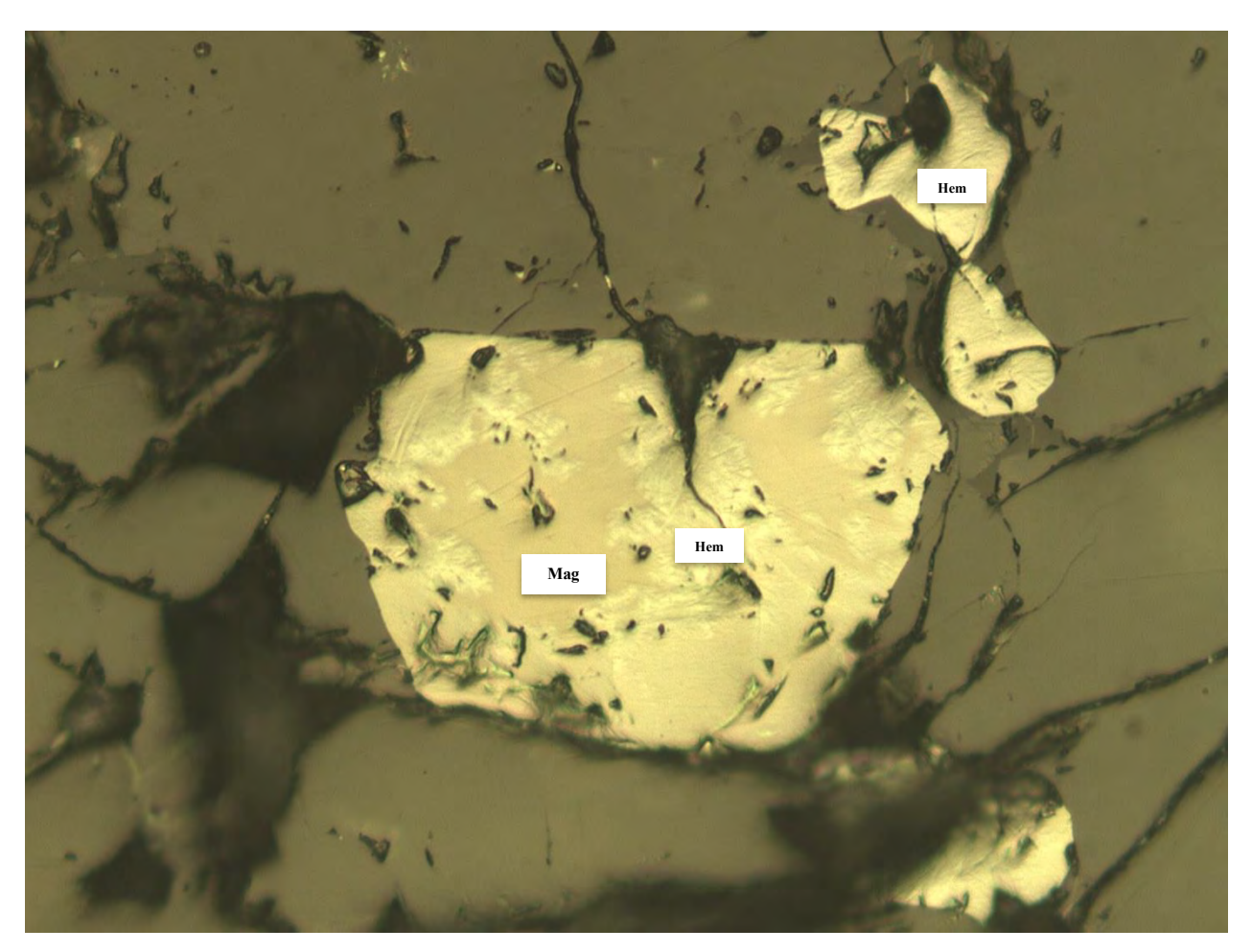

**Figura 39. Magnetita y Hematita interactuando en mineral.**

<span id="page-64-0"></span>Como se ha mencionado, dos muestras del sector Ofragía arrojaron preliminarmente la presencia de oro con un total de aproximadamente 40 y 30 ppm. Es por ello que se decide realizar un análisis por espectrometría de masas (ICP MS) para determinar con mayor precisión y exactitud la cantidad de oro, recordando que el análisis por fluorescencia de rayos X es un análisis cualitativo y poco preciso para detectar la cantidad exacta de elementos.

Para ello se prepara un duplicado de las muestras, analizando un total de 4 para poder obtener los resultados con mayor exactitud. Los resultados se observan en la siguiente [Tabla 3,](#page-65-0) en la que se puede observar que se preparan alrededor de 70g de cada muestra para analizar y se obtiene que la cantidad de oro es bastante más baja que la entregada por el análisis XRF, entregando un 0.04 y 0.03 ppm en el caso de la muestra 1 y 2 que corresponden a la misma roca y 0.01 ppm para la muestra 3 y 4 correspondientes a la roca con menor oro teóricamente. Con ello queda totalmente descartado la presencia de algún metal precioso en las rocas del sector de Ofragía.

<span id="page-65-0"></span>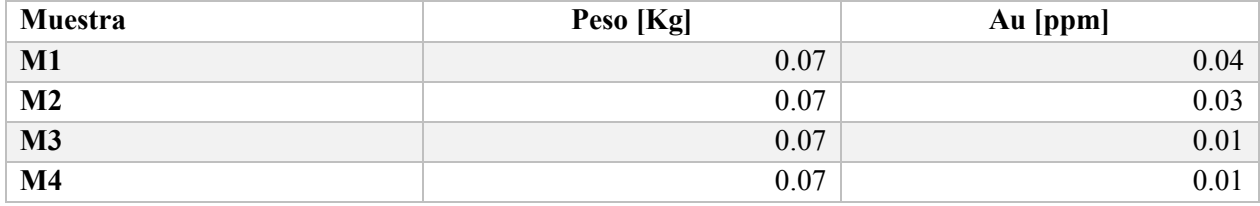

### **Tabla 3. Resultados ICP-Masas para muestras con posible oro.**

Por último, conociendo que no existe presencia de minerales preciosos, se realiza el análisis XRD con conocimiento de ello para determinar cuáles son los compuestos presentes en las rocas estudiadas. En primer lugar se destaca como mineral principal la presencia de jarosita con un 41.5%, un sulfato de hierro y potasio hidratado análogo a la alunita pero que reemplaza el aluminio por el hierro; su presencia podría indicar el color amarillo de las muestras del sector.

Por otra parte, tanto el cuarzo como la cristobalita acumulan un aproximado de 44% del total de la muestra con un 27.6 y 16.1% respectivamente. También, nuevamente se puede observar la presencia de berlinita en las muestras con un total de 7.4% al igual que en el Valle de Codpa, lo que podría extrapolarse a que este es un mineral presente en la Formación Oxaya.

En menor medida también se observa la presencia de otros minerales silicatados como lo son la albita y wollastonita, y carbonatos como lo es la presencia de Quintinita, un mineral raro de encontrar. Además, como se menciona anteriormente, existe la presencia de hematita en un proceso de intercambio con la magnetita, proceso que es posible identificar con el análisis XRD ya que se detecta aproximadamente 0.2% de hematita en la muestra.

| Compuesto    | <b>Fórmula</b>                          | Contenido (%) |
|--------------|-----------------------------------------|---------------|
| Jarosita     | $KF^{3+}(SO_4)_2(OH)_6$                 | 41.5          |
| Cuarzo       | SiO <sub>2</sub>                        | 27.6          |
| Berlinita    | Al(PO <sub>4</sub> )                    | 7.4           |
| Cristobalita | SiO <sub>2</sub>                        | 16.1          |
| Quintinita   | $Mg_4Al_2(OH)_{12}(CO_3)_4 \cdot 3H_2O$ | 2.9           |
| Hematita     | Fe <sub>2</sub> O <sub>3</sub>          | 0.2           |
| Albita       | Na(AlSi <sub>3</sub> O <sub>8</sub> )   | 0.2           |
| Wollastonita | Ca(SiO <sub>3</sub> )                   | 4.1           |

**Tabla 4. Análisis XRD sector Ofragía.**

# **5. ESTIMACIÓN PATRIMONIAL**

La estimación patrimonial se basa principalmente en los resultados obtenidos de aplicar las encuestas a los habitantes de la comunidad de Codpa. Además, en base a ello se pueden hacer ciertos diagnósticos de acuerdo con la percepción de la minería en el lugar, y así poder elaborar métodos como talleres interactivos o informativos para acercar a las personas a la industria minera de manera responsable.

Tras la aplicación de las encuestas y como se menciona en la sección [3.1.4,](#page-40-1) se espera principalmente obtener de ellas la opinión de los habitantes en los tópicos de aceptación de la minería en el sector, confianza en las autoridades gubernamentales de fiscalización e importancia de la industria minera para la economía regional y nacional. Para ello se decide principalmente separar las respuestas por sector etario de la población, tomando 4 rangos: de 0 a 17 años, de 18 a 40 años, de 41 a 65 años y de 66 años en adelante. Además, para poder cuantificar las opiniones se asigna un puntaje a la posible respuesta según la siguiente [Tabla 5,](#page-66-0) de manera de poder conocer el nivel de percepción, aceptación y confianza.

<span id="page-66-0"></span>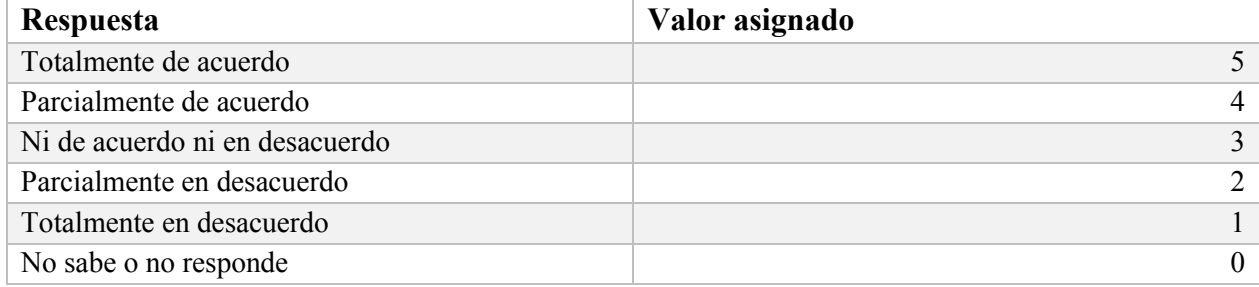

### **Tabla 5. Asignación de puntaje a las respuestas.**

De esta forma, se resume en las siguientes tablas las respuestas obtenidas de las 24 personas entrevistadas en el terreno realizado en abril del año 2022.

• Las repuestas de las personas entrevistadas correspondientes a menores de edad se resumen en la [Tabla 6.](#page-67-0) En ella se observa que los cuatro jóvenes son estudiantes de enseñanza media y que en general muestran una gran percepción, mayor aceptación y más confianza en la minería. Esto se podría deber principalmente al mayor acceso a la información que tienen las nuevas generaciones. Sin embargo, también podría existir un tema de desinterés respecto a los casos controversiales que han ocurrido en el sector recientemente.

<span id="page-67-0"></span>

| Edad | Etnia                    | Género    | <b>Nivel de Estudios</b> | Percepción | Aceptación | Confianza |
|------|--------------------------|-----------|--------------------------|------------|------------|-----------|
| 15   |                          | Masculino | Media incompleta         |            |            |           |
| 15   | -                        | Masculino | Media incompleta         |            |            |           |
| 16   | $\overline{\phantom{a}}$ | Masculino | Media incompleta         |            |            |           |
| 16   | ٠                        | Masculino | Media incompleta         |            |            |           |

**Tabla 6. Respuestas menores de edad.**

• Las respuestas de los adultos-jóvenes entrevistados se observan en la [Tabla 7.](#page-67-1) En ella se da cuenta que, en líneas generales, el parámetro con índices más altos corresponde a la aceptación de la minería, en donde principalmente se indica que la minería debe actuar de manera responsable con las comunidades y con el medio ambiente para que pueda ser aceptada socialmente. Es destacable también que en este apartado las personas tienden a aceptar a la industria, pero con la condición de que se desarrolle fuera de la comunidad.

Respecto de la percepción, su valor es un poco menor en general en comparación con la aceptación. Esto debido a que principalmente las personas no sen han visto beneficiadas o no han percibido una retribución por parte de las empresas mineras cercanas o nacionales. Por último, la confianza que le tienen las personas de este rango de edad a la minería es baja y se marca principalmente, según los dichos de la población, por la nula presencia de las autoridades en la zona.

<span id="page-67-1"></span>

| Edad | Etnia                    | Género    | <b>Nivel de Estudios</b> | Percepción | Aceptación     | Confianza |
|------|--------------------------|-----------|--------------------------|------------|----------------|-----------|
| 31   | $\overline{\phantom{0}}$ | Femenino  | Universitario completo   |            | 4              |           |
| 34   | Aymara                   | Masculino | $4^\circ$ Medio          | 4          | 4              |           |
| 36   | Aymara                   | Masculino | $4^\circ$ Medio          | 4          | $\overline{4}$ |           |
| 36   | Aymara                   | Masculino | Universitario completo   | 5          | 5              |           |
| 37   | Aymara                   | Femenino  | Universitario completo   | 1          | $\overline{4}$ |           |
| 39   |                          | Femenino  | Técnico S. completo      | 0          | 4              |           |
| 40   | Aymara                   | Femenino  | 8° Básico                |            |                |           |

**Tabla 7. Respuestas adultos-jóvenes.**

• Respecto a los adultos, se observa en la [Tabla 8](#page-68-0) el cambio en comparación a los rangos etarios anteriores es más notorio y disminuye drásticamente en cuanto a la percepción, aceptación y confianza en la industria minera. De las ocho personas entrevistadas, seis están de acuerdo en que la minería no aporta en absolutamente nada en la economía local o nacional y perciben a la industria como un ente irresponsable y que daña al medio ambiente. Esto se debe principalmente a los problemas que han existido recientemente respecto a los casos del Cerro Marqués y del Cerro Anocarire. Como consecuencia de ello también se puede observar la prácticamente nula confianza en la minería, dado que las autoridades no han hecho presencia en el sector, o no han respondido a las demandas de las comunidades en contra de las empresas mineras, rechazando algunos recursos de protección interpuestos por quienes se niegan a que esta actividad afecte a los cerros del sector.

Sin embargo, se destaca un par de casos en que por diferentes experiencias con empresas mineras, existe una mayor aceptación al rubro, destacando la importancia que puede tener la actividad para la economía del lugar; observando también una oportunidad para que las nuevas generaciones tengan acceso a mayores beneficios económicos y/o la comunidad se vea beneficiada de las obras ya sea viales o eléctricas que comúnmente las personas consideran que pueden entregar las empresas mineras, tales como el mantenimiento de caminos, mantenimiento de las redes eléctricas y oportunidades laborales o becas estudiantiles.

<span id="page-68-0"></span>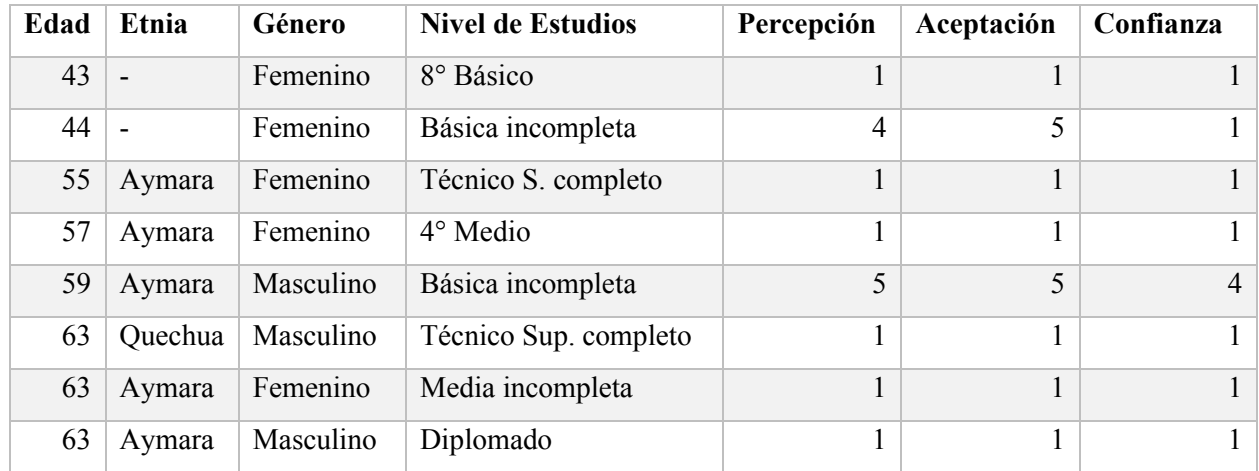

#### **Tabla 8. Respuestas adultos.**

• Por último, la [Tabla 9](#page-69-0) refleja las respuestas que brindaron los adultos mayores respecto a la minería y los distintos ítems preguntados. En primer lugar, se destaca que las respuestas son más variables respecto a los rangos etarios anteriores. De las 5 personas entrevistadas, solo 1 muestra una rotunda aversión a la minería mientras que otra de ellas tiene una mala percepción y poca aceptación a la industria, pero sí confía en ella. El resto en general tiene una buena percepción y una aceptación que varía desde la aceptación total a un nivel medio. Respecto a la confianza, 3 de las 5 personas entrevistadas confían en la industria minera y una de ellas a pesar de no aceptarla; esto debido a que como se ha señalado anteriormente, existe tendencia a no querer a la minería en la zona, pero sí en el resto del país.

<span id="page-69-0"></span>

| Edad | Etnia  | Género    | <b>Nivel de Estudios</b> | Percepción | Aceptación | Confianza |
|------|--------|-----------|--------------------------|------------|------------|-----------|
| 65   | -      | Masculino | $4^\circ$ Medio          | 4          |            |           |
| 67   | Aymara | Femenino  | $4^\circ$ Medio          | 4          |            |           |
| 75   | Aymara | Femenino  | Básica incompleta        |            |            |           |
| 78   | Aymara | Femenino  | $4^\circ$ Medio          |            |            |           |
| 89   | Aymara | Masculino | 8° Básico                |            |            |           |

**Tabla 9. Respuestas adultos mayores.**

## **5.1. PROPUESTA DE TALLER COMUNITARIO**

Dadas las respuestas obtenidas de la comunidad de Codpa, la percepción, la aceptación y el nivel de confianza que se le tiene a la minería no es bueno. Los índices reflejan mayoritariamente una desaprobación general a esta industria dado los problemas medioambientales que ha generado anteriormente en los casos ya mencionados y también por los impactos que podría ocasionar en la principal actividad del lugar, la agricultura.

Lo anterior puede ser reflejado en la [Figura 40.](#page-70-0) En general se observa desconocimiento por parte de la población, es decir, no existe reconocimiento de los beneficios reales que puede entregar la minería. Sin embargo, se deben reconocer los posibles problemas e impactos medioambientales que tendría su instalación en los cerros del sector, ya que estos son una de las fuentes principales de agua en el lugar.

Por otra parte, la aceptación tiene un nivel más alto que otros ítems ya que existe la condicionante de permitir a la extracción de minerales por parte de empresas mineras, pero no en el sector. Cuando se pregunta directamente por las cercanías a la comunidad, se niega rotundamente alguna posibilidad de llevar a cabo la actividad minera. Todo lo anterior se debe principalmente a la mala imagen de la minería por el daño medioambiental percibido con anterioridad. La contaminación hacia las aguas fluviales que abastecen y permiten la agricultura en Codpa, ha provocado que se tenga no solo un rechazo significativo hacia la industria, sino que también poca confianza hacia las empresas, negándose a aceptar que las nuevas tecnologías sustentables tengan un efecto positivo para la comunidad o las personas en general.

A pesar de lo anterior, en parte de la población existe un reconocimiento hacia la empleabilidad que demanda la industria, de lo que han sido testigos miembros de las generaciones pasadas. Se reconocen también parte de los beneficios económicos que empresas mineras podrían dar a la población. Tal como se ha mencionado se destacan los alumbrados eléctricos y pavimentación de caminos como las principales ayudas que podría tener el sector.

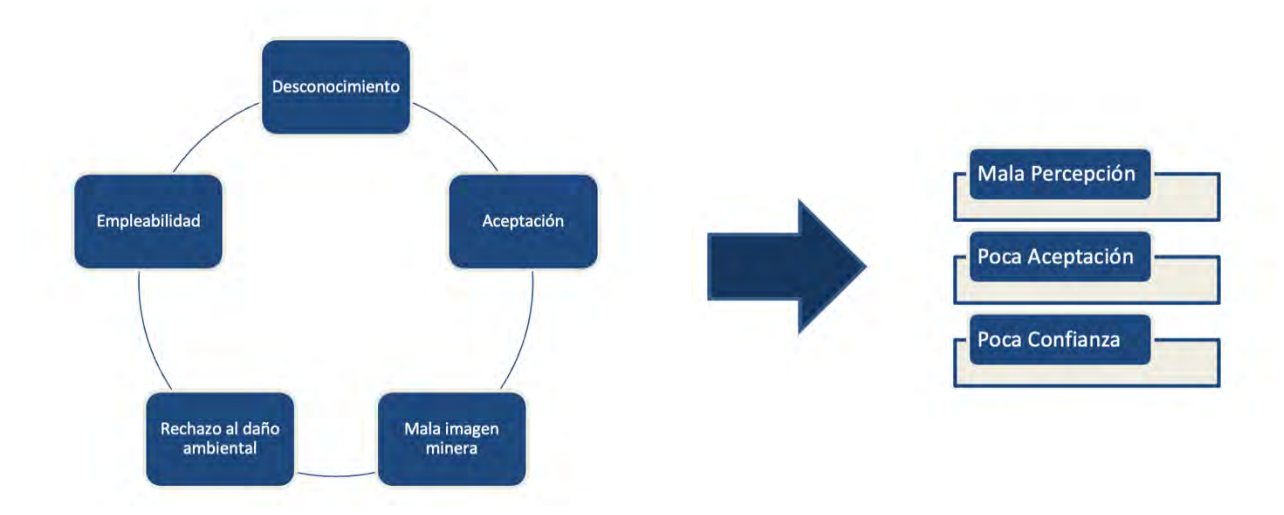

**Figura 40. Resumen de percepción minera en la comunidad de Codpa.**

<span id="page-70-0"></span>Con todo, en líneas generales se tiene una mala percepción, poca aceptación y baja confianza hacia la industria minera. Es por ello que para apoyar a la comunidad y entendiendo su mirada hacia la minería, es oportuno realizar un taller comunitario informativo respecto a esta actividad industrial. El objetivo principal es entregar la información necesaria para que se tenga un mayor conocimiento tanto de los pro y contras de esta industria y de los beneficios que podría traer para la comunidad llevar a cabo la minería, tanto a mayor como a menor escala. Además, en el caso de la comunidad de Codpa, se busca también entregar recursos informativos de cómo una empresa de manera legal debe solicitar e ingresar proyectos al sistema; así como también de los estudios ambientales que deben realizar. Esto buscando que las organizaciones comunitarias tengan conocimiento de los procesos a realizar para evitar que eventos como el ocurrido en el Cerro Márquez vuelva a ocurrir.

Por último, como se ha mencionado, se observa que existen sectores donde los habitantes extraen rocas para su uso personal y/o comunitario, por lo que el tema de seguridad en la extracción debe ser uno de los temas prioritarios a tratar en los talleres a realizar donde se utilice esta metodología de trabajo y apoyo a las comunidades. Se recomienda que el taller informativo a la comunidad se enfoque en los problemas atingentes a donde esta metodología sea aplicada, sin embargo, este taller considera 1 sesión de aproximadamente 35 minutos, un break de 5 minutos para finalizar con otra presentación de la misma duración. Estas son de carácter informativo y consideran también la participación de cada miembro presente, recogiendo opiniones y distintos puntos de vista. Los temas por tratar en los talleres son descritos a continuación.

### **5.1.1. MINERÍA: IMPACTOS Y BENEFICIOS PARA LA POBLACIÓN**

En esta sección, el objetivo principal es presentar los beneficios sociales y económicos de la actividad minera, así como también mostrar los impactos que esta genera a distintos niveles, ya sea ambientales, comunitarios u otros. También se busca mostrar los desafíos que enfrenta la industria y cómo poder abordarlos, buscando la participación de la comunidad y de los expositores en su conjunto.

Definidos los objetivos, se procede a definir la actividad minera propiamente tal y todos los conceptos que la conciernen, desde lo que significa un mineral a describir las etapas de un proyecto minero. Posteriormente se da un breve contexto de la realidad que vive el país en este aspecto para luego entrar de lleno a los beneficios que aporta la industria para el país, separados por un apartado social y otro económico. En lo social, se destaca el desarrollo de la infraestructura y servicios que puede aportar la minería; una de las principales ventajas destacadas por algunos habitantes de Codpa y de las cuales, según su relato, han sido beneficiados. Respecto a lo económico, se menciona principalmente el aporte de la minería al Producto Interno Bruto, el escenario en cuanto a las reservas minerales y lo atractivo que puede ser para la inversión extranjera y, por último, la generación de empleos, de lo cual también se habla en las encuestas como uno de los beneficios a los cuales pudieron acceder algunas personas en épocas pasadas.

Respecto a los impactos, se debe tener una mirada crítica y realista con lo negativa que puede ser la industria. Una vez reconocidos cuales son los efectos nocivos que la minería genera, es más fácil poder llevar a cabo los ajustes o desafíos para transformar llevar la actividad hacia los lineamientos del desarrollo sustentable. Por lo anterior, los impactos son divididos también en sociales, económicos y se suman los medioambientales. Según lo primero, se reconoce el efecto que la minería puede desarrollar en los trabajadores en el ámbito de la salud y seguridad, los conflictos por el uso de la tierra que puede generar y las afecciones a las comunidades. Esto último tiene la concordancia con lo que significa para Codpa el caso Cerro Marques, en donde por derrames de lodo se vio afectado el uso de agua por parte de la comunidad, lo que es vital para el desarrollo de la agricultura en la zona.

El impacto económico que genera la minería se reconoce como de bajo riesgo, ya que se destaca principalmente la dependencia económica al ser la principal industria del país y que ocurran casos similares a los del salitre, y la concentración de la riqueza, la cual puede afectar indirectamente a las comunidades indígenas. Esto dado que, si se concentra en pocas manos los recursos obtenidos de explotar el mineral, puede no existir un interés por generar inversión en el desarrollo social mencionado anteriormente. En cuanto a lo medioambiental, se reconoce y se habla sobre los efectos nocivos que se generan sobre los recursos como el agua, la contaminación al aire y el impacto sobre la biodiversidad o hacia los ecosistemas presentes. Es importante recalcar que, en estas secciones, en todo momento se debe ir consultando a los participantes sus puntos de vista y opiniones para poder recogerlas e intercambiar las distintas visiones sobre la minería.

El primer módulo finaliza con los desafíos a los que se enfrenta actualmente y que debe enfrentar la industria minera en Chile. Para ello se destacan principalmente los desarrollos
tecnológicos que se deben promover para garantizar una minería sustentable y sostenible en el tiempo, resaltando que todos se pueden ver beneficiados de ello, desde las empresas hasta la sociedad, ya sea por la reducción de costos y aumento de la productividad hasta por la menor contaminación por el medioambiente. Sin embargo, pese a lo anterior, para que aquellos desafíos sean llevados a cabo de la mejor manera posible, se hace referencia a la responsabilidad que tienen los diferentes actores involucrados en la minería, partiendo por las empresas, el Estado de Chile y las comunidades que se ven afectadas, en donde el diálogo se hace fundamental para lograr los objetivos en común. Es fundamental resaltar, tal como se realiza en el módulo 2, que la participación en conjunto de todos a través de reuniones, conversaciones, entre otros métodos, es importante para que las comunidades puedan manifestar sus inquietudes. Para ello, se busca la participación de las personas asistentes y que indiquen cómo creen que pueden ser parte de las conversaciones sobre minería en la región.

Por último, las conclusiones que se indican en el primer módulo son algunas de las que se plantean tocar, puesto que en esta sección se busca que las personas elaboren sus propias ideas de lo que consideraron fundamental y que es importante resaltar. Posteriormente, se realiza un break de 35 minutos para comenzar con el siguiente módulo.

#### **5.1.2. NORMATIVA RESPECTO A LA MINERÍA CHILENA**

En este módulo es importante enfocar la entrega de información en los entes reguladores y/o la legislación chilena vigente a la hora de ingresar o llevar a cabo los proyectos mineros. También se debe asegurar que las comunidades al final del taller tengan conocimiento de las herramientas legales a las cuales pueden acceder al intentar frenar o llevar a cabo un proyecto minero.

Para lo anterior, el principal tema a tratar corresponde a dar a conocer la institucionalidad que entrega la ley 20.417 y sus principales contenidos. Para ello se puede subdividir el taller en los siguientes ítems:

- Ministerio de Medio Ambiente
- Superintendencia de Medio Ambiente
- Servicio de Evaluación Ambiental SEA
- Tribunales Ambientales

Además, se hace hincapié en las diferencias que existen entre una declaración y una evaluación de impacto ambiental, estudios que son llevados a cabos por las empresas responsables de un proyecto minero y que son reguladas por el Servicio de Evaluación de Impacto Ambiental (SEIA). Por consecuencia, se busca que los asistentes tengan conocimiento de cuál es el procedimiento para seguir por parte de las empresas para ingresar los proyectos a una evaluación o declaración y, además bajo qué puntos someterse al SEIA.

Como se menciona en el módulo anterior, la participación de la sociedad o comunidades en fundamental a la hora de llevar a cabo los proyectos mineros. La ley establece que el SEA debe coordinar con cierto plazo, reuniones o mesas de diálogos entre las personas naturales y las empresas que presentan los estudios de impacto ambiental. Es importante que en estas sesiones se manifiesten todas las inquietudes o preguntas relacionadas al proyecto y ser partícipes activos del proceso, ya que como se ha descrito en el presente estudio, la comunidad sí puede acudir por ayuda en distintas instancias para hacer valer sus opiniones e incluso frenar un proyecto cuando se considere necesario. A pesar de lo anterior, se reconoce una falta de legislación más consciente con el medioambiente y las comunidades, llamando así a las personas a que creen instancias de diálogos en la comunidad, se organicen y mantengan una postura representativa para poder expresar sus disconformidades o ideas con los entes reguladores, los que, según las personas entrevistadas, tienen poca o nula presencia en el sector de Codpa.

Respecto a la seguridad en la extracción de rocas a baja escala, **s**e entiende por baja escala a aquella extracción a nivel local que no supone más que una máquina retroexcavadora para realizar las labores. Ante las consultas y visita a terreno se logra constatar la presencia de lugares destinados para este fin, por lo que la seguridad juega un rol fundamental para evitar accidentes tanto personales como de terceros, ya que se encuentran generalmente a orilla de las carreteras de acceso a la comunidad.

En primer lugar, se debe definir lo que se entiende por seguridad y cómo se aplica tanto en minería como en la vida diaria. Para esta sesión se recomiendan preguntas interactivas y en que la comunidad participe para lograr un mayor entendimiento. Además, se define y se entrega información sobre los elementos de protección personal que pueden ser útiles para las personas que deseen llevar a cabo las actividades mencionadas, recalcando y haciendo énfasis en que la cultura de seguridad es importante para la prevención de accidentes o enfermedades asociadas a la exposición al sol o el material particulado.

Finalmente, las conclusiones del módulo y del taller son llevadas a cabo por todas las personas asistentes, recogiendo las distintas visiones y opiniones respecto al tema, así como también las sugerencias que se estimen conveniente. En la sección [ANEXO D. TALLER COMUNITARIO,](#page-96-0) se encuentra el taller al cual se hizo referencia previamente.

#### **6. METODOLOGÍA PILOTO**

Tras el desarrollo de las principales actividades a realizar en el presente estudio, se considera pertinente realizar un resumen general de la Metodología Piloto a aplicar en las comunidades. Además, se busca entregar una serie de sugerencias y/o limitaciones que esto podría conllevar, con el fin de mejorar las futuras aplicaciones.

Como se observa en la [Figura 12,](#page-37-0) la Metodología consta de una serie de actividades fundamentales que permiten su correcto desarrollo. En primer lugar, se debe llevar a cabo una revisión de literatura que permita tomar conocimiento de todos los aspectos del lugar, tanto geológicos como culturales; lo cual será útil para la siguiente actividad. Esta consiste principalmente en un trabajo en terreno, el cual permite tomar neto conocimiento de la visión que se percibe de la industria minera en el lugar, además de poder identificar posibles casos conflictivos que hayan ocurrido y que vulneren la estabilidad de las comunidades. Para ello es necesario elaborar una encuesta a aplicar en la población y así obtener la información de lo ya explicado; además es posible diseñar otras actividades como reuniones o conversatorios con la comunidad, tomando un rol de oyente con el fin de identificar las opiniones de las personas que participen. Por otra parte, es posible realizar una campaña de muestreo para poder identificar los minerales presentes en el lugar, y así con ello llevar a cabo actividades posteriores que pueden variar desde la información de posibles usos que se le pueden dar, hasta apoyo mediante planificaciones óptimas de extracción para su uso comercial, como lo puede ser la joyería, canteras presentes en el lugar u otras actividades.

Posterior a la recolección de muestras y a la aplicación de encuestas en la comunidad, es necesario llevar a cabo el análisis de las rocas que, como se ha mencionado, consiste principalmente en análisis por microscopía óptica, fluorescencia y difracción de rayos X y espectrometría de masas junto con un ensayo a fuego en caso de existir minerales preciosos. Además, con los datos e información obtenida se puede realizar un taller informativo de apoyo a las comunidades que puede abarcar desde, como se menciona, apoyo en planificaciones de extracción minera hasta entregar recursos de apoyo ante los posibles conflictos con la industria identificados previamente.

#### **6.1. SUGERENCIAS Y LIMITACIONES**

La Metodología aplicada en la comunidad de Codpa puede ser perfectible en algunos ámbitos, por lo que se detalla a continuación una serie de sugerencias y limitaciones que han sido identificadas durante el proceso de aplicación. En primer lugar, se da cuenta de que la revisión del estado del arte debe ser previo a la visita a terreno a la comunidad, puesto que la información geológica fue escasa antes de realizar el viaje. Sin embargo, se destaca que el estudio de casos se identifica antes de la visita y se da cuenta de los problemas con la industria minera que se percibía por la población. Por lo anterior, se sugiere que la revisión bibliográfica sea en conjunto con expertos en conocimientos geológicos y que permitan orientar la toma de muestras en el lugar.

Dada la escasa información geológica del lugar, se da cuenta tras los análisis que existe una escasa, sino nula presencia de minerales preciosos en la zona, así como también de aquellos que permitan obtener un beneficio económico por su parte, por lo que el estudio se limita bastante a entregar información de los usos que se puede dar. Asimismo, en cuanto a los análisis se sugiere que la capacitación para los análisis por difracción de rayos X sea mayor mediante capacitaciones o cursos específicos que puedan facilitar la identificación de los compuestos que conforman las rocas muestreadas.

Respecto a las encuestas aplicadas a las comunidades, se sugiere que el universo de encuestados sea mucho más amplio para poder obtener muestras más representativas de toda la población, y así dar un enfoque más preciso al taller informativo, el cual no pudo ser aplicado en la práctica dada la poca disponibilidad de tiempo que manejaba la comunidad de Codpa. Es por ello que se sugiere desde un principio, aclarar los calendarios de actividades con los representantes de los lugares donde se aplique el taller. A pesar de que este se puede realizar de manera remota, se sugiere que sea aplicado de manera presencial para poder tener un "feedback" más personal con la comunidad y poder aplicar herramientas de medición de conocimientos al final de cada sesión.

Además, tras la ejecución de la actual metodología, se recomienda seguir aplicándola a mayores escalas por parte de las empresas que deseen iniciar proyectos mineros, trabajando junto con las comunidades desde etapas más tempranas, tales como la prospección o exploración. Esto puede generar beneficios importantes, puesto que la licencia social para operar es cada vez más crítica en el ámbito minero. Iniciar el diálogo tempranamente con las personas o habitantes de pueblos cercanos a los proyectos permite un mayor conocimiento y, por consiguiente, un mejor entendimiento de la visión y necesidades de las comunidades. Ha quedado demostrado que una buena organización bien fundada puede trabar las etapas de los programas mineros.

Las organizaciones han demostrado cada vez más que pueden incorporar estas necesidades a sus operaciones, sin embargo, cabe destacar que se podrían aprovechar de mejor manera que iniciativas como las medidas "HSEC" mencionadas en la sección [2.4.2](#page-32-0) adscritas por la empresa Teck, puedan ser implementadas desde los inicios del proyecto, ya que puede ser una fuente importante de disminución del riesgo a la hora de evaluar si invertir o no en desarrollar la explotación de minerales. Por último, vale la pena preguntarse, ¿cuál hubiese sido la situación de la empresa minera a cargo del proyecto Cerro Marques si hubiese empezado el diálogo de manera temprana con las comunidades del Valle de Codpa?, la respuesta no se puede saber, pero de seguro que un acercamiento prematuro con las personas es de mucha utilidad para conocer sus necesidades, demandas o puntos de vistas antes de iniciar un proyecto y así tener una mejor idea de como abordarlo.

#### **7. CONCLUSIONES**

Finalizada la memoria de título correspondiente a la creación de una metodología piloto que permita comprender la composición mineral del Valle de Codpa y la percepción sobre la minería por parte de sus habitantes, es posible concluir que el objetivo general de este estudio es cumplido en su totalidad, ya que es posible llevar a cabo cada una de las partes de la metodología diseñada para este fin.

Específicamente, el terreno realizado a la región de Arica juega un rol fundamental para además de poder aplicar las encuestas personalmente, poder entender la percepción sobre la minería de un punto de vista más personal y que usualmente no queda reflejado en las respuestas concretas de una pregunta. Es por ello que se destaca el alto valor que este tipo de actividades tiene en un proceso de memoria de título. Ante ello, este terreno también permite recolectar todas las muestras necesarias para poder determinar la composición mineral del lugar. La separación de las muestras por sectores se realiza en base a los lugares que fueron visitados dentro del valle y además porque según la geología del sector, permite que se puedan estudiar de manera separada las formaciones geológicas del lugar.

El uso de equipos en el laboratorio permite junto con la revisión de literatura un mayor entendimiento de los procesos que se llevan a cabo para conocer los elementos y minerales en las rocas recolectadas. Sin embargo, cada uno de ellos tiene sus ventajas y desventajas, tal como sucede con el análisis por fluorescencia de rayos X; dado que es un análisis cualitativo no entrega con total exactitud la cantidad de elementos presentes en las muestras, pese a repetir más de una vez los análisis. Es por ello que preliminarmente muestras del sector Ofragía reportan aproximadamente 43 y 27 ppm de oro, sin embargo, como se ha mencionado, este tipo de información debe ser comprobada mediante técnicas de mayor precisión, tales como el análisis por espectrometría de masas (ICP MS), el cual arroja que tan solo las muestras poseen un promedio de 0.04 y 0.01 ppm de oro, descartando así la presencia de minerales preciosos. Por otra parte, el análisis por microscopía óptica se limita bastante a la detección de minerales metálicos ya que estos son más favorecidos a reflejar la luz tras el pulido de las muestras. Los minerales, en su mayor medida arcillosos o considerados ganga, no se pueden determinar con exactitud mediante este método ya que son más opacos que el resto.

Por lo anterior es que se destaca el uso del análisis de difracción de rayos X como una excelente herramienta para conocer la composición de las muestras de una manera más cuantitativa, ya que se puede determinar con exactitud los minerales presentes en las muestras. Sin embargo, se requiere de una mayor experiencia y conocimientos para poder manipular el software con altas precisiones. Con este análisis se concluye que las muestras de los diferentes sectores estudiados se componen principalmente de minerales silicatados y/o arcillosos, ya que estos forman parte del 95% más abundante de la corteza terrestre. Se destaca la presencia también del cuarzo como uno de los principales componentes de las muestras y en menor medida de elementos metálicos como la hematita. Además, el elemento aluminio es uno de los principales y más comunes en todo el sector, al formar parte del grupo de los aluminosilicatos, presentes en la mayoría de las muestras estudiadas.

Por otra parte, la aplicación de encuestas a la comunidad permite conocer cómo se percibe la minería en el sector según los distintos rangos etarios a los que se le aplican estas preguntas. A partir de ello se concluye principalmente que la aceptación hacia la minería es generalmente baja; sin embargo, se destaca que existen casos en que a pesar de que rechacen la instalación de empresas mineras en el sector, si se reconoce y se acepta esta actividad fuera de la región ya que podría generar beneficios económicos para el país. Además, se destaca también que los niveles de confianza son bajos debido a los problemas medioambientales que se han generado anteriormente en las cercanías del lugar. Pero, a pesar de lo anterior, existen personas que reconocen la empleabilidad como uno de los mayores incentivos para aceptar que las empresas mineras extraigan los depósitos minerales que pudieran existir en las cercanías de Codpa.

Ante la problemática se concluye que es necesario y pertinente según sea el caso de donde se pueda aplicar la presente metodología, aplicar un taller informativo para que la población tenga acceso a una serie de información respecto a la minería, sus beneficios e impactos sociales y medioambientales, además de poder conocer los entes regulatorios que existen a nivel nacional, y así entender desde una perspectiva legal, cómo defenderse ante la negación que existe por parte de la comunidad contra los proyectos mineros que han intentado establecerse cerca de Codpa y que pueden tener repercusiones directas con los cerros sagrados del lugar y que son la fuente principal de agua del lugar.

Finalmente, se concluye que la metodología propuesta es validada según las actividades llevadas a cabo de análisis mineralógico y estimación valórica respecto a la minería en el Valle de Codpa. Es posible generar un modelo piloto que considere a las comunidades en la estimación de recursos en proyectos mineros, rescatando el valor que tiene el diálogo en etapas tempranas con comunidades y por sobre todo, considerando su visión e intentar llegar a acuerdos en que ambas partes se vean beneficiadas, respetando siempre las bases que establece la normativa chilena.

#### **BIBLIOGRAFIA**

- (s.f.). Obtenido de https://helioza.com/wp-content/uploads/2015/07/xrf-principle-300x232.gif
- Anónimo. (s.f.). *Espectrometría de Masas*. Obtenido de https://www.mncn.csic.es/docs/repositorio/es\_ES/investigacion/cromatografia/espectrome tria\_de\_masas.pdf
- Betancourth, D., Gómez, J., Mosquera, J., & Tirado-Mejía, L. (2010). Análisis por difracción de rayos X de rocas provenientes de región Esmeralda. *Scientia et Technica Año XVI*(44), p. 257-260.
- Boric, P., Díaz, F., & Maksaev, V. (1990). Geología y yacimientos metalíferos de la región de Antofagasta, escala 1:500.000. *Servicio Nacional de Geología y Minería*(40), 246 p., 2 mapas a escala 1:500.000.
- Cañola, C., Gallego, A., & Bolívar, W. (2015). CARACTERIZACIÓN MINERALÓGICA Y MINERALOGÍA DE PROCESOS APLICADA A LA MINA DE VETA "LA ESPERANZA", UBICADA EN LA VEREDA CEDEÑO PARTE ALTA DEL MUNICIPIO DE TÁMESIS, ANTIOQUIA. *Revista Colombiana de Materiales*(6), p. 54- 68.
- Chinnathambi, K. (09 de Enero de 2013). Standard Operating Procedure: Rigaku Miniflex 600 X-Ray Diffractometer. Boise State University.
- Chirif, L. (2010). Microscopía Óptica de Minerales. *INGEMMET, Boletín, Serie J: Tópicos de Geología*.
- Corvalán, J. (1958). Informe sobre el yacimiento de CaCO3 de Cerro Tana en la Provincia de Tarapacá. *Instituto de Investigaciones Geológicas, Informe (Inédito)*, 12 p., 2 mapas.
- Cullity, B. (1978). Elements of X- RAY diffraction. *Addison-Wesley*(2), p. 5-96.
- Durán Soto, Á. (2014). El Derecho a Consulta de los pueblos Indígenas en Sistema de Evaluación de Impacto Ambiental, estándar en la Jurisprudencia nacional e Internacional, Chile. *Revista de Derecho Universidad Finis Terrae, Derecho y Medio Ambiente. Segunda época año II*(2), 101-161.
- Estrela, A. (2018). Espectrometría de Masas. *Universidad de Valencia*, 72 p.
- Ewald, P. (1999). 50 years of X-Ray Diffraction, Glasgow, Scotland. *International Union of Crystallography by A. Oosthoek's Uitgeversmii*, p. 57-113.
- Folk, R., Andrews, P., & Lewis, D. (1970). Detrital sedimentary rocks classification and nomenclature for use in New Zeland. *Journal of Geology and Geophysics, Vol. 13*(1), p. 937-968.
- Frutos, J., Oyarzún, R., & Pincheira, M. (1986). Geología y Recursos Minerales de Chile. *Universidad de Concepción, Tomo I y II*, 923 p., carpeta anexa con 5 mapas escala 1:1.000.000 a 1:10.000.000 y 1 lámina con columna estratigráfica.
- Gajardo, A. (2000). Rocas y minerales industriales de Chile. *Servicio Nacional de Geología y Mineria*(58), 181 p.
- Gajardo, A., Carrasco, R., & López, M. (1997). Recursos no metálicos de la Región de Tarapacá. *Servicio Nacional de Geología y Minería*, 347 p.
- Gajardo, A., Mendoza, J., Carrasco, R., & López, M. (2004). Yacimiento de rocas y minerales industriales de la I Región de Tarapacá. *Servicio Nacional de Geología y Minería, Carta Geológica de Chile, Serie Recursos Minerales y Energéticos 8*, 16p., 1 mapa escala 1:500.000.
- García, M. (2000). Evolution oligo-néogène de I'Altiplano occidental (arc et avant-arc du Nord du Chili, Arica). Tectonique, volcanisme, sédimentation, géomophologie et bilan érosionsédimentation. Géologie Alpine, Mémoire H. S. *Thése de doctorat*, 118 p. Grenoble, France: Université Joseph Fourier.
- García, M., & Fuentes, G. (2012). Carta Cuya, Regiones de Arica y Parinacota y de Tarapacá, Servicio Nacional de Geología y Minería, Carta Geológica de Chile. *Serie Geología Básica(146)*, 80 p., 1 mapa escala 1:1000.000. Santiago.
- García, M., Fuentes, G., & Riquelme, F. (2013). Carta Miñimiñi, Regiones de Arica y Parnacota y de Tarapacá. Servicio Nacional de Geología y Minería. *Serie Geología Básica(157)*, 1 mapa escala, 1:100.000. Santiago.
- García, M., Gardeweg, M., Clavero, J., & Hérail, G. (2004). Hoja Arica, Región de Tarapacá. Servicio Nacional de Geología y Minería, Carta Geológica de Chile. *Serie Geología Básica (85)*, 150 p., 1 mapa escala 1:250.000. Santiago.
- García, M., Gardeweg, M., Hérail, G., & Pérez de Arce, C. (2000). La Ignimbrita Oxaya y la Caldera Lauca: Un evento explosivo de gran volumen del mioceno inferior en la región de Arica. *Simposio Nacional, 2*(3), 286-290.
- González, L. (1997). Cuerpos ardientes. Interacción surandina y tecnología metalúrgica. *Estudios Atacameños*(14), 189-210.
- González, L. (2004). Bronces sin nombre. La metalurgia prehispánica en el Noroeste Argentino. *Ediciones Fundación CEppa, Buenos Aires*, 432 p.
- Kirk-Lawlor, N., Jordan, T., Rech, J., & Lehmann, S. (2013). Late Miocene to Early Pliocene paleohydrology and landscape evolution of Northern Chile, 19° to 20° S. *Palaeogeography, Palaeoclimatology, Palaeoecology*(387), 76 - 90.
- Lara P., L., Romo M., L., & Salamanca A., P. (1999). Atlas de faenas mineras: minas y plantas de las regiones I y II. *Servicio Nacional de Geología y Minería, Mapas y Estadísticas de Faenas Mineras de Chile*(1), 32 p.
- Lodoño, J., Mojica, J., Molano, J., Cañón, Y., Stella, G., Oneida, N., . . . Buriticá, J. (2010). Técnicas mineralógicas, químicas y metalúrgicas para la caracterización de menas auríferas. *Instituto Colombiano de Geología y Minería*, 479 p.
- Martín Blas, T., & Serrano Fernández, A. (Octubre de 2014). *Curso de Física Básica*. Obtenido de https://www2.montes.upm.es/dptos/digfa/cfisica/magnet/espectrometro.html
- Martínez, D., Gil, O., & Barón, A. (2006). ESPECTROMETRIA DE FLUORESCENCIA DE RAYOS X. *Revista Colombiana de Física, 38*(2), p. 790-793.
- Martínez-Ripoll, M. (s.f.). *Cristalografía en pocas palabras*. Obtenido de https://www.xtal.iqfr.csic.es/Cristalografia/welcome.html#help
- Minería Chilena. (09 de abril de 2021). *Ingresa a evaluación ambiental proyecto de exploración minera en la Región de Arica y Parinacota*. Obtenido de https://www.mch.cl/2021/04/09/ingresa-a-evaluacion-ambiental-proyecto-de-exploracionminera-en-la-region-de-arica-y-parinacota/
- Montecinos, F. (1963). Observaciones de Geología en el Cuadrángulo de Campanini. *Memoria de Título (Inédito)*, 109 p. Arica, Tarapacá, Chile: Departamento de Geología, Universidad de Chile.
- Moore, D., & Reynolds, R. (1997). X-Ray Diffraction and the Identification and Análisis of Clay Minerals. *Oxford University Press*, 400 p.
- Muñoz, N., & Sepúlveda, P. (1992). Estructuras compresivas con vergencia al oeste en el borde oriental de la Depresión Central, Norte de Chile (19°15'S). *Revista Geológica de Chile., V 19*(2), p. 241.
- Museo Chileno de Arte Precolombino. (2005). Joyas de los Andes. Metales para los hombres, metales para los dioses. *Museo Chileno de Arte Precolombino*, 95 p.
- Muzzio, G. (1986). Geología de los cuadrángulos Caleta Camarones, Cuya, Punta Gorda y Atajaña. *Servicio Nacional de Geología y Minería, Informe (Inédito)*, 43 p., 1 mapa escala 1:100.000.
- Ordóñez, A., & Rivera, G. (2004). Mapa Metalogénico de la I Región de Tarapacá. Escala 1:500.000. *Geodatos-Servicio Nacional de Geología y Minería*, 37 p.
- Organización Internacional del Trabajo (OIT). (27 de junio de 1989). Convenio (N. 169) sobre pueblos indígenas y tribales en países independientes. *Convenio*. Ginebra.
- Pacci, D., Cáceres, R., & Sayes, J. (1980). Inventario de yacimientos metálicos y no-metálicos. Primera Región de Tarapacá. *Instituto de Investigaciones Geológicas, Informe inédito (2029), 5*.
- Parraguez, G. (1998). Sedimentología y geomorfología producto de la tectónica cenozoica, en la Depresión Central, Pampa de Chaca, I Región de Tarapacá, Chile. Memoria de Título (Inédito). *Universidad de Chile, Departamento de Geología*, 108 p.
- Pinto, L. (1999). Evolución tectónica y geomorfológica cenozoica del borde occidental del Altiplano y su registro sedimentario entre los 19°08'-19°27'S (Región de Tarapacá, Chile). Tesis de Magister y Memoria de Título. *Departamento de Geología, Universidad de Chile*, 125 p.
- Pozo Rodríguez, M. (2019). El papel de la caracterización mineralógica y geoquímica en el estudio de las culturas antiguas: ejejmplos de excavaciones españolas en Oriente. *ISIMU, 22*, 93- 106.
- Puig, A., Díaz, S., & Cuitiño, L. (1988). Sistemas hidrotermales asociados a calderas en el arco volcánico paleógeno de la Región de Antofagasta, Chile: Distritos El Guanaco, Cachinal de la Sierra y El Soldado. *Revista Geológica de Chile, 15*(1), p. 91-106.
- Radio JGM. (24 de Septiembre de 2020). *JGM radio*. Obtenido de https://radiojgm.uchile.cl/comunidades-indigenas-aymaras-detienen-exploracion-mineraen-el-mallku-sagrado-marquez/
- Romero Toledo, H., Videla, A., & Gutiérrez, F. (06 de Octubre de 2017). Explorando conflictos entre comunidades indígenas y la industria minera en Chile: las transformaciones socioambientales de la región de Tarapacá y el caso de Lagunillas. *Estudio Atacameño*(55), 231-250.
- Ruiz Füller, C., & Peebles, F. (1998). Geología, Distribución y Génesis de los Yacimientos Metalíferos Chilenos. *Editorial Universitaria*, 334 p.
- Salas, R. (1970). Estudio de geología económica de las áreas San Javier y Marcelino, Departamento de Arica. Memoria de Título (Inédito). *Universidad de Chile, Departamento de Ingeniería Civil de Minas*, 62 p.
- Salas, R., Kast, R., & Montecinos, F. S. (1966). Geología y recursos minerales del Departamento de Arica, Provincia de Tarapacá. *Instituto de Investigaciones Geológicas*(21), 130 p.
- Sánchez, M. (1973). Geología económica y evaluación del sector Caleta Vitor. *Instituto de Investigaciones Geológicas, Informe (Inédito)*, 53 p.
- Saric, N., & Mortimer, C. (1971). Minas Lucita, Taltape y Santa Ana. *Instituto de Investigaciones Geológicas (Santiago). Informe inédito*.
- Symtek. (2020). Obtenido de https://www.symtek.com/productos-para-el-analisis-demateriales/fluorescencia-rayos-x/
- Teck Resources Limited. (2023). *Teck*. Obtenido de https://www.teck.com/noticias-es/connectes/issue-es/volume-31,-2021/table-of-contents-es/programa-de-mejora-del-sistema-degesti%C3%B3n-dehsec#:~:text=Nuestro%20Sistema%20de%20Gesti%C3%B3n%20de,resultados%20en%2 0materia%20de%20HSEC.
- Terra Luna. (s.f.). *Terra Luna Lodges*. Obtenido de http://terraluna.cl/es/programas-y-tarifas/
- Tobar, A., Salas, I., & Kast, R. (1968). Cuadrángulos Camaraca y Azapa. Provincia de Tarapacá. *Instituto de Investigaciones Geológicas, Carta Geológica de Chile*(Nos. 19-20), escala 1:50.000, 13 p.
- Tuesta, E., & Huaypar, Y. (2012). Aplicación de la técnica de difracción de rayos x (drx) en la industria minera. *Tecnología Minera*, p. 211-214.
- Ulriksen, C. (1990). Mapa Metalogénico de Chile entre los 18° y 34°S (1:1.000.000). *Servicio Nacional de Geología y Minería*(42), 112p., 3 mapas.
- Valentinuzzi, M. (2008). ANALISIS POR FLUORESCENCIA DE RAYOS X: IMPLEMENTACION DE GUIAS DE HACES EN REFLEXION TOTAL. *Universidad Nacional de Córdoba*, 111 p.
- Vatter, L. (2008). Plateros indígenas en el Virreynato del Perú: siglos XVI y XVII. *Compañía de Minas Buenaventura (Lima); UNMSM, Fondo Editorial*, p. 29-80.
- Vogel, S., & Vila, T. (1980). Cuadrángulos Arica y Poconchile. Región de Tarapacá. *Instituto de Investigaciones Geológicas, Carta Geológica de Chile*(35), 24 p.
- Young, R. (1996). The Rietveld Method. International Union of Crystallography. *International Union of Crystallography, Oxford Science Publica- tions*, 312 p.
- Zappettini, E., Miranda-Angles, V., Rodríguez, C., Palacios, O., Cocking, R., Godeas, M., ... Rubiolo, D. (2001). Mapa Metalógenico de la Región Fronteriza entre Argentina, Bolivia, Chile y Perú (14oS-28oS). *Servicio Nacional de Geología y Minería, Publicación Geológica Multinacional*(2), 222 p., 1 mapa escala 1:1.000.000.

#### **ANEXOS**

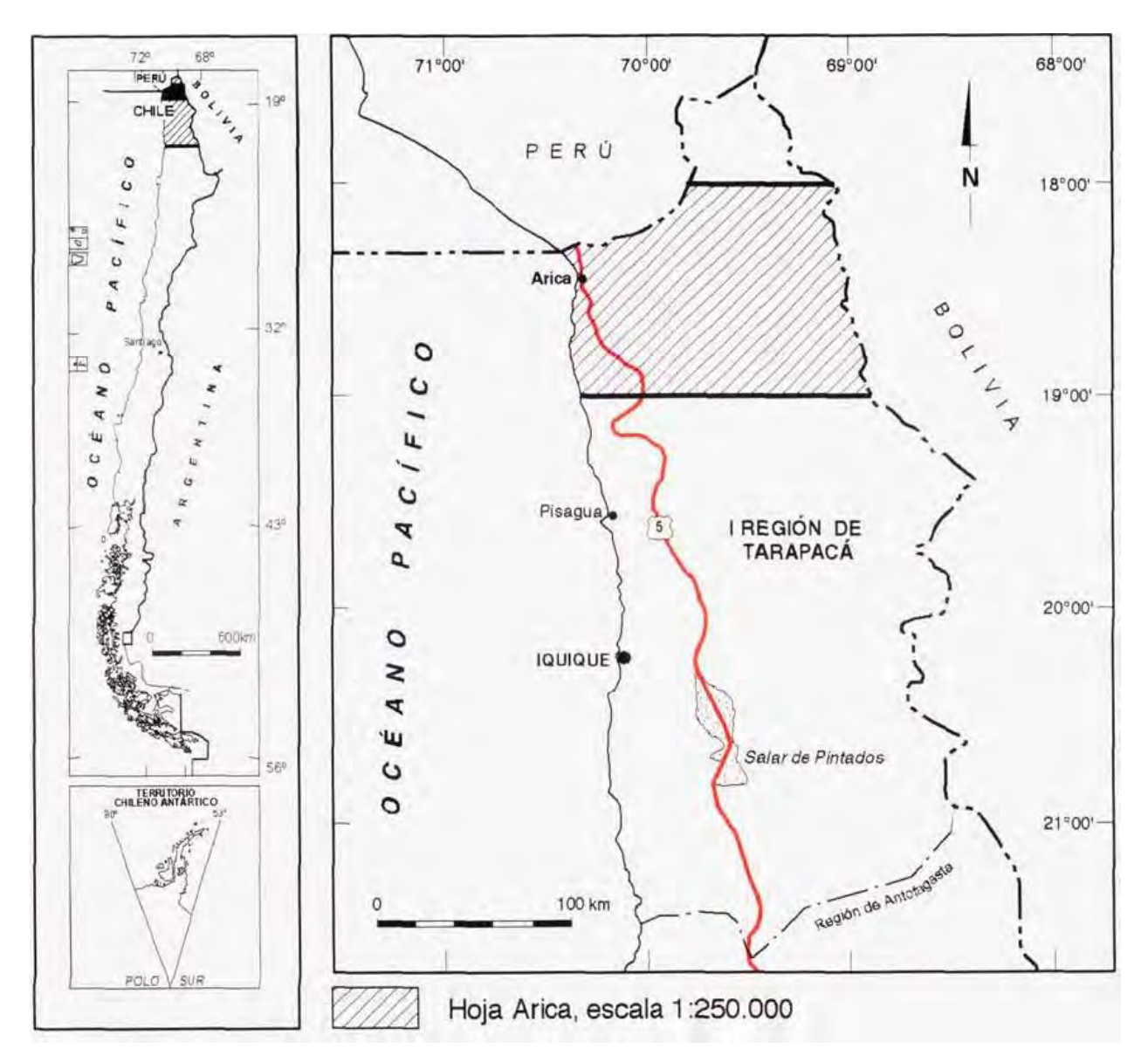

### **ANEXO A. MAPAS DE UBICACIÓN HOJAS Y CARTAS**

**Figura 41. Mapa de ubicación hoja de Arica. (García, M. et al., 2013)**

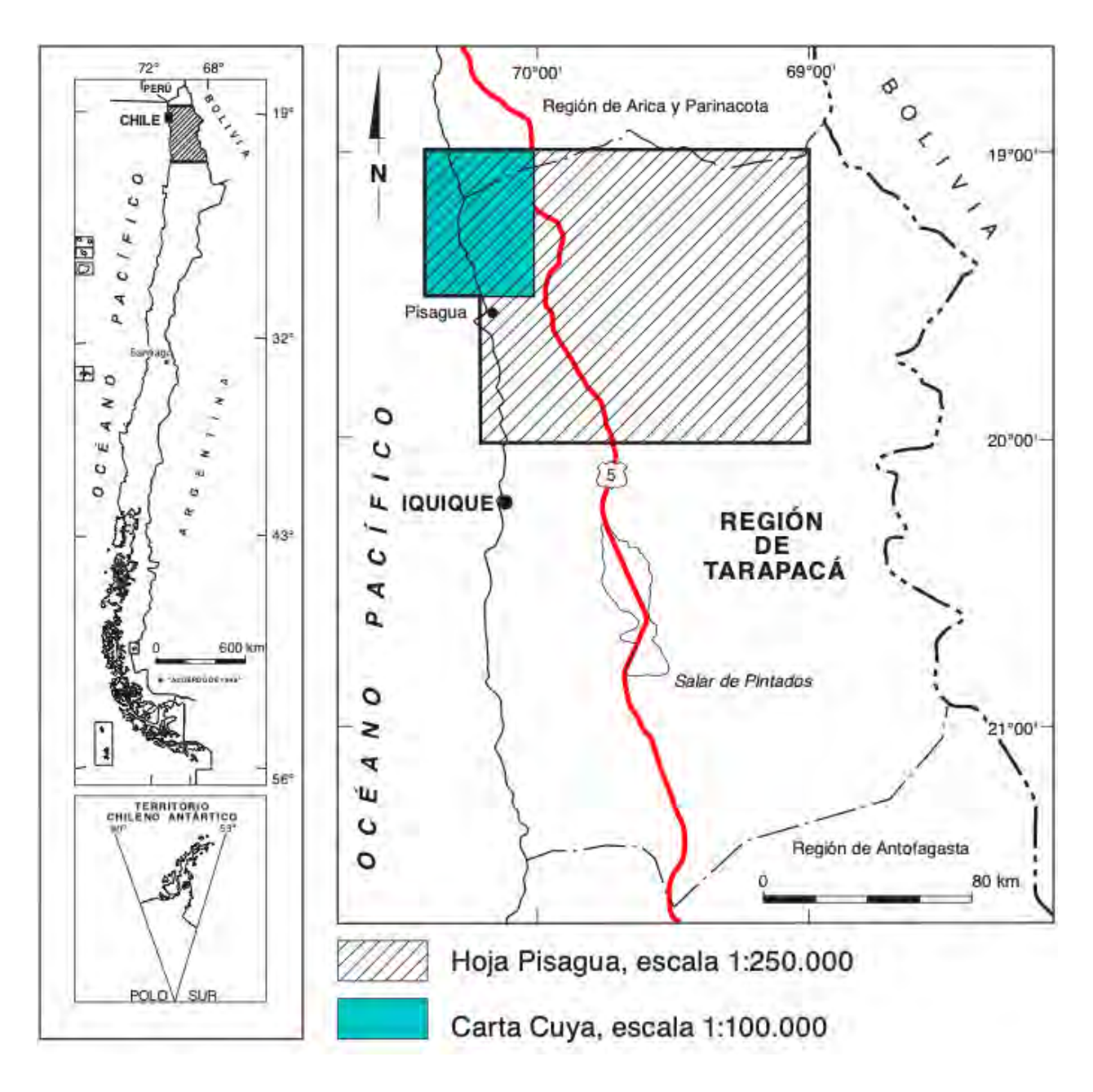

**Figura 42. Mapa de ubicación carta Cuya.**

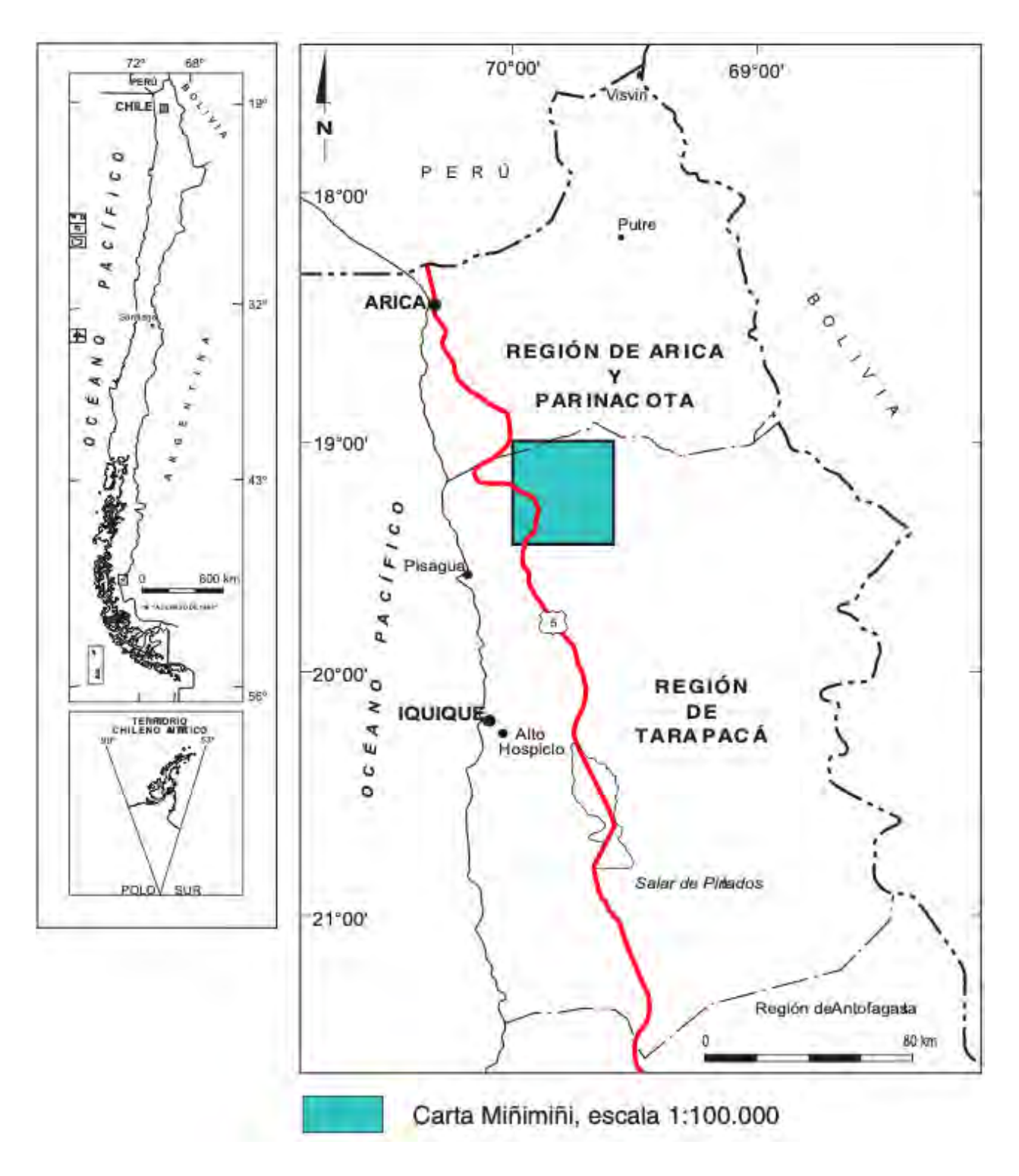

**Figura 43. Mapa de ubicación carta Miñimiñi.**

### **ANEXO B. METODOLOGÍA**

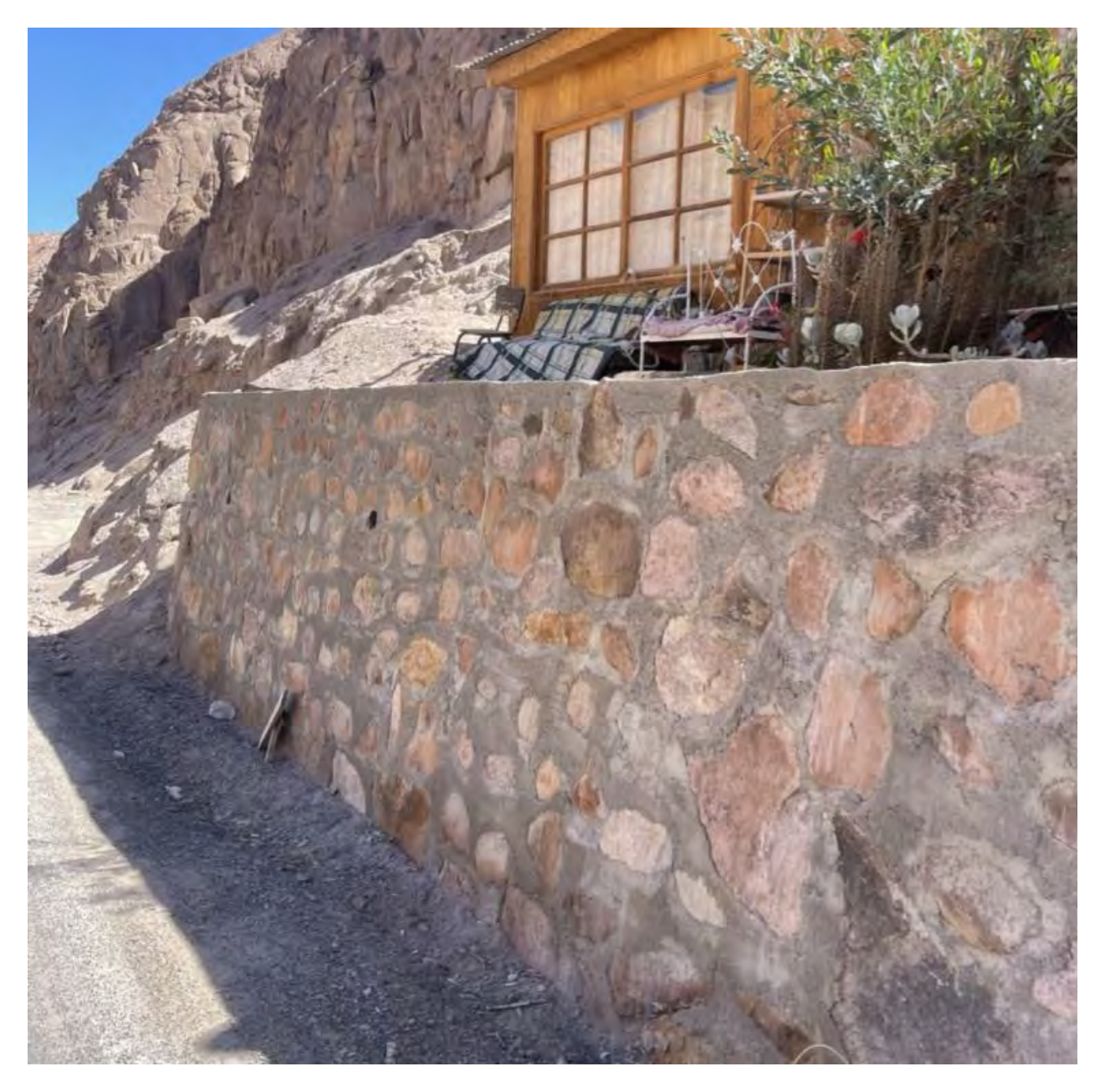

**Figura 44. Muros de construcción en casas de Codpa.**

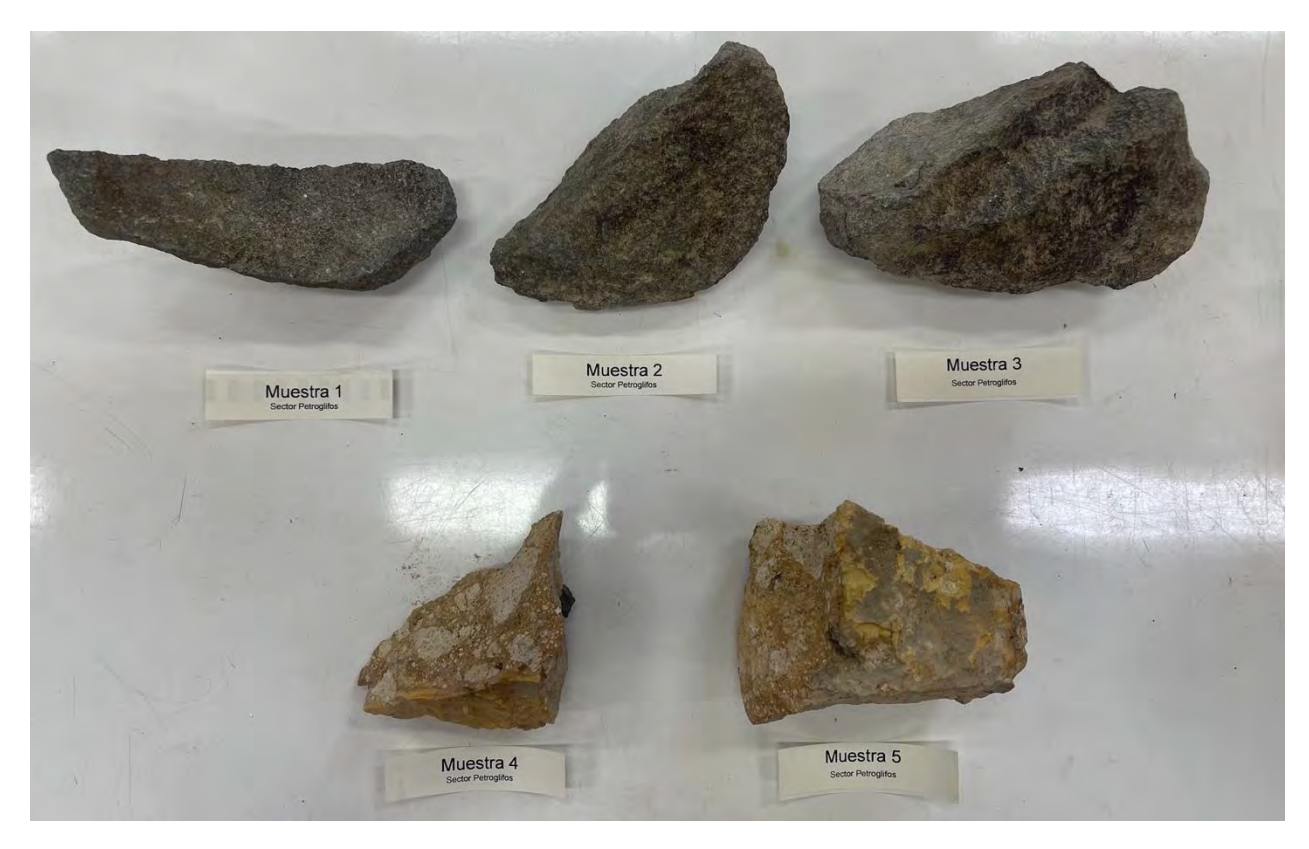

**Figura 45. Muestras cerro Petroglifos, sector Ofragía.**

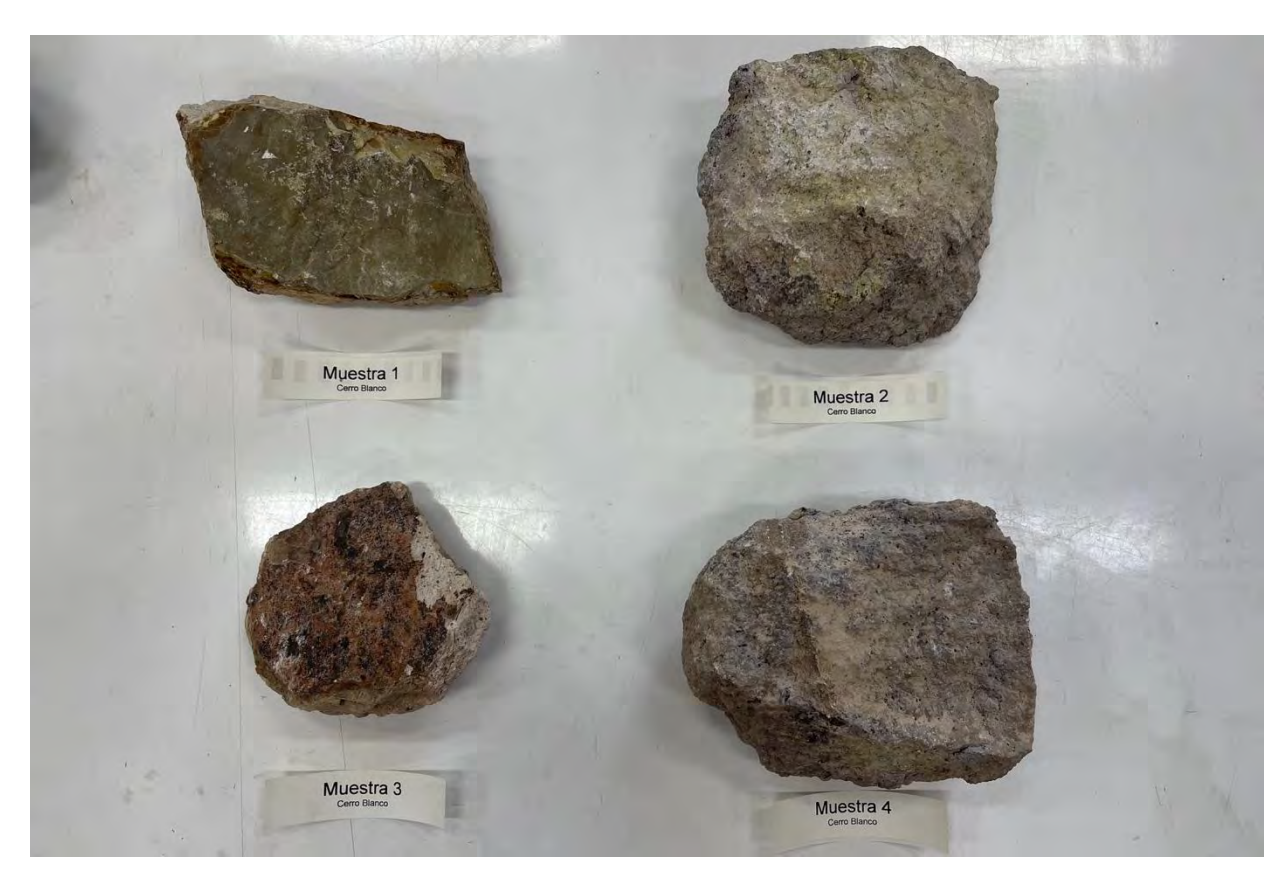

**Figura 46. Muestras Cerro Blanco, sector Ofragía.**

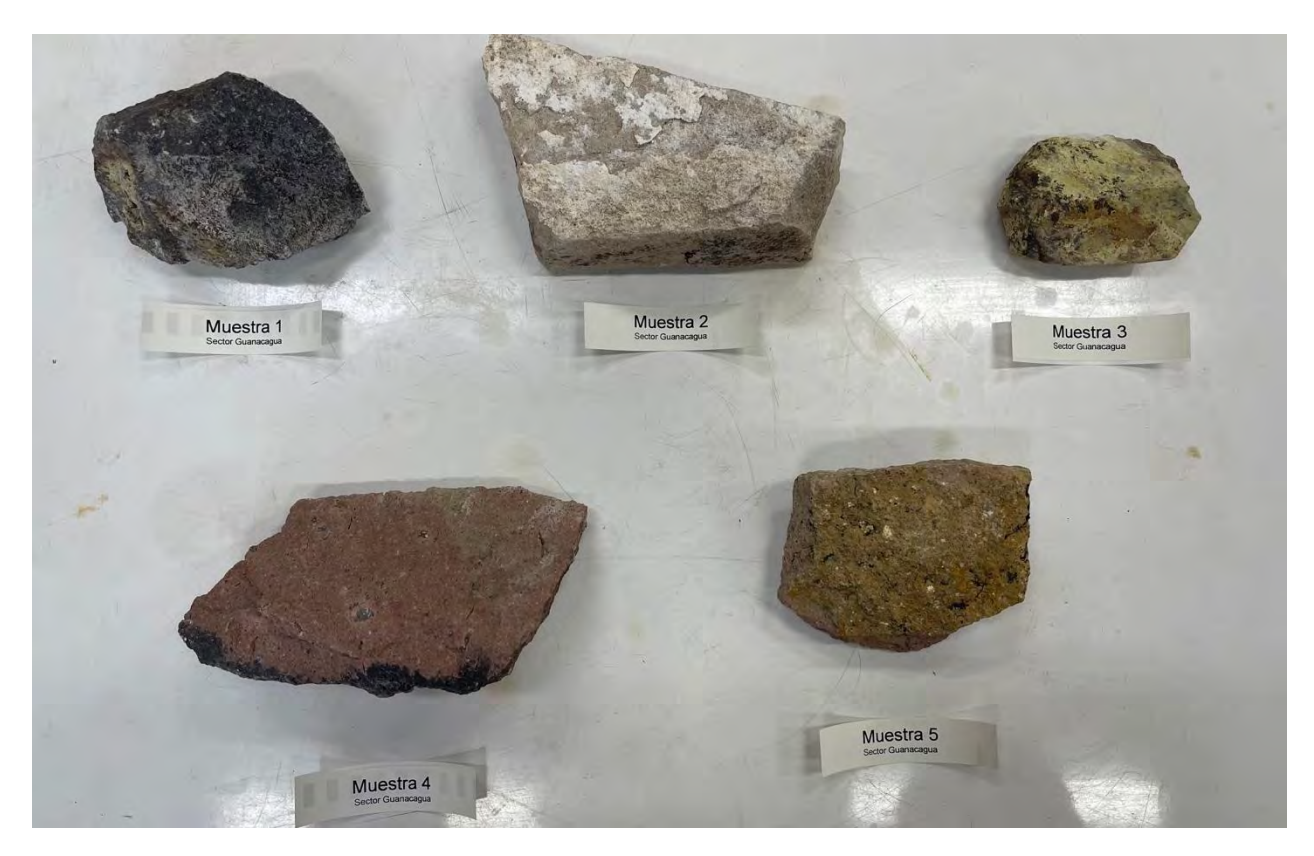

**Figura 47. Muestras sector Guanacagua.**

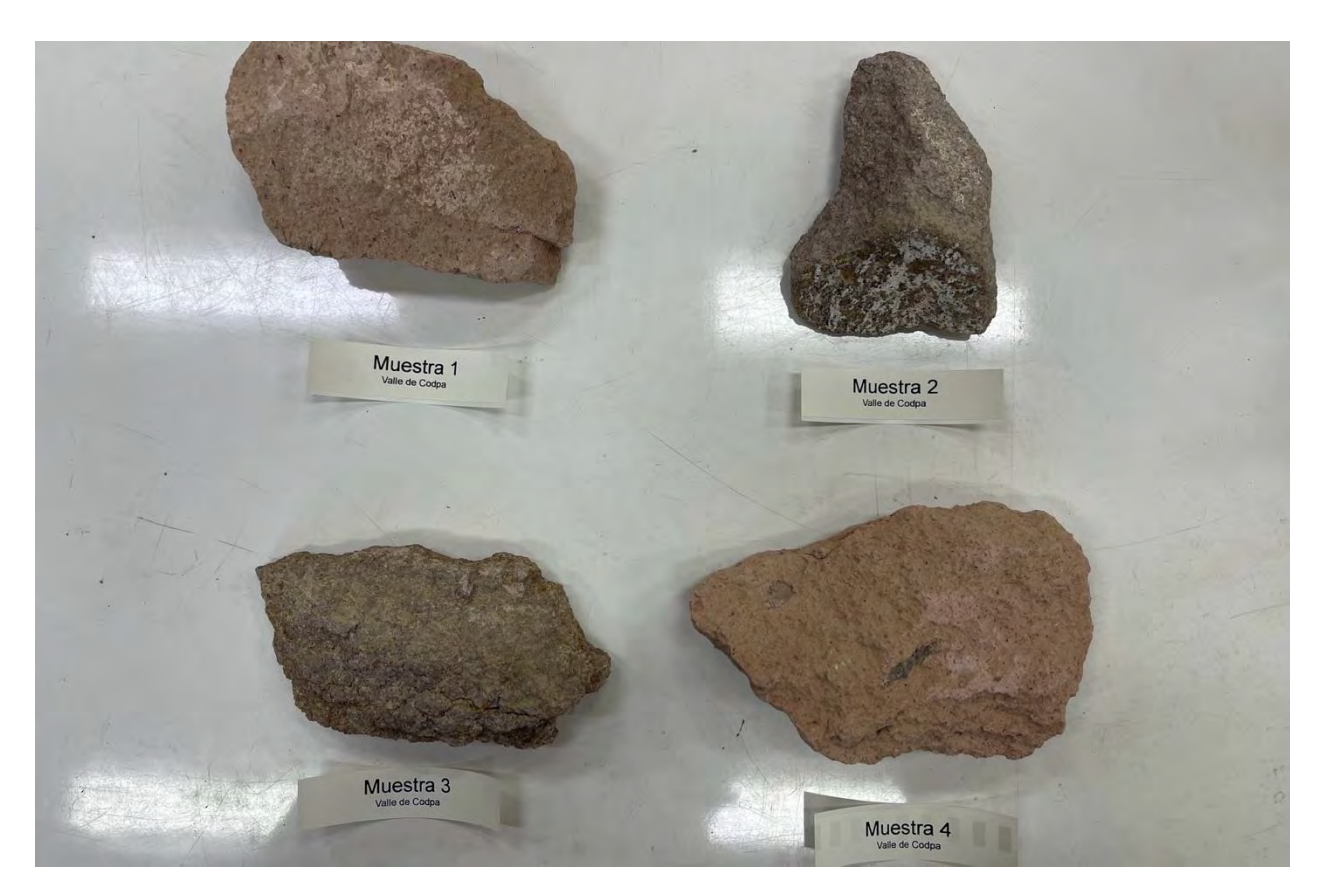

**Figura 48. Muestras sector Codpa.**

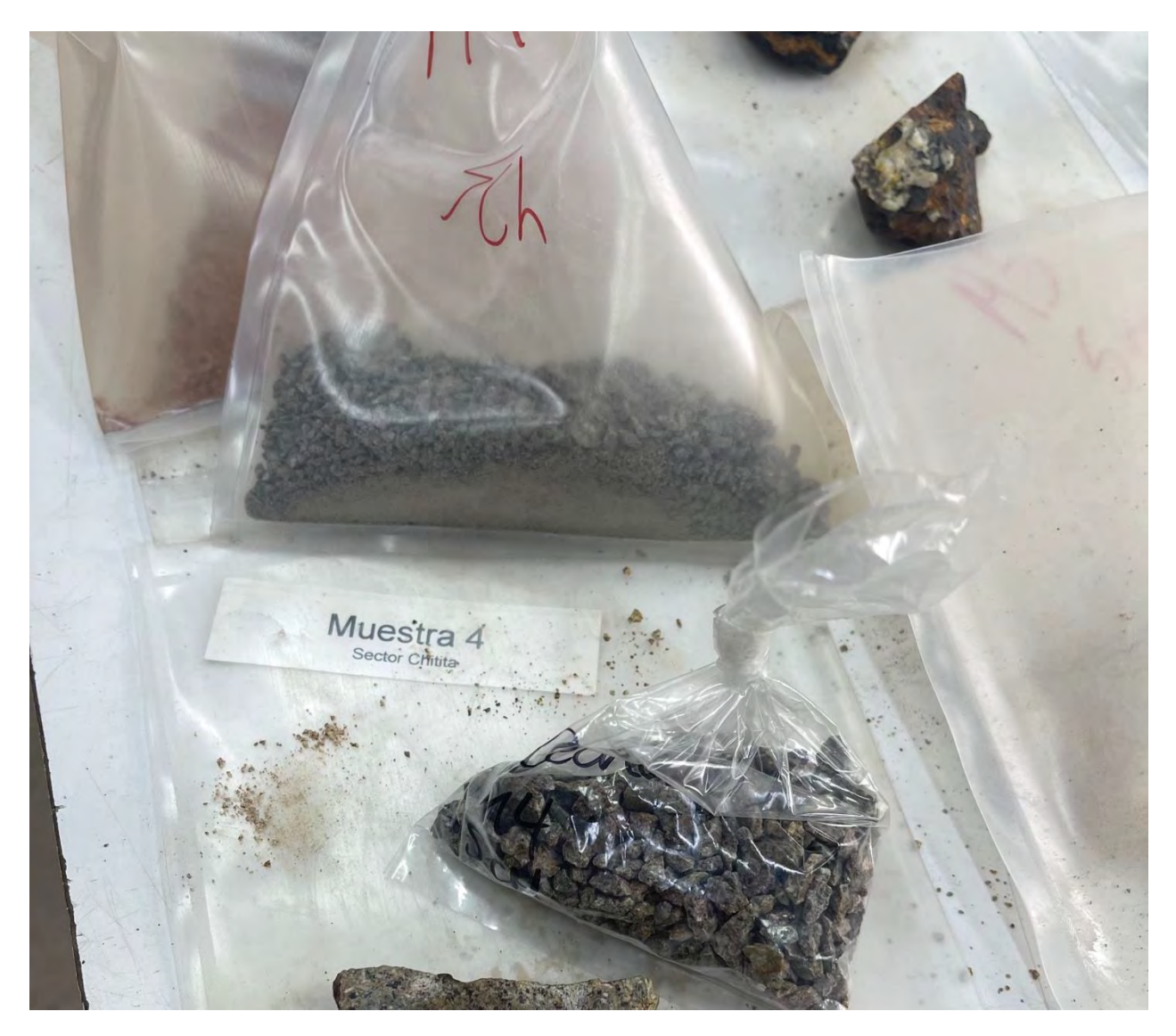

**Figura 49. Muestra y contramuestra tras el proceso de chancado.**

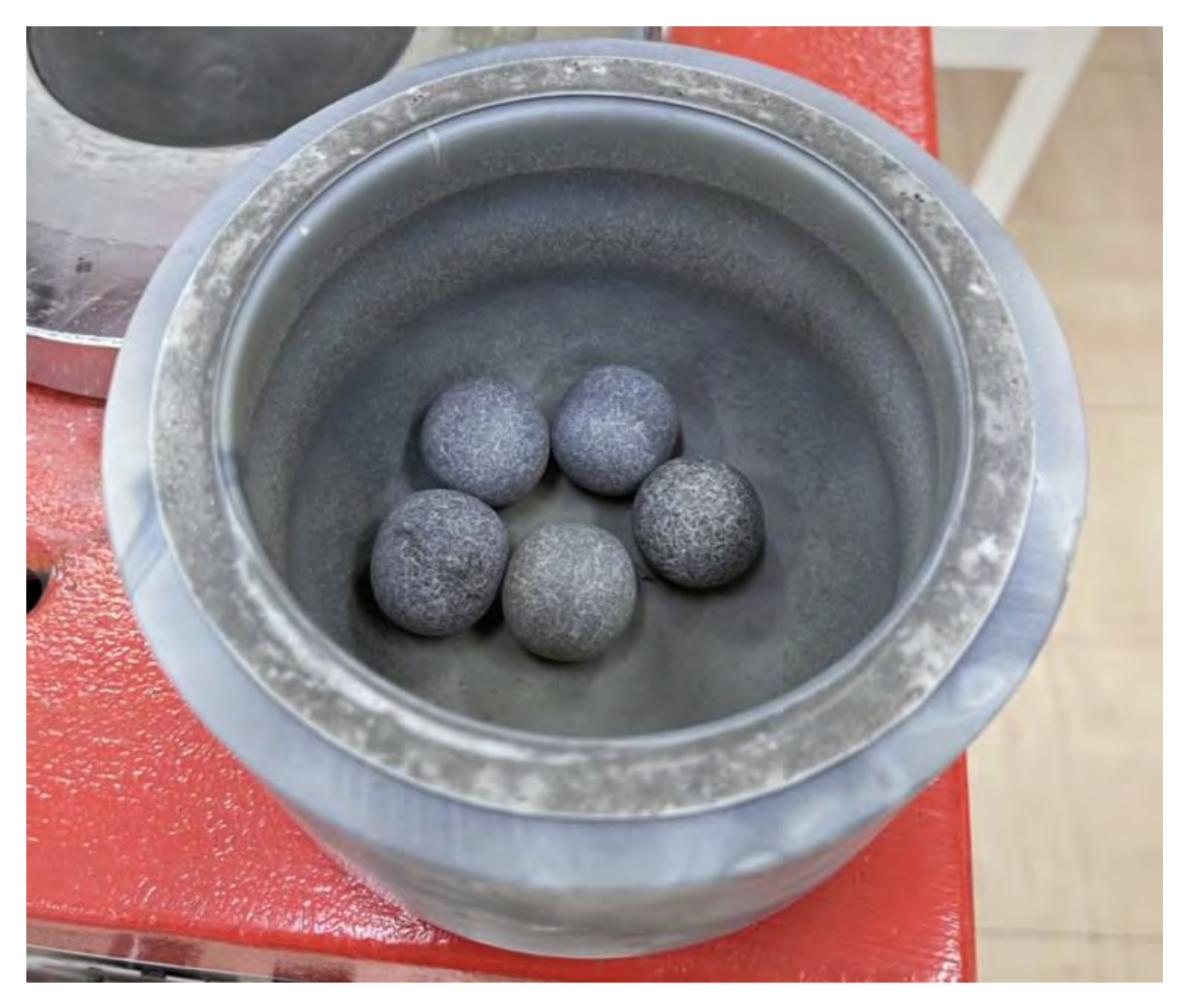

**Figura 50. Molino de bolas de ágata en su interior.**

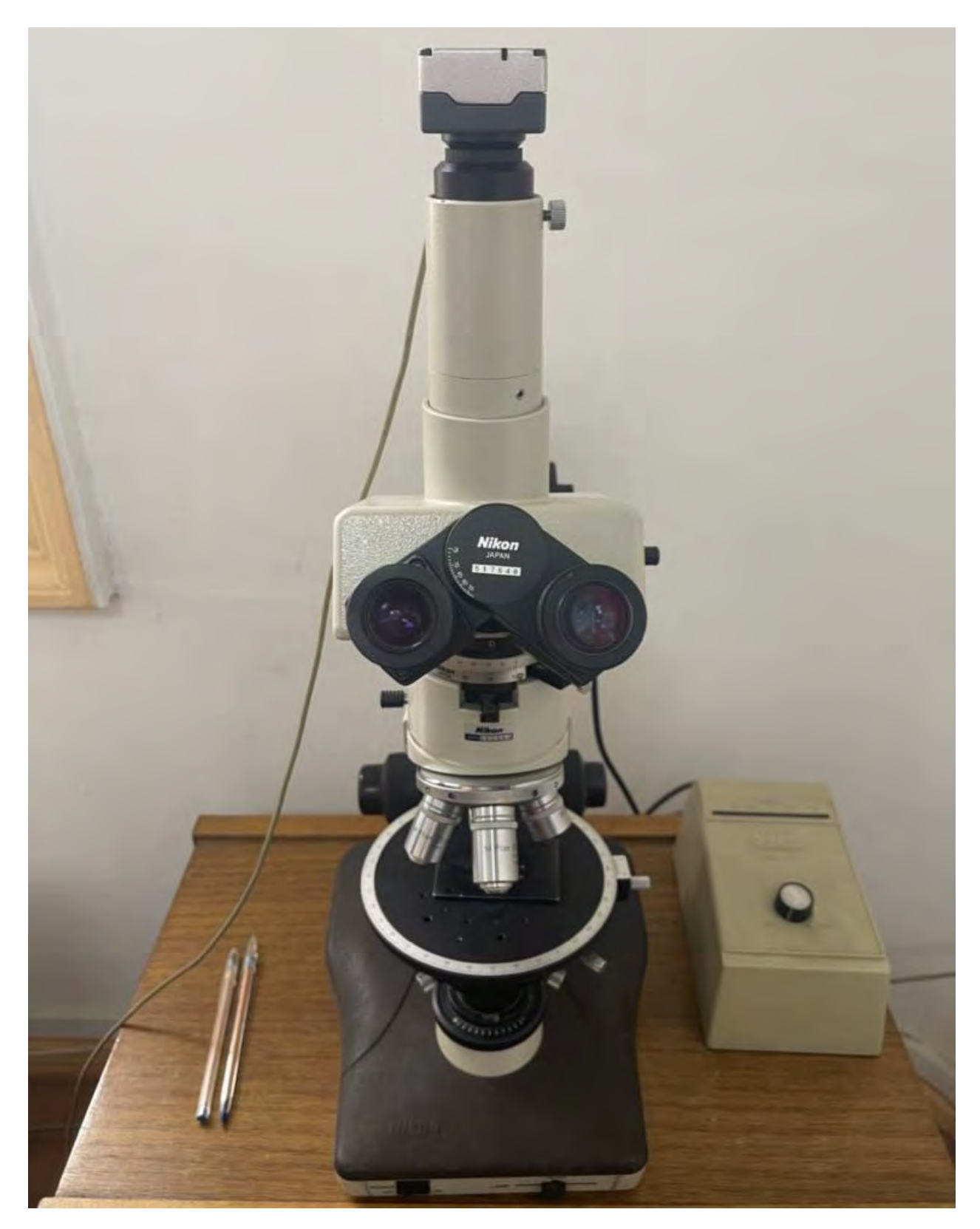

**Figura 51. Microscopio óptico para análisis por microscopía.**

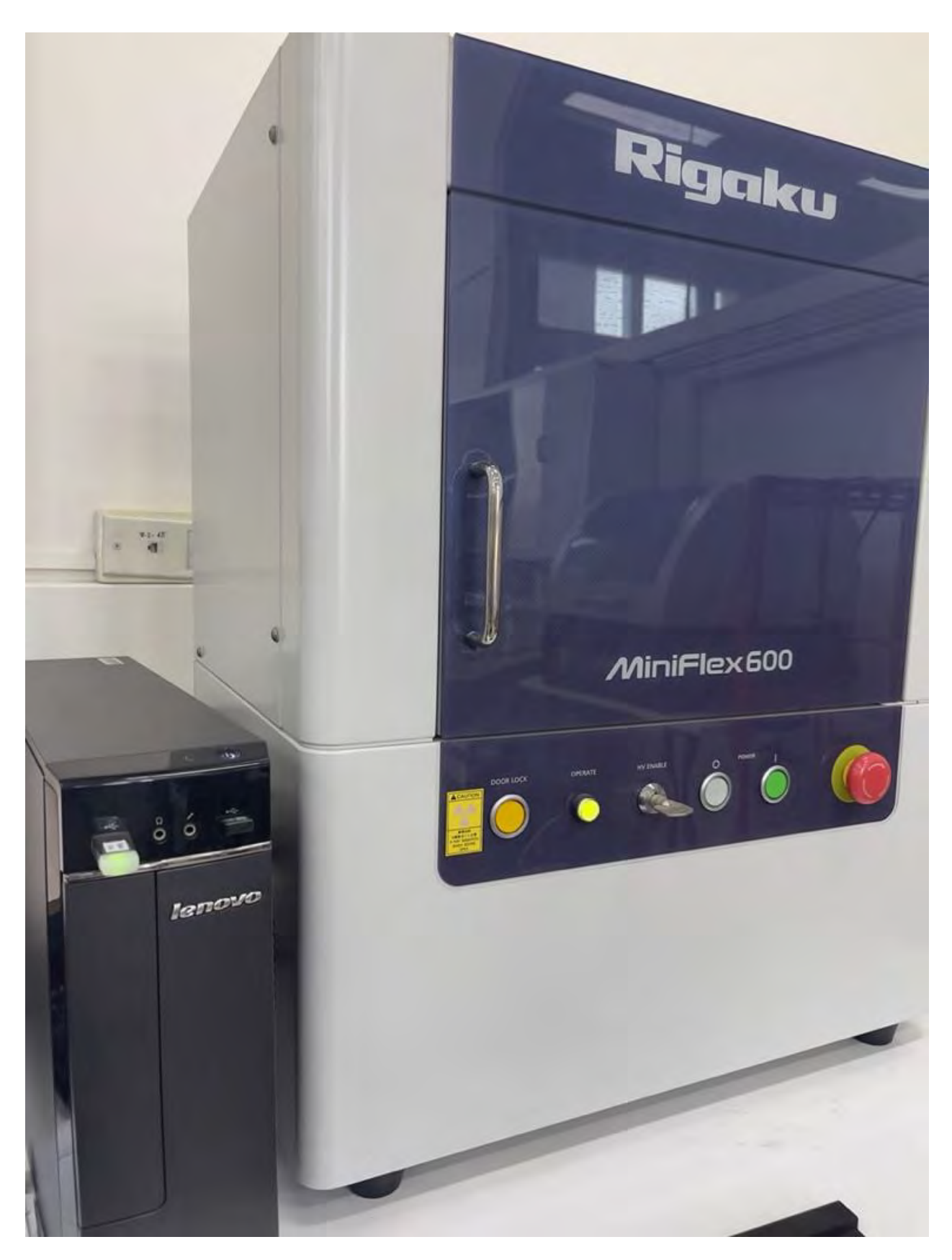

**Figura 52. Rigaku Mini Flex 600.**

### **ANEXO C. ESTIMACIÓN MINERALÓGICA**

| <b>Elemento</b> | $\mathbf{M}1$ | $\mathbf{M2}$ | M3   | $\mathbf{M}4$ | <b>M5</b> |
|-----------------|---------------|---------------|------|---------------|-----------|
|                 | (%)           | $(\%)$        | (%)  | (%)           | $(\%)$    |
| $\mathbf K$     | 0.9           | 2.5           | 1.7  | 1.1           | 0.5       |
| Mg              | 1.3           | 0.8           | 1.1  | 0.0           | 0.9       |
| Ca              | 3.0           | 2.3           | 2.7  | 1.4           | 4.0       |
| <b>Al</b>       | 3.7           | 3.1           | 3.6  | 4.6           | 4.5       |
| Fe              | 5.9           | 5.1           | 5.5  | 6.8           | 6.1       |
| Si              | 14.7          | 17.7          | 14.2 | 12.5          | 14.5      |

**Tabla 10. Composición de muestras sector Chitita. Elementos mayores.**

**Tabla 11. Composición de muestras sector Chitita. Elementos menores.**

| <b>Elemento</b>           | $\mathbf{M}1$ | $\mathbf{M2}$ | M3       | $\mathbf{M}4$ | $\mathbf{M5}$    |
|---------------------------|---------------|---------------|----------|---------------|------------------|
|                           | (ppm)         | (ppm)         | (ppm)    | (ppm)         | (ppm)            |
| <b>Nb</b>                 | 10            | 12            | 13       | 14            | 14               |
| Th                        | 14            | 27            | 24       | 27            | 25               |
| Y                         | 18            | 49            | 20       | 48            | 18               |
| Pb                        | 27            | 8             | 17       | 9             | 11               |
| As                        | 41            | 62            | 21       | 18            | 10               |
| Rb                        | 49            | 126           | 118      | 104           | 25               |
| $\mathbf{Z}$ r            | 135           | 155           | 210      | 187           | 151              |
| S                         | 180           | 136           | $\theta$ | $\theta$      | $\boldsymbol{0}$ |
| $\mathbf{Zn}$             | 243           | 80            | 141      | 270           | 118              |
| V                         | 262           | 660           | 376      | 339           | 248              |
| <b>Sr</b>                 | 380           | 395           | 461      | 368           | 614              |
| Cu                        | 428           | 120           | 201      | 210           | 107              |
| Mn                        | 745           | 572           | 767      | 1,711         | 1,548            |
| Ti                        | 3,161         | 3,762         | 4,241    | 3,827         | 3,502            |
| $\boldsymbol{\textbf{P}}$ | 3,432         | 6,973         | 3,392    | 2,810         | 3,591            |

| <b>Elemento</b> | $M1$<br>(%) | M <sub>2</sub><br>$\frac{6}{6}$ | M <sub>3</sub><br>(%) | $\mathbf{M}4$<br>(%) | M <sub>5</sub><br>(%) | M6<br>(%) | M7<br>(%) |
|-----------------|-------------|---------------------------------|-----------------------|----------------------|-----------------------|-----------|-----------|
| Fe              | 1.3         | 1.6                             | 2.2                   | 5.2                  | 3.9                   | 7.0       |           |
| Ca              | 1.4         | 0.8                             | 0.7                   | 3.5                  | 2.8                   | 7.8       | 0.7       |
| K               | 3.0         | 4.1                             | 3.8                   | 2.2                  | 1.5                   | 1.3       | 4.4       |
| Al              | 3.7         | 3.6                             | 3.2                   | 3.8                  | 3.4                   | 3.9       | 3.6       |
| Si              | 19.2        | 23.3                            | 22.3                  | 17.5                 | 15.2                  | 12.6      | 22.1      |

**Tabla 12. Composición de muestras Valle de Codpa. Elementos mayores.**

**Tabla 13. Composición de muestras Valle de Codpa. Elementos menores.**

| <b>Elemento</b> | M1    | $\mathbf{M2}$    | $\mathbf{M}3$    | $\mathbf{M}4$    | M <sub>5</sub>   | M6               | $\mathbf{M}$ 7 |
|-----------------|-------|------------------|------------------|------------------|------------------|------------------|----------------|
|                 | (ppm) | (ppm)            | (ppm)            | (ppm)            | (ppm)            | (ppm)            | (ppm)          |
| U               | 6     | $\boldsymbol{0}$ | $\boldsymbol{0}$ | $\boldsymbol{0}$ | $\mathbf{0}$     | $\boldsymbol{0}$ | $\overline{0}$ |
| As              | 9     | 25               | 23               | 16               | 15               | 8                | $\tau$         |
| Mo              | 17    | 24               | 20               | 13               | 9                | $\boldsymbol{0}$ | 11             |
| Pd              | 20    | 28               | 22               | $\boldsymbol{0}$ | 15               | $\boldsymbol{0}$ | $\overline{0}$ |
| Cu              | 28    | 22               | 25               | 161              | 56               | 106              | 16             |
| Pb              | 28    | 35               | 27               | 19               | 13               | 9                | 28             |
| ${\bf Y}$       | 31    | 21               | 21               | 22               | 14               | 32               | 28             |
| $\mathbf{Zn}$   | 41    | 35               | 78               | 76               | 58               | 189              | 62             |
| Th              | 43    | 48               | 44               | 23               | 32               | 24               | 36             |
| <b>Nb</b>       | 45    | 41               | 36               | 23               | 18               | 25               | 39             |
| <b>Sr</b>       | 103   | 90               | 66               | 356              | 1,079            | 377              | 67             |
| Zr              | 110   | 107              | 107              | 248              | 120              | 217              | 97             |
| <b>Rb</b>       | 129   | 195              | 179              | 139              | 86               | 102              | 231            |
| S               | 340   | 3,141            | $\boldsymbol{0}$ | $\boldsymbol{0}$ | $\boldsymbol{0}$ | $\boldsymbol{0}$ | 176            |
| Mn              | 580   | 344              | 324              | 800              | 339              | 364              | 416            |
| Ti              | 1,136 | 1,116            | 1,153            | 3,353            | 2,660            | 4,050            | 1,069          |
| $\mathbf{P}$    | 3,212 | 3,470            | 3,201            | 3,237            | 3,248            | 3,038            | 3,144          |

| <b>Elemento</b> | $M1$ | $\mathbf{M2}$ | M3   | $\mathbf{M}4$ | M <sub>5</sub> |
|-----------------|------|---------------|------|---------------|----------------|
|                 | (%)  | (%)           | (%)  | (%)           | (%)            |
| Ca              | 0.1  | 2.0           | 0.5  | 4.0           | 0.8            |
| <b>Al</b>       | 1.4  | 3.1           | 4.2  | 3.9           | 0.6            |
| $\mathbf K$     | 3.4  | 3.7           | 4.1  | 0.5           | 2.5            |
| S               | 3.7  | 1.5           | 0.0  | 0.1           | 4.1            |
| Si              | 13.1 | 21.1          | 23.0 | 12.0          | 14.2           |
| Fe              | 16.0 | 0.8           | 1.3  | 7.6           | 16.3           |

**Tabla 14. Composición de muestras sector Ofragía. Elementos mayores.**

**Tabla 15. Composición de muestras sector Ofragía. Elementos menores.**

| <b>Elemento</b>         | M1     | M2               | M3               | $\mathbf{M}4$    | M <sub>5</sub>   |
|-------------------------|--------|------------------|------------------|------------------|------------------|
|                         | (ppm)  | (ppm)            | (ppm)            | (ppm)            | (ppm)            |
| $\mathbf Y$             | 12     | 67               | 16               | 97               | 14               |
| Cu                      | $18\,$ | 32               | 37               | 127              | 24               |
| $\mathbf{P} \mathbf{d}$ | 23     | 13               | $22\,$           | $\boldsymbol{0}$ | 34               |
| Mo                      | 24     | 13               | 21               | $\boldsymbol{0}$ | 27               |
| Nb                      | 29     | 30               | 42               | $\boldsymbol{0}$ | 35               |
| Pb                      | 36     | 286              | 49               | 6                | 98               |
| Au                      | 43     | $\boldsymbol{0}$ | $\boldsymbol{0}$ | $\boldsymbol{0}$ | 27               |
| $\mathbf{Zn}$           | 51     | 196              | 90               | 1,050            | 52               |
| Rb                      | 61     | 161              | 172              | 21               | $\overline{9}$   |
| <b>Th</b>               | 66     | 32               | 52               | $\boldsymbol{0}$ | 69               |
| Zr                      | 83     | 83               | 118              | 115              | $87\,$           |
| $\mathbf{V}$            | 268    | $\boldsymbol{0}$ | $\boldsymbol{0}$ | 425              | $\boldsymbol{0}$ |
| Mn                      | 296    | 1,361            | 1,075            | 685              | 78               |
| Ti                      | 693    | 981              | 1,180            | 4,261            | 821              |
| $S_{r}$                 | 1,362  | 67               | $78\,$           | 697              | 1,408            |
| $\mathbf{A}\mathbf{s}$  | 1,812  | $\boldsymbol{0}$ | 9                | $\overline{7}$   | 992              |
| $\mathbf P$             | 5,659  | 2,984            | 3,486            | 2,897            | 4,879            |

#### <span id="page-96-0"></span>**ANEXO D. TALLER COMUNITARIO**

#### **ANEXO D.1 MÓDULO 1**

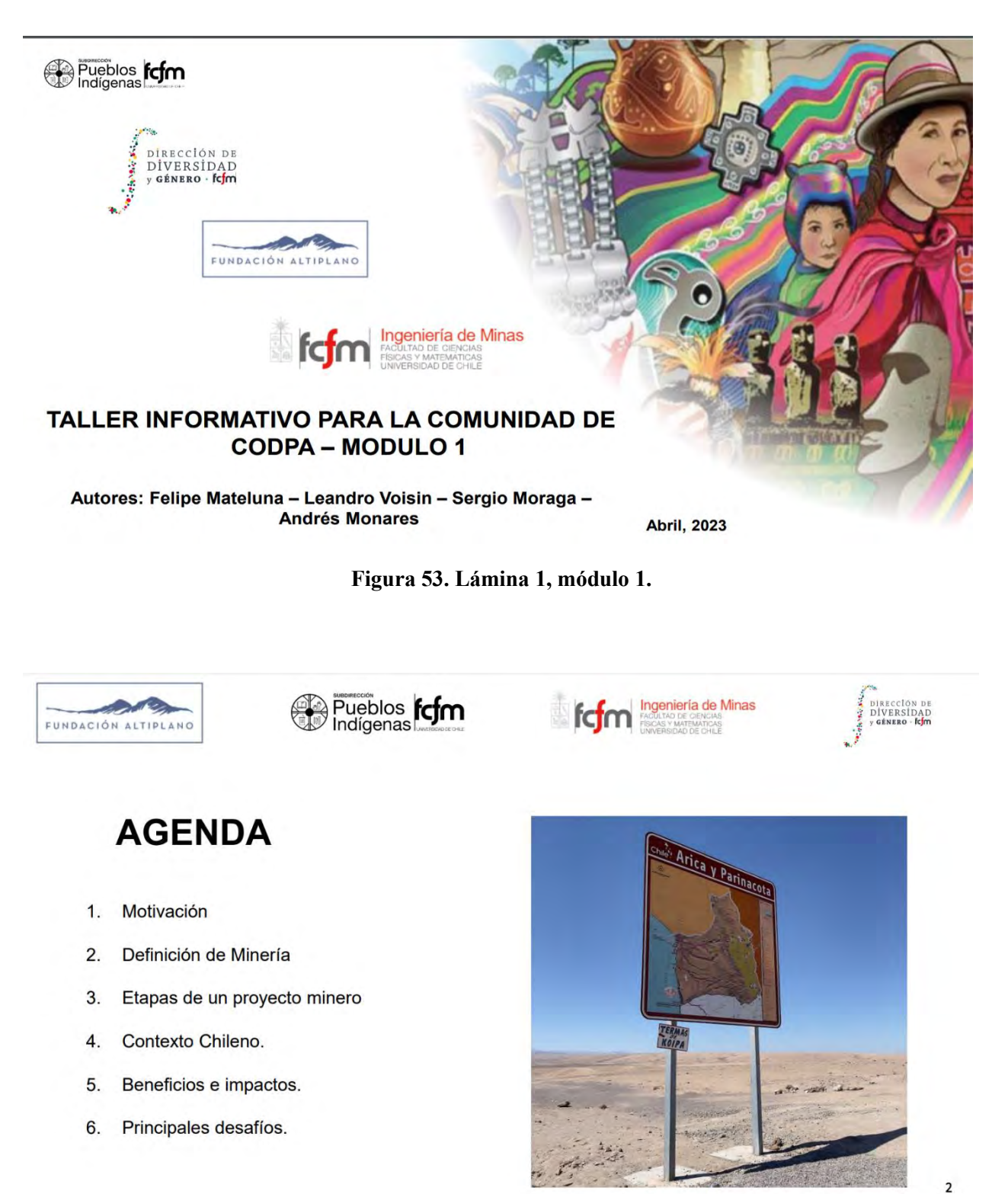

**Figura 54. Lámina 2, módulo 1.**

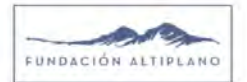

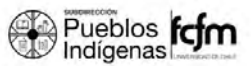

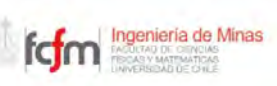

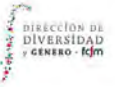

 $\overline{\mathbf{3}}$ 

4

### **MOTIVACIÓN**

Tras los resultados del estudio realizado con título "Catastro mineralógico patrimonial para su uso en comunidades. Metodología piloto en la comunidad de Codpa", se decide realizar un taller informativo a los habitantes del lugar para informar sobre la minería nacional. Además, se busca dar a conocer información importante sobre la legislación actual que permita brindar las herramientas al pueblo para poder contraponer posibles escenarios de proyectos mineros en el sector.

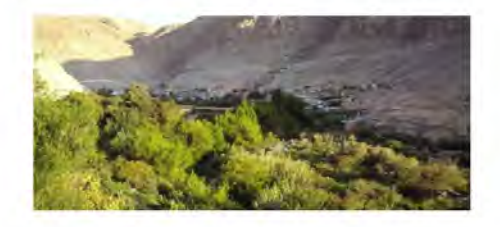

**Figura 55. Lámina 3, módulo 1.**

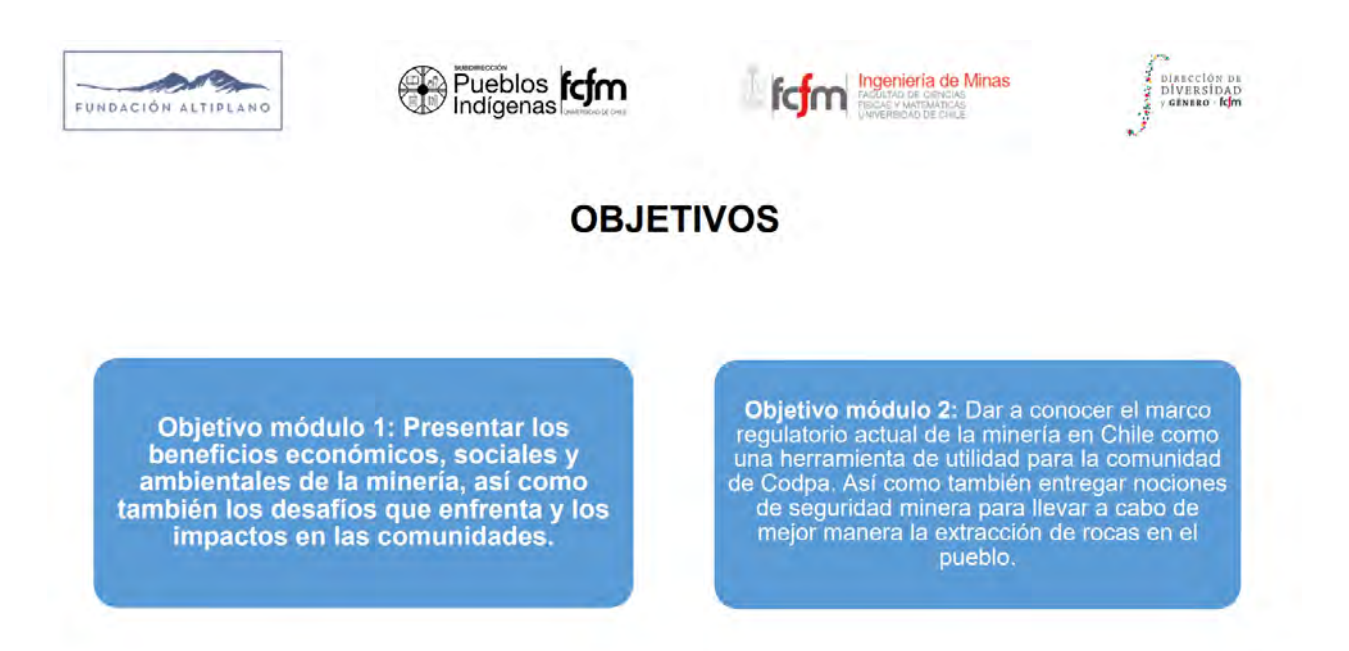

**Figura 56. Lámina 4, módulo 1.**

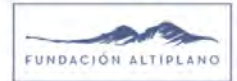

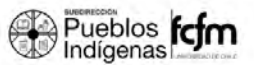

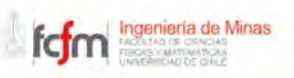

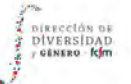

5

#### MINERÍA: IMPACTOS Y BENEFICIOS PARA LA POBLACIÓN

#### ¿Qué es la minería?

Actividad que se relaciona con la extracción de *minerales*.

Minerales: económicamente se pueden definir como aquella cantidad de un  $\bullet$ metal viable para extraerlo mediante minería y posteriormente procesarlo para extraer el metal presente en el mineral.

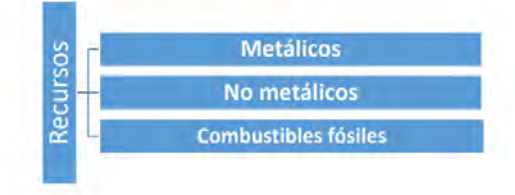

**Figura 57. Lámina 5, módulo 1.**

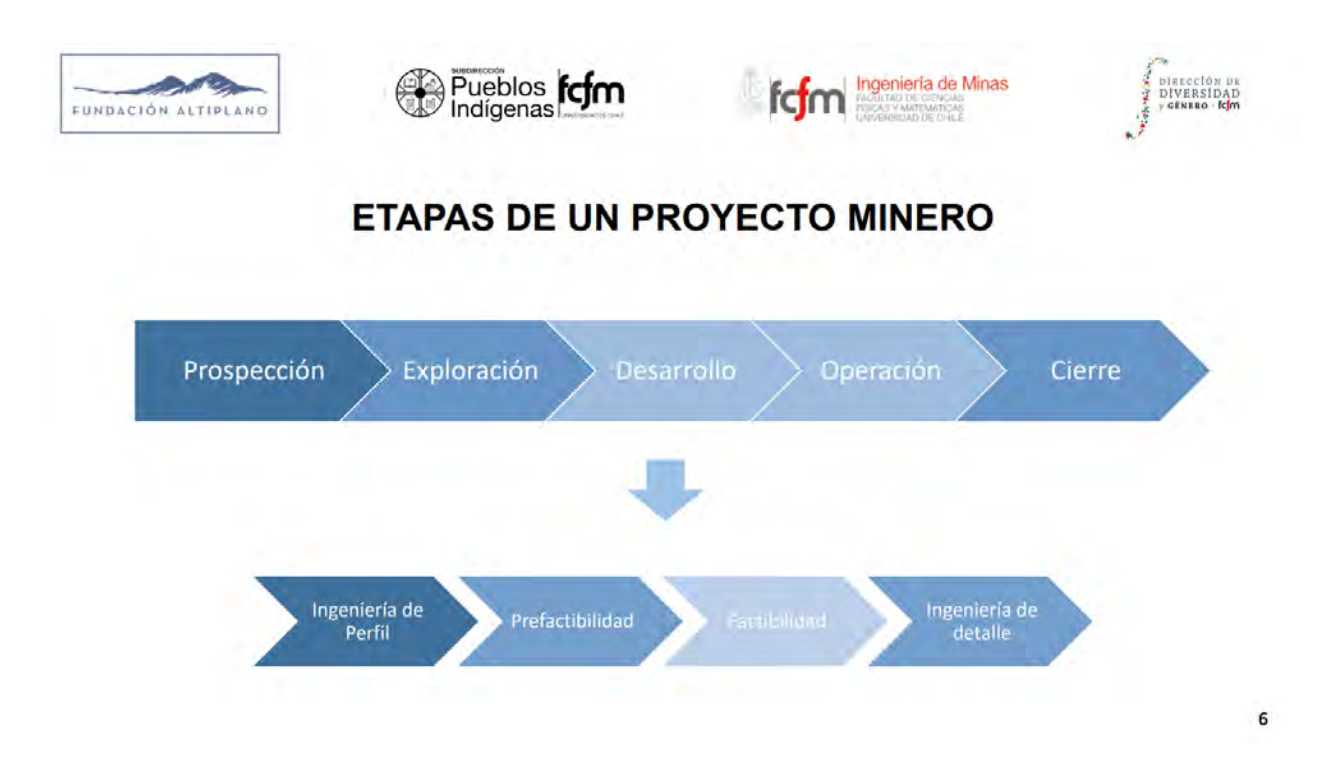

**Figura 58. Lámina 6, módulo 1.**

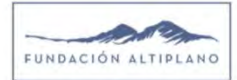

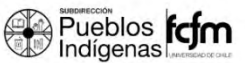

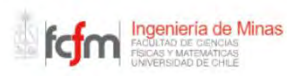

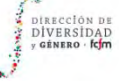

#### **CONTEXTO CHILENO**

La minería es una actividad económica clave en Chile y representa aproximadamente un 15% del Producto Interno Bruto.

- $\bullet$ Principales metales explotados en el país: Chile es uno de los principales productores mundiales de cobre, litio, molibdeno, entre otros minerales.
- Hacia 2020 representó más del 28% de la  $\bullet$ producción de cobre a nivel mundial.

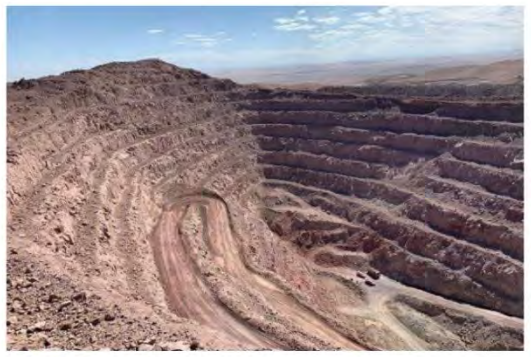

Mina Pampa Camarones

**Figura 59. Lámina 7, módulo 1.**

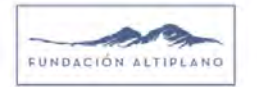

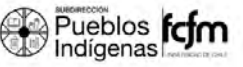

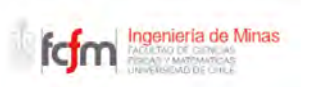

 $\overline{7}$ 

8

#### **BENEFICIOS ECONÓMICOS DE LA MINERÍA**

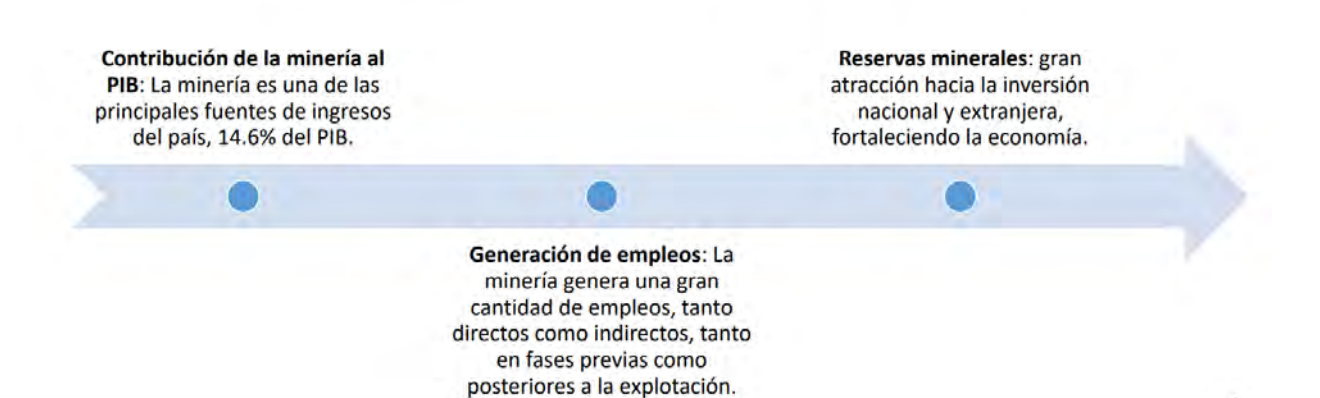

**Figura 60. Lámina 8, módulo 1.**

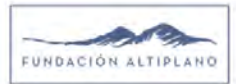

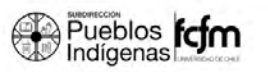

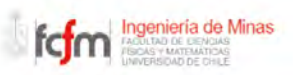

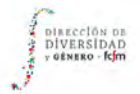

 $\mathbf{q}$ 

#### **BENEFICIOS SOCIALES DE LA MINERÍA**

Desarrollo de infraestructura: La minería puede impulsar el desarrollo de infraestructuras en las zonas mineras, como carreteras, puentes, apoyo a escuelas u otros servicios necesarios para la sociedad.

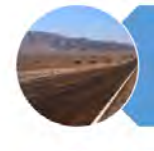

Servicios básicos: Las empresas mineras pueden contribuir a mejorar los servicios básicos en las comunidades aledañas, como el suministro de agua potable y la electrificación rural.

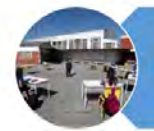

Programas de responsabilidad social: Las empresas mineras pueden implementar programas como proyectos de desarrollo comunitario para mejorar las condiciones de vida de las comunidades cercanas.

**Figura 61. Lámina 9, módulo 1.**

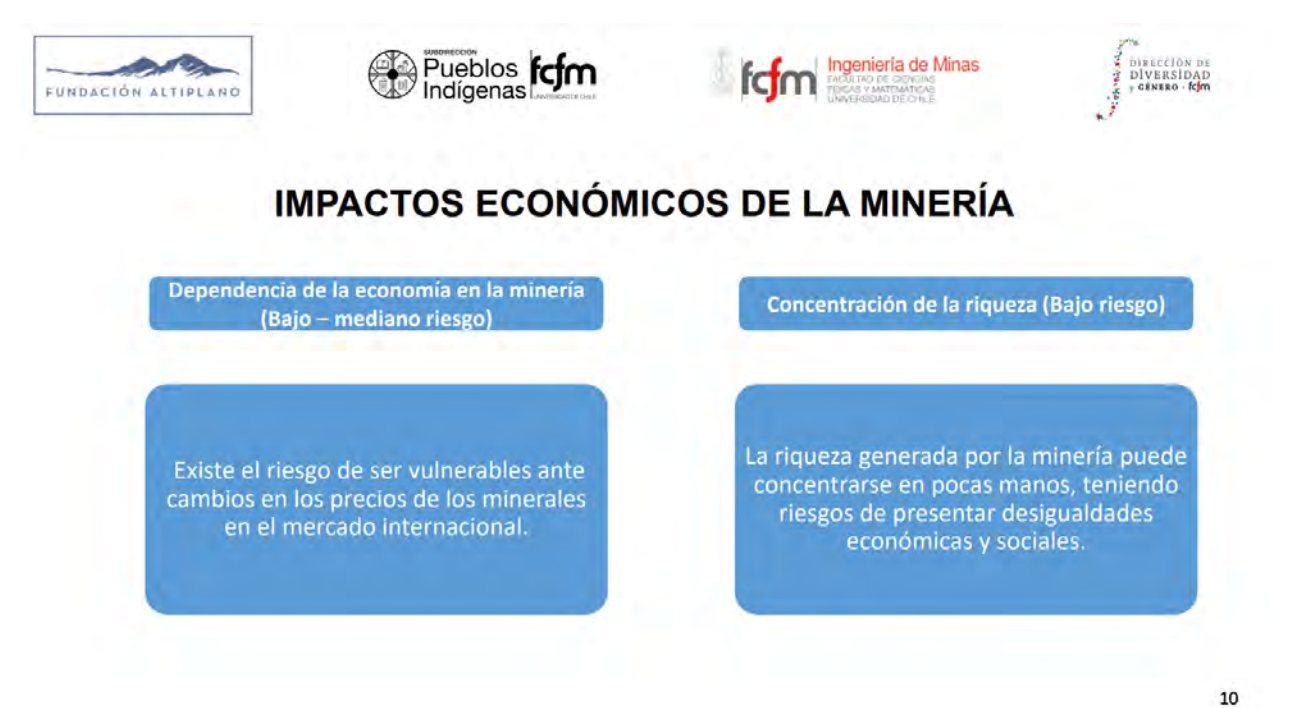

**Figura 62. Lámina 10, módulo 1.**

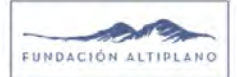

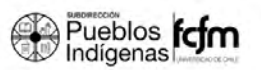

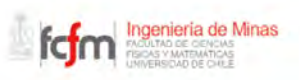

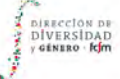

#### **IMPACTOS SOCIALES DE LA MINERÍA**

Conflictos por el uso de la tierra: La actividad minera puede generar conflictos por el uso del suelo en comunidades campesinas e indígenas que dependen de la tierra para sus actividades productivas y culturales, a pesar de existir una regulación vigente en la normativa chilena.

Salud y seguridad de los trabajadores: La minería puede tener impactos negativos en la salud y seguridad de los trabajadores, especialmente en operaciones de minería subterránea, siendo vital el uso de los elementos de protección personal.

Afección a las comunidades: Desplazamiento y reubicación forzada de comunidades enteras debido a la construcción de nuevas minas o a la expansión de ellas. Se destaca también el riesgo de afectar el patrimonio cultural y los sitios arqueológicos por la creación de proyectos mineros.

**Figura 63. Lámina 11, módulo 1.**

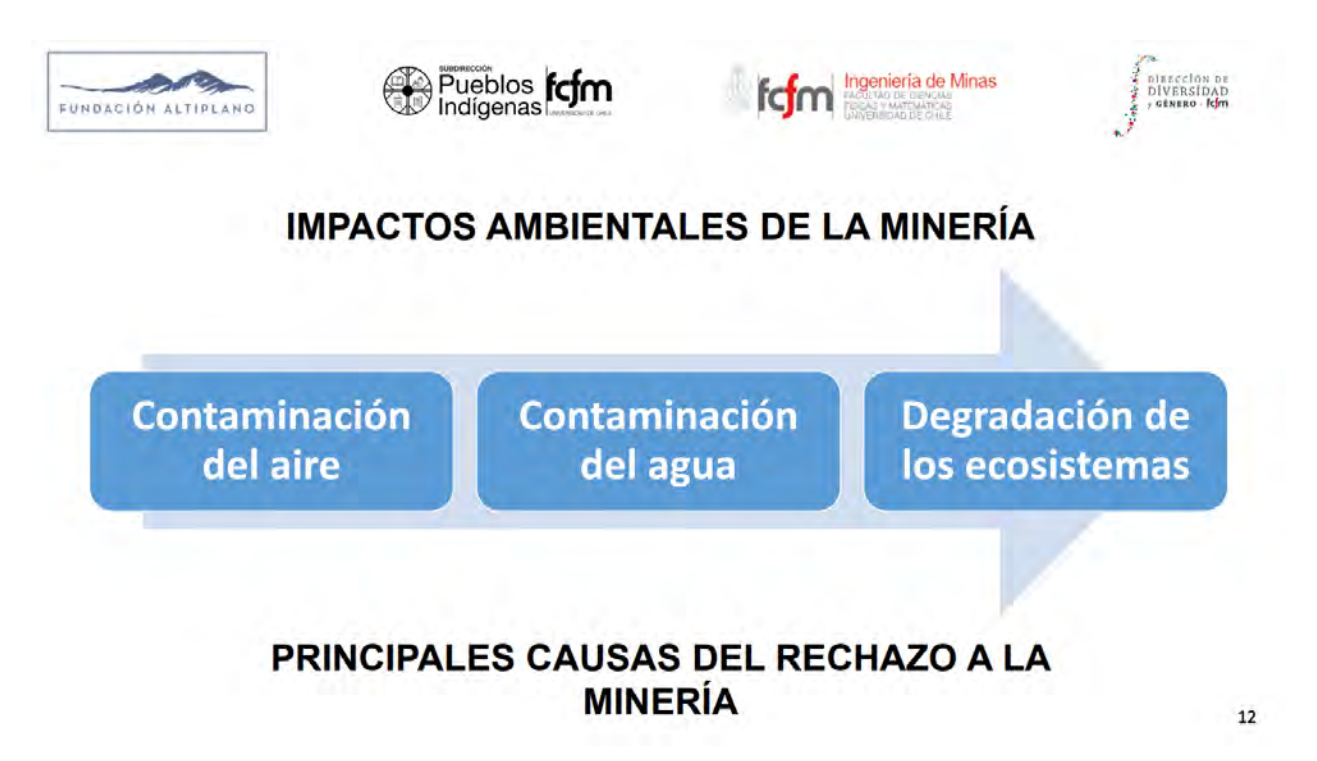

**Figura 64. Lámina 12, módulo 1.**

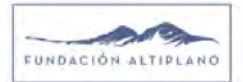

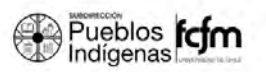

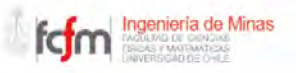

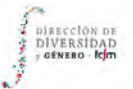

#### **RESPONSABILIDAD EMPRESARIAL**

Las empresas mineras deben implementar políticas y programas de responsabilidad social empresarial tales como el apoyo a proyectos comunitarios, la educación y capacitación de la población local, y la implementación de prácticas sostenibles en sus operaciones.

Beneficios: Se puede obtener tanto para las comunidades locales como para las empresas, mejorando así la reputación empresarial y la construcción de relaciones de confianza con la comunidad.

**LICENCIA SOCIAL PARA OPERAR** 

**Figura 65. Lámina 13, módulo 1.**

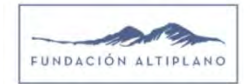

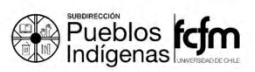

# ngeniería de Minas

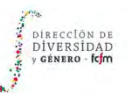

13

#### **DESAFÍOS DE LA MINERÍA CHILENA**

#### Innovación tecnológica:

- · La minería ha experimentado avances significativos en tecnología y automatización en las últimas décadas, mejorando la *eficiencia* de las operaciones mineras y reduciendo los riesgos para los trabajadores.
- · La innovación tecnológica puede generar beneficios para las empresas mineras, como la reducción de costos y la mejora de la productividad, así como beneficios para el medio ambiente y la salud de los trabajadores y del entorno.

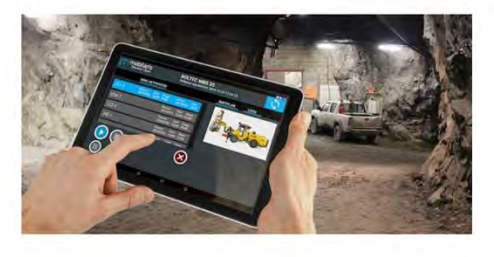

14

**Figura 66. Lámina 14, módulo 1.**

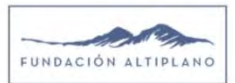

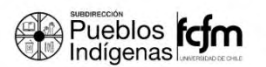

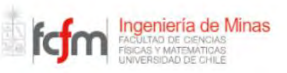

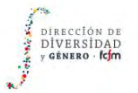

## **DESAFÍOS DE LA MINERÍA CHILENA**

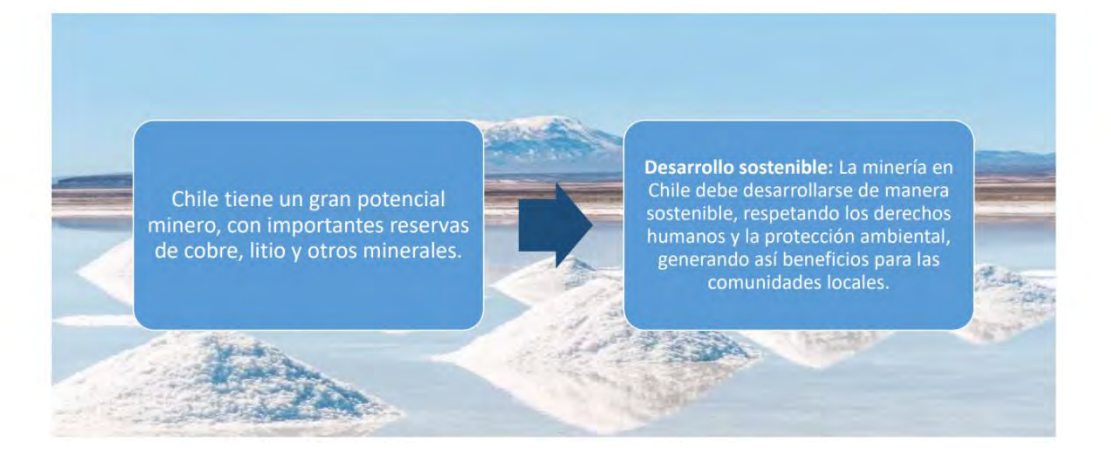

15

#### **Figura 67. Lámina 15, módulo 1.**

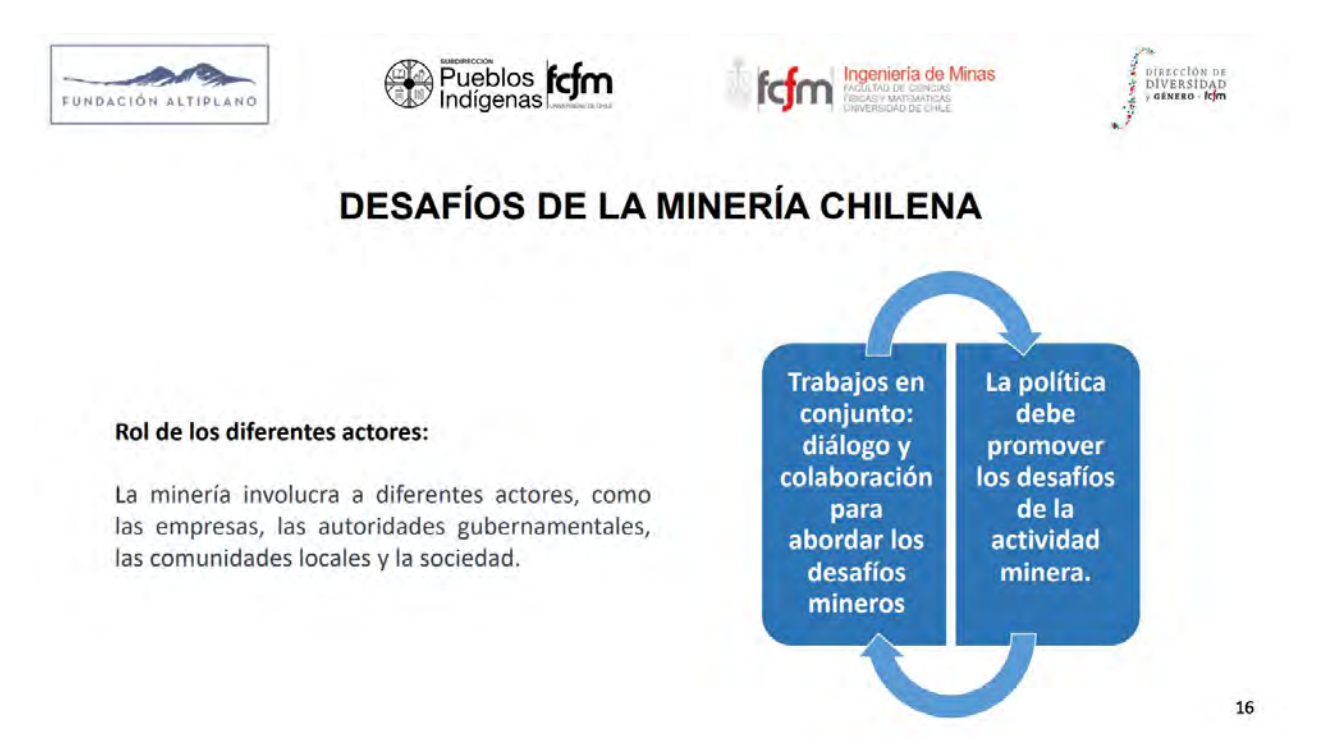

**Figura 68. Lámina 16, módulo 1.**

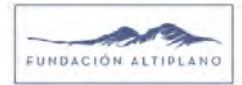

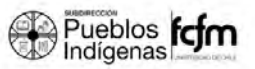

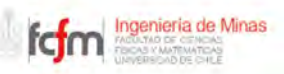

### **CONCLUSIONES**

- La minería puede generar beneficios económicos y sociales, como la generación de empleo y la contribución al desarrollo económico.
- La minería genera impactos negativos en el medio ambiente y las comunidades locales, lo que requiere una gestión e inversión responsable y sostenible de la actividad minera.
- Es importante promover la participación ciudadana, la innovación tecnológica y la responsabilidad social empresarial para abordar los desafíos de la minería y maximizar sus beneficios para la sociedad, ya sea mediante la mayor inversión o con estudios que involucren a las comunidades; tales como el que se está llevando a cabo.

17

**Figura 69. Lámina 17, módulo 1.**

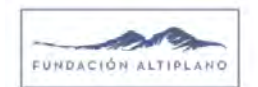

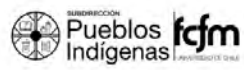

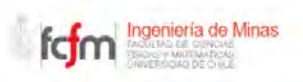

### **ALGUNAS REFERENCIAS.**

- "Economic Contribution of the Mining Sector to Chilean Development", Cochilco (2020)
- "Informe de Empleo en Minería 2020", Consejo Minero (2021)
- "Estudio de Impacto Ambiental del Proyecto de Explotación Minera Inca de Oro", Sernageomin (2015)
- "La Minería en Chile", Sonami (2021)
- "Plan Nacional de Minería 2050", Ministerio de Minería de Chile (2020)
- "Responsabilidad Social Empresarial: Experiencia de las Empresas Mineras", Fundación Chile (2013)
- "The Socioeconomic Impacts of Mining on Local Communities: The Chilean Case", The World Bank (2019)
- "Mining in Chile: The world's largest copper producer", BNamericas (2021)

18

#### **Figura 70. Lámina 18, módulo 1.**

#### **ANEXO D.2 MÓDULO 2**

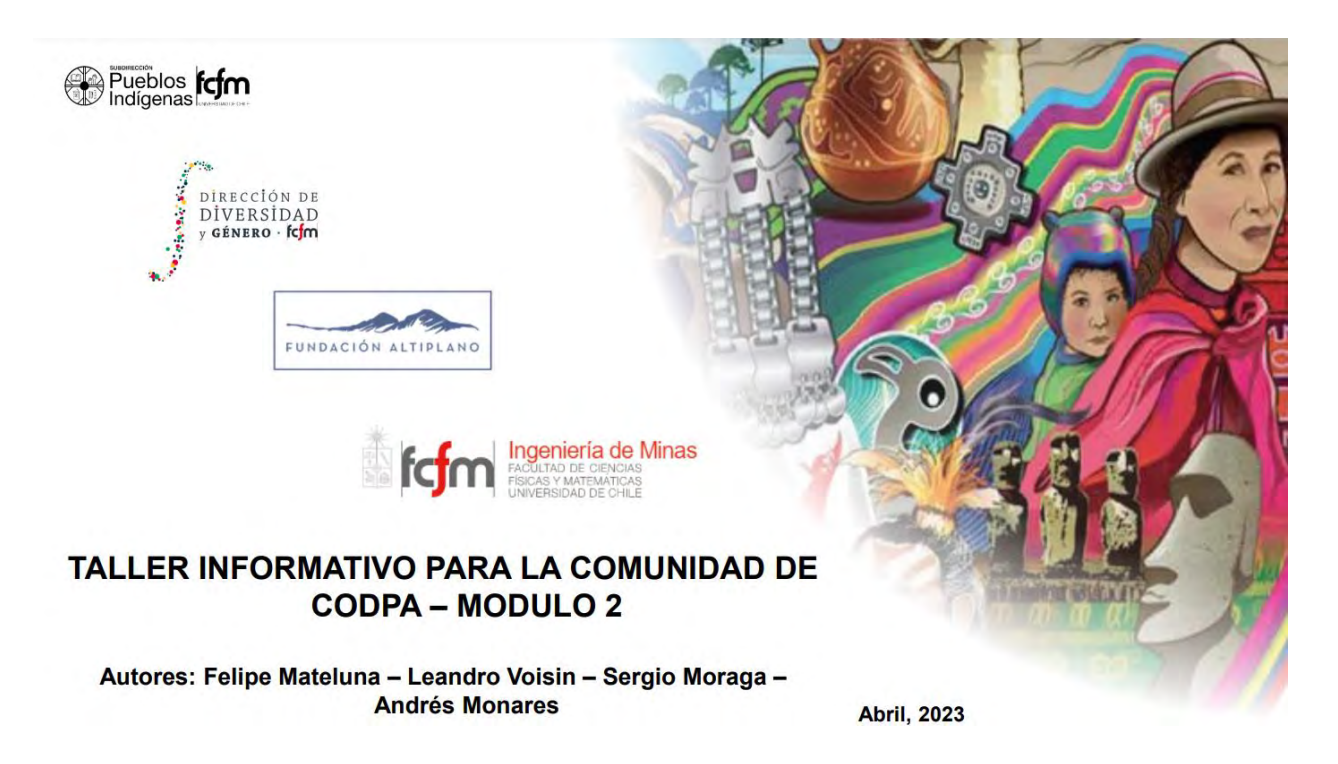

**Figura 71. Lámina 1, módulo 2.**

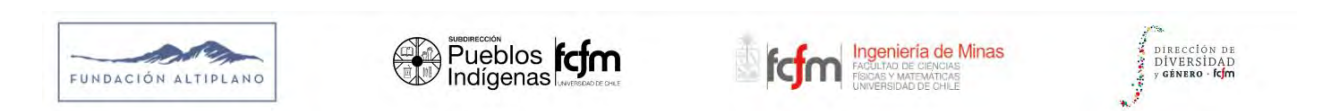

## **AGENDA**

- Introducción  $1.$
- $2.$ Sustentabilidad en Minería
- Normativa Medioambiental Chilena 3.
- $4.$  $DIA - EIA$
- 5. Participación ciudadana
- 6. Seguridad

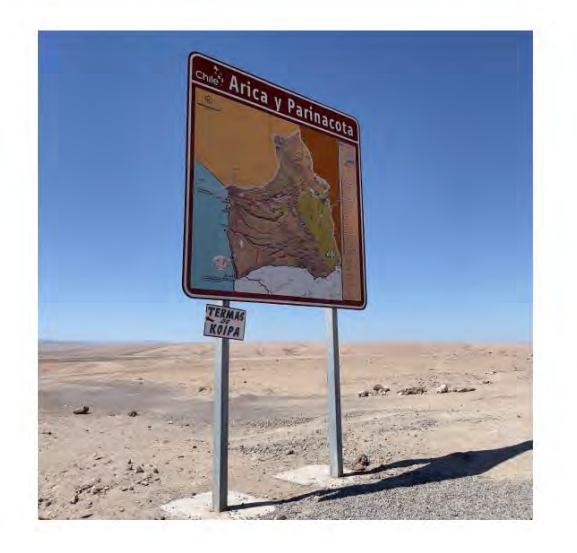

 $\mathbf 2$ 

**Figura 72. Lámina 2, módulo 2.**

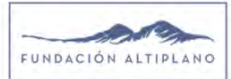

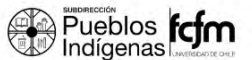

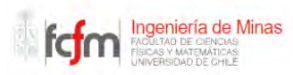

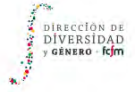

# **INTRODUCCIÓN**

- Acceso a la información - Nociones del primer módulo. - Diálogo y participación activa - ¿Cómo funciona la normativa actual? - Representatividad - Amenaza antiguos proyectos - Cumplimiento de los derechos.

 $\overline{\mathbf{3}}$ 

#### **Figura 73. Lámina 3, módulo 2.**

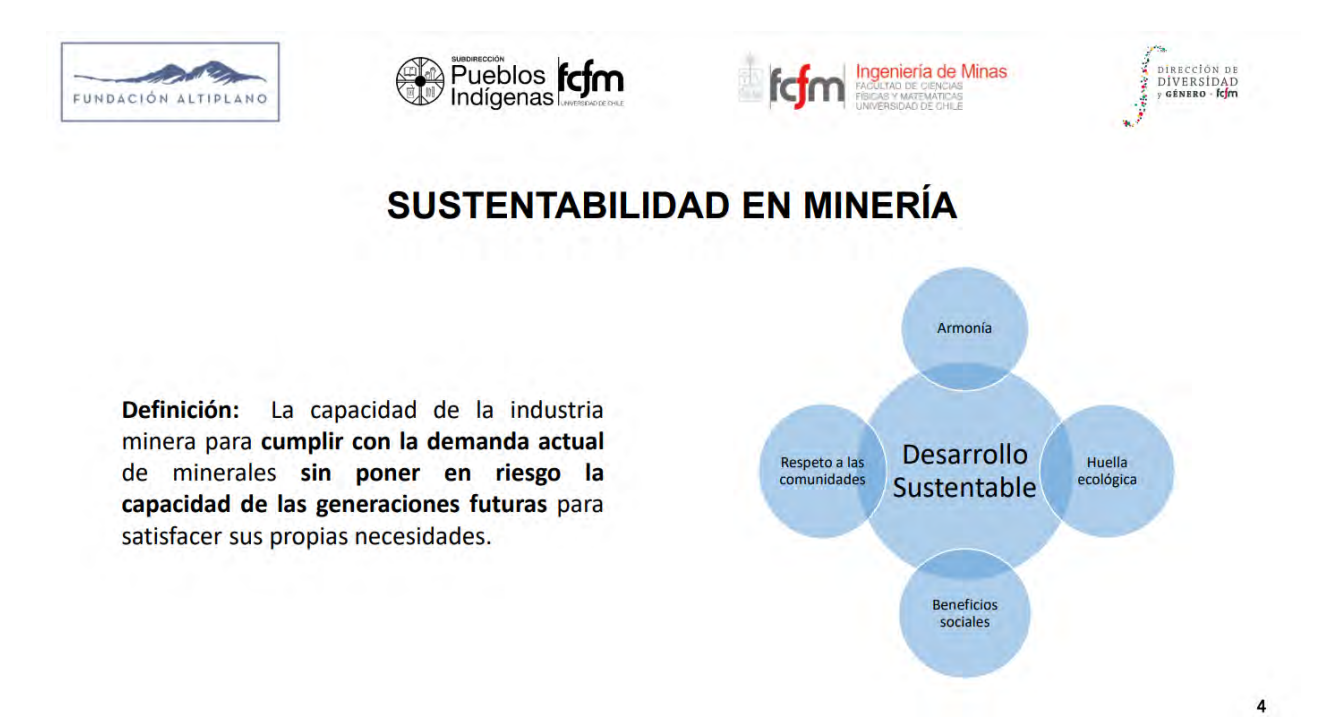

**Figura 74. Lámina 4, módulo 2.**

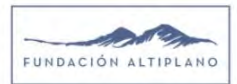

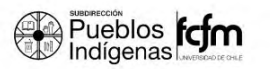

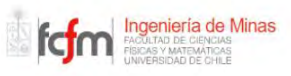

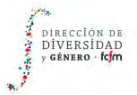

5

### **DESAFÍOS HACIA LA SUSTENTABILIDAD**

Reducir el efecto negativo que la minería tiene sobre el medio ambiente, específicamente respecto a la emisión de gases de efecto invernadero, el manejo de relaves, la utilización del agua y el cuidado de la biodiversidad.

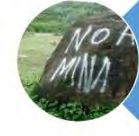

Incrementar la comunicación y la colaboración de las comunidades locales en la toma de decisiones referentes a la minería.

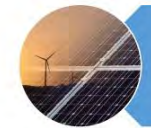

Promover mediante políticas públicas la implementación de tecnologías limpias y ecológicas en las operaciones de minería.

**Figura 75. Lámina 5, módulo 2.**

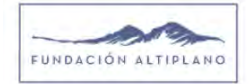

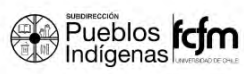

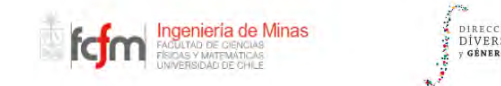

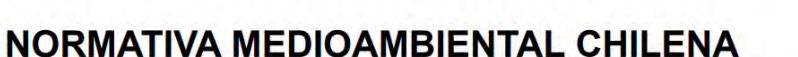

El objetivo de la regulación ambiental en la industria minera en Chile es reducir al mínimo los efectos perjudiciales en el medio ambiente y en la salud de las personas, mientras se estimula el crecimiento económico del país.

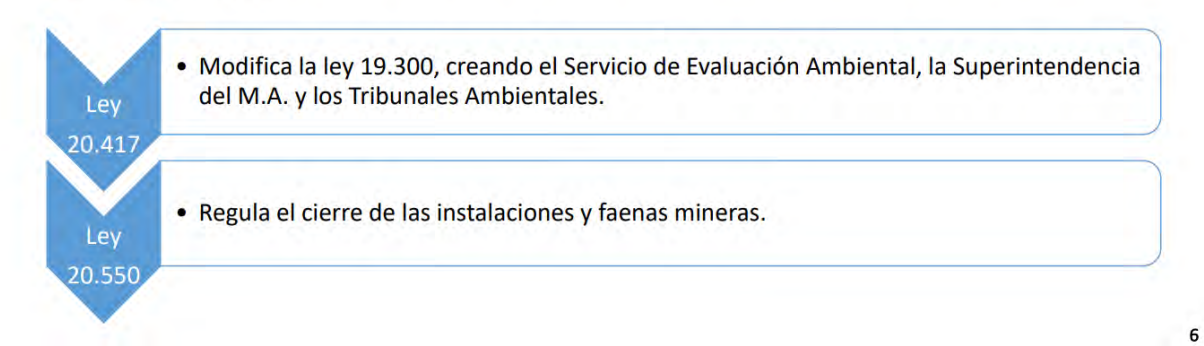

**Figura 76. Lámina 6, módulo 2.**
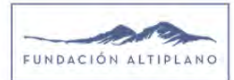

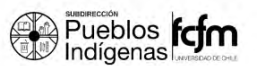

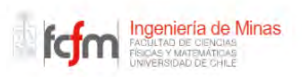

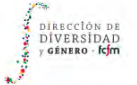

### LEY 20.417 - MINISTERIO DEL MEDIO AMBIENTE

Define las políticas y las regulaciones medioambientales.

Se preocupa por proteger y conservar la biodiversidad del agua y los recursos renovables.

Elabora informes de manera anual que informan de manera nacional y regional el estado del medio ambiente y sus componentes. Se destaca también que cada 4 años, se entrega la situación de todas las comunas de Chile.

Es el responsable tanto de las áreas protegidas de la nación como de manejar las políticas internacionales, representando a Chile en esta materia.

**Figura 77. Lámina 7, módulo 2.**

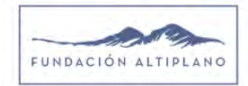

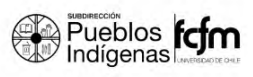

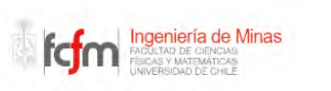

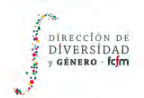

 $\overline{\mathbf{7}}$ 

8

### LEY 20.417 - SERVICIO DE EVALUACIÓN AMBIENTAL (SEA)

Organismo público cuya característica principal es tener una personalidad jurídica y tener un patrimonio propio.

Tecnifica y administra el "Sistema de Evaluación de Impacto Ambiental" (SEIA). Además, se preocupa de fomentar y facilitar la participación de la ciudadanía en la evaluación de proyectos.

Uniforma los criterios, requisitos, condiciones, antecedentes, certificados, trámites, entre otros, que establezcan los organismos del Estado o Ministerios mediante el establecimiento de guías de procedimiento.

**Figura 78. Lámina 8, módulo 2.**

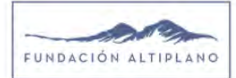

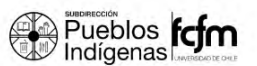

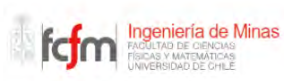

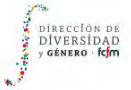

### LEY 20.417 - SUPERINTENDENCIA DEL MEDIO AMBIENTE (SMA)

Es el único fiscalizador del cumplimiento de los instrumentos de gestión ambiental.

Aumenta las multas relacionadas a incumplimientos. Aumento desde 1,5 millones a 4.000 millones de pesos la multa más alta.

Permite que las denuncias por incumplimiento de la normativa sean más accesibles, definiendo un lugar al cual acudir, manteniendo informados a los denunciantes y el resultado del procedimiento.

Oficina Regional de Arica y Parinacota: Dirección 7 de Junio N°268, oficina 330, Edificio Mirablau, Arica. Teléfono: 58-2350055

9

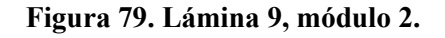

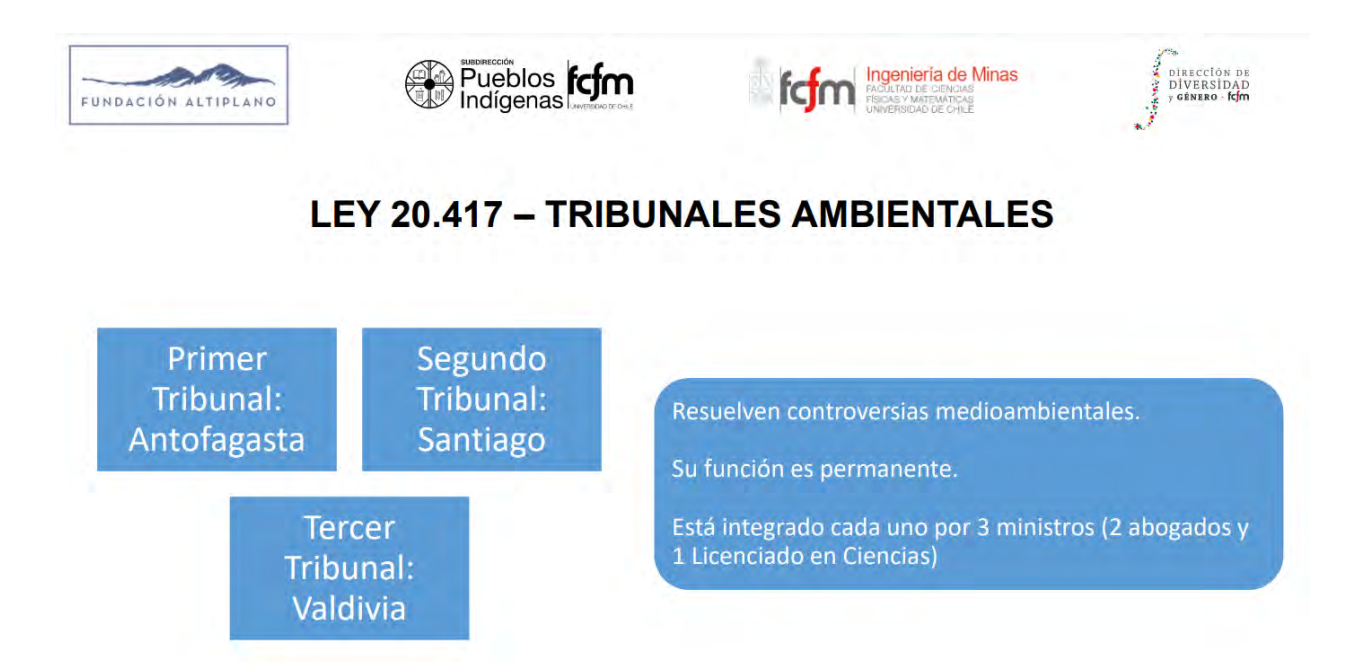

10

Figura 80. Lámina 10, módulo 2.

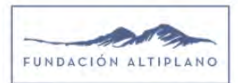

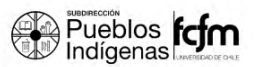

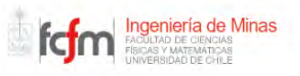

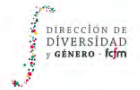

### LEY 20.417 - CONSEJO DE MINISTROS

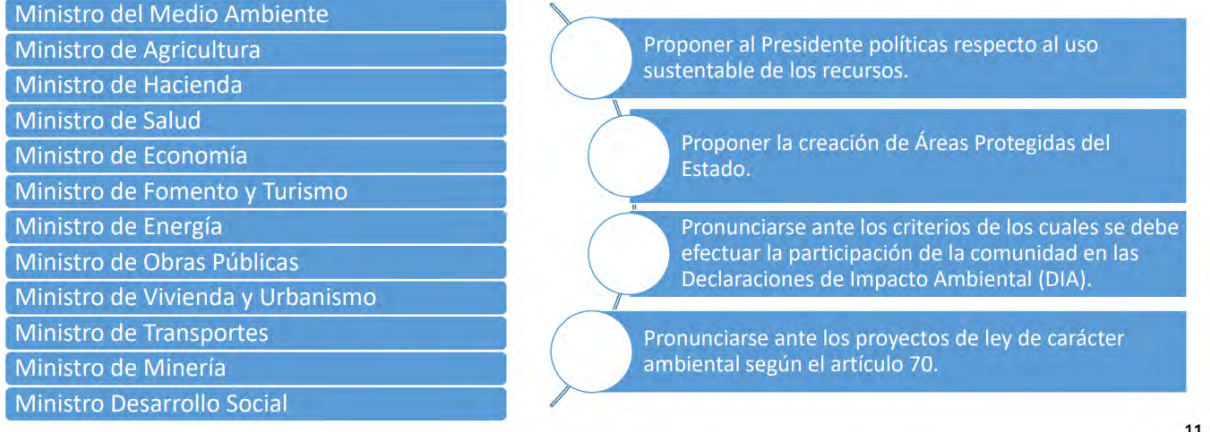

**Figura 81. Lámina 11, módulo 2.**

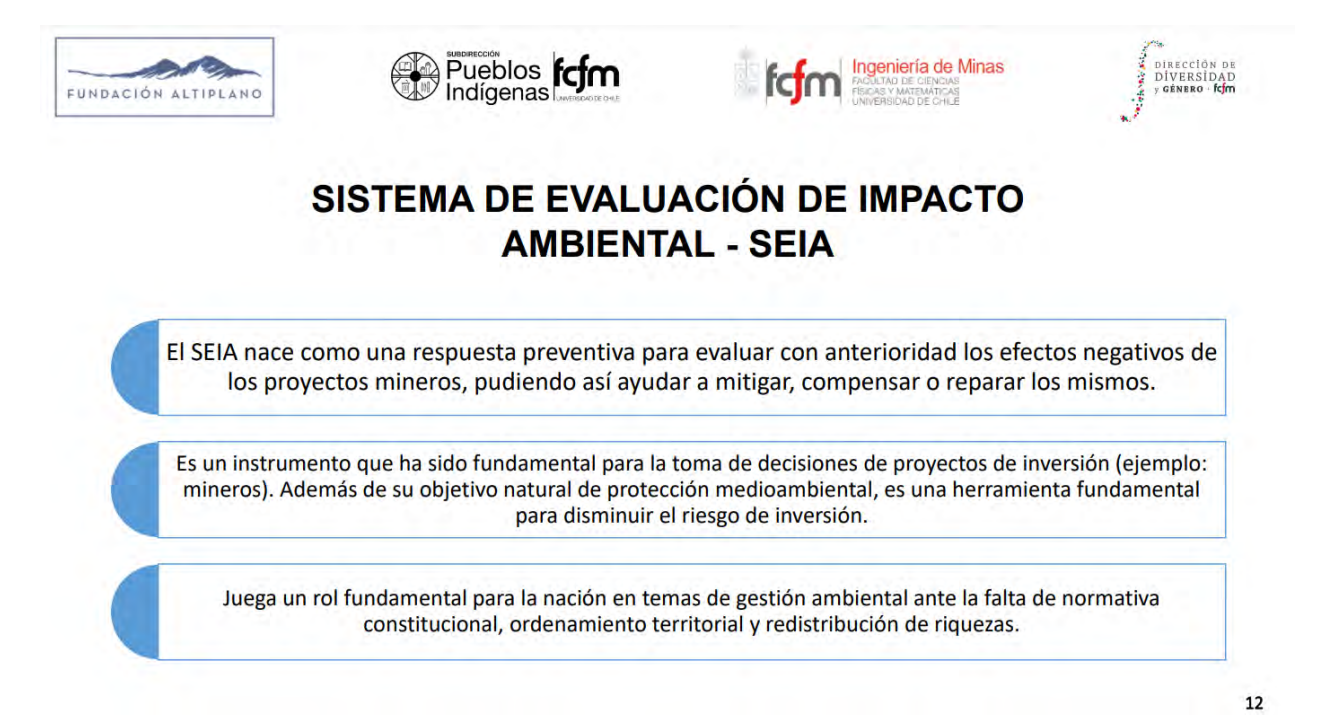

**Figura 82. Lámina 12, módulo 2.**

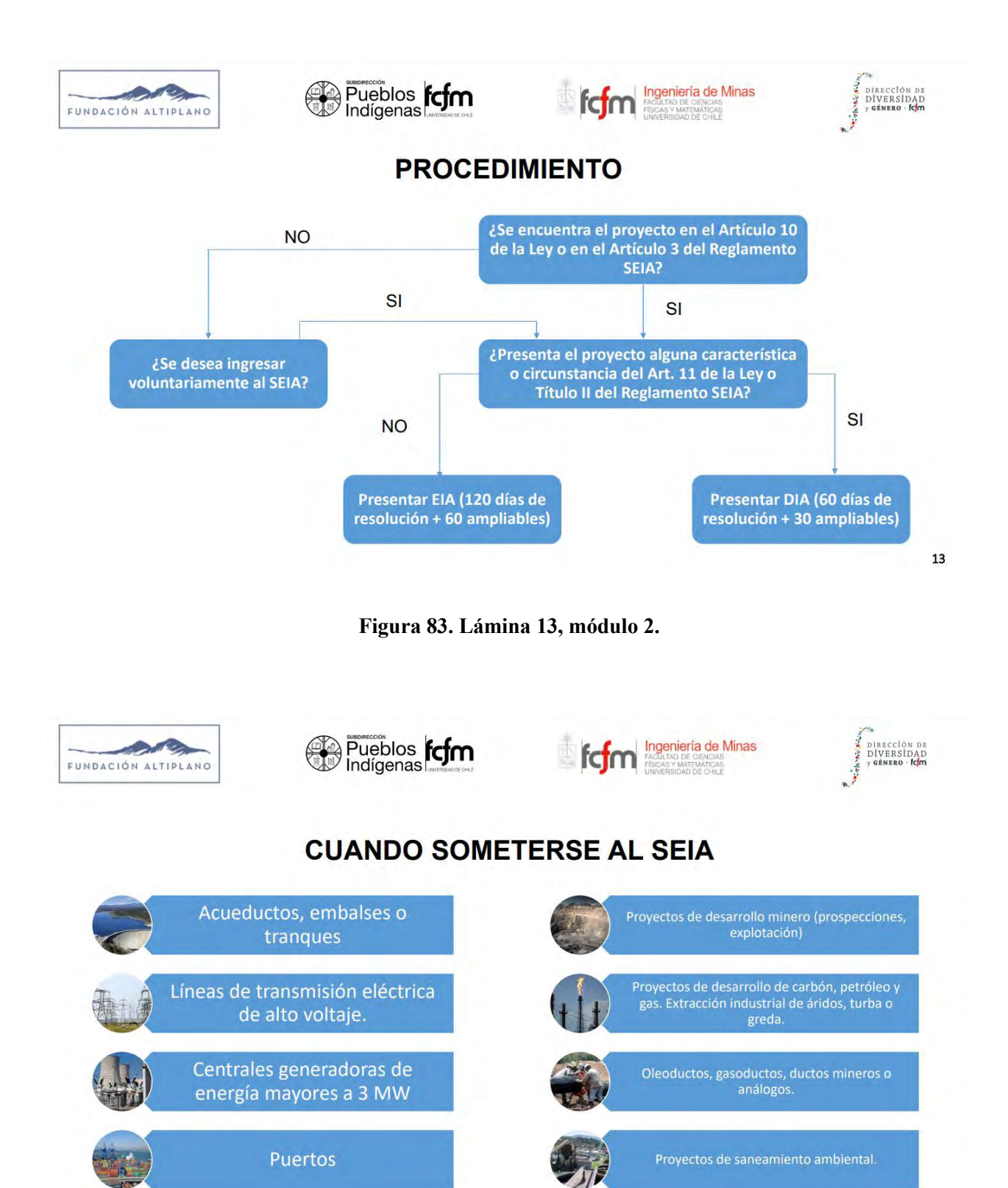

**Figura 84. Lámina 14, módulo 2.**

 $14$ 

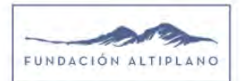

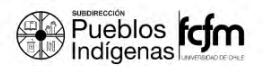

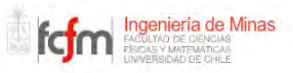

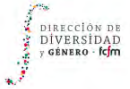

### **ANÁLISIS DE PERTINENCIA**

Riesgo para la salud de la población.

medioambientales vigentes.

Efectos adversos sobre los recursos naturales renovables.

Provoca un reasentamiento de las comunidades, alterando los sistemas de vida y sus costumbres.

Proximidad a poblaciones, recursos y áreas protegidas, siendo estos prioritarios para la conservación, tales como los glaciares.

Alteraciones a sitios pertenecientes a un patrimonio cultural (petroglifos, jeroglifos, etc.).

Alteración significativa del valor turístico o paisajístico de una zona.

15

#### Figura 85. Lámina 15, módulo 2.

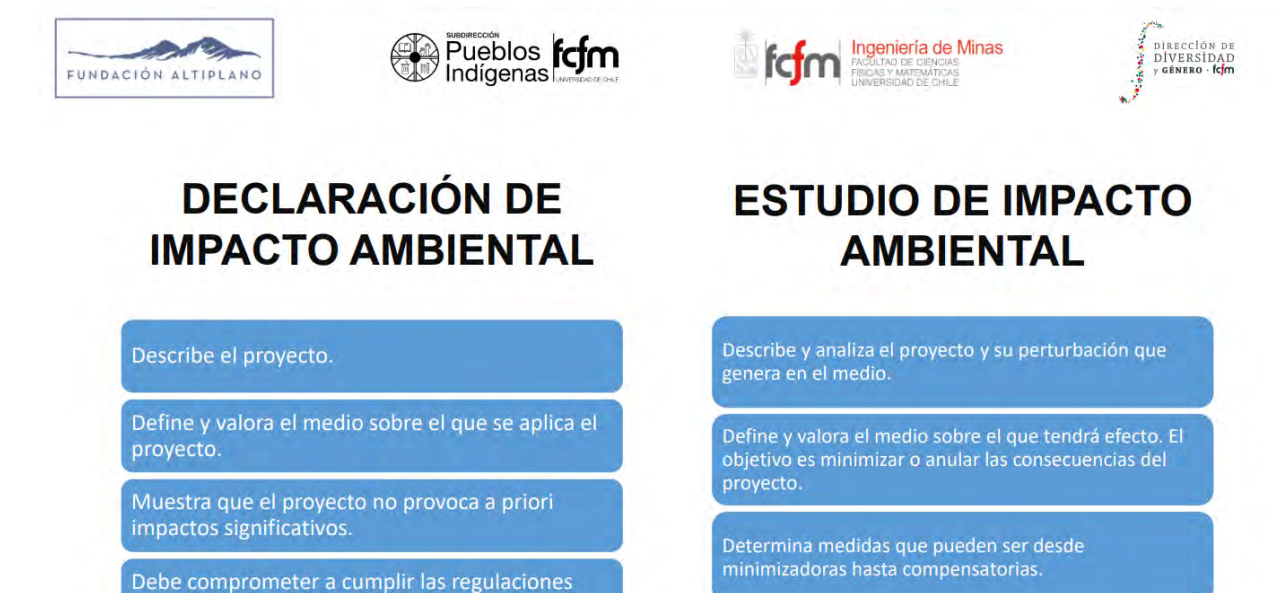

16

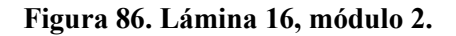

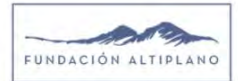

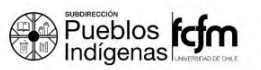

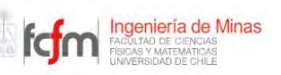

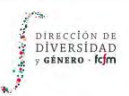

# **PROCESO DE EVALUACIÓN**

De admitirse el EIA o DIA correspondiente, pasa a ser evaluado por un Comité Técnico. En esta etapa se lleva a cabo la participación ciudadana. Existe un plazo máximo de 60 días para hacer entrega de ellas y tras la publicación de la Resolución de Calificación Ambiental, 15 a 30 días para interponer un recurso de reclamación.

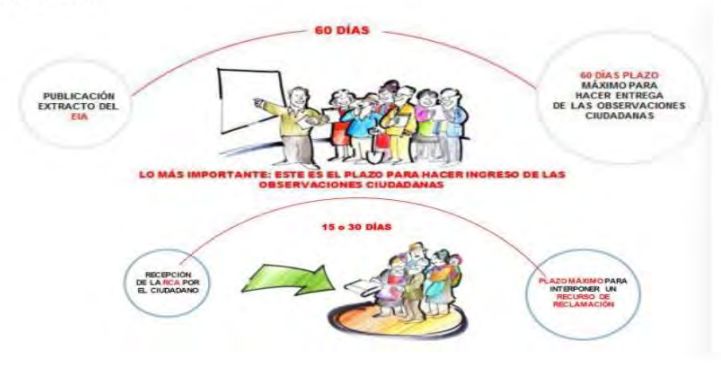

**Figura 87. Lámina 17, módulo 2.**

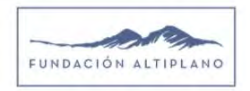

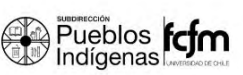

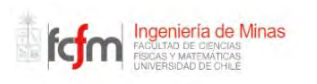

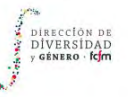

 ${\bf 17}$ 

## **PARTICIPACIÓN CIUDADANA**

Llevada a cabo por la comunidad, pueblos indígenas y la ciudadanía en general en el proceso de evaluación de impacto ambiental.

El SEA debe coordinar y realizar las reuniones pertinentes con los pueblos indígenas o sus representantes que se ubiquen en el lugar donde se desarrollará el proyecto. El objetivo es recoger las opiniones y analizarlas.

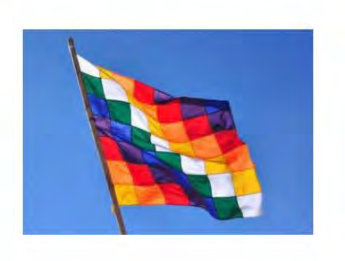

18

**Figura 88. Lámina 18, módulo 2.**

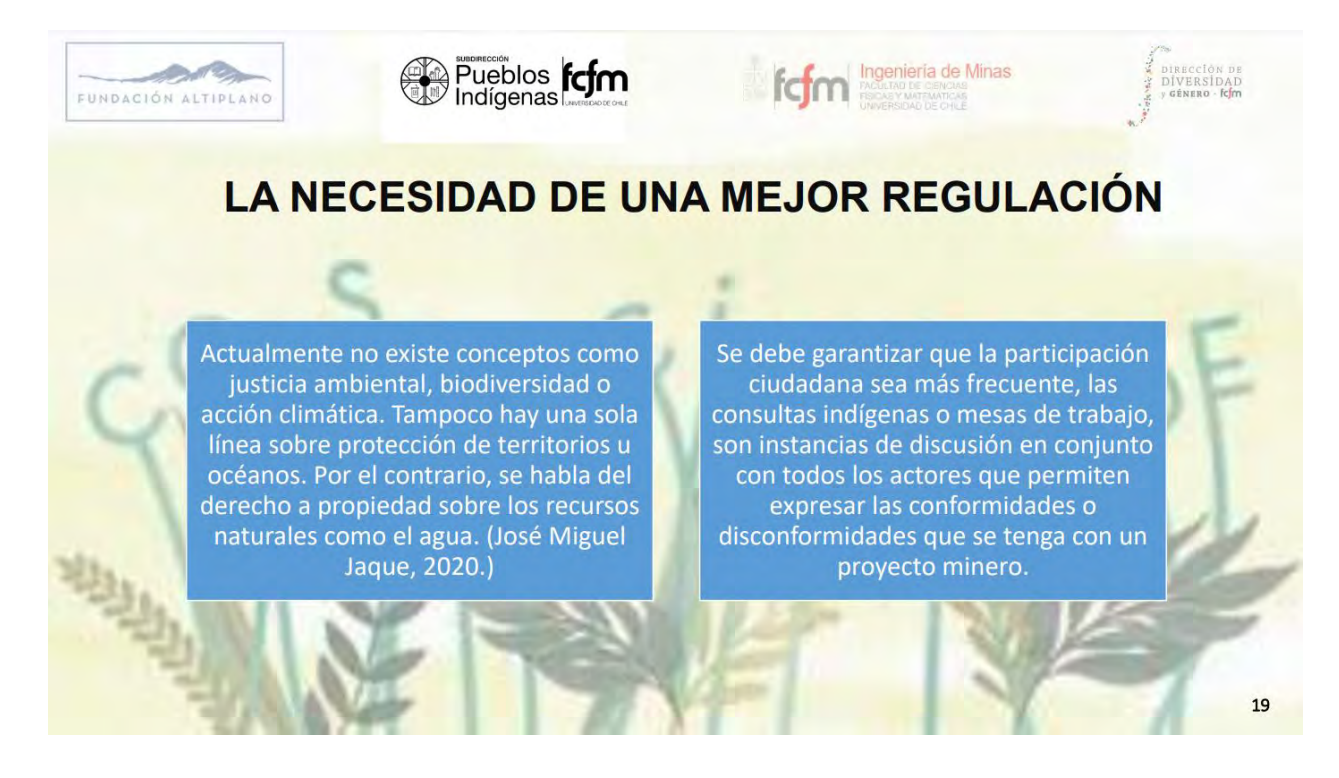

**Figura 89. Lámina 19, módulo 2.**

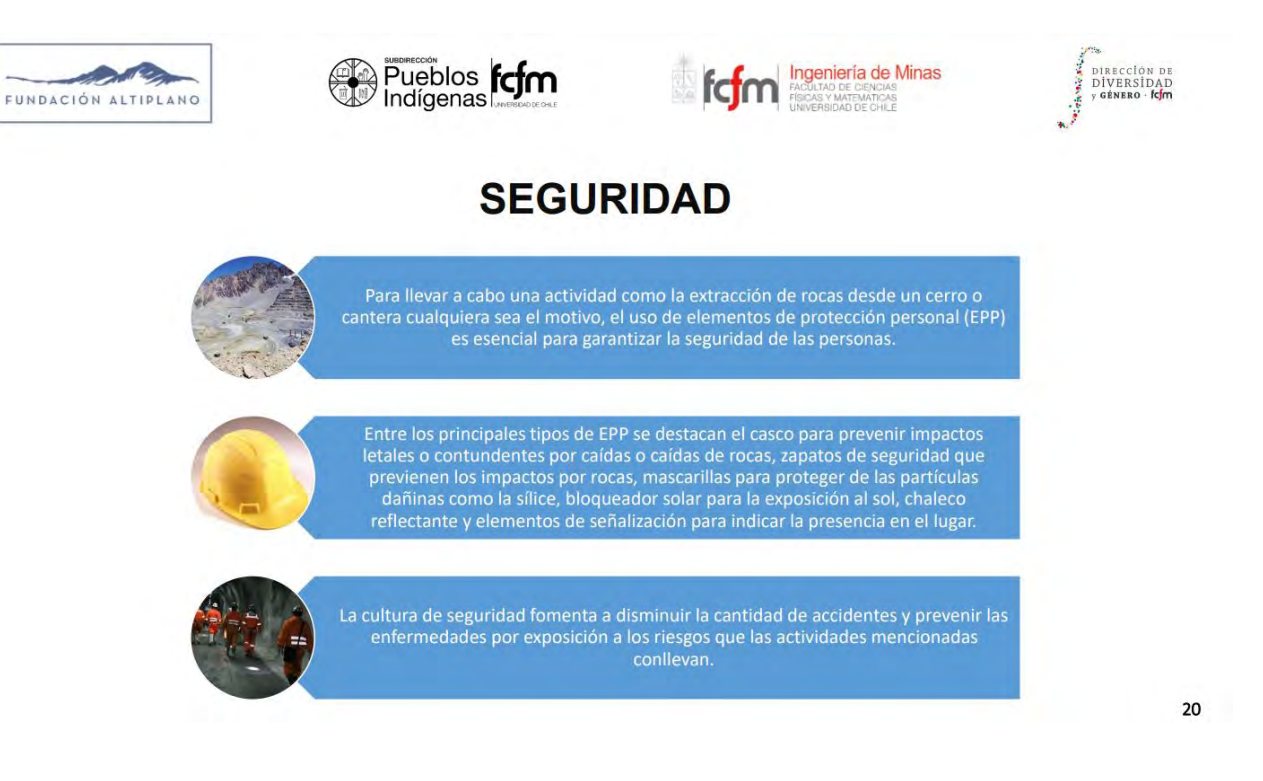

**Figura 90. Lámina 20, módulo 2.**

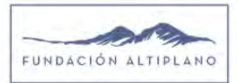

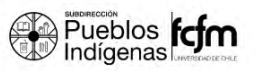

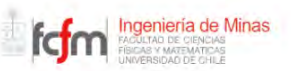

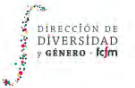

# **CONCLUSIONES**

- . No se debe desconocer el impacto medioambiental y a las comunidades. La participación ciudadana es fundamental y beneficiosa para ambas partes.
- · El desafío por incluir la sustentabilidad en la legislación es grande, quedando aún un largo camino en materia de normativas por recorrer.
- La normativa chilena ha ido cambiando y se ha estado estableciendo con el fin de regular y mitigar los impactos negativos de la minería
- Los riesgos asociados a la extracción de rocas se pueden mitigar mediante el uso adecuado de los EPP.

 $21\,$ 

Figura 91. Lámina 21, módulo 2.

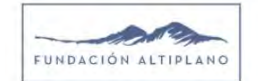

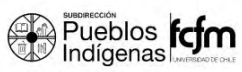

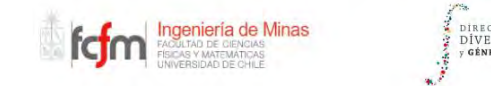

## **ALGUNAS REFERENCIAS...**

- $\bullet$ Dominique Hervé E., Ximena Insunza C., (2019). Análisis crítico del Proyecto de ley que modifica el Sistema de evaluación de impacto Ambiental (SEIA)
- García Andreina, Wiertz Jacques (2021). Sistema de Evaluación de Impacto Ambiental.
- Ley 20.417, Biblioteca del Congreso Nacional.
- Ley 20.551, Biblioteca del Congreso Nacional.

Figura 92. Lámina 22, módulo 2.